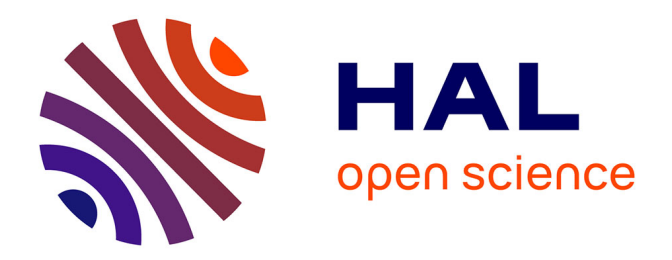

## **Création d'un modèle inductifs de croissance de clusters industriels à flux optimisés, pour réduire leur impact sur l'environnement**

Chao Gu

### **To cite this version:**

Chao Gu. Création d'un modèle inductifs de croissance de clusters industriels à flux optimisés, pour réduire leur impact sur l'environnement. Mathématiques générales [math.GM]. Université du Havre, 2015. Français. NNT: 2015LEHA0013. tel-01256035

## **HAL Id: tel-01256035 <https://theses.hal.science/tel-01256035>**

Submitted on 14 Jan 2016

**HAL** is a multi-disciplinary open access archive for the deposit and dissemination of scientific research documents, whether they are published or not. The documents may come from teaching and research institutions in France or abroad, or from public or private research centers.

L'archive ouverte pluridisciplinaire **HAL**, est destinée au dépôt et à la diffusion de documents scientifiques de niveau recherche, publiés ou non, émanant des établissements d'enseignement et de recherche français ou étrangers, des laboratoires publics ou privés.

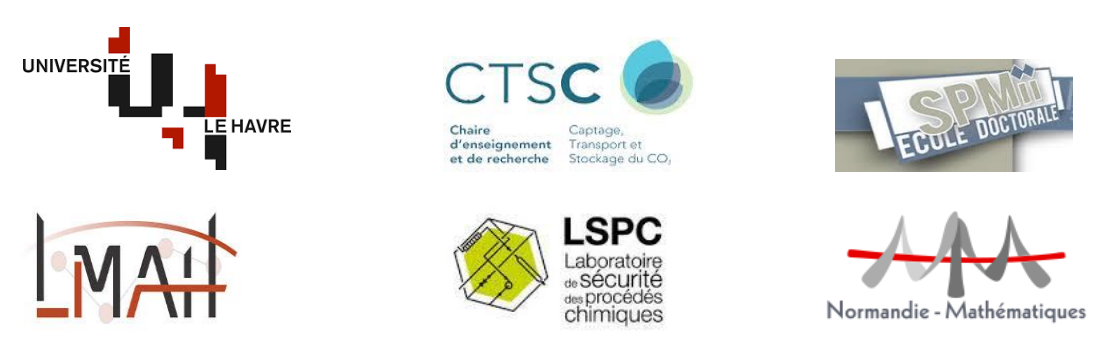

Ecole doctorale 351 SPMII (Sciences Physiques, Mathématiques et de l'Information pour l'Ingénieur) Laboratoire des Mathématiques Appliquées du Havre (EA 3821, FR CNRS 3335), Université du Havre Laboratoire de Sécurité des Procédés Chimiques (EA 4704), INSA de Rouen

### **Thèse**

Pour obtenir le grade de

Docteur de l'Université du Havre Discipline : Mathématiques Appliquées

Présentée et soutenue publiquement par

### **Chao GU**

Le 8 Octobre 2015

#### **« Création d'un modèle inductif de croissance de clusters industriels à flux optimisés, pour réduire leur impact sur l'environnement »**

Devant le jury composé de :

- 1. Denis CLODIC, Professeur émérite à MINES Paris Tech Ecole des mines de Paris, Président d'EReIE (Energy Research Innovation Engineering), Examinateur
- 2. Sébastien LEVENEUR, MCF à l'INSA de Rouen, Examinateur
- 3. Jean-Marc LE LANN, Professeur à l'INP-ENSIACET Toulouse, Directeur de l'ENSIACET, Vice-président scientifique de la Fédération Européenne de génie Chimique (EFCE), Rapporteur
- 4. Jean-Rodolphe ROCHE, Professeur à l'Université de Lorraine, Rapporteur
- 5. Lionel ESTEL, Professeur à l'INSA de Rouen, Co-directeur de thèse
- 6. Adnan YASSINE, Professeur à l'Université du Havre, Directeur de thèse
- 7. Michel GIMENEZ, CO2 & Industrial Innovation Projects Director, LafargeHolcim, Invité

## **Remerciements**

Cette thèse m'apporte le titre de docteur bien qu'elle m'a aussi permis de m'enrichir personnellement, socialement, intellectuellement et scientifiquement. Je profite de ces quelques lignes pour remercier les personnes qui ont contribué à la réussite de ce travail.

C'est avec beaucoup de reconnaissance que je souhaite remercier mon directeur de thèse, le Professeur **Adnan Yassine**, mon co-directeur de thèse, le Professeur **Lionel Estel**, et mon co-encadrant de thèse, le Docteur **Sébastien Leveneur**, Maître de Conférences HDR. Je les remercie infiniment pour leurs conseils, leurs encouragements et leur confiances. Je les remercie de m'offrir la chance de réaliser mes projets de recherche dans les meilleures conditions et de me donner la possibilité de participer à des séminaires et congrès nationaux et internationaux.

Je remercie la **Chaire CTSC** (Captage, Transport et Stockage de CO2) d'avoir financé cette thèse. Je remercie le directeur de la Chaire CTSC, le Professeur **Denis Clodic**, Monsieur **Bernard Gérard**, et tous les membres et doctorants de la Chaire CTSC pour leurs gentillesses et aides précieuses. J'ai apprécié tous les moments de séminaires de la Chaire CTSC passés avec vous.

Je remercie le Professeur **Jean-Marc Le Lann** et le Professeur **Jean-Rodolphe Roche** pour avoir accepté d'être rapporteurs de ma thèse. Je remercie le Docteur **Michel Gimenez** de LafargeHolcim d'avoir accepté de participer à le jury de ma thèse.

 Je remercie le Docteur **Anne-Sophie Lemaire** et le Professeur **Alexandre Berred,**  grâce à leurs aides j'ai découvert une passion pour l'enseignement et j'ai réalisé mes missions d'enseignement pendant mes deux premières années de thèse et ma première année d'A.T.E.R (attaché Temporaire d'Enseignement et de Recherche).

 Je remercie Madame **Emeline Lepetit** pour sa gentillesse tout au long de ces années et ses aides administratives. Je remercie tous les membres de **laboratoire LMAH** de l'**Université du Havre** et tous les membres de **laboratoire LSPC** de l'**INSA de Rouen**. Merci pour ses gentillesses et aides. J'apprécie tous les moments passés dans les laboratoires avec vous.

 Je remercie énormément mes parents, Madame **Yanyan Cai** et Monsieur **Xinwei GU**, qui m'ont accompagné dans les moments les plus difficiles. Merci infiniment pour leurs encouragements et leur soutiens. Je remercie également Monsieur **Jiexi Zang** pour son soutien.

*Chao*

## **Tableau des matières**

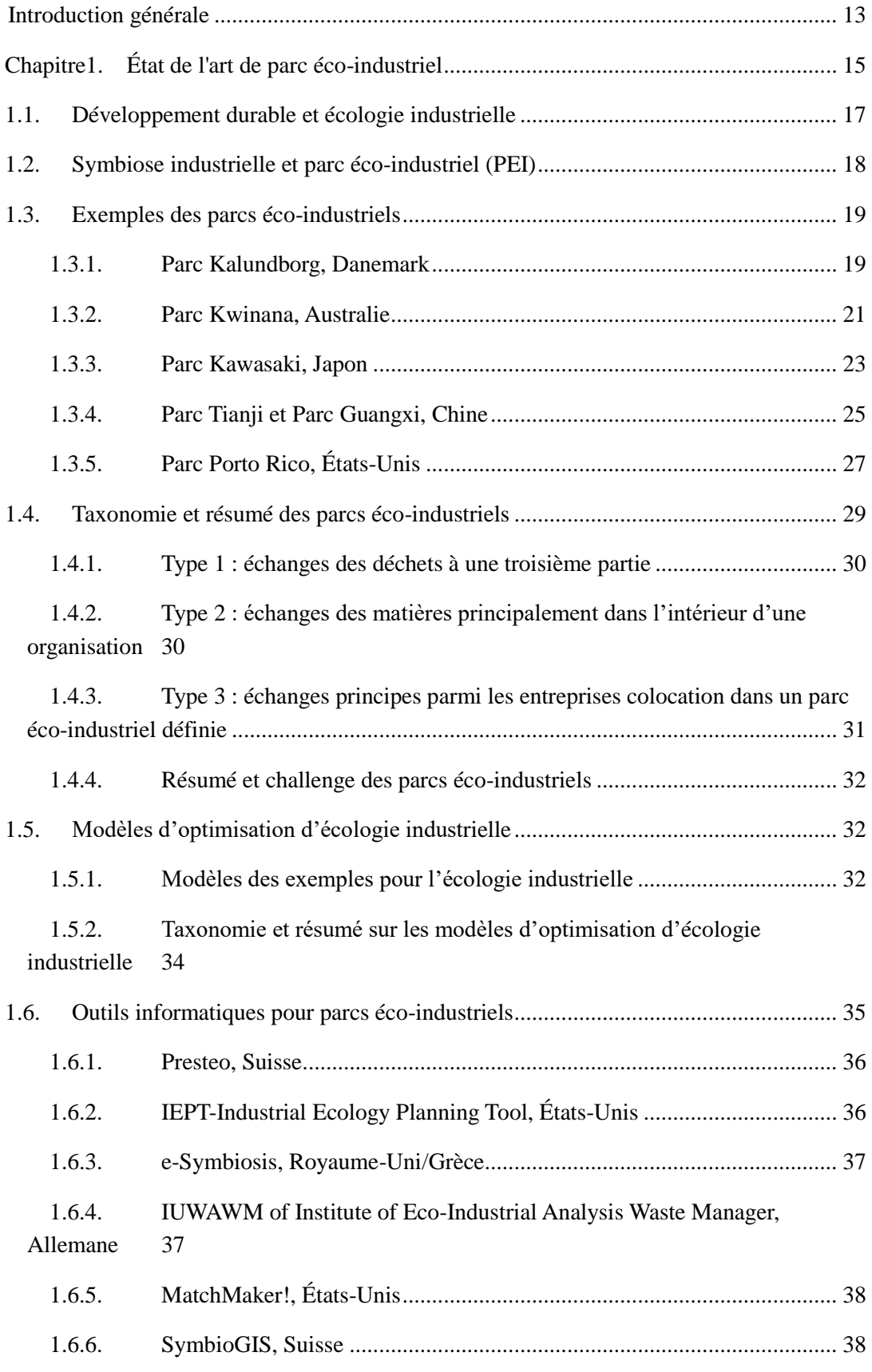

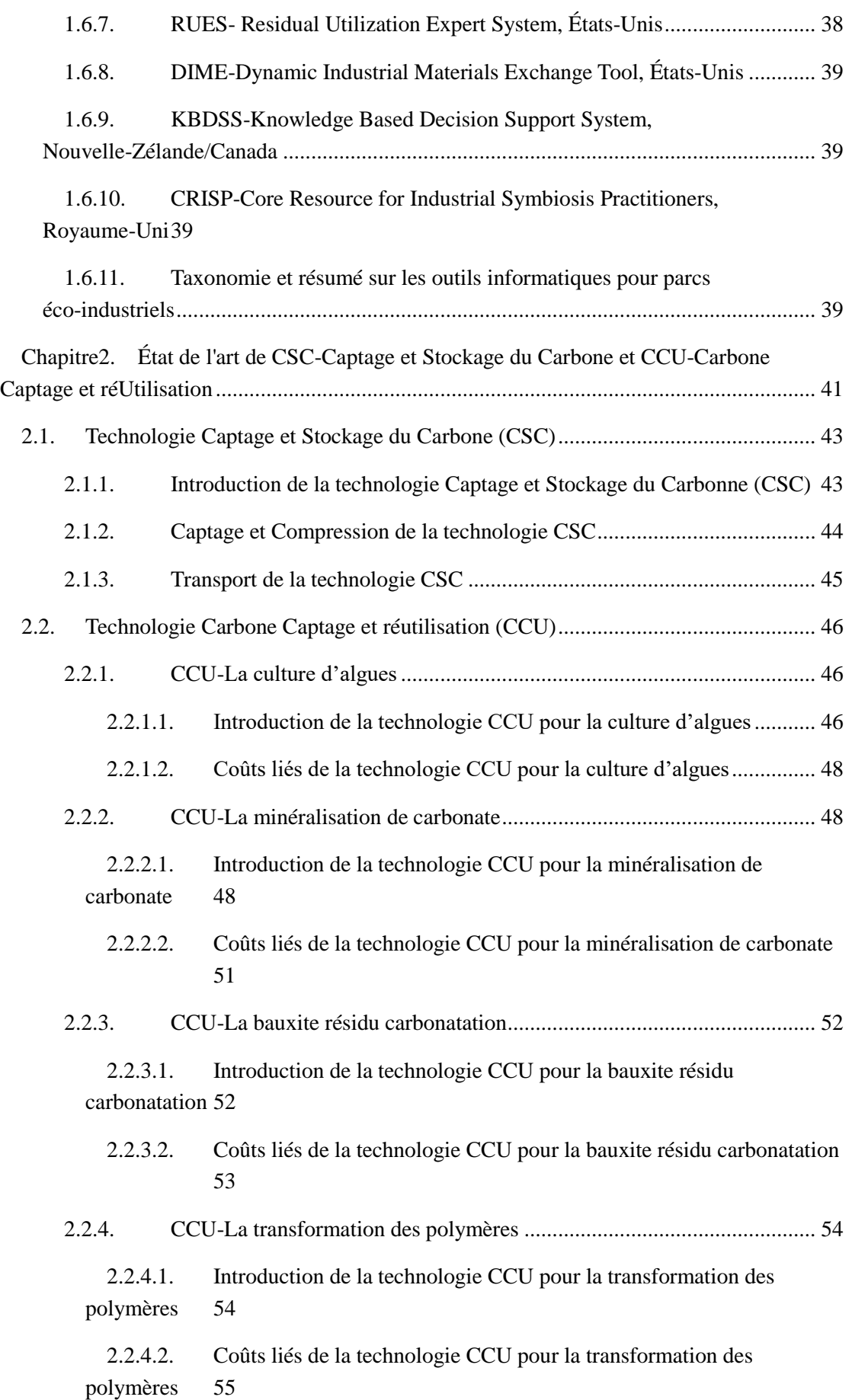

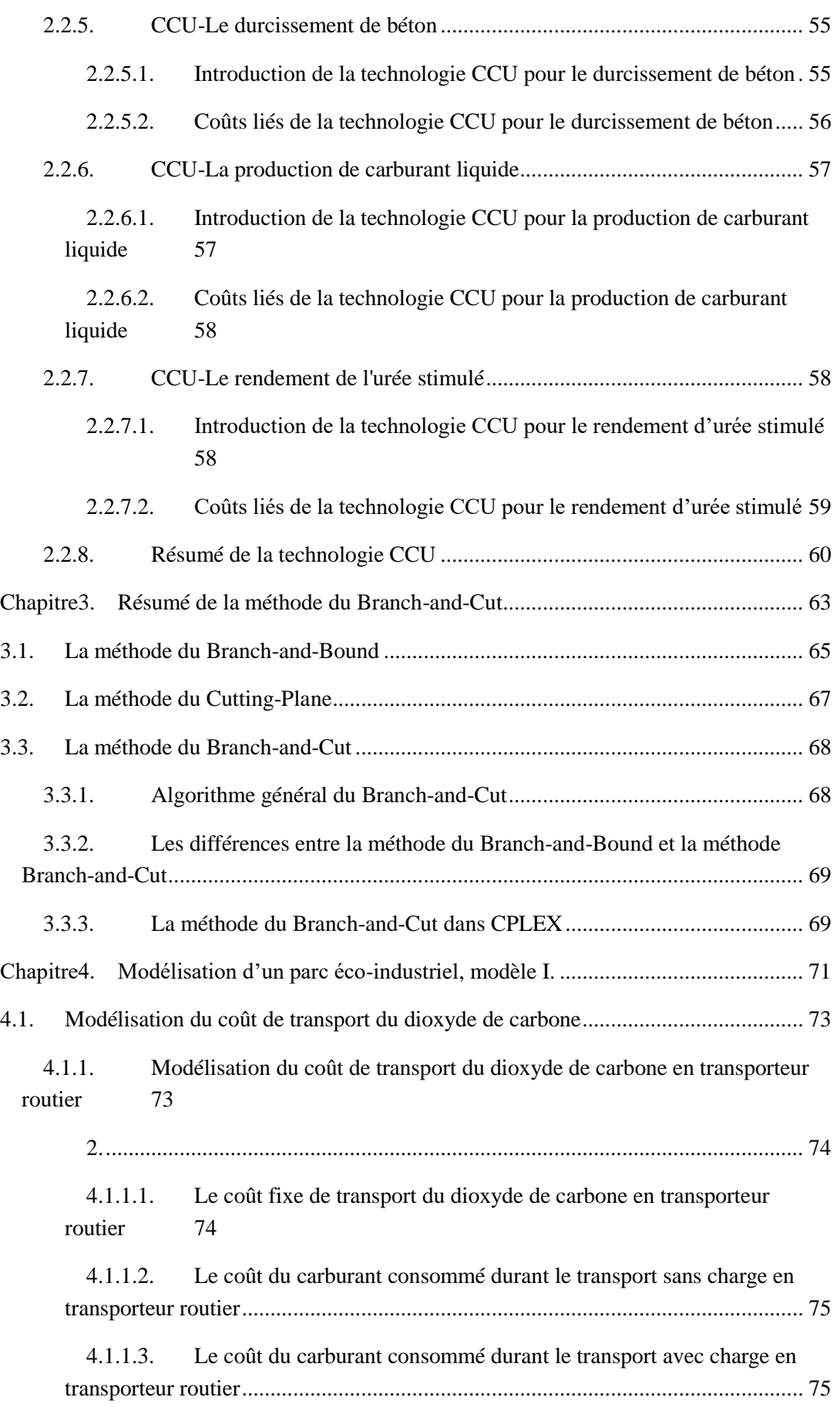

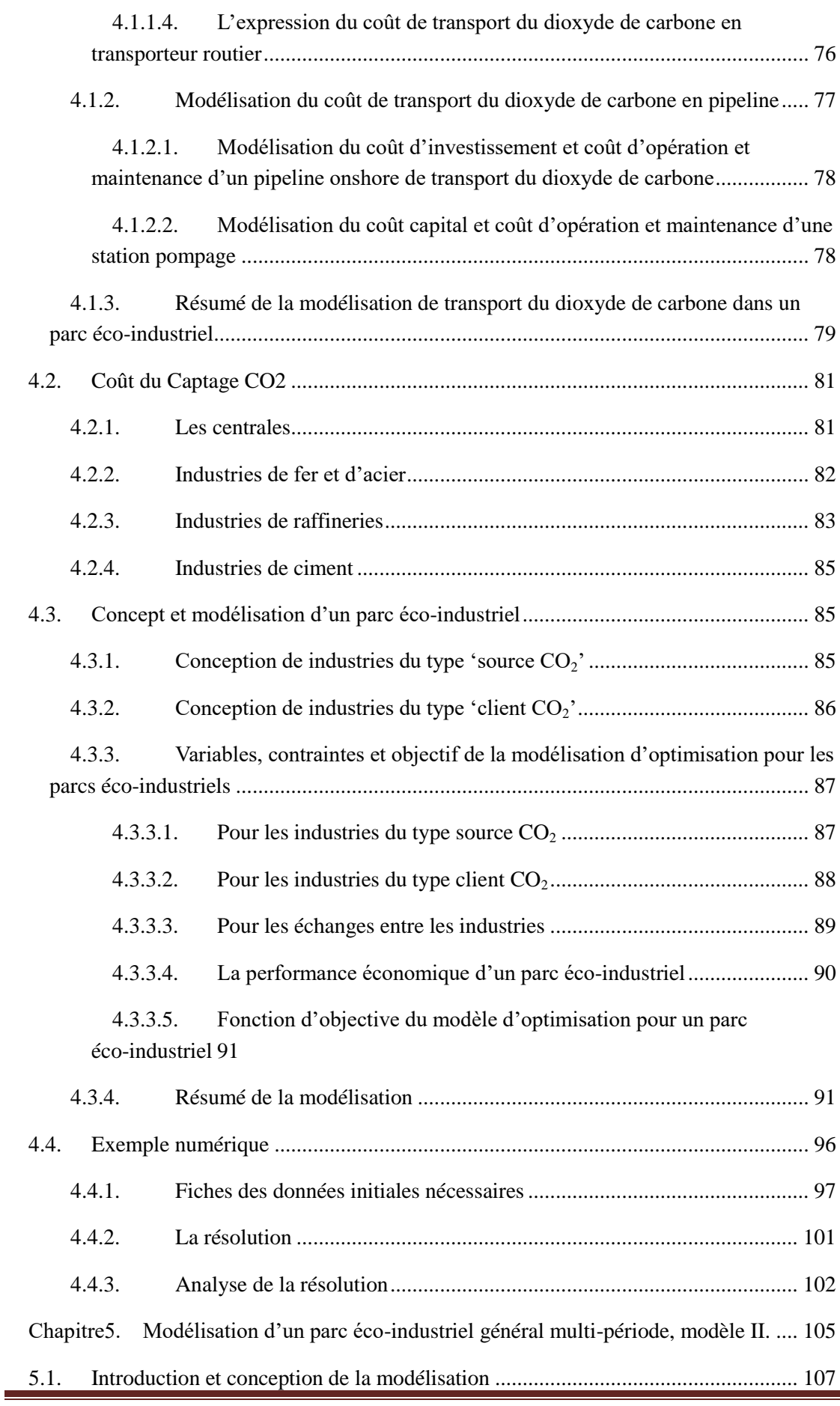

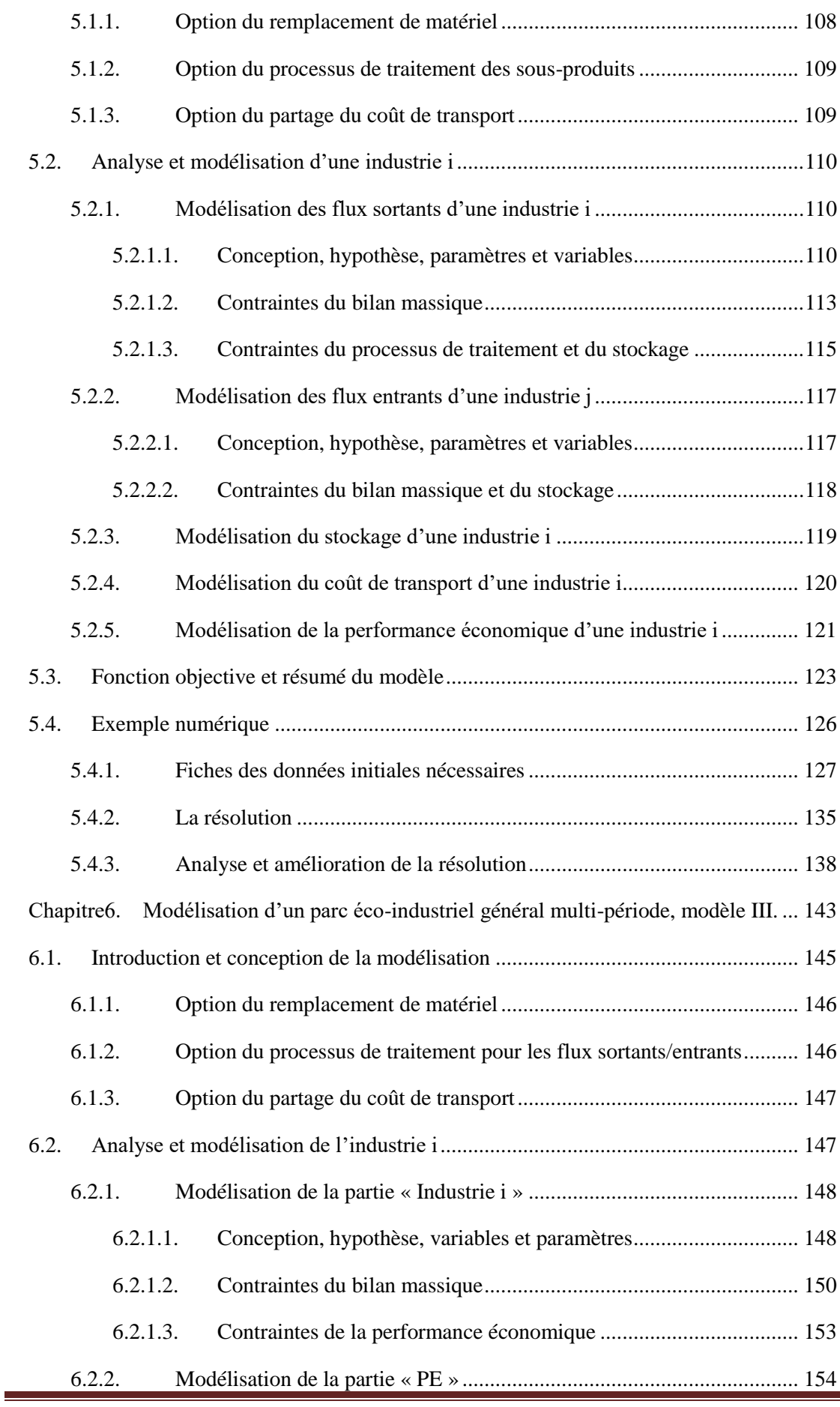

<span id="page-12-0"></span>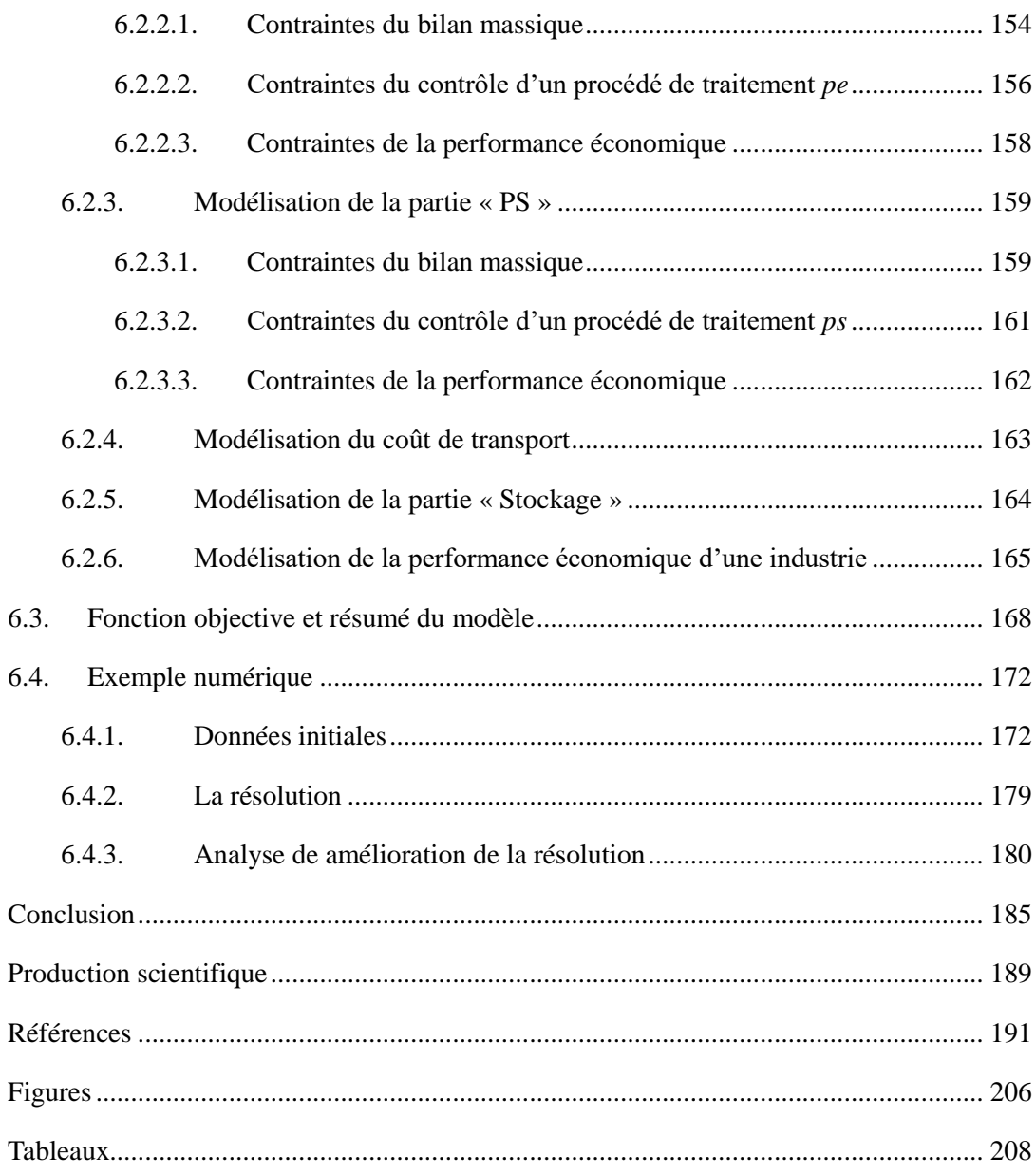

## **Introduction générale**

L'écologie industrielle a pour objectif de résoudre les questions liées à l'utilisation des ressources technologiques dans les sociétés, dans le but d'ajouter à la partie des connaissances nécessaires pour commencer à évaluer les problèmes de qualité liés à l'environnement et les questions de disponibilité des ressources. Le concept d'écologie industrielle peut être réalisé et pratiqué à travers d'établissement des parcs éco-industriels. Un parc éco-industriel est une communauté de fabrication et de service des entreprises situées ensemble sur une propriété commune. Les membres cherchent la performance environnementale, économique et sociale accrue grâce à la collaboration dans la gestion des questions environnementales et de ressource.

Les sept parcs éco-industriels symboliques et emblématiques dans le monde ont été étudiés durant la thèse pour obtenir une vision pratique de la problématique et pour acquérir les informations du développement des éco-parcs de la réalité, et il s'agit du parc Kalundborg en Danemark, le parc Kwinana en Australie, le parc Kawasaki en Japon, les parcs Tianji et Guangxi en Chine, et les parcs Barceloneta et Guayama de Porto Rico en Etats-Unis. Les outils informatiques représentatifs pour l'analyse de parcs éco-industriels sont également étudiés, ce sont les outils Presteo, IEPT, e-Symbiosis, IUWAWM, MatchMaker !, SymbioGIS, RUES, DIME, KBDSS et CRISP. Des modèles d'optimisation de l'écologie industrielle ont été développés et appliqués. Ils sont également étudiés.

Les technologies CSC et CCU ont été étudiées, ainsi que les différentes options de CCU. Les coûts de captage de dioxyde de carbone au sein de l'industrie de différents types et les coûts d'application de la technologie CCU sont présentés. Le transport du dioxyde de carbone par le réseau routier et par pipeline est résumé et modélisé.

L'objectif principal de la thèse est de créer des modèles mathématiques d'optimisation pour maximiser des flux des échanges dans un parc éco-industriel et pour réduire les impacts négatifs des industries sur l'environnement. Des modélisations de type « modèle I », « modèle II » et « modèle III » sont proposées.

Dans le modèle I, une industrie peut être considérée soit comme une industrie de type fournisseur soit comme une industrie de type client dans un parc éco-industriel (PEI) à développer. Dans ce modèle, la partie de stockage n'est pas prise en considération et elle n'est pas inclue dans la modélisation. Les industries de type client peuvent avoir les options de réceptions fixes et flexibles. L'option de réception fixe représente la quantité de la demande d'un matériel fixé et doit être satisfait obligatoirement. L'option de réception flexible représente la quantité de la demande d'un matériel non fixé et peut s'adapter aux situations de fourniture réelle à l'intérieur du PEI étudié. Le modèle I est statique par rapport au temps.

Dans le modèle II, une industrie peut être considérée en tant qu'industrie de type fournisseur et de type client. Les difficultés pour l'établissement et le développement d'un parc éco-industriel sont principalement l'identification des flux de matière ou d'énergie et la performance économique des industries. De plus, il semble improbable que les flux d'échange puissent satisfaire complètement les besoins des industries bénéficiaires dans la réalité. Donc, les options de remplacement de matériel, de processus de traitement et de partage de coût de transport étaient prises en compte et ajoutées dans la modélisation. Le modèle II est dynamique au niveau du temps et les paramètres peuvent évoluer et peuvent être modifiés avec le temps pour s'approcher de la réalité. Par hypothèse, seules les industries fournisseurs peuvent avoir les possibilités des traitements des matériaux. Ceci signifie qu'après réception d'un flux de matériel, les industries clients ne peuvent les utiliser que directement.

La conception de modèle III est basée sur celle de modèle II. Une industrie peut être considérée en tant qu'industrie fournisseur et industrie client. Les options de remplacement de matériel, de processus de traitement et de partage de coût de transport ont été ajoutées dans la modélisation. Le modèle III est dynamique au niveau de temps et la possibilité d'auto-recyclage est prise en compte dans cette nouvelle modélisation. Les paramètres peuvent être flexibles durant les différentes périodes. Par exemple, le prix unitaire de vente d'un matériel peut varier d'un trimestre à un autre.

Les modèles sont des programmes linéaires mixtes de type MILP « Mixed Integer Linear Programming ». Le traitement des données initiales a été réalisé sous l'environnement de Matlab Version 7.8.0 R2009a. Les données traitées sont transformées en format compatible avec l'environnement de GAMS Version Win32 23.8.2 pour pouvoir les mettre sous forme d'un modèle linéaire mixte. La solution optimale de ce modèle linéaire mixte est déterminée en utilisant le solveur IBM ILOG CPLEX Version 12.4.0.0. CPLEX utilise un algorithme de Branch-and-Cut qui résout une série de sous-problèmes de programmation linéaire. Les simulations sont effectuées sur un PC DELL équipé d'un processeur de type : Intel(R) Core(TM) 2 Duo CPU, P7450, 2,13GHz. Les résultats numériques de chaque modèle sont présentés.

# <span id="page-15-0"></span>**Chapitre1. État de l'art de parc éco-industriel**

#### <span id="page-17-0"></span>**1.1. Développement durable et écologie industrielle**

Selon la Commission Brundtland [1], la définition du terme «développement durable» a été déclarée comme «un développement qui répond aux besoins du présent sans compromettre la capacité des générations futures à satisfaire leurs propres besoins».

Le concept de l'écologie industrielle offre une perspective de systèmes utiles pour soutenir le développement durable tout en assurant la création de valeur pour les actionnaires. Sporadiquement évoquée dès les années cinquante par certains sociologues, cette approche globale de la société industrielle et de sa place dans la biosphère va réellement prendre corps avec la naissance du concept de développement durable au début des années 1990. Elle met, en effet, en évidence des leviers permettant d'évoluer vers cet objectif. Nous pouvons dire que, l'écologie industrielle est une réponse de l'industrie pour le développement durable

L'écologie industrielle n'a toutefois été véritablement reconnue et institutionnalisée qu'à la suite d'un colloque, organisé par la « National Academy of Sciences », sur le sujet en 1991 et la publication, dès 1997, d'une revue spécialisée intitulée «The Journal of Industrial Ecology ». La « National Academy of Sciences » est une association privée à but non lucratif.

La notion d'écologie industrielle a été développée en 1989 par R. Frosh et N. Gallipolis [2] de General Motors Research Laboratories dans un article fondamental et remarquable, dans lequel ces auteurs suggèrent que le modèle industriel pourrait être plus efficace si les flux de matières sont modélisés d'après les écosystèmes naturels. R. Frosh a fait une deuxième contribution dans un autre article, dans lequel il a affirmé que le concepteur du produit joue un rôle important [3].

D'une manière générale, l'écologie industrielle est engagée à résoudre les questions liées à l'utilisation des ressources technologiques dans les sociétés, dans le but d'ajouter à la partie des connaissances nécessaires pour commencer à évaluer les problèmes de qualité liés à l'environnement et les questions de disponibilité des ressources.

D'après Ernest A. Lowe et Laurance K. Evans [4], l'écologie industrielle implique plusieurs principes distinctifs:

- Toutes les activités industrielles (fabrication privé et public, des services et infrastructures) sont des systèmes naturels qui doivent fonctionner en tant que telle dans les limites de leurs écosystèmes locaux et la biosphère.
- La dynamique et les principes des écosystèmes offrent une puissante source de l'orientation dans la conception et la gestion des systèmes industriels.
- La réalisation d'efficacité haute d'énergie et de matériaux dans la production, l'utilisation, le recyclage et le service va générer un avantage concurrentiel et des avantages économiques.

• La source ultime du développement économique est la viabilité à long terme de la planète et ses écosystèmes locaux, sans lesquels la réussite actuel des entreprises ne présente pas de sens.

De fait, il n'existe pas de définition standard de l'écologie industrielle. Cependant, Erkman [5] et plusieurs auteurs s'accordent à retenir trois éléments clés:

- Il faut avoir une vue intégrée globale systémique, de toutes les composantes de l'économie industrielle et de leurs relations avec la biosphère.
- Il faut mettre l'accent sur le substrat biophysique des activités humaines, à savoir les motifs complexes de flux de matières à l'intérieur et à l'extérieur du système industriel, en contraste avec les approches actuelles qui considèrent surtout l'économie en termes d'unités monétaires abstraites, ou encore les flux d'énergie.
- Il faut considérer la dynamique technologique, à savoir l'évolution à long terme (trajectoires technologiques) des grappes de technologies clés comme un élément crucial (mais non exclusive) pour la transition du système industriel viable réelle à un écosystème industriel viable.

#### <span id="page-18-0"></span>**1.2. Symbiose industrielle et parc éco-industriel (PEI)**

La symbiose industrielle est un sous-ensemble de l'écologie industrielle, qui met particulièrement l'accent sur l'échange de flux de matière et d'énergie [6].

Agarwal A. et P. Strachan [7] ont déclaré: "La symbiose industrielle peut être définie comme le partage des services, des utilités, et des sous-produits des ressources entre les divers acteurs industriels afin d'ajouter de la valeur, de réduire les coûts et améliorer l'environnement."

Un parc éco-industriel (PEI) est un type spécial de parc industriel. Dans un PEI, la tentative des entreprises de coopérer avec les autres est de réduire les déchets et la pollution, de partager efficacement les ressources, par exemple, les matériaux, l'énergie, l'eau et ainsi de suite. Il contribue également à la réalisation du développement durable, dans le but d'accroître les gains économiques et d'améliorer la qualité de l'environnement.

Le Manuel Parc Eco-industrielle [8] précise que "un parc éco-industriel est une communauté de fabrication et de service des entreprises situées ensemble sur une propriété commune. Les membres cherchent la performance environnementale, économique et sociale accrue grâce à la collaboration dans la gestion des questions environnementales et de ressources".

De nombreux objectifs différents peuvent être identifiés pour l'application d'une approche écologique à la conception et l'exploitation de parcs industriels [9]. Parmi les plus pertinents, il faut inclure:

- la conservation des ressources naturelles,
- la réduction des coûts de production, des matériaux, d'énergie, d'assurance et de traitement et la réduction des passifs,
- la meilleure efficacité d'exploitation, les améliorations de la qualité, de la santé de la population et de l'image publique,
- le revenu potentiel grâce à la vente de matériaux de déchets.

Comme on peut le voir à partir de cette liste d'objectifs, nous pouvons remarquons qu'une approche écologique est synonyme d'une approche économique.

Les risques potentiels de la mise en œuvre d'une stratégie d'échange de ressources dans un PEI [10] sont principalement :

- Un PEI ne peut généralement pas être éternellement stable. Entreprises utilise les uns des autres produits résiduels comme entrées. Par conséquent, si une usine ferme ou change sa gamme de produits, un PEI devra faire face à la nécessité de l'évolution.
- Les renseignements exclusifs pourraient devenir disponibles pour les concurrents. Ainsi, la construction d'un PEI a besoin d'un moyen sécurisé pour échanger des informations entre les industries.

#### <span id="page-19-0"></span>**1.3. Exemples des parcs éco-industriels**

#### <span id="page-19-1"></span>**1.3.1. Parc Kalundborg, Danemark**

L'exemple le plus célèbre et la plus ancienne de la symbiose industrielle est le parc éco-industriel de Kalundborg au Danemark [11]. Ce projet a émergé dans les années 1970. Sa représentation schématique est illustrée à la [Figure 1.](#page-20-0)

Le développement de la symbiose industrielle à Kalundborg a été décrit comme un processus évolutif dans lequel un certain nombre d'échanges de sous-produits indépendants ont progressivement évolué en un réseau complexe d'interactions symbiotiques entre les sociétés locales et la municipalité [10] [12].

Une caractéristique essentielle du Kalundborg est que le matériel et les échanges d'information sont pris en charge par des liens émotionnels forts qui unissent les gestionnaires et le personnel des différentes entreprises situées dans la zone.

Selon les informations locales, les échanges de projets sont distingués en deux catalogues: échanges à court terme et échanges à long terme. En générale, les projets à court terme sont durant trois mois et les projets à long terme sont durant au moins dix ans. Les projets sont bilatéraux.

Il n'y a pas de stratégies d'optimisation globale à Kalundborg. Les industries cherchent eux-mêmes leurs partenaires.

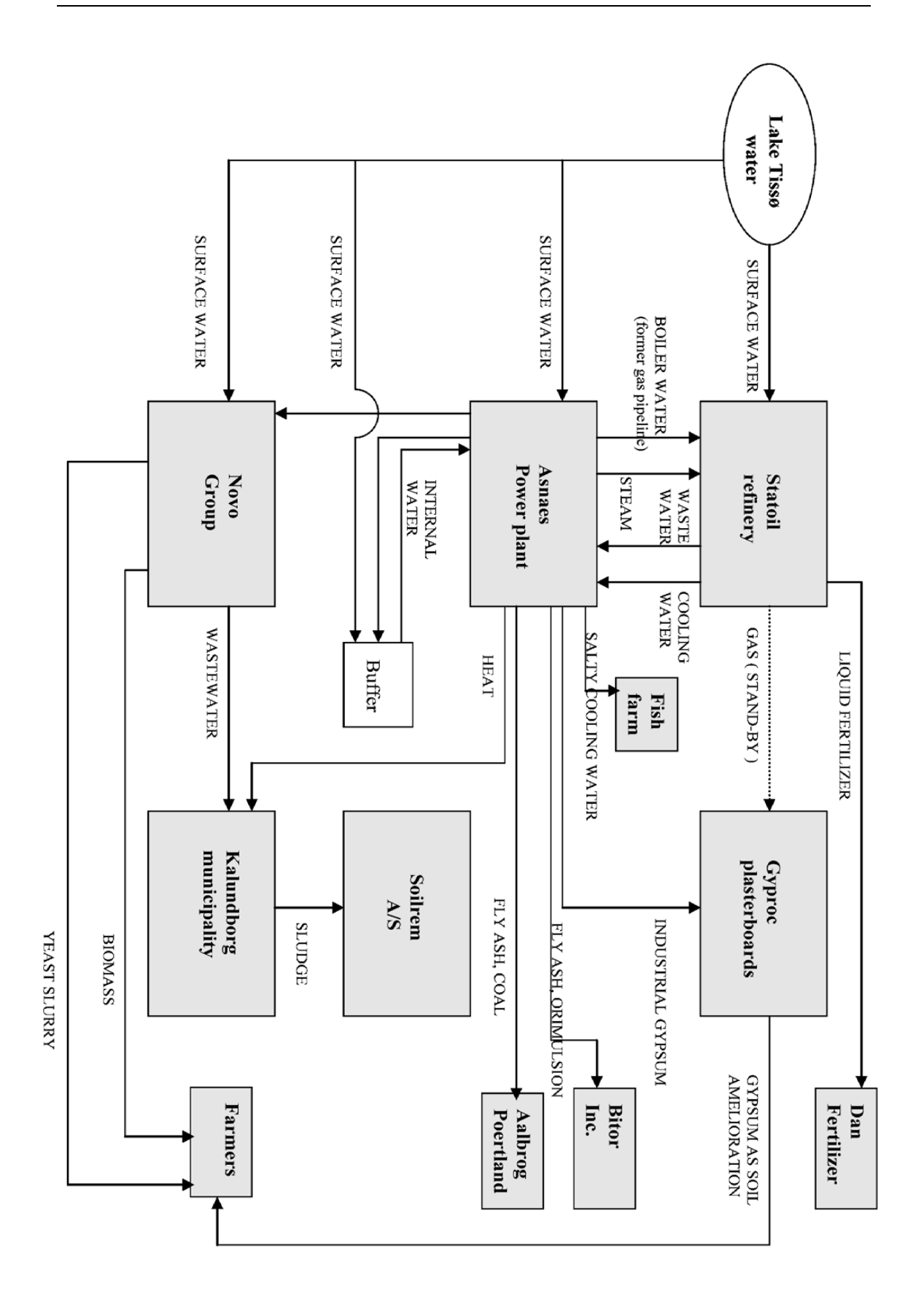

<span id="page-20-0"></span>Figure 1. Parc éco-industriel de Kalundborg en 2002 [12].

#### <span id="page-21-0"></span>**1.3.2. Parc Kwinana, Australie**

Le projet de synergies industrielles dans Kwinana a émergé dans les années 90 par la création du conseil des industries de Kwinana afin de favoriser les interactions positives entre les industries locales, le gouvernement et la communauté [13].

La carte de la symbiose du parc Kwinana de l'année 2007 est présentée dans la [Figure 2.](#page-22-0)

Nous pouvons citer l'exemple de réutilisation du dioxyde de carbone dans ce parc éco-industriel. L'alumine de la raffinerie d'Alcoa utilise du dioxyde de carbone capturé à partir d'une usine d'ammoniac pour réduire l'alcalinité des résides de bauxite.

Il faut aussi souligner la réutilisation de gypse de l'usine chimique pour l'amendement des sols, la réutilisation de chaux poussière des fours de cimenterie pour la désulfuration, la réutilisation de fumée de silice à partir de l'alumine fondue et producteur de la zircone, la réutilisation de l'acide chlorhydrique et la réutilisation des cendres volantes [14] [15].

Concernant les sélections des partenaires, les critères de sélection comprennent les volumes potentiels de matériaux réutilisables, l'entreprise et la durabilité des échanges, et le travail déjà accompli par les industries individuelles [14]. Cela signifie que des synergies seraient décidées indépendamment par chaque industrie, et donc, nous pouvons souligner qu'il n'y a pas de stratégies d'optimisation globale à Kwinana.

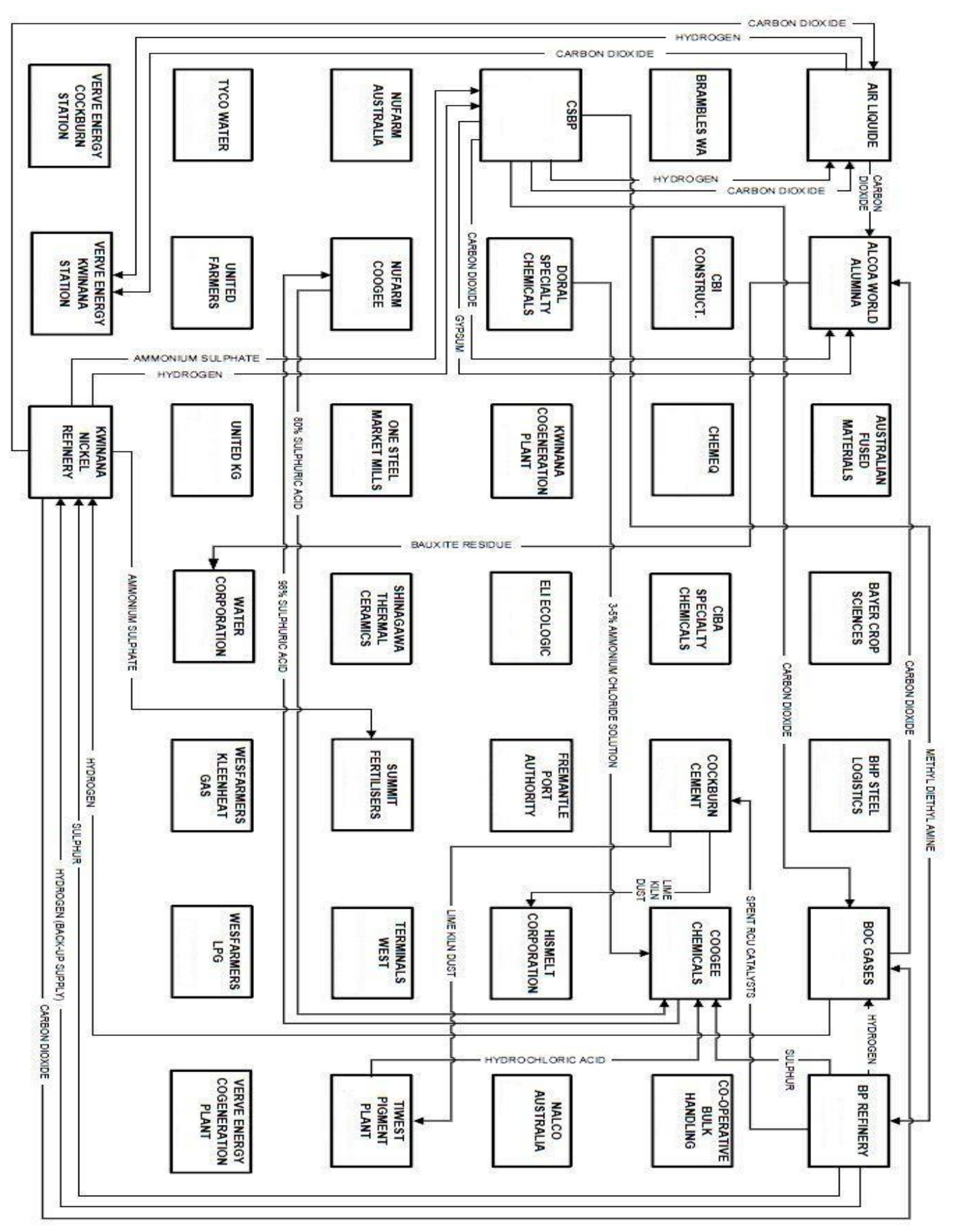

<span id="page-22-0"></span>Figure 2. Parc éco-industriel de Kwinana, Australie en 2007 [16].

#### <span id="page-23-0"></span>**1.3.3. Parc Kawasaki, Japon**

Ce projet de Kawasaki a été lancé depuis 1997. Le niveau de symbiose actuelle de Kawasaki est représenté sur la [Figure 3.](#page-24-0) Les données de Kawasaki ne sont pas toutes révélées en raison de secrets industriels. Bien que ces données soient incomplètes, au moins 56 500 tonnes de déchets des sites d'enfouissement ou d'autres formes de gestion des déchets ont été assurées d'être valorisées par des échanges dans le parc éco-industriel de Kawasaki [17]. En vertu d'un projet national japonais, le programme Eco-Town, deux clés de succès du projet Kawasaki sont ses investissements dans les installations de recyclage et la diversification des industries existantes.

Cinq installations de recyclage ont été établies sur des sites de l'industrie des matériaux en vue de l'introduction d'entreprises qui ont des technologies respectueuses de l'environnement. Les cinq installations comprennent des systèmes de recyclage : deux déchets consommant des déchets plastiques en tant que contribution aux haut-fourneaux pour la production d'ammoniac, une installation de recyclage de papier, un centre de recyclage du PET-à-PET, et un centre de transfert des déchets plastiques dans des cadres de prise du béton [18].

Les stratégies de diversification dans les industries japonaises ont favorisé et encouragé les développements symbiotiques à Kawasaki, par exemple les aciéries et les cimenteries [17].

Précisément, DC Ciment industrie l'a fait avec son programme actif pour une utilisation de carburants de remplacement, comme les plastiques mélangés spécifiquement, déchets organiques, et la suie, BF laitier est utilisé comme substitut de clinker, et d'autres matières premières comme les boues et les sols construction. Le groupe JFE s'est diversifié dans son cœur de métier, par exemple l'utilisation de matières plastiques en tant qu'alternative BF réducteur.

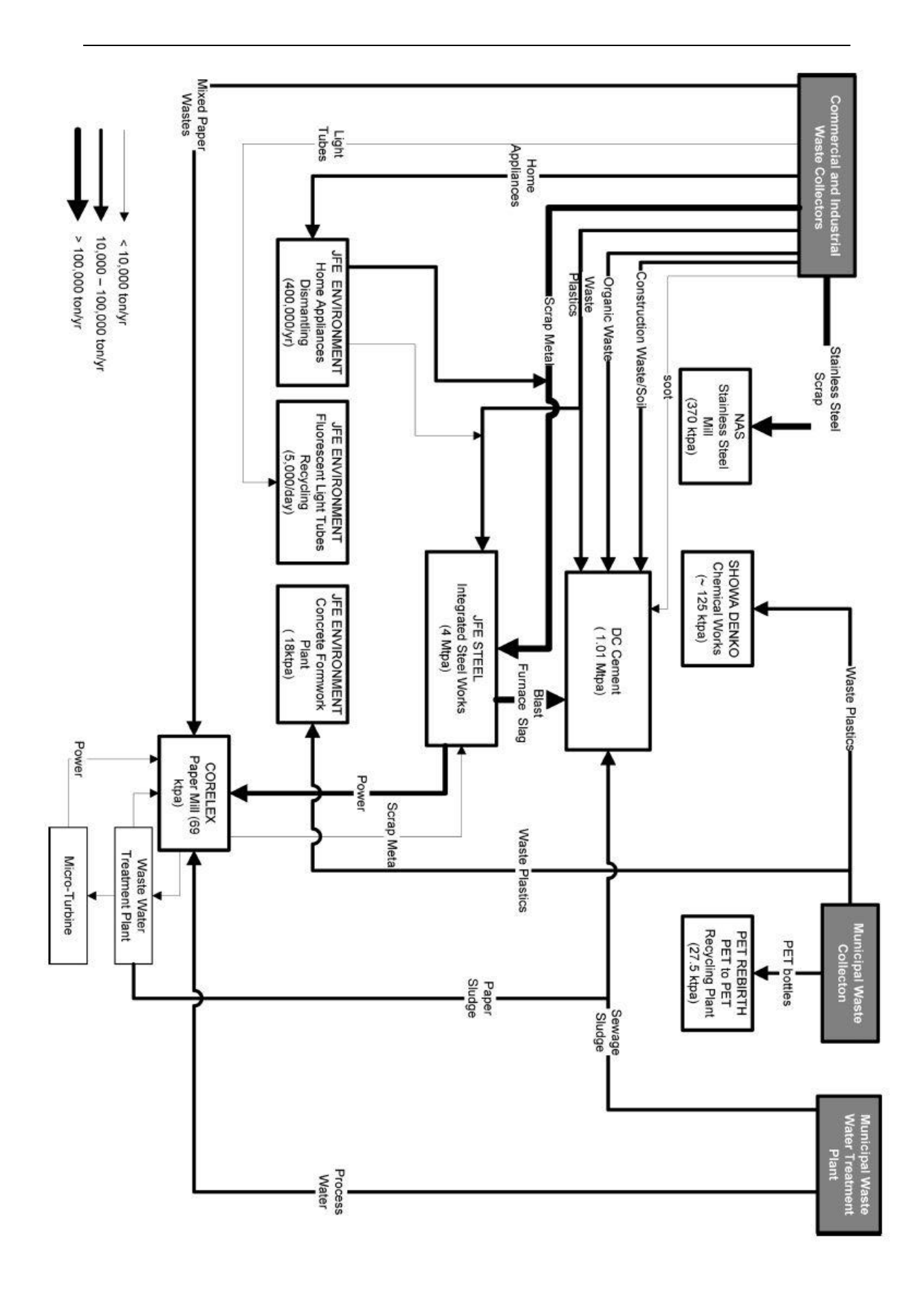

<span id="page-24-0"></span>Figure 3. Parc éco-industriel de Kawasaki, Japon en 2009 [17].

#### <span id="page-25-0"></span>**1.3.4. Parc Tianji et Parc Guangxi, Chine**

Le projet de démonstration de symbiose industrielle dans la zone de développement économique et technologique de Tianjin (TEDA) en Chine a été lancé depuis 2001 [19] et les échanges symbiotiques sont montrés sur la [Figure 4.](#page-26-0)

Environ 45,5% des déchets industriels solides sont réutilisés [20]. Afin de favoriser les échanges de sous-produits, Tianjin Economic-technological Development Area a prévu depuis 2007 d'établir un site de partage de l'information visant à permettre aux industries d'envoyer leur quantité et la qualité des déchets à ce site. Egalement, chaque entreprise a accès à de telles informations, mais sans informations détaillées sur les fournisseurs de déchets.

Guitang Groupe situé à Guangxi est un exemple remarquable de symbiose industrielle en Chine. Depuis 1998, Guitang Groupe a recueilli la boue après avoir été séché, et a commencé à l'utiliser comme matière première pour la production de ciment [21].

Le projet de symbiose industrielle de Guitang a été officiellement approuvé depuis 2001. La carte de la symbiose du parc Guitang est montrée sur la [Figure 5](#page-27-1) [22].

<span id="page-26-0"></span>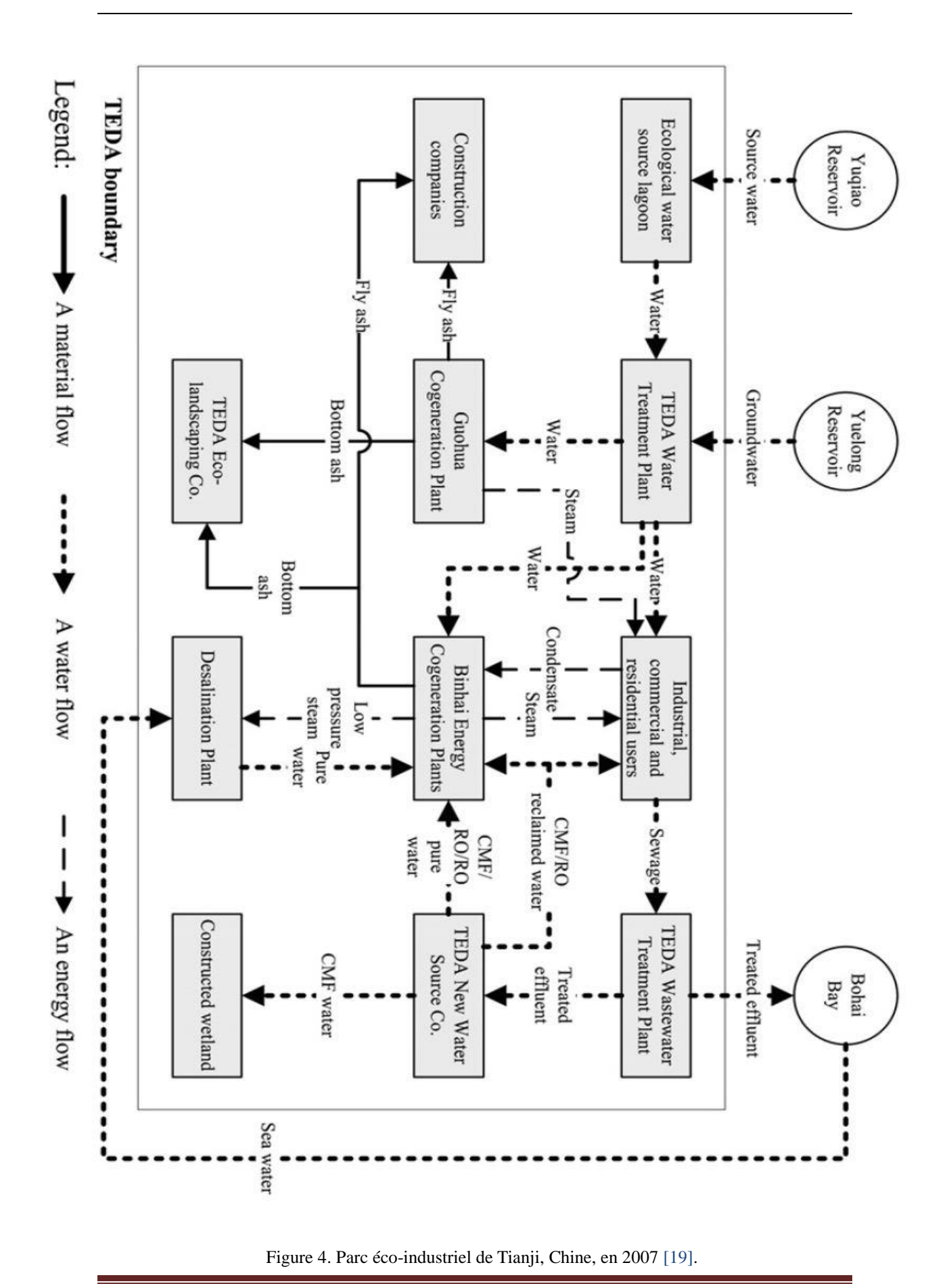

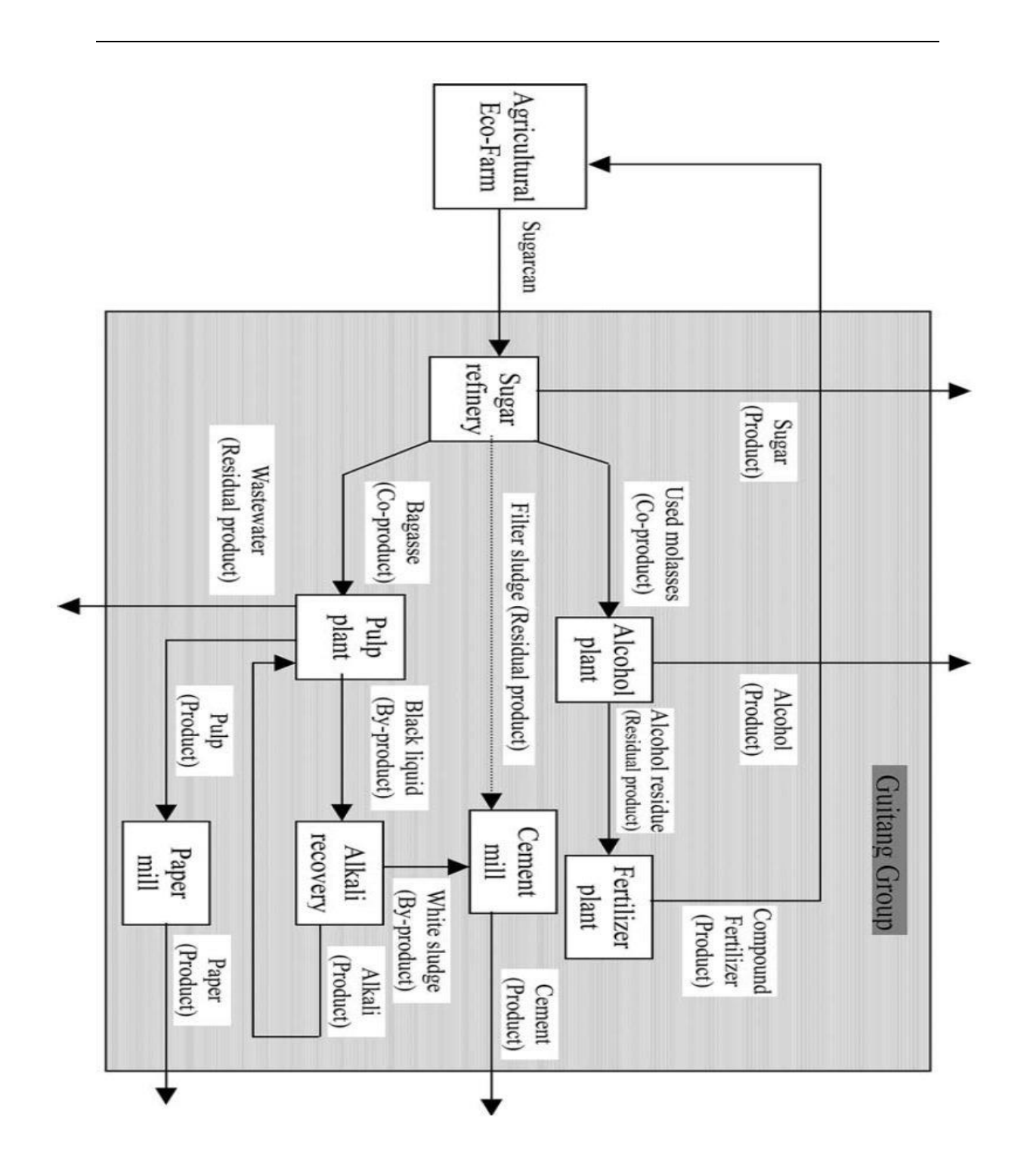

Figure 5. Parc éco-industriel de Guangxi, Chine, en 2004 [21].

#### <span id="page-27-1"></span><span id="page-27-0"></span>**1.3.5. Parc Porto Rico, États-Unis**

Porto Rico, pour les cinquante dernières années, son industrialisation est intense. Yale Industrial Ecology Center a commencé un examen des systèmes industriels écologique de Porto Rico en l'année 2001 [23]. Deux exemples de parcs

éco-industriels de Porto Rico, Barceloneta et Guayama, sont illustrés sur la [Figure 6](#page-28-0) et [Figure 7.](#page-28-1)

Les données détaillées et les conceptions de ces parcs éco-industriels ont été étudiées [24] [25]. Barceloneta est de type «une seule industrie dominée avec symbiose significative». Guayama est de type «une industrie mélangé avec symbiose significative». Nous pouvons conclure que la symbiose de Barceloneta est plus centralisée, et la symbiose de Guiyama est plus équilibrée.

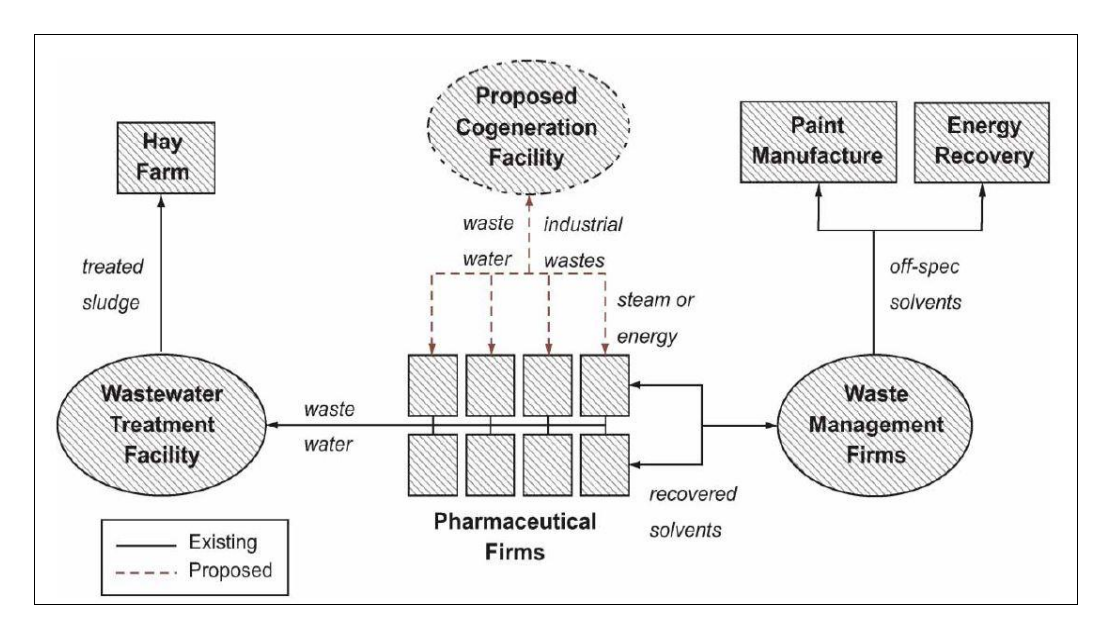

Figure 6. Parc éco-industriel de Barceloneta, Porto Rico en 2008 [25].

<span id="page-28-0"></span>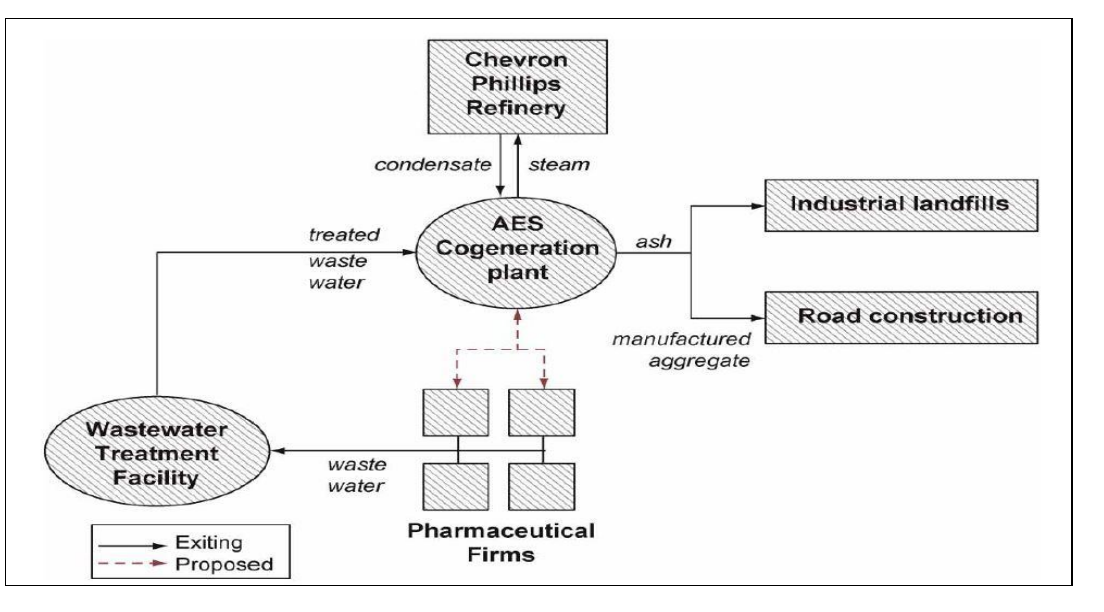

<span id="page-28-1"></span>Figure 7. Parc éco-industriel de Guayama, Porto Rico en 2008 [25].

#### <span id="page-29-0"></span>**1.4. Taxonomie et résumé des parcs éco-industriels**

Après l'étude détaillée de dix-huit potentielles parcs éco-industrielle entre l'année 1997 et l'année 1999, Marian R Chertow a proposé une taxonomie des cinq types d'échange [26]. Selon mon point de vue, pour l'aspect de la modélisation mathématique, ses trois derniers types peuvent être résumés dans un seul type.

D'après Marian R Chertow, les échanges de matières dans une zone industrielle sont distingués en cinq types :

- Type 1: « échanges des déchets à une troisième partie ».
- Type 2: « dans un établissement, entreprise ou organisation ».
- Type 3: « parmi les entreprises en colocation dans un parc éco-industriel défini ».
- Type 4: « parmi les entreprises locales qui ne sont pas colocalisées ».
- Type 5: « parmi les entreprises organisées "virtuellement" dans une région plus large ».

Dans l'approche de Type 3, les entreprises et d'autres organisations situées dans un parc industriel peuvent échanger de l'énergie, de l'eau, et des matériaux et peuvent aller plus loin pour partager des informations et des services tels que le transport et la commercialisation.

Dans l'approche de Type 4, les échanges sont parmi les entreprises locales qui ne sont pas colocalisées dans une zone industrielle. L'échange de Type 4 prend comme point de départ ce qui est déjà en place dans une zone, reliant ainsi les entreprises existantes, avec la possibilité de remplir la zone des nouvelles industries.

Dans l'approche de Type 5, les échanges dépend de liens virtuels plutôt que sur la colocation. Parce que, étant donné le coût élevé de transport et d'autres raisons essentielles, très peu d'entreprises seront délocalisent uniquement pour faire partie d'une symbiose industrielle.

Les concepts de ces trois types sont similaires. Il faut souligner que les clés des différences entre les Types 3, 4 et 5 sont la portée géographique d'un parc industriel et les locations géographiques des industries. Pour modéliser un parc éco-industriel, la portée géographique d'un parc industriel et les locations géographiques des industries sont fixée comme des variables au début de la modélisation. Les ressources dans le parc sont considérées comme des ressources internes. Les ressources dehors du parc sont considérées comme des ressources externes. Donc les Types 3, 4 et 5 peuvent résumés dans un seul type expliqué dans la section 1.4.3.

#### <span id="page-30-0"></span>**1.4.1. Type 1 : échanges des déchets à une troisième partie**

De nombreuses entreprises recyclent des matériaux récupérés des autres entreprises et vendent ces matériaux recyclés à d'autres organisations. Le concept de Type 1 est montré sur la [Figure 8.](#page-30-2) Selon des observations faites par Marian R Chertow, cette forme d'échange est typiquement unidirectionnelle et se concentre généralement au stade de fin de vie.

Les échanges sont discrets, plutôt que continus. Les flux d'échanges est matériel, plutôt que de l'eau ou de l'énergie. Échanges de Type 1 sont les plus éloignés de la définition de la symbiose industrielle. Ces types d'échanges s'appliquent généralement aux aspects plus traditionnels des flux de matières.

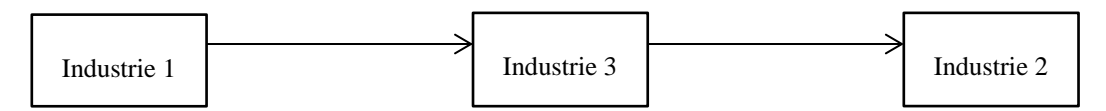

<span id="page-30-2"></span>Figure 8. Illustration de Type 1 : un échange de déchet entre l'industrie 1 et l'industrie 2 doit être réalisé par un troisième acteur l'industrie 3.

#### <span id="page-30-1"></span>**1.4.2. Type 2 : échanges des matières principalement dans l'intérieur d'une organisation**

Le concept de Type 2 est montré sur la [Figure 9.](#page-31-1) Certains types d'échange de matière peuvent se produire principalement à l'intérieur des limites d'une organisation. Les grandes organisations se comportent souvent comme si elles sont des entités distinctes et peuvent se rapprocher d'une approche multi-entreprise de symbiose industrielle.

Des gains importants peuvent être effectués dans une organisation en tenant compte du cycle de vie des produits, procédés et services, y compris les opérations en amont, telles que l'achat et la conception du produit.

L'utilisation de ce modèle est un projet mis en œuvre par l'Ebara Corporation à leur complexe végétal de Fujisawa, Japon. Ebara est un leader dans les machines industrielles, et pour son parc éco-industriel, il est construit sur les technologies de base.

Ebara travaille dans le domaine de la purification de l'eau, le traitement des eaux usées, l'incinération, la production d'électricité, et la récupération de chaleur. Grâce à une approche d'émissions zéro, ils commencent à intégrer ces technologies avec des activités à proximité. Une des technologies Ebara est mise en évidence dans le système de gazéification, de combustion et de cendres de fusion fluidisé qui convertit divers déchets et plastique dans les sorties en ammoniac, méthane et hydrogène.

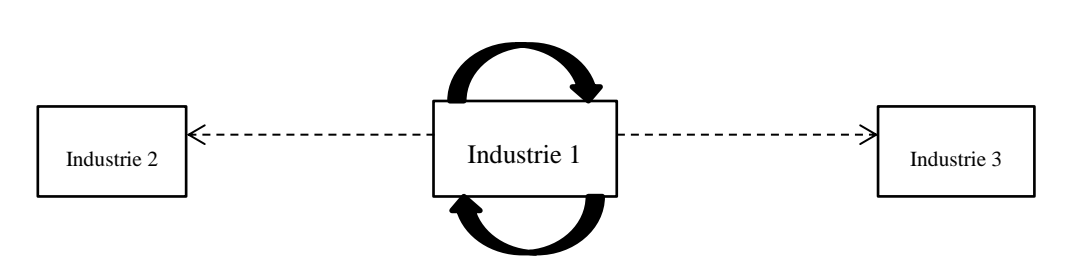

<span id="page-31-1"></span>Figure 9. Illustration de Type 2: Les échanges se limite principalement dans l'intérieur de l'industrie 1 et probablement intègrent ces activités à proximité l'industrie 2 et l'industrie 3.

#### <span id="page-31-0"></span>**1.4.3. Type 3 : échanges principes parmi les entreprises colocation dans un parc éco-industriel définie**

Dans cette approche, les entreprises et autres organisations situées dans un parc industriel peuvent échanger de l'énergie, de l'eau, et des matériaux et peuvent aller plus loin pour partager des informations et des services tels que le transport et la commercialisation.

Les échanges de Type 3 se produisent principalement dans la zone définie du parc industriel, mais il est possible d'impliquer d'autres partenaires "plus de la clôture." Les zones peuvent être de nouveaux développements ou la modernisation de celles déjà existante.

Les échanges de Type 3 peuvent être soit statiques et déjà bien planifiées dans éco-industrielle parc, soit dynamiques et flexibles par rapport aux nécessitées et besoins des industries dans une éco-industrielle zone. Le concept de Type 3 est montré sur la [Figure 10.](#page-31-2)

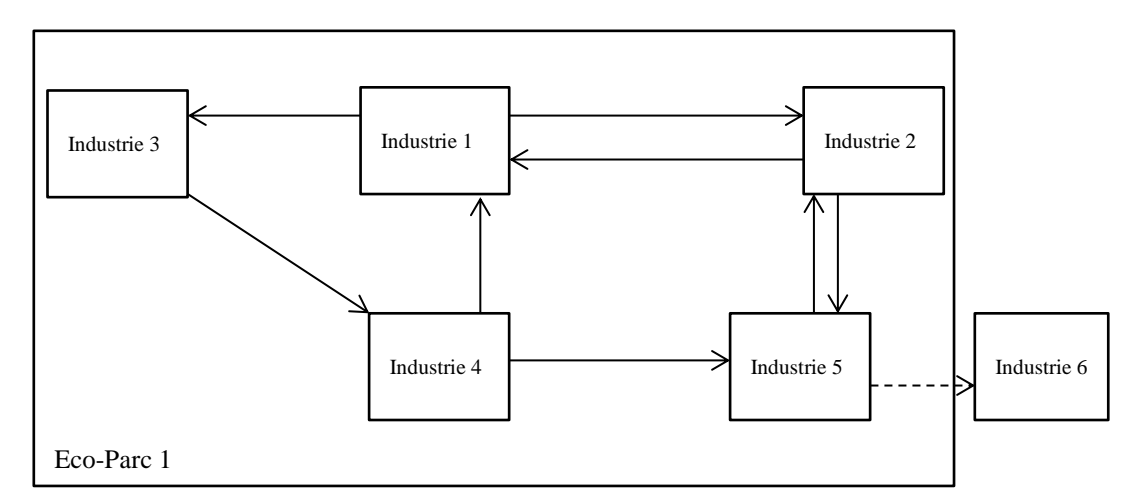

<span id="page-31-2"></span>Figure 10. Illustration de Type 3: les échanges statiques entre les industries différentes dans un définie éco-industrielle parc, Eco-Parc 1, et probablement les échanges entre les industries intérieur de ce parc et les industries extérieurs, comme le flèche pointillé entre l'industrie intérieur 5 et l'industrie extérieur

#### <span id="page-32-0"></span>**1.4.4. Résumé et challenge des parcs éco-industriels**

Selon des observations faites par Marian R Chertow, certains projets célèbres de parcs éco-industriels évoqués antérieurement ont montré que, ils ont commencés dans les années 70 et sont en auto-organisation dans le début de ses développements. Ensuite, le succès du premier parc éco-industriel, parc Kalundborg en Danemark, a recueilli l'attention du gouvernement, l'industrie et la recherche. Parcs éco-industriels sont devenus en mode de planification ou en mode de la combinaison de planification et auto-organisation.

Bien qu'un parc éco-industriel ait été lancé par la planification, les opérations quotidiennes d'échanges des flux de ce parc n'ont pas été surveillées. Il n'y a pas assez d'attention quantitative et de la flexibilité dans le concept actuel de parcs éco-industriels. En outre, ces parcs éco-industriels sont statiques. Pour une période de temps si certains changements se produisent dans les parcs, ils ne peuvent pas s'adapter aux défis rapidement.

#### <span id="page-32-1"></span>**1.5. Modèles d'optimisation d'écologie industrielle**

#### <span id="page-32-2"></span>**1.5.1. Modèles des exemples pour l'écologie industrielle**

Un modèle d'optimisation ont été créé pour sélectionner des processus optimales à partir d'un grand nombre de technologies existantes pour la production primaire de zinc et pour le traitement des résidus de zinc, et pour permettre à l'ingénieur de comparer ces techniques et de choisir la bonne combinaison d'opérations unitaires [27]. Ce modèle d'optimisation comprend les coûts de fonctionnement, les prix des métaux, les coûts environnementaux, et les facteurs de fractionnement Zn, Pb, Ag, et Fe.

Un modèle d'optimisation a été créé pour le recyclage des sous-produits et le démantèlement et le recyclage des produits en fin de vie [28]. Les applications annexes de ce modèle ont été faites pour la planification de la production et le recyclage en tenant compte de l'aspect environnemental dans les industries de l'acier.

Aux Pays-Bas, le recyclage des déchets de construction et en particulier de sable crée un problème logistique important. Un modèle d'optimisation en utilisant des procédures heuristiques a été proposé pour le recyclage des déchets de construction et en particulier de sable dans les Pays-Bas [29]. Précisément, une gestion de la logistique pour la création d'un réseau de recyclage du sable a été effectuée.

Un modèle d'optimisation linéaire décrit un système de gestion intégrée des déchets solides pour aider à identifier les stratégies de gestion des déchets solides de rechange qui prennent en compte le coût, l'énergie, et les objectifs d'émissions environnementales [30]. Ce système de gestion des déchets solides est composé de plus de quarante processus de l'unité pour la collecte, le transfert, la séparation, le traitement et l'élimination des déchets. La consommation d'énergie et émissions dans l'environnement associé à la transformation de déchets à chaque processus de l'unité sont calculées.

Un modèle d'optimisation a été présenté qui agrandit les modèles d'optimisation linéaires bien connus pour des problèmes de planification de production conjointe en intégrant des sous-produits et résidus ainsi que les impôts sur les émissions [31]. En ce qui concerne les implications techniques d'un processus du monde réel, le modèle a été basé sur des calculs des équilibres thermodynamiques et donc formulé comme un modèle d'optimisation non linéaire pour les industries de synthèse d'ammoniac.

Un modèle d'optimisation pour la collecte, le prétraitement et la redistribution des déchets de tapis a été présenté [32]. Ce modèle se distingue des autres modèles mathématiques, car il appuyer la conception de la structure logistique de réseaux de réutilisation entre autres dans une liberté totale de choix des emplacements de prétraitement et prenant explicitement en compte les coûts d'amortissement.

Un modèle a été proposé pour évaluer la symbiose industrielle dans les industries forestières [33]. En utilisant ce modèle, à la fois l'énergie et le flux de matières à la fois sur l'offre et la demande peut être étudiée simultanément. De plus, ce modèle pourrait être utilisé pour trouver des améliorations dans la structure du système modélisé, pour trouver la stratégie opérationnelle optimale d'un système donné, et pour évaluer et comparer les différents systèmes.

Un modèle d'analyse de l'utilisation de carburant et les émissions de gaz de serre d'une zone industrielle de type forestière en Finlande a été fait en utilisant une approche de cycle de vie [34]. En plus de l'utilisation et les émissions de carburant direct, les émissions résultant de la production de matières premières, la production de combustibles et les procédés de gestion des déchets principaux sont également inclus dans le modèle. Le transport est pris en compte. Les améliorations potentielles de la performance environnementale du système sont discutées. La pertinence d'une symbiose industrielle, en particulier pour les industries des pâtes et papiers, son déplacement vers une consommation de carburant plus durable et sa réduction des émissions de gaz de serre sont analysés.

Un modèle pour résoudre le problème de la répartition de l'eau dans les usines de transformation à l'aide de la programmation linéaire a été présenté [35]. Des exemples ont montré que le problème a plusieurs solutions optimales alternatives, y compris les cas dégénérés où les flux d'eau à travers les processus sont plus grands que le minimum requis. Les transferts obligatoires de l'eau d'un processus à l'autre ont également été résolus. Les travaux de recherche ont des conséquences importantes pour la conception et l'ajustement de rétro des systèmes d'utilisation de l'eau, car il fournit un outil pour obtenir plusieurs solutions alternatives.

Un modèle génère le coût annuel total minimal et il est possible de contrôler la complexité du motif d'écoulement sortant [36]. Les procédé automatisé a été développé pour la synthèse de systèmes d'eau industriels. De nombreuses contraintes

pratiques peuvent être incluses, par exemple, les connexions obligatoires ou interdits, le géographique, le contrôle ou les contraintes de sécurité.

Les techniques de modélisation de la distribution de l'eau, un sujet bien développé, ont été appliquées à la gestion de l'eau dans un parc de Bayport du complexe industriel de fabrication de produits chimiques, à Houston, au Texas, aux États-Unis. Linéaire et d'autres approches de programmation mathématique ont été utilisés pour évaluer les possibilités de réutilisation de l'eau pour une variété de scénarios, y compris la refonte du réseau de l'utilisation industrielle de l'eau, l'ajout d'une installation sur le réseau, pour limiter la quantité totale d'eau disponible pour le réseau, et pour faire varier le prix d'eau. Les résultats de la modélisation montrent qu'un certain nombre de possibilités économiques de réutilisation de l'eau peut exister pour ce réseau d'installations [37].

L'article [38] présente un modèle pour le ciblage réutilisation de l'eau au maximum dans les systèmes de traitement. Deux cas sont considérés. Dans le premier cas, le transfert de masse est modélisé en termes de charge de masse fixe. Cela conduit à un problème qui peut être résolu en tant que problème d'optimisation non linéaire. Dans le second cas, le transfert de masse est modélisé en termes de concentration de sortie fixe. Cela conduit à un problème qui peut être résolu en tant que problème d'optimisation linéaire.

Pour apprendre l'influence de symbiose industrielle sur le système industriel actuel chinois charbon chimique, un modèle de systèmes d'éco-industriels-chimiques charbon a été construit [39]. En utilisant l'optimisation du scénario et la programmation linéaire, les comportements et les structures industrielles optimales du système et les paramètres du scénario ont été comparés, et l'analyse écologique industrielle a été réalisée.

#### <span id="page-34-0"></span>**1.5.2. Taxonomie et résumé sur les modèles d'optimisation d'écologie industrielle**

Les modèles à optimiser les flux dans les industries d'un certain type et les modèles à optimiser les flux d'un certain type parmi les industries ont été étudiés avec rigueur. Un revu de littérature de modèles d'optimisation pour la conception de parcs éco-industriels a été fait [40], et il y a une taxonomie de trois types de modèles :

- L'optimisation du réseau d'eau dans un parc éco-industriel.
- L'optimisation du réseau d'énergie (du certain type) dans un parc éco-industriel.
- L'optimisation du partage de matériel (du certain type) dans un parc éco-industriel.

La principale difficulté de l'optimisation d'un réseau de partage d'un parc éco-industriel est la multiplicité des matières produites ou utilisées dans un parc composé d'un grand nombre de sociétés très différentes.

Par conséquent, au contraire de les études développées fortement sur les modèles de l'optimisation du réseau du certain type de flux de matériel, très peu d'études proposent une modélisation générale pour optimiser les flux des échanges. Bien que, en réalité, des exemples de partage matériaux dans des parcs éco-industriels existent vraiment, ils ne sont pas souvent parlés dans les travaux de recherches de la modélisation et de l'optimisation. Seules quelques études sont évoquées.

#### <span id="page-35-0"></span>**1.6. Outils informatiques pour parcs éco-industriels**

La recherche montre que nombreux outils d'information et de la technologie de communication pour le développement de la symbiose industrielle ont été créés.

Certains projets ont été annulés [41]. Les outils sont :

- DIET-Designing Industrial Ecosystems Toolkit [42].
- FaST-Facility Synergy Tool [42].
- REaLiTy-Regulatory, Economic and Logistics Tool [42].
- IME-Industrial Materials Exchange Tool [43].
- WasteX [44].
- IEDP-Industrial Ecosystem Development Project [45].

Les projets de recherche d'outils informatiques pour le développement de la symbiose industrielle énumérés suivants ont été achevés et les descriptions sont en détails dans les sous-secteurs :

- CRISP-Core Resource for Industrial Symbiosis Practitioners [46] [47].
- SymbioGIS [48].
- IUWAWM of Institute of Eco-Industrial Analysis Waste Manager [49].
- e-Symbiosis [50].
- RUES-Residual Utilization Expert System [51].
- IEPT-Industrial Ecology Planning Tool [52].
- MatchMaker! [53].
- DIME-Dynamic Industrial Materials Exchange Tool [54].
- Presteo [55] [56].
- KBDSS-Konwledge-Based Decision Support System [57] [58].
#### **1.6.1. Presteo, Suisse**

La partie essentielle de Presteo est sa base de données. Presteo peux trouver des synergies industrielles potentiels selon la location réel de chaque industrie. Ce logiciel est destiné à détecter et mettre en œuvre des synergies sous-produits entre les acteurs industriels en utilisant du concept 'Input-Output Matching'.

Un outil de gestion de base de données pour le traitement des données de l'analyse Input-Output et des outils SIG (Système d'Information Géographique) pour détecter les partenaires industriels potentiels sont constamment validées. A notre meilleure connaissance, dans Presteo, il n'y a pas de partie de la modélisation optimisation.

#### **1.6.2. IEPT-Industrial Ecology Planning Tool, États-Unis**

IEPT est un outil qui identifie les scénarios de réutilisation d'eau avec le coût optimal. La modélisation inclus dans IEPT utilise un algorithme de la programmation linéaire dans un SIG (Système d' Information Géographique). Il fournit un outil quantitatif pour promouvoir cycles efficaces de matériels basés sur le système. Son interface d'utilisateur est détaillée dans la [Figure 11.](#page-36-0)

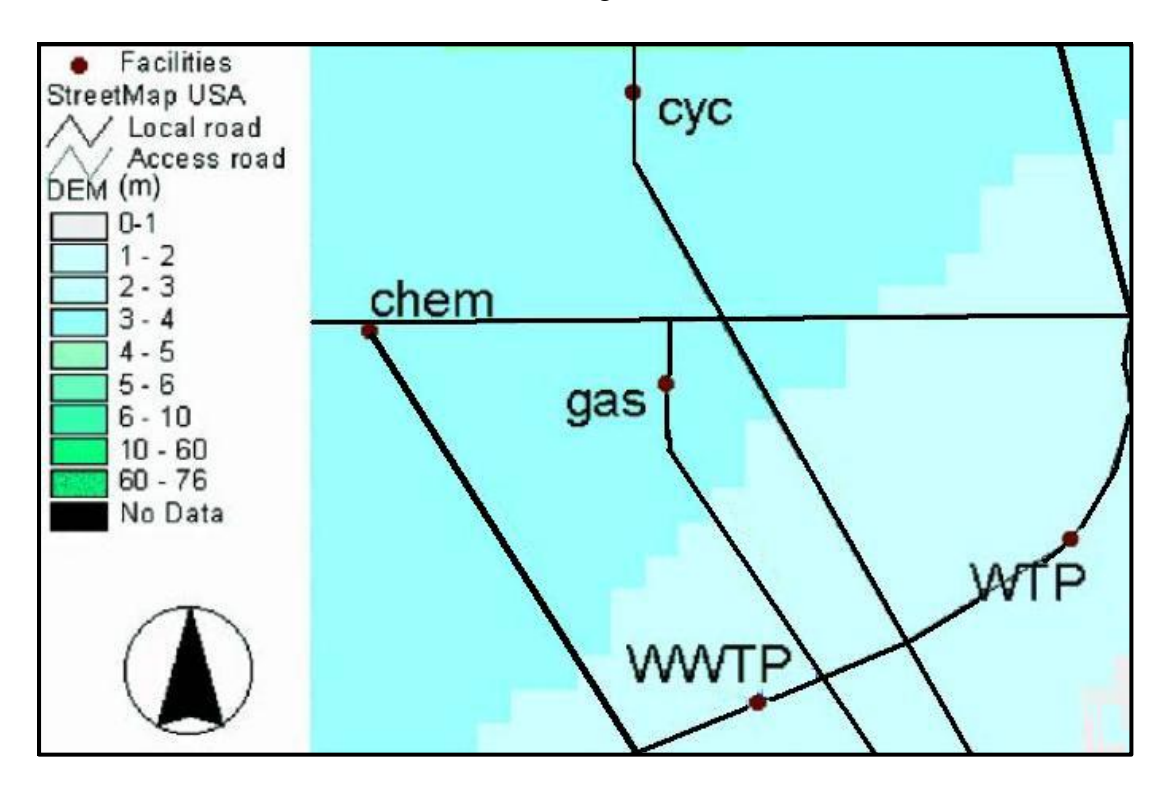

<span id="page-36-0"></span>Figure 11. Un exemple de carte de base d'IEPT pour un petit réseau d'installations, dont une usine de traitement de l'eau (CAP), une usine de traitement des eaux usées (STEP) et trois usines de fabrication (CHM, GAZ et CYC). [52].

### **1.6.3. e-Symbiosis, Royaume-Uni/Grèce**

e-Symbiosis est un système expert en utilisant l'ingénierie ontologique pour modéliser la réutilisation des matériaux et pour établir le recyclage. Les connaissances d'e-Symbiosis viennent des experts et des praticiens de la symbiose industrielle. Cette approche est développée à réutiliser et à combiner des données avec la connaissance qui se rapporte aux propriétés du gaspillage des ressources, des mesures et des indicateurs de durabilité.

## **1.6.4. IUWAWM of Institute of Eco-Industrial Analysis Waste Manager, Allemane**

IUWAWM est un gestionnaire des déchets, et il est une application de base de données sur Microsoft Access, une composante majeure de la généralisation Microsoft Office Package. Il utilise le concept 'Input-Output Matching'. Dans la partie de son concept, les flux du type 'Information' sont inclus, comme montré sur la [Figure 12.](#page-37-0) C'est un point d'innovant d'IUWAWM par rapport aux autres systèmes. Comme on le voit dans le modèle de la relation de l'entité, montré sur la [Figure 13,](#page-38-0) IUWAWM est composé d'un ensemble de tableaux reliés.

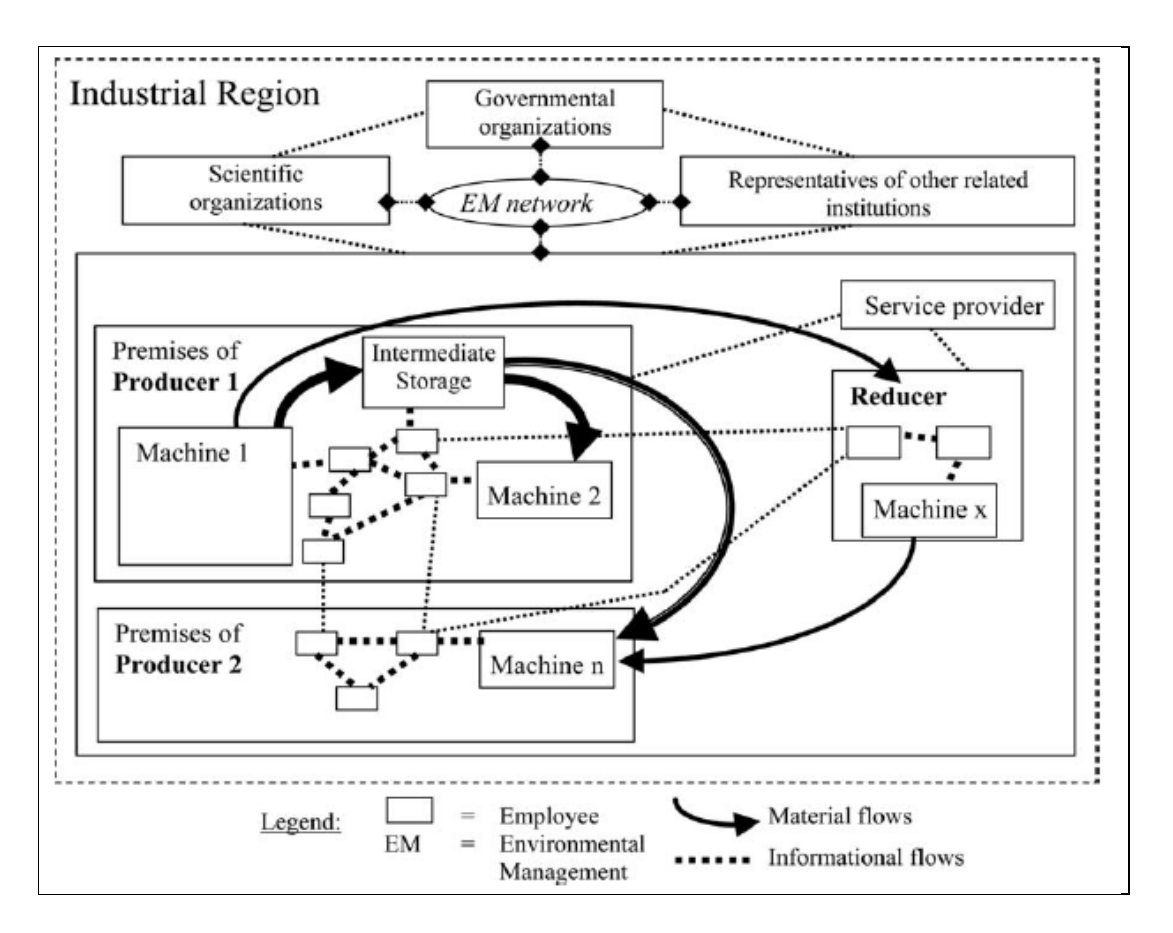

<span id="page-37-0"></span>Figure 12. Concept de IUWAWM [49].

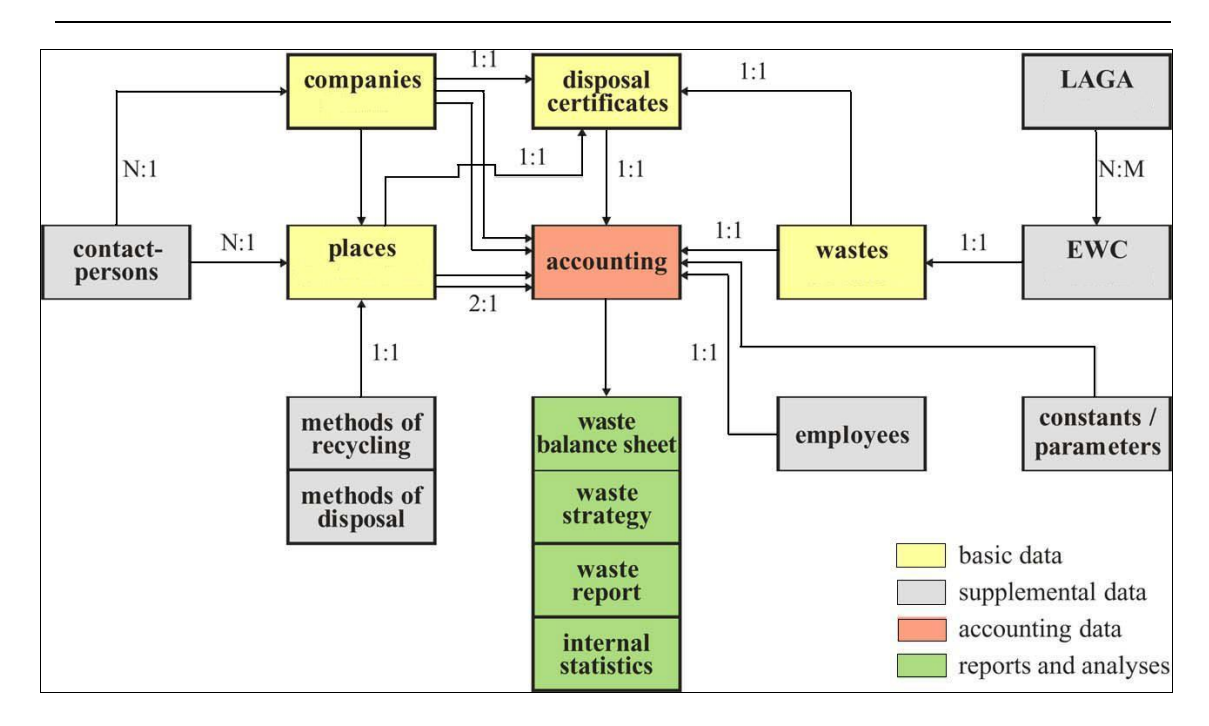

Figure 13. Modèle d'entité de relation de l'IUWAWM [49].

## <span id="page-38-0"></span>**1.6.5. MatchMaker!, États-Unis**

 MatchMaker! est un produit de base de données relationnelle. Il organise et traite les informations détaillées des flux de matériaux sur les installations spécifiques et les types des industries génériques. En utilisant les données d'entrée et de sortie pour les flux de matériel au sens large, par exemple, solide, liquide, et éléments gazeux, y compris la vapeur et l'eau, MatchMaker! est capable de générer des rapports qui recommandent des liens symbiotiques potentiels entre les installations.

## **1.6.6. SymbioGIS, Suisse**

 SymbioGIS créer une valeur ajoutée pour la détection de la symbiose industrielle et il effectue des évaluations de faisabilité et d'évaluation des risques industriels. Le noyau de SymbioGIS, sa base de données sur les flux de matières, pourrait promouvoir une symbiose industrielle qui a un grand potentiel en tant que nouveau calque pour l'aménagement du territoire et le développement économique.

 SymbiosiGIS peut être utilisé pour définir des priorités et pour détecter des gains rapides pour une utilisation efficace des ressources locales.

## **1.6.7. RUES- Residual Utilization Expert System, États-Unis**

 RUES est basé sur un système expert informatique. Il est également un système automatisé qui peut évaluer efficacement les solides industriels déchets et leurs utilisations potentielles dans les applications de construction de routes. En adoptant une approche fondée sur la connaissance, le système répond aux besoins des réutilisations des déchets.

## **1.6.8. DIME-Dynamic Industrial Materials Exchange Tool, États-Unis**

L'objective de DIME est à réduire le volume des déchets et la pollution, à réduire le coût de transport et le coût de traitement des déchets, et à réduire la consommation nette des ressources naturelles.

DIME comprend un modèle de planification propriétaire appelé EMIP (Echange des Matériaux Industriels Planer), qui vise à aider la conception des complexes industriels intégrés caractérisés par des multiples fermé change boucles des produits, des sous-produits et des déchets. Et it comprend également un outil puissant développé par MIT (Massachusetts Institute of Technology) appelé SD (Système Dynamique). SD est une approche analytique qui examine les systèmes complexes à travers l'étude de la structure du système sous-jacent.

## **1.6.9. KBDSS-Knowledge Based Decision Support System, Nouvelle-Zélande/Canada**

 KBDSS est un système expert qui aide à la décision. Il est, basé sur la connaissance, pour déterminer les options de gestion des déchets pour tous les types des déchets provenant d'une ou plusieurs installations industrielles, en donnant la priorité à l'utilisation durable des ressources, la réutilisation et le recyclage.

Un prototype a été développé dans KBDSS pour déterminer les potentiels des réutilisations et des recyclages des déchets, pour sélectionner les traitements nécessaires pour recycler les déchets, et pour déterminer les potentiels des co-traitements des déchets.

## **1.6.10. CRISP-Core Resource for Industrial Symbiosis Practitioners, Royaume-Uni**

CRISP est un système d'information qui peut trouver la meilleure synergie entre les industries en utilisant le concept 'Input-Output Matching'. Il se concentre en particulier sur la question de la distance et toujours s'identifie et s'applique avec succès les synergies des ressources entre des secteurs industriels. Il travaille généralement sur une zone industrielle d'un rayon géographique d'entre 32,8 kilomètres et 62,91 kilomètres.

#### **1.6.11. Taxonomie et résumé sur les outils informatiques pour parcs éco-industriels**

Après l'étude sur les outils pour l'écologie industrielle, Marian R Chertow a proposé une taxonomie des trois types des outils différents pour les parcs

éco-industriels [26]. A mon point de vue, selon l'aspect de la technologie informatique, ses trois types peuvent être résumés en deux types:

- Input-Output Matching.
- Material Budgeting.

 Les outils de type 'Input-Output Matching' aident à apparier les entrées et les sorties des différentes entités qui pourraient participer à la symbiose industrielle. Les outils de type 'Material Budgeting' pourrait être utilisé pour cartographier les flux de matières et d'énergie grâce à un système choisi.

Les parties de la modélisation sont inclus dans les outils de type 'Material Budgeting', mais pas dans les outils de type 'Input-Output Matching'.

 Après l'étude détaillée des dix outils informatiques évoqués précédemment pour les parcs éco-industriels, la plupart des outils sont basées sur un système d'expert en utilisant le concept 'Input-Output Matching', comme illustré dans le Tableau 1.

 Donc, nous pouvons souligner que la modélisation et la programmation mathématique n'sont pas populaires et n'sont pas beaucoup développées dans le domaine d'écologie industrielle.

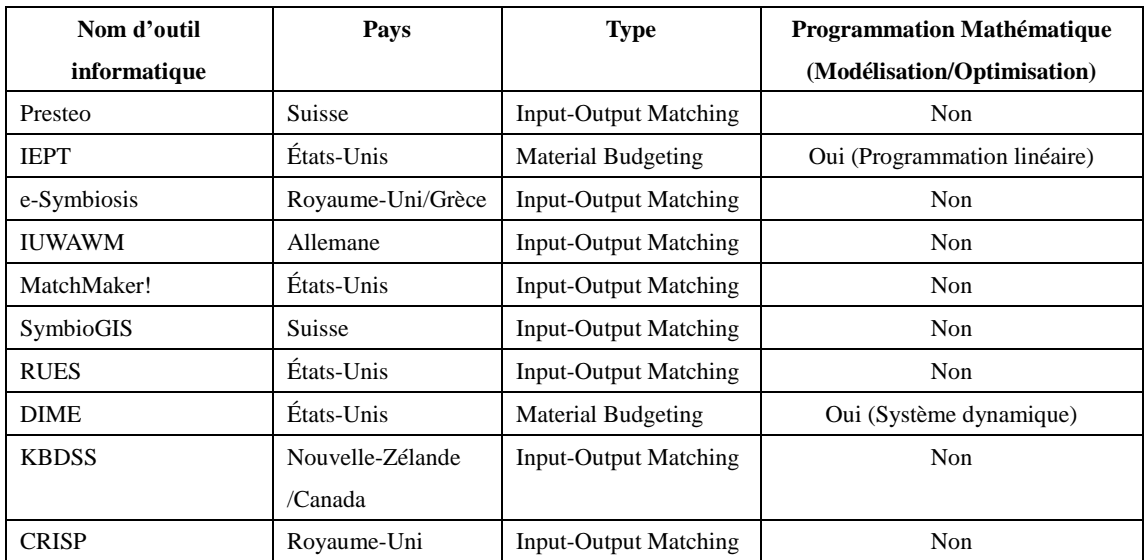

Tableau 1. Taxonomie d'outils informatiques pour parcs éco-industriels.

# **Chapitre2. État de l'art de CSC-Captage et Stockage du Carbone et CCU-Carbone Captage et réUtilisation**

# **2.1. Technologie Captage et Stockage du Carbone (CSC)**

## **2.1.1. Introduction de la technologie Captage et Stockage du Carbonne (CSC)**

Le captage et stockage du carbone (CSC) est une technologie qui permet de capturer le dioxyde de carbone présent, par exemple dans les fumées, pour obtenir du dioxyde de carbone fortement concentré [59] [60]. Le projet CSC à Lacq en France est un projet pilot de la technologie CSC conduit par Total, illustré par la [Figure 14.](#page-43-0) Le coût de la technologie CCS varie selon le type d'industrie. La recherche a montré que le coût de la technologie CCS va diminuer dans les prochains dix ou vingt ans.

La chaîne CCS se compose de trois parties [61] :

- Captage et Compression: capturer le dioxyde de carbone par trois méthodes principales : précombustion, postcombustion et oxycombustion. Les concepts de ces trois méthodes sont montrés sur la [Figure 15.](#page-44-0)
- Transport : transport le dioxyde de carbone capturé par trois moyens : camion, navire et pipeline [62] [63].
- Stockage: stocker le dioxyde de carbone capturé en toute sécurité par deux façons principales : sous terre dans les champs de pétrole et de gaz appauvri et sous profondes formations aquifères salins [64].

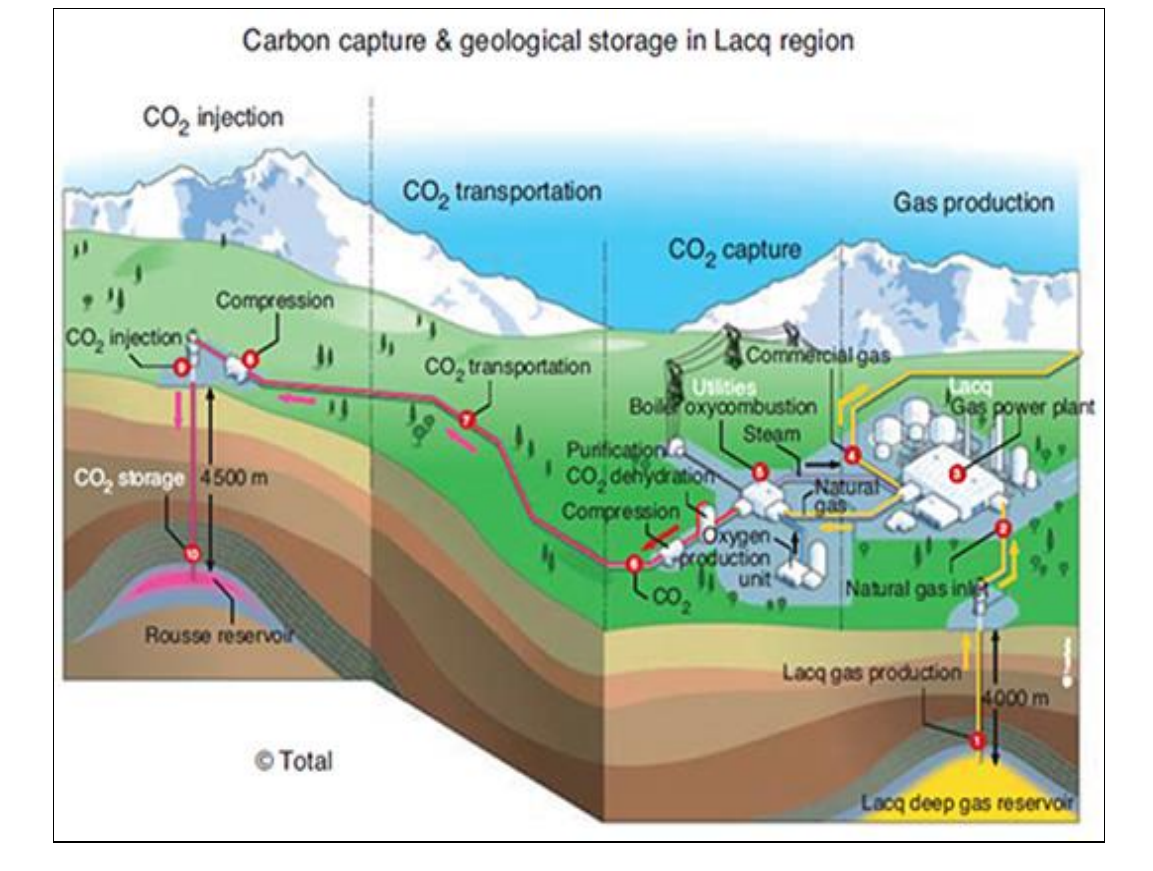

<span id="page-43-0"></span>Figure 14. . Illustration de projet CSC à Lacq, France.

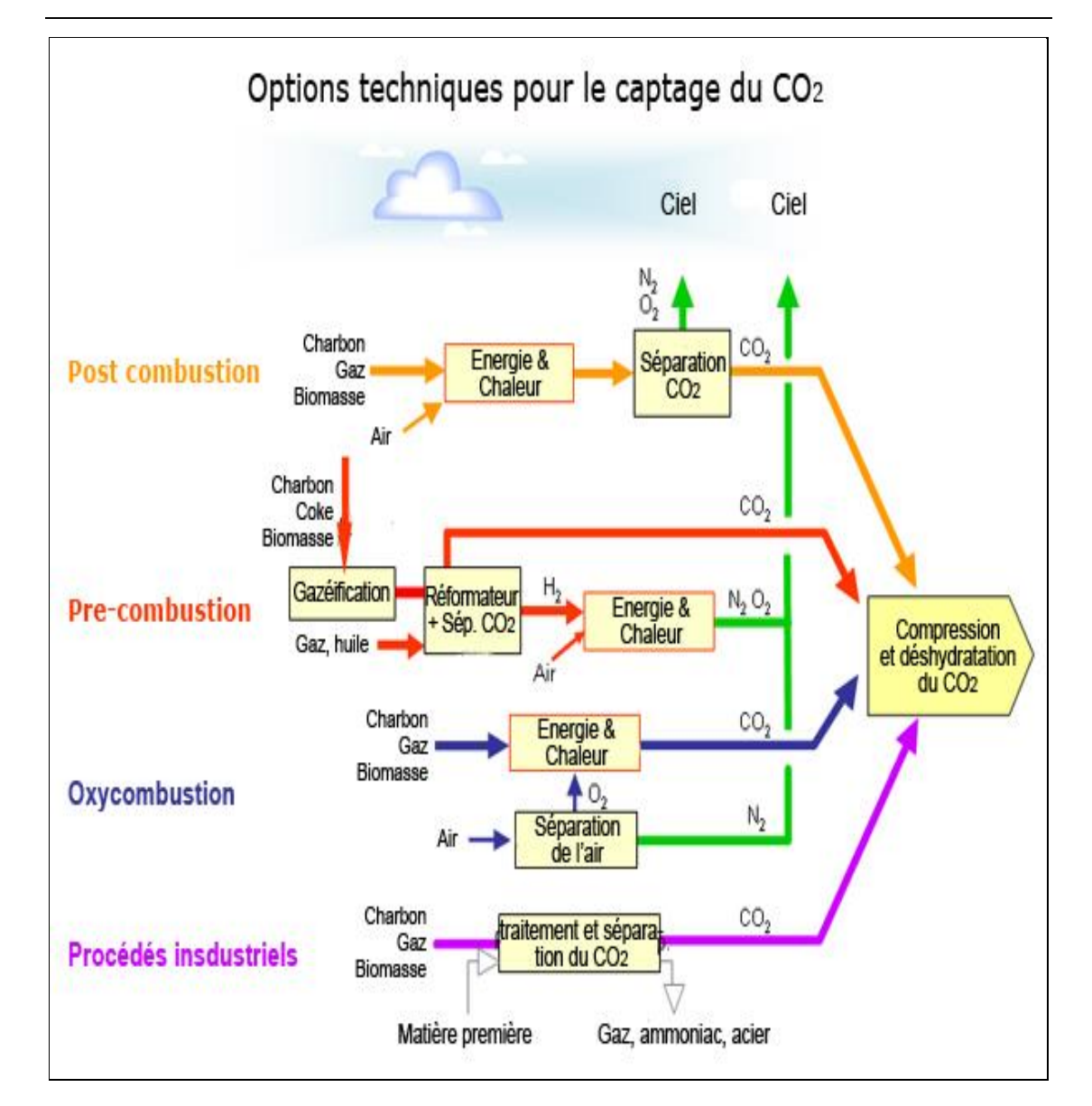

Figure 15. Vue d'ensemble des processus et des systèmes de captage de CO2 [61].

# <span id="page-44-0"></span>**2.1.2. Captage et Compression de la technologie CSC**

Les études de coûts de captage de dioxyde de carbone sont réalisées, et la plupart des recherches sont basées sur les centrales électriques [65] [66] [67] [59] [61] [68] [69]. Dans la littérature, le coût de captage du dioxyde de carbone peut être résumé dans le Tableau 2 et Tableau 3. Les détails seront présentés dans le chapitre 4.

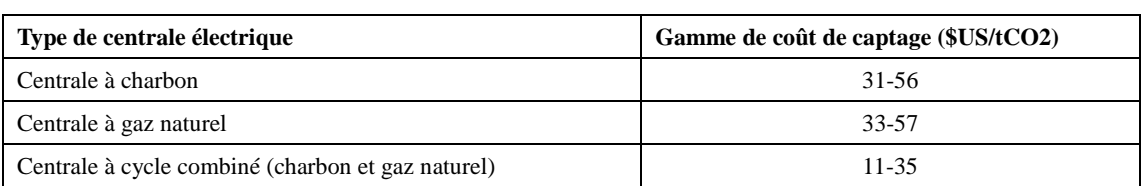

Tableau 2. Coût de Captage CO2 dans les centrales électriques [61]

Tableau 3. Coût de Captage CO2 dans les industries de type traitement de gaz naturel et de type raffinerie [70].

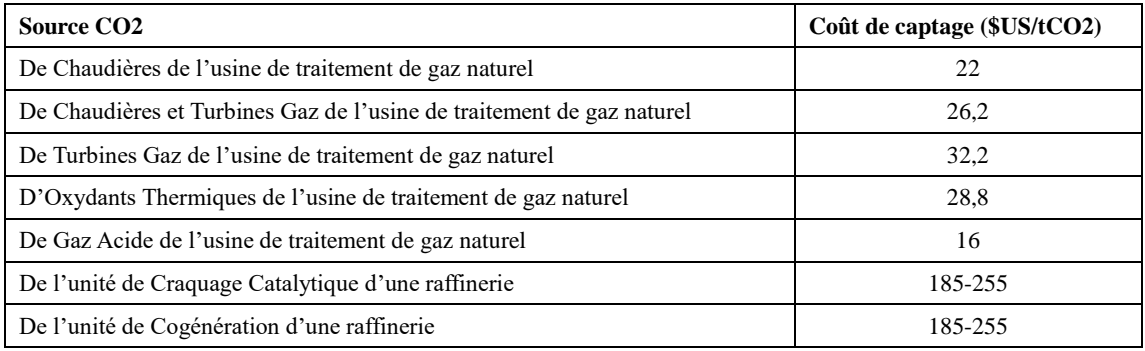

## **2.1.3. Transport de la technologie CSC**

Les études sur les modélisations des coûts de transport de dioxyde de carbone capturés sont développées. [71] [72] [62] [63] [68] [73]. Les détails seront présentés dans le chapitre 4. Le résultat d'une étude de coût de transport de dioxyde de carbone avec la distance de deux cent cinquante mètres est montré sur la [Figure 16.](#page-45-0)

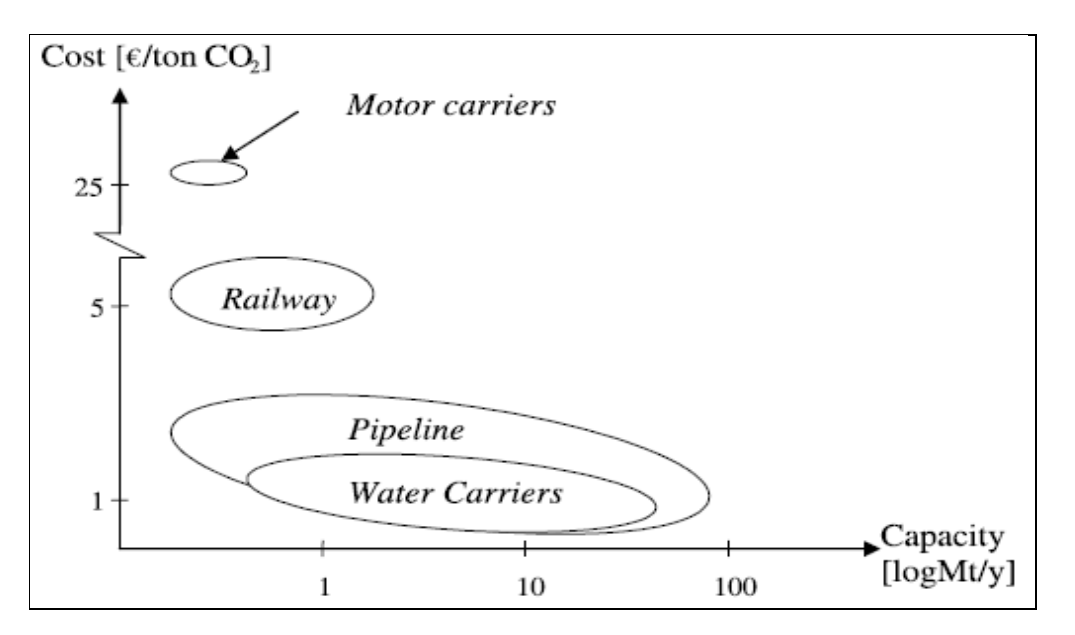

<span id="page-45-0"></span>Figure 16. Le coût de transport de CO2 à 250 km [63].

## **2.2. Technologie Carbone Captage et réutilisation (CCU)**

Dans le rapport du Global CCS Institute [68] [74], la réutilisation du dioxyde de carbone ont été cataloguée dans dix voies. Pour un parc éco-industriel opérationnel avec une distance limitée, les techniques les plus pratiques pourraient être brièvement résumées comme suit:

- Pour la culture d'algues.
- Pour la minéralisation de carbonate.
- Pour la bauxite résidu carbonatation.
- Pour la transformation des polymères.
- Pour le durcissement de béton.
- Pour la production de carburant liquide.
- Pour le rendement de l'urée stimulé.

#### **2.2.1. CCU-La culture d'algues**

#### 2.2.1.1. **Introduction de la technologie CCU pour la culture d'algues**

Le dioxyde de carbone peut stimuler la croissance des algues. Productivité et rendement peuvent être sensiblement augmentés par barbotage de dioxyde de carbone grâce à des systèmes de culture d'algues.

Actuellement, il y a beaucoup d'intérêt dans le potentiel des algues pour produire du biocarburant, qui est un liquide combustible de substitution de transport, à un prix compétitif par rapport au pétrole brut. Un examen des algues pour la production de biocarburants et de ses autres applications peut être trouvé [75].

 Au cours de la croissance des algues, les algues peuvent aider à la purification des eaux [76] [77] [78] [79]. L'huile extraite de biomasse algale serait principalement une matière première pour la production de biocarburants et les produits chimiques. Le solde de la biomasse des algues séchées après extraction peut être utilisé comme combustible solide à brûler dans les chaudières industrielles et les sources de production d'électricité.

Une conception simplifiée pour réutiliser le dioxyde de carbone dans la culture d'algues secteur [76] est illustré par la [Figure 17.](#page-47-0) La production d'énergie par l'intermédiaire de la conversion de la biomasse de micro-algues est illustrée sur la [Figure 18.](#page-47-1) Des procédés de combustion directe biochimique, thermochimique et chimique sont utilisés dans la production.

Depuis 2007, il y a eu une explosion de la recherche sur la valorisation des algues, principalement tirée par la possibilité commerciale inhérente à attirer liquide marché des carburants de transport [68]. Les pays qui ont une longue feuille de route dans

cette recherche sont l'Israël, le Japon, la Chine et les Etats-Unis, l'Australie et la Nouvelle-Zélande. Ils sont maintenant à la recherche de grandes collaborations axées sur les industries.

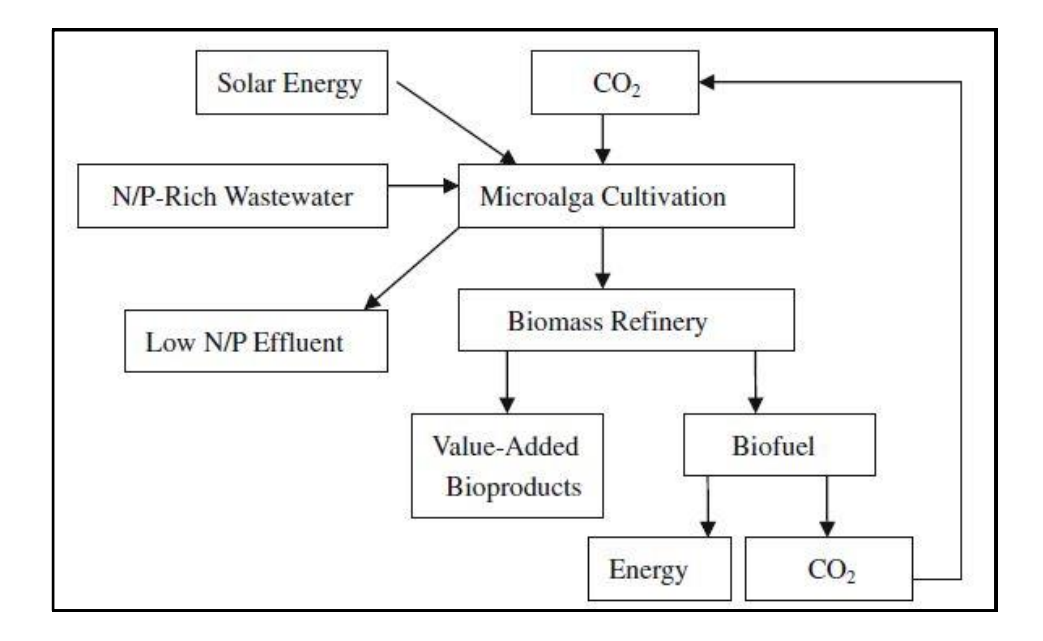

<span id="page-47-0"></span>Figure 17. Un système de micro-algues conceptuel pour la production combinée des biocarburants, CO2 bio-atténuation, et N / P élimination des eaux usées [76].

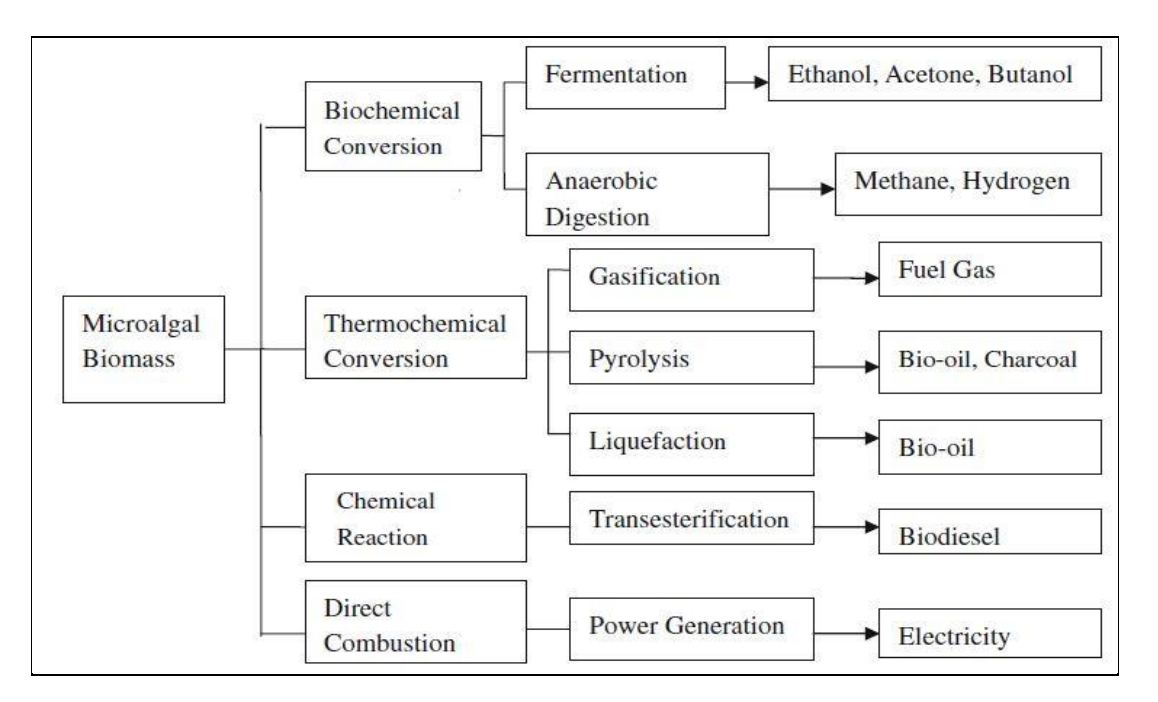

<span id="page-47-1"></span>Figure 18. La production d'énergie via la conversion de la biomasse de micro-algues utilisant biochimique, thermochimique, chimique, et les processus de combustion directe [76].

#### 2.2.1.2. **Coûts liés de la technologie CCU pour la culture d'algues**

Environs deux tonnes de dioxyde de carbone seront consommés par tonne de biomasse sèche d'algues produites, bien que cela varie selon les espèces et les conditions de culture [68].

Fermes d'algues sont volumineux et coûteux [80]. Le coût de production de l'huile d'algue dans un système à pleine échelle a été estimé et listé dans le Tableau 4 [81]. La production de micro-algues mondiale actuelle est proche de dix kilotonnes de biomasse sèche par an.

Les prix actuels d'algues sont compris entre 5000 et 11000 \$US par tonne. Le coût de production d'algues en photo-bioréacteurs est de 10 \$US par kg. Les micralgues pourraient devenir une source de matière première pour produire du biocarburant à ce niveau de coût.

Le coût de la biomasse pourrait être réduit à 4 \$US par kg par l'amélioration de la balance énergétique. En faisant l'usage de résidus, y compris les eaux usées et le  $CO<sub>2</sub>$ des gaz de combustion, et les améliorations technologiques le prix pourrait réduire de dix fois à 0,40 \$US par kg.

Pour la production possible des biocarburants, l'ensemble de la biomasse algale devrait être utilisé, comprenant environ 50% d'huile (d'une valeur de 0,40 \$US par kg), 40% de protéines (d'une valeur de 1,20 \$US par kg) et 10% de sucres (d'une valeur de 1,00 \$US par kg). Cette approche de la bio-raffinerie provoque la valeur de la biomasse à monter à 1,65 \$US par kg qui serait suffisant pour la production commerciale des carburants [80] [81].

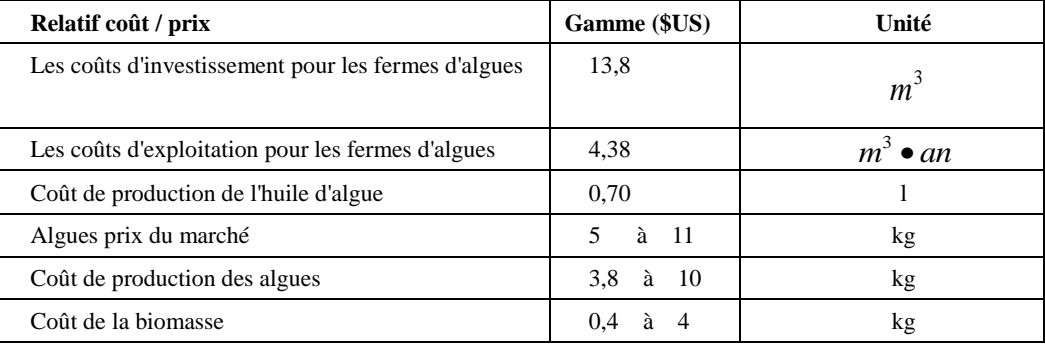

Tableau 4. Coûts liés de technologie CCU-La culture d'algues.

#### **2.2.2. CCU-La minéralisation de carbonate**

#### 2.2.2.1. **Introduction de la technologie CCU pour la minéralisation de carbonate**

La minéralisation de carbone est la conversion de dioxyde de carbone en carbonates minéraux solides [68]. L'olivine, le serpentine et le wollastonite sont considérés comme les trois sources de minéraux les plus appropriés. Les deux processus

principaux sont la carbonatation directe et la carbonatation indirecte et leurs concepts sont illustrés sur la [Figure 19](#page-49-0) [81]

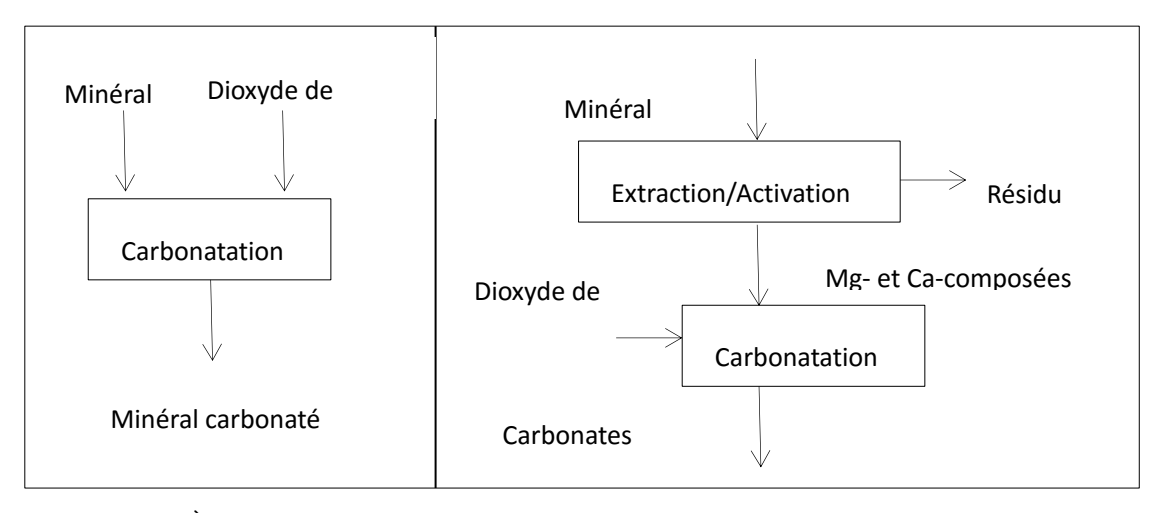

<span id="page-49-0"></span>Figure 19. (À gauche) concept de processus de carbonatation directe; (à droite) indirecte concept de processus de carbonatation (source : [81]).

Outre ces réserves naturelles, divers produits de déchets industriels et vapeurs peuvent être une source pour la carbonatation, par exemple Magnésium et Calcium [82] [83] [84]. Ces produits de déchets industriels pourraient être principalement les scories d'acier, de la poussière de ciment four, les déchets de béton et de cendres volantes de charbon.

Précisément, des résidus industriels et vapeurs riches en magnésium ou en calcium pourraient être utilisés comme sources de dioxyde de carbone, par exemple les granulats de béton recyclé, d'acier et de hauts fourneaux scories, les poussières des cimenteries, les cendres volantes, les déchets municipaux cendres d'incinération, les cendres de la biomasse, les cendres de papier de boue, les déchets miniers et l'amiante. Ils proviennent de plusieurs secteurs de l'industrie comme l'industrie minière du fer, l'industrie de fabrication de l'acier, le ciment, les incinérations, la production d'énergie, et l'industrie du papier. [82] [85] [86] [87] [88] [89].

L'utilisation directe de la centrale de gaz pourrait également être possible. Un schéma de procédé simplifié de la carbonatation aqueuse directe est donné sur la [Figure 20.](#page-50-0)

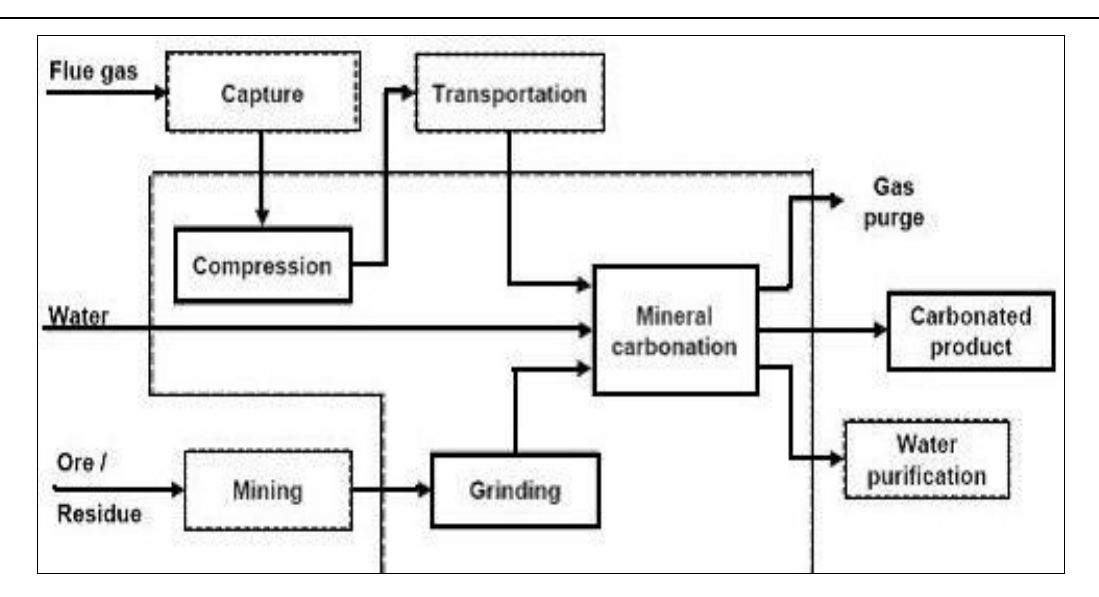

Figure 20. Simplifié carbonatation aqueuse directe [81].

<span id="page-50-0"></span>Le carbonate de calcium est un exemple de produit commercial [90], avec un exemple de procédé de production de carbonate de calcium à partir de déchets de ciment et de dioxyde de carbone, et l'exemple est illustré par la [Figure 21.](#page-51-0) Un vaste marché existe pour le carbonate de calcium précipité synthétique ou pour des applications dans l'industrie des produits du papier, des matières plastiques, caoutchouc et de la peinture.

Le breveté de processus de minéralisation de dioxyde de carbone de l'industrie, Skyonic Skymine, le premier système à but lucratif conversion fumée de dioxyde de carbone de gaz en bicarbonate et bicarbonate de soude, comme principal produit commercial, est un exemple réussi de réutilisation de dioxyde de carbone dans la minéralisation de carbonate.

Le carbonate de magnésium ou de silice peut trouver ses utilisations importantes comme exhausteurs de sol, les remblais pour des routes, les travaux de construction ou de la charge, dans les opérations minières.

Le nouveau produit de l'industrie Lafarge, SOLIDIA, initié avec laquelle Lafarge développe un processus de carbonatation de la Wollastonite et crée un nouveau liant qui fait prise par carbonatation uniquement et non plus par prise hydraulique. Par conséquent, les émissions de CO<sub>2</sub> liées à la gravure de ce nouveau produit sont réduits de 30 pour cent, et il recapture de  $CO<sub>2</sub>$  supplémentaire pendant le processus de durcissement, soit 250 kg  $CO<sub>2</sub>$  par ton liant [91].

Ainsi, la minéralisation du dioxyde de carbone reçoit une attention accrue de secteurs comme l'industrie de minière, l'industrie de ciment, l'industrie de métal, et l'industrie de la pulpe et papier. Il prend l'avantage de la combinaison de l'atténuation des émissions de dioxyde de carbone et du bon marché à des matériaux de carbonate commerciales.

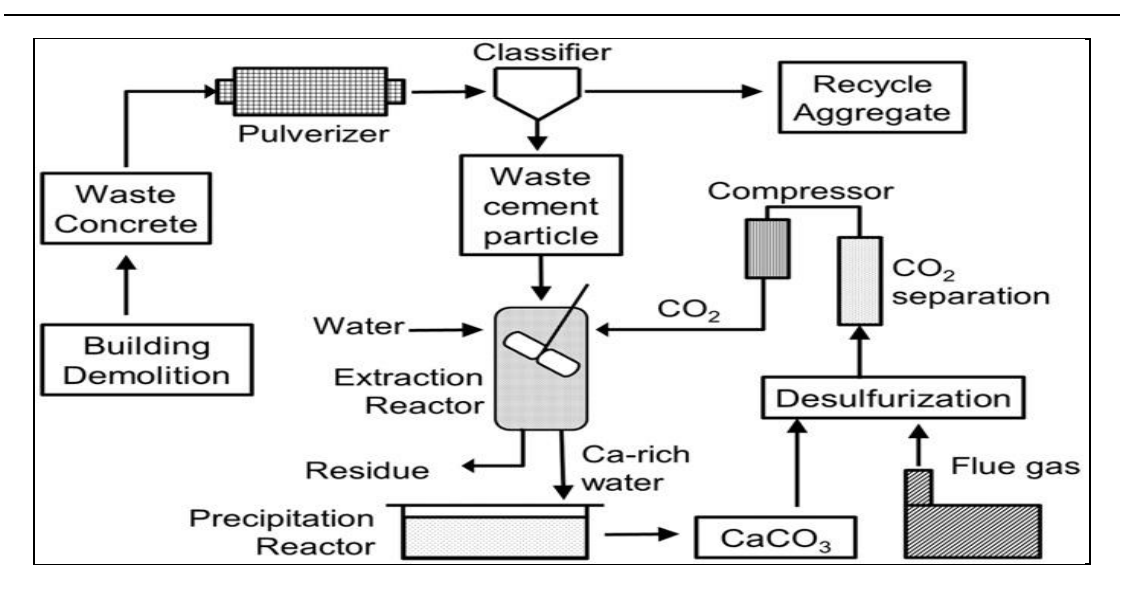

<span id="page-51-0"></span>Figure 21. Diagramme de flux de processus de production de CaCO3 de  $CO<sub>2</sub>$  et de ciment déchets. Le CaCO3 produit peut être vendu soit en tant que réactif de haute pureté ou utilisé comme agent de désulfuration [90].

#### 2.2.2.2. **Coûts liés de la technologie CCU pour la minéralisation de carbonate**

Il y a de grandes différences dans les coûts estimés de différentes voies de carbonatation. Pour les technologies aqueuses directes les plus réalistes, le coût tombe dans une gamme comme illustré dans le Tableau 5. Le coût de captage de  $CO<sub>2</sub>$  à partir d'une centrale électrique est estimée dans la gamme de 45 à 100 \$US par tonne de dioxyde de carbone évitée, par exemple, en Australie, la société Calera a estimé que le coût de captage de dioxyde de carbone du gaz de combustion d'une centrale de charbon sera d'environ 45 à 60 \$US par tonne de dioxyde de carbone évitée [68].

Ainsi, dans un système complet de carbonatation minérale avec CSC, Captage et Stockage du Carbone, cela signifie que le coût total pourrait être supérieur à 105 \$US par tonne de CO<sub>2</sub> évitée.

Pour les processus qui utilisent les gaz de combustion directement et aucune captage est nécessaire, les coûts d'évitement des émissions de CO<sub>2</sub> pour la carbonatation minérale tomberont dans la gamme de 60 à 100 \$US par tonne  $CO<sub>2</sub>$  [81], par exemple, à Singapour, le coût par tonne de dioxyde de carbone évitée pourrait être estimée de l'ordre de 70,6 à 80,8 \$US [92].

Les détails sur les coûts d'exploitation et d'entretien ne sont pas disponibles au public [68].

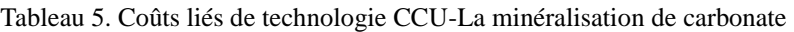

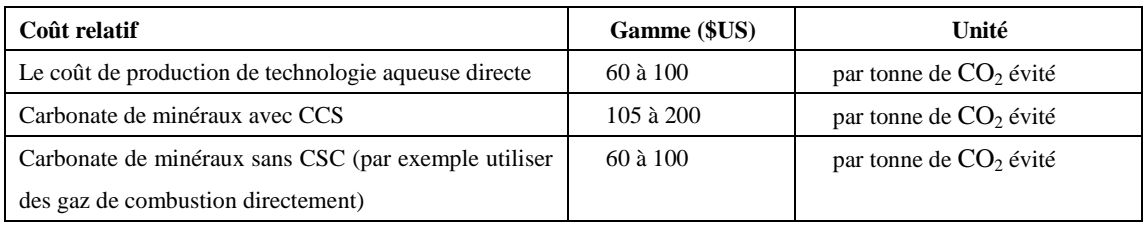

## **2.2.3. CCU-La bauxite résidu carbonatation**

#### 2.2.3.1. **Introduction de la technologie CCU pour la bauxite résidu carbonatation**

La boue rouge, connue sous le nom fortement alcaline résidu de bauxite suspension, est un sous-produit du raffinage de la bauxite riche en alumine. La boue rouge neutralisée peut être réutilisée de plusieurs façons. Par exemple, la boue rouge neutralisée pourrait être utilisé comme agrégat pour la remise en état de la mine et de la construction, comme additif pour la fabrication de ciment, comme adsorbant pour le nettoyage des gaz industriels, comme coagulant synthétique dans le traitement des eaux usées, et comme catalyseur pour l'hydrogénation de charbon. [93] [94] [95].

Le dioxyde de carbone provenant des émissions industrielles est une matière première importante potentielle pour la neutralisation de l'acide de la boue rouge [96]. Le traitement de dioxyde de carbone dans la neutralisation de la boue rouge signifie que le dioxyde de carbone en phase gazeuse a fait barboter à travers la phase aqueuse dans la boue rouge [97].

Au Kwinana en Australie, la société Alcoa exploite une usine de gazéification de résidus, où le dioxyde de carbone gazeux à partir d'une usine d'ammoniac à proximité d'Alcoa est en contact avec sa boue rouge pour réduire le PH. L'usine a atteint sa capacité pleine depuis l'année 2007 pour traiter tous les résidus au Kwinana avec la construction d'un pipeline de transport du dioxyde de carbone à partir d'usines de l'ammoniac [98] [99].

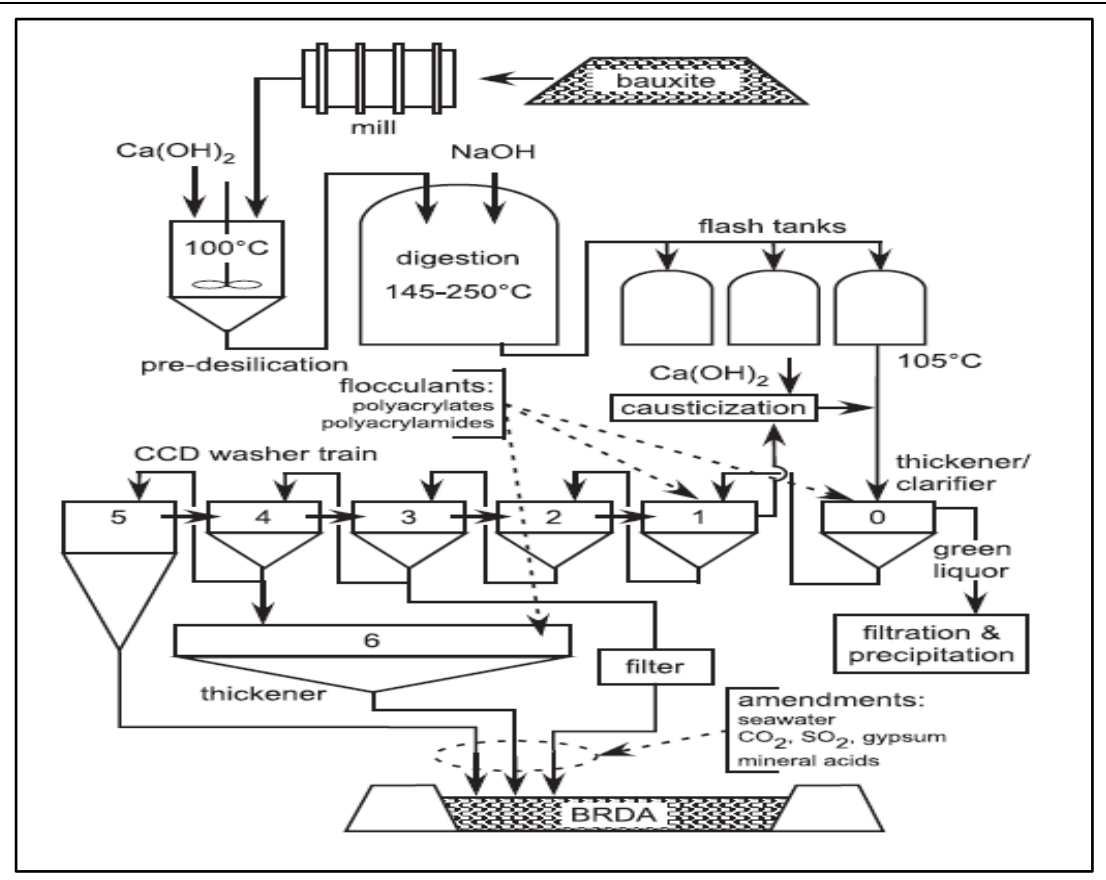

Figure 22. Schéma d'un procédé Bayer, dont le dioxyde de carbone pourrait être une alternative d'amendements de neutralisation pré-élimination [100].

#### 2.2.3.2. **Coûts liés de la technologie CCU pour la bauxite résidu carbonatation**

La valeur commerciale réelle est basée sur les coûts enregistrés sans nier la nécessité de stocker les résidus indésirables. Pour l'exemple d'entreprise Alcoa du site de Kwinana, un rapport de la durabilité de résidus de bauxite par Alcoa a prouvé un avantage de l'utilisation de dioxyde de carbone dans la neutralisation de la boue rouge, ce qui a réduit le coût de gestion des résidus à une valeur proche de 20 \$AU par tonne de dioxyde de carbone utilisé. [101].

Précisément, le principal avantage d'Alcoa serait la réduction des coûts de stockage. Une estimation a montré que, pour le site Kwinana avec une disponibilité limitée de l'information publique, le coût marginal de l'opération d'un pipeline de transport du dioxyde de carbone d'environ neuf kilomètres, qui comprend les frais financiers, d'exploitation et d'entretien, est moins de 10 \$AU par tonne dioxyde de carbone transporté, voir le Tableau 4. [68].

Pour plus d'informations, le coût de la séquestration du dioxyde de carbone de l'unité variera selon les différentes hypothèses, par exemple, le prix de l'énergie de l'électricité, et les technologies. En Inde, le coût estimé est à 147 \$US par tonne de dioxyde de carbone séquestré et le gaz de dioxyde de carbone était séquestré sous la forme solide de Na<sub>2</sub>CO<sub>3</sub>, NaHCO<sub>3</sub>, et H<sub>2</sub>CO<sub>3</sub> [96].

Le coût du traitement du résidu neutralisé pour l'incorporation dans le ciment a été estimé à 10  $\epsilon$  par tonne de résidu sec [95].

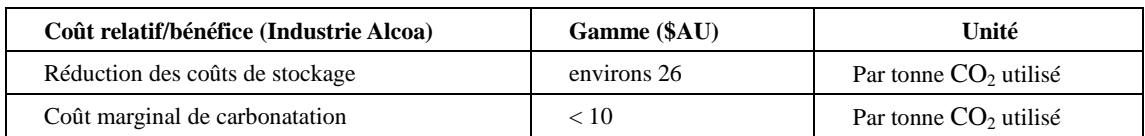

Tableau 6. Coûts liés de technologie CCU-La bauxite résidu carbonatation

## **2.2.4. CCU-La transformation des polymères**

#### 2.2.4.1. **Introduction de la technologie CCU pour la transformation des polymères**

Pour combiner les matières premières traditionnelles avec de dioxyde de carbone pour la synthèse de polymères est une approche nouvelle de traitement de polymère. Des études ont montré que le dioxyde de carbone en tant que solvant, qui est non toxique, ininflammable, peu coûteux et facilement disponibles avec une pureté élevée, peut offrir une alternative écologique pour la synthèse de polymères souvent avec l'amélioration des processus importants dans la sélectivité et la conversion [102] [103].

Les études examinent spécifiquement l'utilisation du dioxyde de carbone pour créer des processus et des produits qui sont plus écologiques [104] [105] [106] [107].

Le traitement de polymère nécessite le dioxyde de carbone d'une forte concentration [80]. Le dioxyde de carbone provient d'un flux de déchets, par exemple à partir de la fermentation de l'éthanol, les réformateurs, le puits de gaz naturel, le gaz de combustion provenant des centrales électriques au charbon et etc. Et le dioxyde de carbone nécessite un processus de purification avant son utilisation [68].

Le projet DREAM dirigé par Bayer consiste à prendre le dioxyde de carbone capturé à partir de la combustion d'une centrale électrique exploitée par RWE Power à Niederaußen et le transport au usine de Bayer à Leverkusen en Allemagne, où il est utilisé dans la production de polycarbonate polyol, qui est une clé bloc de construction dans la fabrication d'un matériau léger en mousse de polyuréthane. Le produit final est afin d'être utilisé dans des applications telles que la fabrication de meubles, la fabrication des pièces automobiles et dans les bâtiments et les réfrigérateurs comme un isolant [80] .

L'entreprise Novomer commercialise un système de catalyseur breveté qui transforme les déchets de dioxyde de carbone en haute performance mais de faible coût polymères pour une variété d'applications. Depuis 2009, un processus pilot pour la production de matière plastique à base de dioxyde de carbone a été intégré dans l'usine de Kodak Speciality Chemicals à Rochester, États-Unis. Et pour chaque tonne de matières plastiques fabriquées de Novomer, jusqu'à une demi-tonne de  $CO<sub>2</sub>$  peut être séquestré [80] [68].

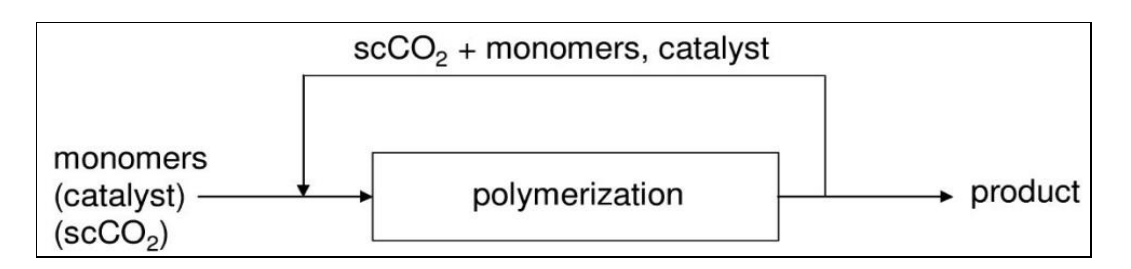

Figure 23. Vue schématique d'une polymérisation catalytique basé sur la technologie de dioxyde de carbone, dans lequel le catalyseur et les monomères peuvent être recyclés dans un processus en boucle fermée [108].

## 2.2.4.2. **Coûts liés de la technologie CCU pour la transformation des polymères**

Actuellement, il n'y a pas d'informations disponibles au public sur les coûts et les besoins d'investissement pour la mise en œuvre de la technologie. Selon les rapports, les plastiques à base de dioxyde de carbone sont au moins à prix compétitif [80] [81].

Novomer a commercialisé une famille de polyols de  $CO<sub>2</sub>$ , et de ses avantages de coûts des matières premières sont considérables, que les données concernant sont illustrés dans le Tableau 7 [109]. Par exemple, le coût des matières premières de Novomer carbonate de polypropylène est d'environ 25% inférieure à celle des produits traditionnels polyols de polyéther.

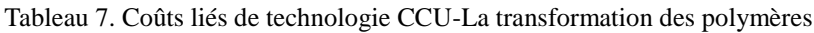

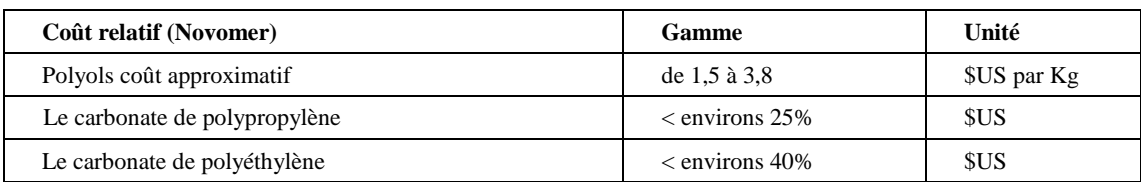

## **2.2.5. CCU-Le durcissement de béton**

## 2.2.5.1. **Introduction de la technologie CCU pour le durcissement de béton**

La technologie de durcissement carbonatation se concentre sur des installations de production préfabriquée en béton, où les déchets de dioxyde de carbone à partir de gaz de combustion sur place seraient utilisés et stocké de façon permanente en tant que non-réactif calcaire dans le béton [68]. Il pourrait être considéré comme une alternative au durcissement à la vapeur traditionnelle [110].

Carbon Sence Solutions du Canada est une industrie d'exemple réussi de la réutilisation du dioxyde de carbone comme matière première pour la cure du béton. Au lieu des technologies de durcissement de la vapeur d'énergie traditionnelle, le processus de durcissement de béton de Carbone Sence Solutions utilise le dioxyde de carbone des gaz de combustion pour guérir produits préfabriqués en béton. Donc, son besoin de chaleur et de vapeur est diminué. [80] [81].

Carbon Sense Solutions travaille avec les autres industries et les collectivités locales afin de démontrer et d'optimiser son processus de durcissement de béton, qui utilise le dioxyde de carbone à la place de la chaleur et de la vapeur, à l'échelle industrielle. En utilisant le dioxyde de carbone de la concentration élevée, le processus est accéléré. Le schéma principal est présenté dans la [Figure 24.](#page-56-0) Environs 120 kilogrammes de dioxyde de carbone peut être réduit par tonne de béton préfabriqué.

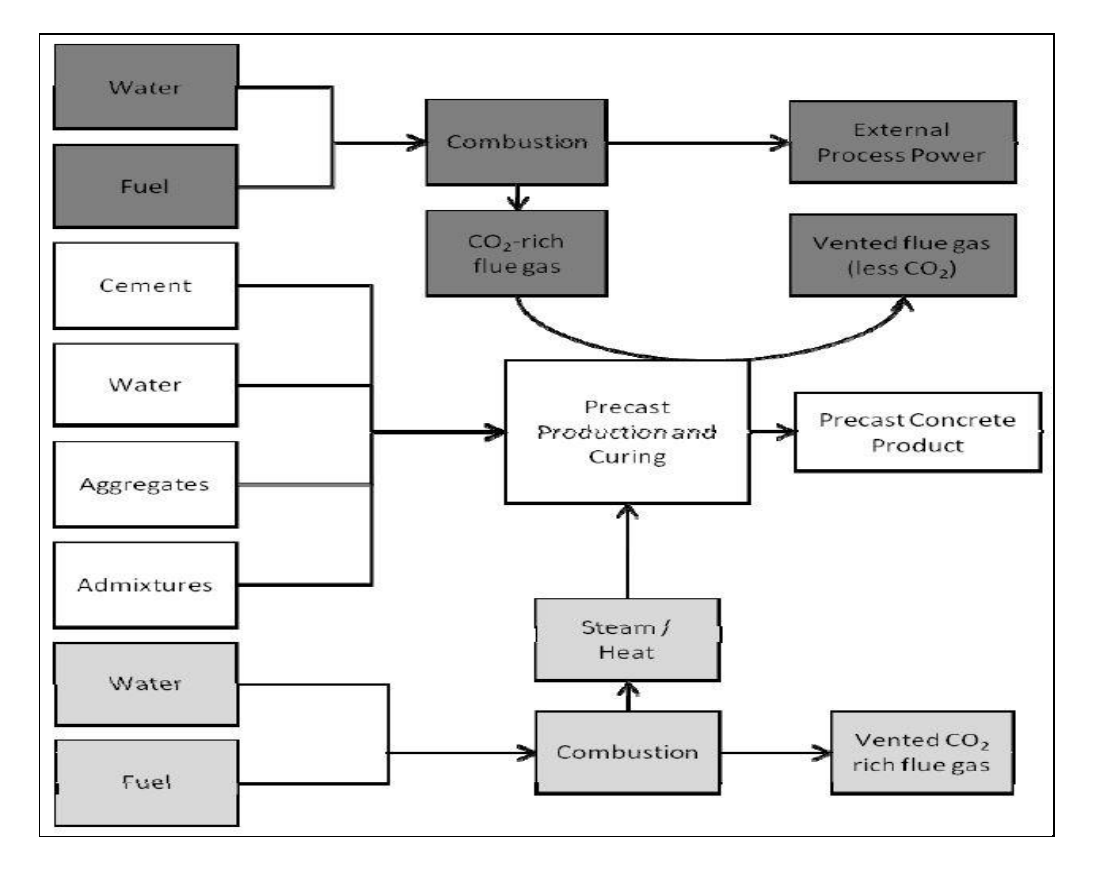

<span id="page-56-0"></span>Figure 24. Diagrammes de blocs de Carbone Sence Solutions Inc du processus de durcissement de béton de CO2 accélérée (en haut, éclos) et le processus de durcissement à la vapeur conventionnelle (en bas, foncé). Les deux processus partagent le processus de production de béton commune (au milieu, pas de remplissage) [110].

#### 2.2.5.2. **Coûts liés de la technologie CCU pour le durcissement de béton**

Le coût de la technologie sera sensitif aux coûts relatifs de captage du dioxyde de carbone et ceux des matériaux nécessaires pour les méthodes alternatives de durcissement [80].

Actuellement, la récupération de dioxyde de carbone coûte environ 150 à 165 \$US par tonne. A ce prix, le coût de dioxyde de carbone nécessaire pour le durcissement est détaillé dans la Tableau 8, avec le bloc de maçonnerie est de la taille de 200 x 200 x 400 mm.

Bien que la production de vapeur pour guérir coûte actuellement environ 0,02 \$US par bloc, il est prévu que le coût relatif de CO<sub>2</sub> va diminuer [68].

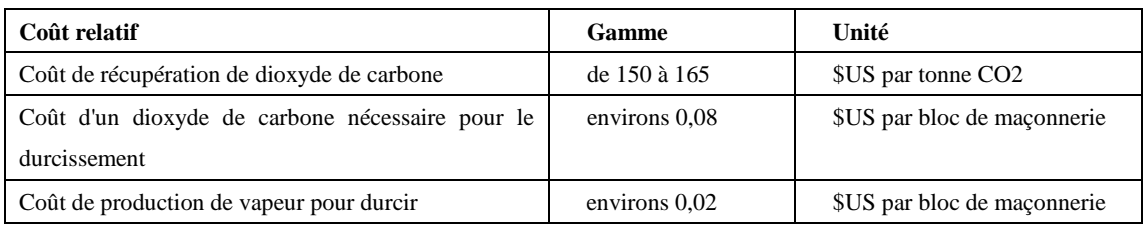

Tableau 8. Coûts liés de technologie CCU-Le durcissement de béton

## **2.2.6. CCU-La production de carburant liquide**

## 2.2.6.1. **Introduction de la technologie CCU pour la production de carburant liquide**

Le dioxyde de carbone en tant que matière première pour la production de carburant liquide est une vaste catégorie, qui comprend la conversion du dioxyde de carbone aux produits combustibles de substitution, notamment l'acide formique, méthanol, diméthyle-éther, de l'éthanol et d'autres produits pétroliers équivalents [111] [112].

Le méthanol et l'acide formique ont été largement ciblés en tant que produits et ils sont formés par l'hydrogénation du dioxyde de carbone avec une large gamme de catalyseurs [81]. Un examen complet du dioxyde de carbone comme matière première de la synthèse d'acide formique se trouve dans la littérature [113] et également celui de la synthèse du méthanol [114].

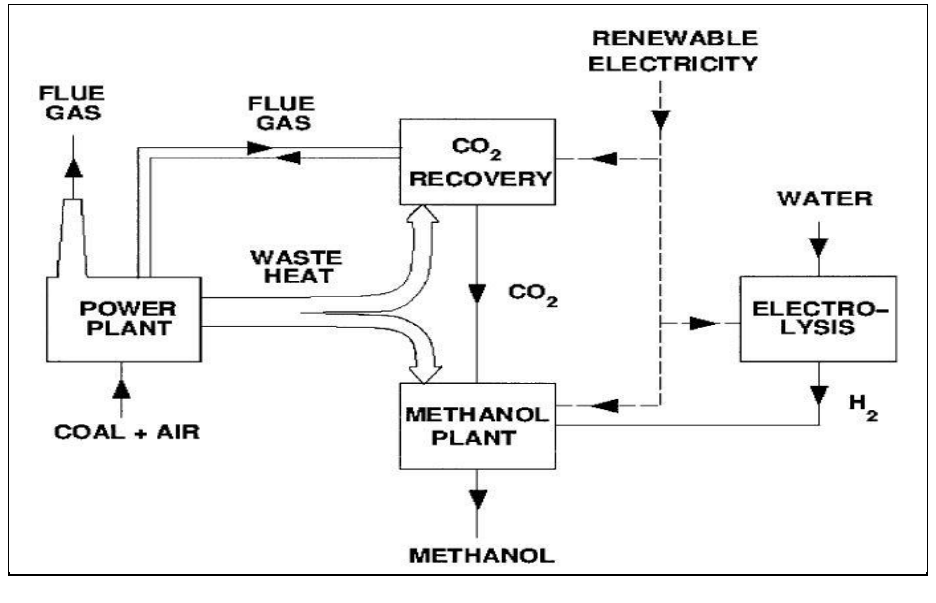

Figure 25. Utilisation de la chaleur des déchets et de l'électricité renouvelable pour produire du méthanol à partir de combustion de dioxyde de carbone de gaz [114].

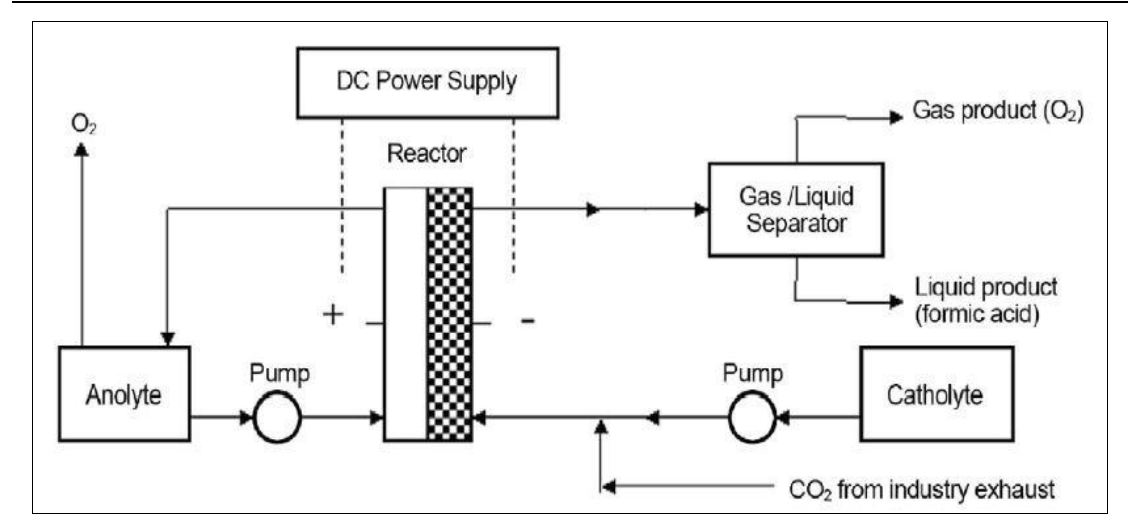

Figure 26. Schéma de principe de l'ERC de la technologie (électro-réduction de dioxyde de carbone) pour l'acide formique. [115]

#### 2.2.6.2. **Coûts liés de la technologie CCU pour la production de carburant liquide**

Les coûts et les prix relatifs à cette technologie ne sont pas disponibles au public. En général, le prix sera sensible à l'offre, la demande et le prix du pétrole d'autres carburants alternatifs [68]. Selon la technologie de l'industrie Mantra, 8 MWh d'énergie électrique est nécessaire dans la production de l'acide formique par tonne de dioxyde de carbone consommé. L'acide formique a actuellement une valeur de marché de l'ordre de 1440 US\$ par tonne, comme indiqué dans le Tableau 9.

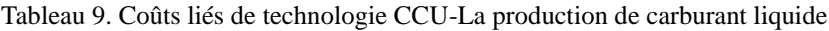

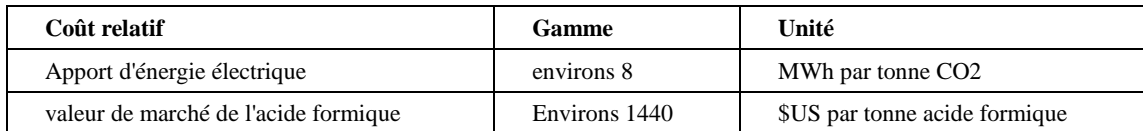

#### **2.2.7. CCU-Le rendement de l'urée stimulé**

#### 2.2.7.1. **Introduction de la technologie CCU pour le rendement d'urée stimulé**

L'urée représente près de 50% de la production d'engrais azotés du monde. Il est produit par la combinaison d'ammoniac et de dioxyde de carbone à pression élevée et température élevée, et son procédé de synthèse est montré sur la [Figure 27.](#page-59-0)

L'utilisation de la technologie de captage de dioxyde de carbone de gaz de combustion dans les usines d'urée est relativement nouvelle, introduite à la fin des années 1990. Dans les usines de production d'urée de Mitsubishi Heavy Industries, la technologie de captage de dioxyde de carbone ont été intégrés au cours des dernières années. [116]. Mitsubishi Heavy Industries possède plusieurs unités opérationnelles qui peuvent capturer entre 100 et 400 tonnes de dioxyde de carbone par jour.

Le système de Mitsubishi Heavy Industries utilise une approche de postcombustion pour capturer le dioxyde de carbone des gaz de combustion produits par la combustion de gaz naturel dans une usine chimique [117]. Le dioxyde de carbone récupéré, qui est de la concentration de 99,9%, est réutilisé comme matière première pour la production de l'urée pour augmenter efficacement la capacité de production.

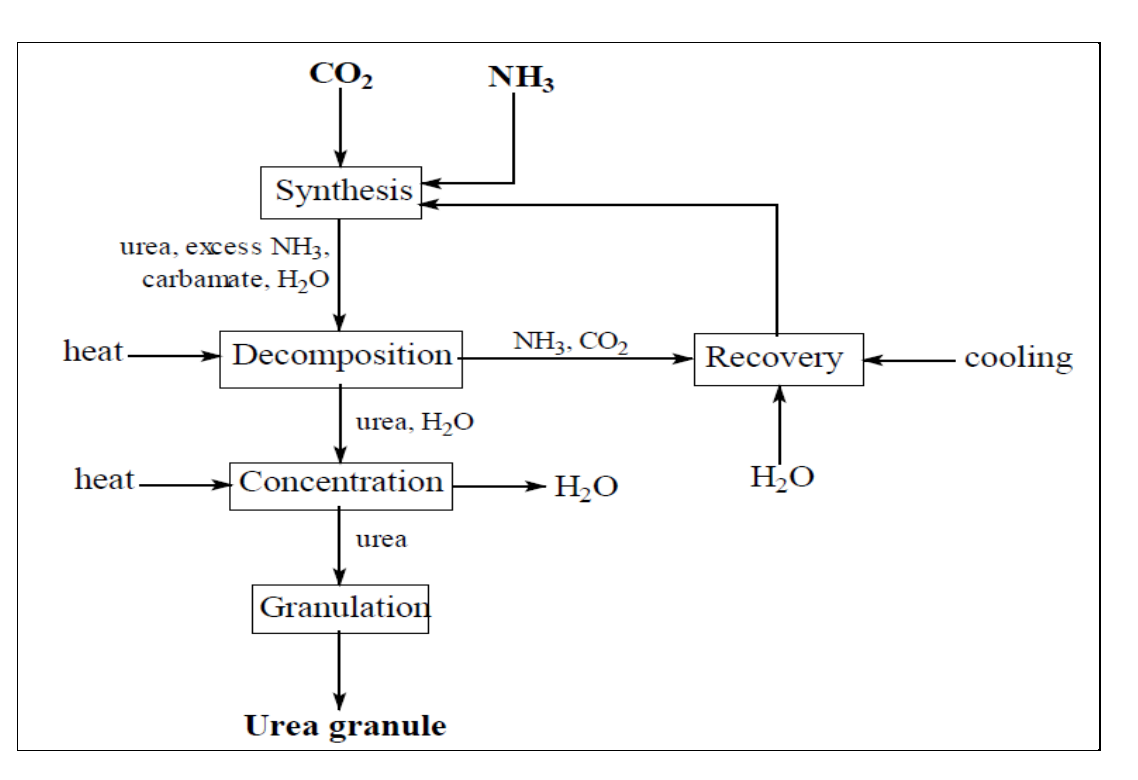

Figure 27. Représentation schématique de la synthèse de l'urée [118].

#### <span id="page-59-0"></span>2.2.7.2. **Coûts liés de la technologie CCU pour le rendement d'urée stimulé**

Le coût d'achat de dioxyde de carbone provenant de la source et le coût de captage sur place à proximité pourrait être aussi bas que 10 à 20 \$US par tonne de dioxyde de carbone [80].

Selon le projet de Mitsubishi Heavy Industries, pour la construction d'une usine d'ammoniac de 2000 tonnes par jour et une usine d'urée de 3,500 tonne par jour, où le dioxyde de carbone des gaz de combustion émis durant le processus de production d'engrais d'urée est utilisé comme matière première pour la synthèse de l'urée, la valeur correspondante est estimé à coûter entre 1,2 et 1,5 milliard US\$. [68].

Les détails et les précisions sur les coûts de captage et d'exploitation de carbone ne sont pas toujours disponibles.

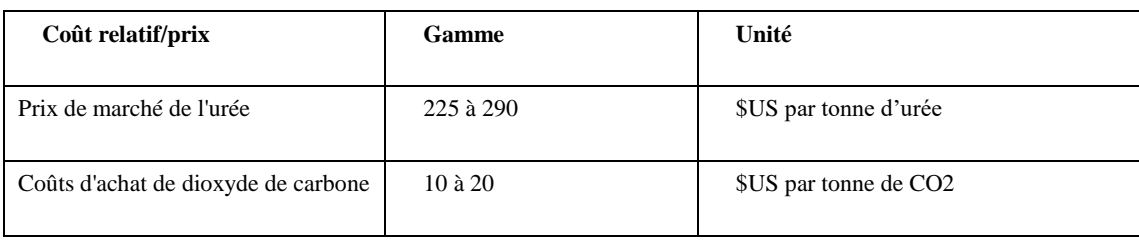

Tableau 10. Coûts liés de technologie CCU-Le rendement de l'urée stimulé [80].

## **2.2.8. Résumé de la technologie CCU**

La technologie CCU peut favoriser la réutilisation industrielle CO<sub>2</sub> pour réduire la pollution par les gaz à effet de serre et créer les bénéfices économiques simultanément. Pour les parcs éco-industriels, CCU est la clé pour créer des réseaux d'utilisation de CO<sup>2</sup> qui pourrait améliorer considérablement les performances d'un parc éco-industriel. Les options différentes de CCU sont résumées dans le Tableau 11.

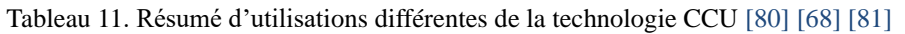

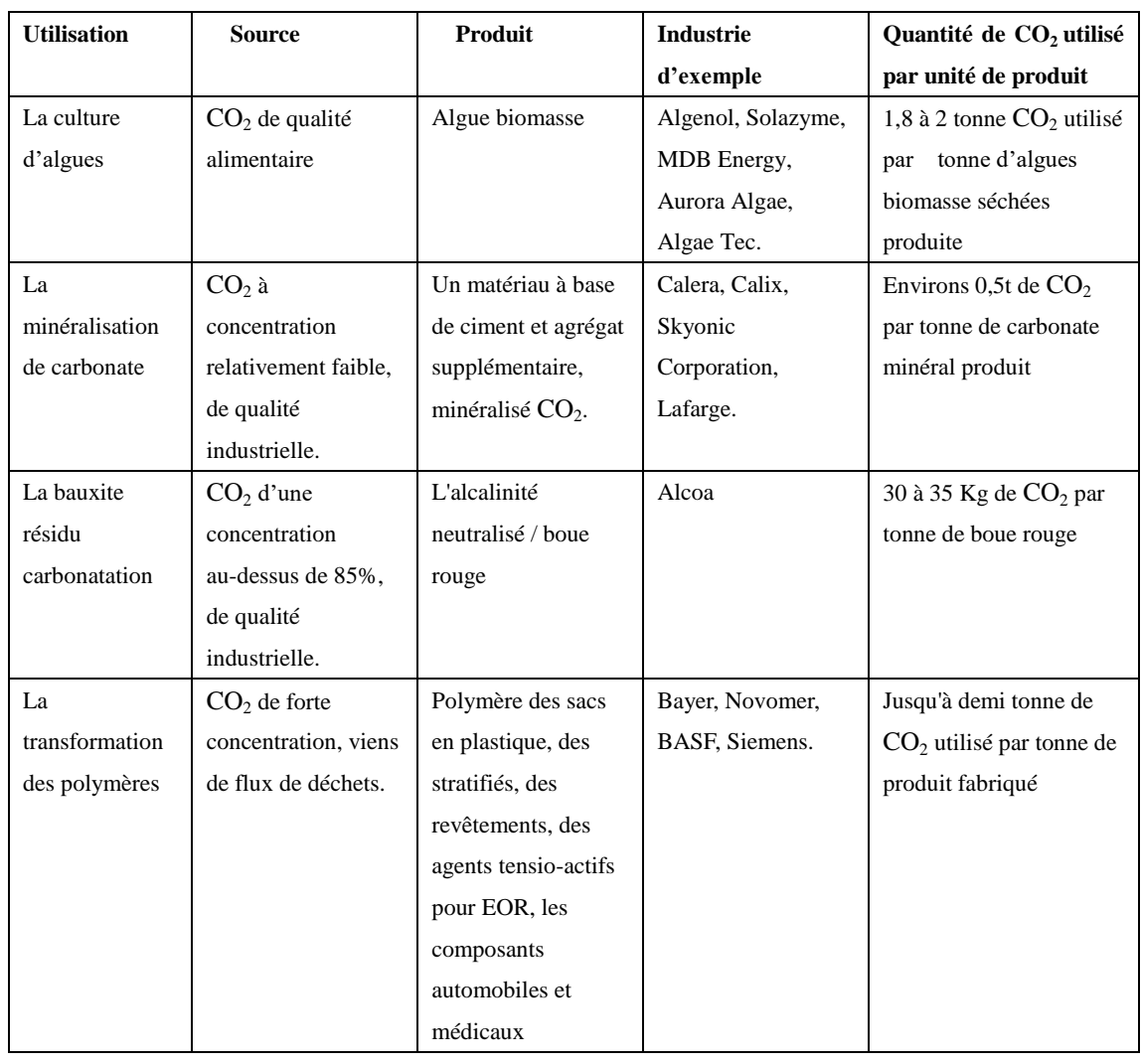

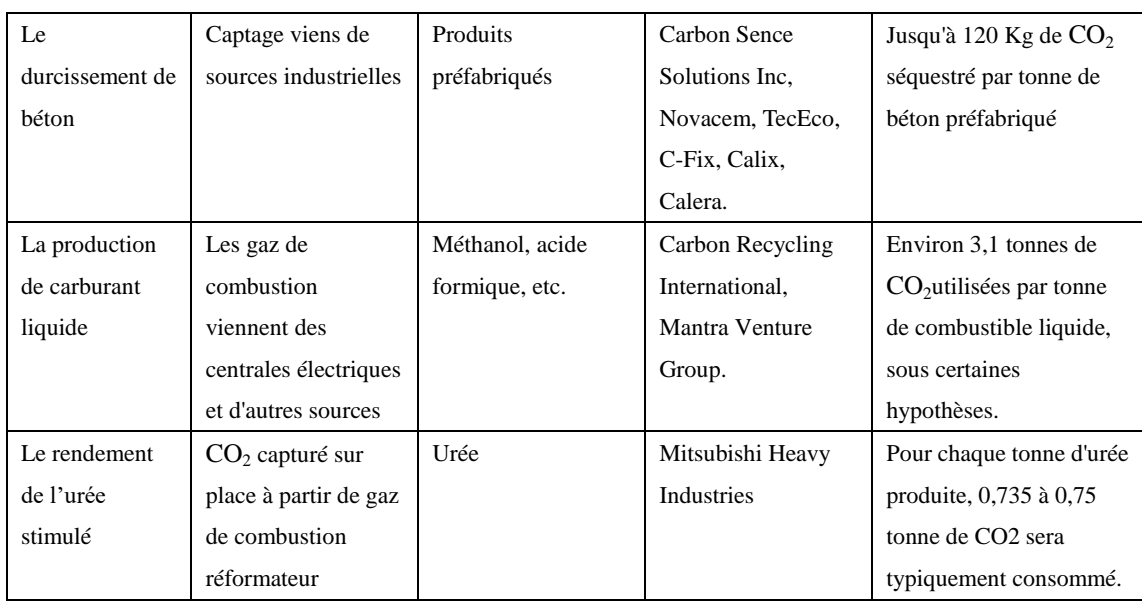

# **Chapitre3. Résumé de la méthode du Branch-and-Cut.**

 Dans ce chapitre nous allons présenter la méthode « Branch and Cut » appliquée à la résolution des modèles développés dans cette thèse. L'algorithme du "Branch and Cut" est une méthode qui conjugue les efforts de l'algorithme de séparation et évaluation (Branch-and-Bound) et la méthode de coupes polyédrales (Cutting-Plane). Ainsi, pour résoudre un programme linéaire en nombres entiers ou partiellement entiers, la méthode du Branch-and-Cut commence par résoudre une relaxation du problème puis elle applique la méthode des coupes polyèdrales (Cutting-Plane) sur la solution trouvée. Si celle-ci n'arrive pas à obtenir une solution entière ou partiellement entière, alors le problème est divisé en plusieurs sous-problèmes qui seront résolus de la même façon.

Une telle approche a été utilisée pour la première fois pour résoudre le problème de « Linear Ordering » par Grötschel, Junger et Reinelt. Le terme « Branch and Cut » a été introduit par Padberg et Rinaldi en 1987 pour résoudre un problème de voyageur de commerce puis généralisé pour une résolution efficace de programmes linéaires en nombres entiers.

 La méthode de Branch and Cut est considérée comme une amélioration efficace de la méthode du Branch-and-Bound (méthode de Branch and Bound avec génération dynamique de contraintes) pour résoudre les problèmes linéaires en nombres entiers ou mixtes (partiellement entiers) de grandes dimensions. Le nombre d'itérations dans Branch-and-Bound augmente de façon exponentielle avec le nombre de variables et dans la plupart de cas elle n'arrive pas à résoudre un programme linéaire en nombres entiers de grande taille.

## **3.1. La méthode du Branch-and-Bound**

 Plusieurs problèmes d'optimisation combinatoire se formulent sous la forme d'un programme linéaire en nombres entiers (PLNE) ou sous la forme d'un programme linéaire mixte en nombres entiers (PLMNE). Une grande partie de ces problèmes appartient à la classe des problèmes NP-difficiles. L'algorithme de séparation et évaluation, plus connu sous son appellation anglaise Branch and Bound (B&B), utilisé pour résoudre d'une façon exacte des problèmes de ces types, repose sur une méthode arborescente de recherche d'une solution optimale par séparations et évaluations, en représentant les états solutions par un arbre d'états, avec des nœuds, et des feuilles [119].

Le Branch-and-Bound est basé sur trois axes principaux :

- La séparation, qui consiste à diviser un ensemble de solutions en sous-ensembles.
- L'évaluation, qui consiste à borner ou minorer les solutions et à éliminer les sous-ensembles ne contenant pas la solution optimale.

• La stratégie de parcours.

 Dans le cas des PLNE ou PLMNE, la méthode du Branch and Bound commence par résoudre la relaxation linéaire du programme linéaire, c'est à dire en enlevant les conditions d'intégralité sur les variables. Cette évaluation est toujours inférieure à la valeur de la solution optimale du PLNE ou PLMNE, puisque toute solution du PLNE ou PLMNE est une solution de la relaxation linéaire. Par conséquent si la solution optimale de la relaxation linéaire est entière ou partiellement entière, alors c'est une solution optimale du PLNE ou PLMNE. Sinon on effectue une opération de branchement en choisissant une variable  $x_i$  non entière dans la solution optimale du programme linéaire que l'on a résolu. L'ensemble des solutions se divise alors en

deux sous-ensembles, celle pour laquelle  $x_i \leq [x_i]$  et celle pour laquelle  $x_i \geq [x_i] + 1$ ,

où  $[x_i]$  est la partie entière de  $x_i$ . On évalue ensuite les nouveaux nœuds et éventuellement on élague ceux qui sont inutiles.

 Précisément, l'évaluation permet de réduire l'espace de recherche en éliminant quelques sous-ensembles qui ne contiennent pas la solution optimale. L'objectif est d'essayer d'évaluer l'intérêt de l'exploration d'un sous-ensemble de l'arborescence. Le Branch-and-Bound utilise une élimination de branches dans l'arborescence de recherche de la manière suivante : la recherche d'une solution de coût minimal, consiste à mémoriser la solution de plus bas coût rencontré pendant l'exploration, et à comparer le coût de chaque nœud parcouru à celui de la meilleure solution. Si le coût du nœud considéré est supérieur au meilleur coût, on arrête l'exploration de la branche et toutes les solutions de cette branche seront nécessairement de coût plus élevé que la meilleure solution déjà trouvée.

 La séparation consiste à diviser le problème en sous-problèmes. Ainsi, en résolvant tous les sous-problèmes et en gardant la meilleure solution trouvée, on est assuré d'avoir résolu le problème initial. Cela revient à construire un arbre permettant d'énumérer toutes les solutions. L'ensemble de nœuds de l'arbre qu'il reste encore à parcourir comme étant susceptibles de contenir une solution optimale, c'est-à-dire encore à diviser, est appelé ensemble des nœuds actifs.

La stratégie de parcours comporte trois types différents :

- La largeur d'abord : Cette stratégie favorise les sommets les plus proches de la racine en faisant moins de séparations du problème initial. Elle est moins efficace que les deux autres stratégies présentées.
- La profondeur d'abord : Cette stratégie avantage les sommets les plus éloignés de la racine (de profondeur la plus élevée) en appliquant plus de séparations au problème initial. Cette voie mène rapidement à une solution optimale en économisant la mémoire.

• Le meilleur d'abord : Cette stratégie consiste à explorer des sous problèmes possédant la meilleure borne. Elle permet aussi d'éviter l'exploration de tous les sous-problèmes qui possèdent une mauvaise évaluation par rapport à la valeur optimale.

Un nœud peut être élagué dans trois cas possibles:

- Le programme linéaire n'est pas réalisable.
- La valeur de la solution est supérieure à la valeur de la meilleure solution réalisable trouvée, dans ce cas il est inutile de continuer la recherche dans la sous-arborescence enracinée en ce nœud, puisque les bornes inférieures obtenues sont strictement croissantes suivant la profondeur de l'arbre du Branch and Bound.
- La solution est entière ou partiellement entière, donc réalisable.

L'algorithme s'arrête quand on n'a plus de nœud à évaluer.

# **3.2. La méthode du Cutting-Plane**

La méthode de coupes polyédrales, plus connue sous son appellation anglaise Cutting-Plane, a été développée par A. Schrijver [120], elle est destinée à résoudre des problèmes d'optimisation combinatoire.

La description sous la forme d'un programme linéaire d'un problème d'optimisation combinatoire (P) peut être trop grande pour être représentée explicitement en mémoire ou pour tenir dans un solveur de programmes linéaires. Pour cela, quand les problèmes d'optimisation combinatoire sont de grande taille on utilise une technique qui consiste à enlever une partie de ses contraintes et de résoudre le problème relaxé.

 Le problème d'optimisation, qu'on nommera (P) et l'ensemble des solutions réalisables du problème relaxé, qu'on nommera R, contient celui de (P). Ainsi, pour un problème de minimisation la valeur de la fonction économique d'une solution optimale de R est inférieure ou égale à celle d'une solution optimale de (P). La solution optimale de programmation linéaire est contenue dans l'ensemble de solutions réalisables de cette relaxation. Pour un problème de minimisation la valeur de la fonction objective d'une solution optimale du problème relaxé est inférieure ou égale à celle de la solution optimale donnée par le problème. Donc, cette méthode consiste à résoudre un problème relaxé, et à ajouter itérativement des contraintes du problème initial (P) pour trouver à la fin la solution optimale de (P).

 La méthode des coupes polyédrales est peu performante mais sa performance est améliorée lorsqu'elle est combinée avec la méthode du Branch-and-Bound.

#### **3.3. La méthode du Branch-and-Cut**

#### **3.3.1. Algorithme général du Branch-and-Cut**

 Pour résoudre un programme linéaire en nombres entiers ou partiellement entiers (mixte), la méthode Branch-and-Cut, basée sur la méthode du Branch-and-Bound, commence d'abord par relaxer le problème puis appliquer la méthode du Cutting-Plane sur la solution trouvée. Si on n'obtient pas une solution entière alors le problème sera divisé en plusieurs sous-problèmes qui seront résolus de la même manière. Considérons un problème d'optimisation (*P)* :

$$
\min c^t x
$$
  
(P)  $Ax \le b, x \in N^n$ ,  
 $avec A \in R^{m \times n} et b \in R^m$ .

La description générale d'un algorithme de Branch-and-Cut peut se traduit par les quatre étapes suivantes :

• Etape 1. Initialisation : On initialise la liste des problèmes à l'ensemble vide : L=∅. Initialiser le programme linéaire par le sous problème de contraintes  $(A_1, b_1)$  avec  $A_1 \in R^{p \times n}$ 

et  $b_1 \in R^p$  avec  $p < m$ .

• Etape 2. Etapes d'évaluation d'un problème :

On détermine  $x^1$ la solution optimale du problème  $(P^l)$ :  $Min\left\{c^t x : A_1 x \le b_1, x \in N^n\right\}$ , puis on applique la méthode des coupes polyèdrales sur le problème relaxé pour obtenir la solution courante.

• Etape 3. Mise à jour de la liste des problèmes

Si la solution courante est réalisable alors  $x^* = x^1$  est la solution du problème (P) et on s'arrête, sinon on ajoute le problème  $(P<sup>1</sup>)$  à la liste des problèmes.

- Etape 4. Sélection de problème: **Tant que**  $L \neq \emptyset$  **faire** 
	- On sélectionne un problème de L.
	- On branche le problème en deux ou plusieurs sous problèmes.
	- On résout les nouveaux sous problèmes en appliquant les « Etapes d'évaluation » (étape 2) et on met à jour la liste L (étape 3).

## **Fin Tant que**

# **3.3.2. Les différences entre la méthode du Branch-and-Bound et la méthode Branch-and-Cut**

 La méthode du Branch-and-Cut peut être considérée comme une généralisation de la méthode du Branch-and-Bound. Fondamentalement, il se base sur le même cadre que Branch-and-Bound avec des coupes polyèdrales supplémentaires générées et imposées sur chaque nœud de l'arbre de Branch-and-Bound, antérieur à l'élagage et le branchement.

 Bien que les deux méthodes soient adaptées pour résoudre une série de problèmes relaxés de la programmation linéaire à différents nœuds, leurs philosophies de solutions sont différentes. La méthode du Branche-and-Bound applique deux coupes simples à chaque nœud et prend avantage de l'optimisation rapide de la programmation linéaire à chaque nœud. La philosophie de la méthode Branch-and-Cut est de faire autant de travail que nécessaire pour obtenir une borne serrée au niveau du nœud avant l'élagage et le branchement [121]. Le travail à chaque nœud peut comprendre la génération des coupes fortes de plane, l'amélioration de formulations, le prétraitement de problème, et l'application d'une heuristique primale.

 Dans la pratique, de nombreuses coupes de plane peuvent être ajoutées à chaque nœud, ce qui peut ralentir la ré-optimisation. Pour un problème donné de grande dimension, une enquête empirique est généralement utilisée pour déterminer le nombre de coupes qui s'impose à la racine et d'autres nœuds.

 De plus, la méthode du Branch-and-Bound ne convient pas pour les problèmes de grande taille. Parce que le nombre d'itérations dans Branch-and-Bound augmente de façon exponentielle avec le nombre de variables ce qui entraine une impossibilité de résolution ou une résolution trop lente.

## **3.3.3. La méthode du Branch-and-Cut dans CPLEX**

 La méthode du Branch-and-Cut est utilisée dans CPLEX, précisément dans le solveur MIP, pour résoudre les problèmes d'optimisation en nombres entiers ou partiellement entiers. L'algorithme du Branch-and-Cut dans CPLEX est présenté suivant :

• Etape 1. Le prétraitement et le sondage de problème, qui consiste à réduire la taille de problème et à améliorer la formulation de problème.

 Les techniques utilisées dans CPLEX pour le prétraitement de problème sont (en anglais) : « identification of infeasibility », « identification of redundancy », « improve bounds » et « rounding ». Les techniques utilisées dans CPLEX pour le sondage de problème sont (en anglais) : « fixing variables », « improve coefficients » et « logical implications ». Les détails de chaque technique sont bien développés dans la littérature [122] [123] [124] [125].

- Etape 2. La résolution de la relaxation du problème initial en utilisant les méthodes de programmation linéaire disponibles dans CPLEX, par exemple la méthode du Simplexe, version Primale ou version Duale.
- Etape 3. La vérification, qui consiste à vérifier si toutes les variables entières ont vraiment des valeurs entières. Si oui, on met à jour la valeur d'objective actuelle et on passe à l'étape 7. Sinon, on passe à l'étape 4.
- Etape 4. L'ajout de coupes planes, qui comporte neuf techniques de coupes disponibles dans CPLEX (en anglais) : « knapsack covers », « generalized upper bound covers », « flow covers », « cliques », « implied bounds », « gomory mixed interger cuts », « mixed integer rounding », « disjunction », et « flow path ». Les détails de chaque technique sont bien développés dans la littérature [126] [121] [122].
- Etape 5. L'application d'une méthode heuristique, qui comporte deux types d'heuristiques disponibles dans CPLEX (en anglais) : « node heuristics » et « neighborhood exploration ».

Les techniques disponibles pour le «neighborhood exploration» sont (en anglais) : « local branching », « relaxation induced neighborhood search », « guided dives » et « evolutionary algorithms for polishing MIP solutions ». Les détails de chaque technique peuvent être trouvés dans la littérature [127] [128] [129] [130] [131].

- Etape 6. Le choix d'une variable entière et la création deux sous-problèmes.
- Etape 7. La sélection d'un sous-problème à résoudre, ensuite passez à l'étape 2.

# **Chapitre4. Modélisation d'un parc éco-industriel, modèle I.**
# **4.1. Modélisation du coût de transport du dioxyde de carbone**

Les quatre moyens de transport du dioxyde de carbone sont pipeline, ferroviaire, navire maritime et routier. En raison de la limite de rayon court du parc éco-industriel, les deux principaux moyens pour transporter le dioxyde de carbone sont pipeline et transporteur routier. Le pipeline est un moyen continu de transport et les quatre tailles standards des pipelines sont illustrées en la [Figure 28.](#page-73-0) Le transporteur routier est un moyen discret. En outre, la question des transports devient très importante pour encourager l'établissement d'un réseau performant d'un parc éco-industriel.

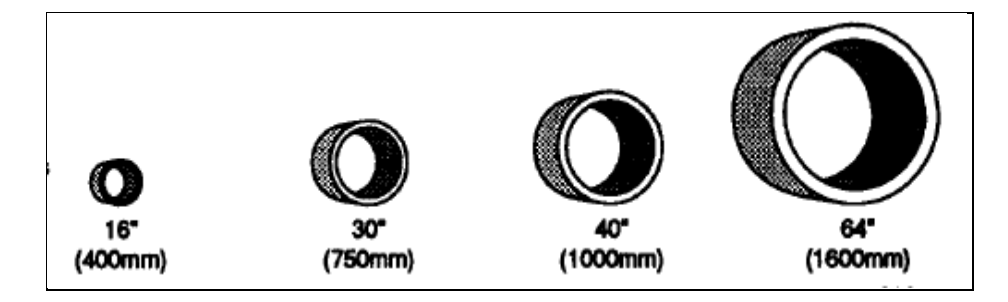

Figure 28. Illustration des pipelines onshores en tailles standards différents [132].

# <span id="page-73-0"></span>**4.1.1. Modélisation du coût de transport du dioxyde de carbone en transporteur routier**

Le transport du dioxyde de carbone avec un camion-citerne est une modalité flexible [133]. Le dioxyde de carbone à transporter par un camion est souvent en phase adsorbée ou en phase liquide, et le coût unitaire net de transport du dioxyde de carbone en camion est quasiment linéaire, proportionnel à la distance, et il est généralement entre 0,17 et 0,4 \$US par tonne CO<sub>2</sub> transporté par kilomètre [134]. Cette option montre son avantage pour la courte distance et pour la quantité moins considérable.

Bien que, en réalité, des pratiques de transporter  $CO<sub>2</sub>$  en transporteur routier existent vraiment, elles ne sont pas souvent évoquées ni apparues dans les travaux de recherche. Ses données sont rarement évoquées dans la littérature.

Par hypothèse, nous supposons que le camion sera vide en retour de transport. Nous proposons que le coût de transport du CO<sup>2</sup> puisse être composé de trois parties:

- Le coût de carburant consommé durant le transport sans charge.
- Le coût de carburant consommé durant le transport avec charge.

• Le coût fixe, y compris le coût de matériel, de load-unload, d'investissements de transport, d'exploitation, et de l'entretien et la maintenance.

# 4.1.1.1. **Le coût fixe de transport du dioxyde de carbone en transporteur routier**

Nous supposons que la partie de coût fixe (*CF\_routier*) est linéaire proportionnelle à la distance de transport, soit :

$$
CF\_routier = coef\_a \times dis \tan ce + coef\_b.
$$
 Équation 1

D'après les scénarios de transport du  $CO<sub>2</sub>$  réalisés en camion-citerne pour des différentes distances et dans les phases différentes [134], les données de coût total de transport et de contribution de carburant consommé sont résumées et illustrées dans le Tableau 12. Les distances sont de 150km, de 200km et de 300km. Le dioxyde de carbone est en phase adsorbée en matériel de type 1, de type 2, et en phase liquide. Les propriétés physiques détaillées des matériels de type 1 et de type 2 sont bien présentées dans les travaux de recherche de [134].

Tableau 12. Le transport du CO<sub>2</sub> en camion pour une distance entre 150km et 300km. (Data source:  $[134]$ .

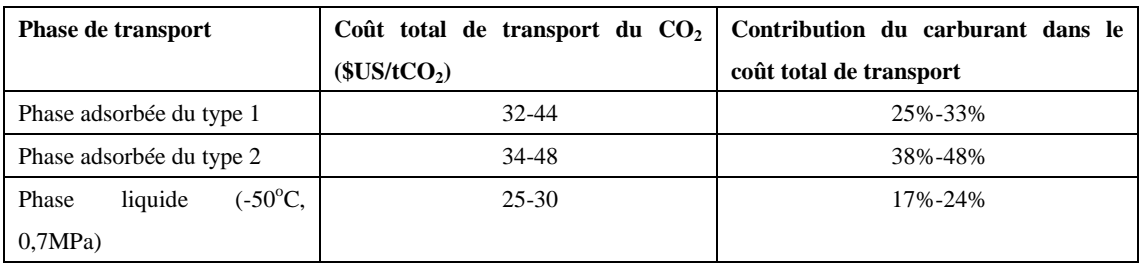

D'après le Tableau 12, le coût carburant consommé peut être calculé en utilisant son contribution, et de plus, le coût fixe de transport en camion-citerne est obtenu et illustré dans le Tableau 13.

Tableau 13. Coût carburant consommé et coût fixe de transport du  $CO<sub>2</sub>$ en camion pour une distance entre 150km et 300km.

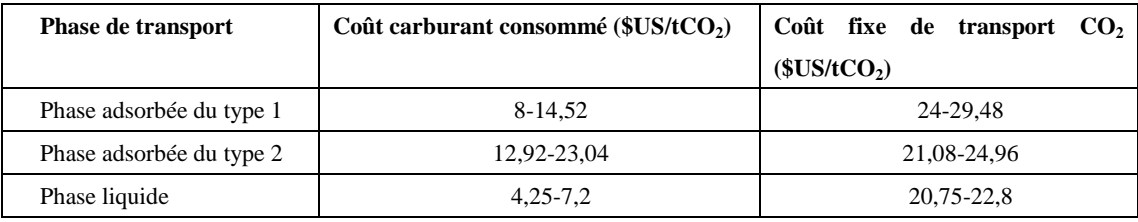

En se basant sur les données obtenues dans le Tableau 13, les coefficients d'équation 1 sont déterminés et illustrés dans le Tableau 14 pour le transport dans les différentes phases.

Tableau 14. Les coefficients déterminés pour le coût fixe de transport du  $CO<sub>2</sub>$ .

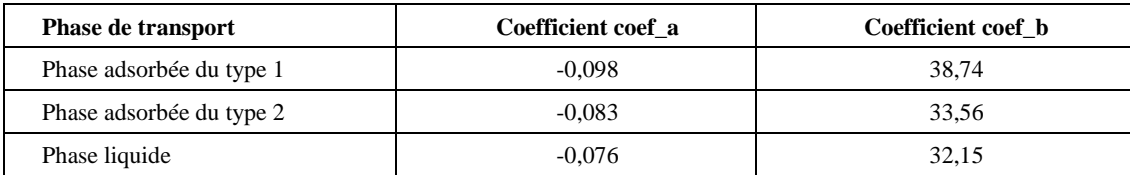

# 4.1.1.2. **Le coût du carburant consommé durant le transport sans charge en transporteur routier**

Pour la partie de coût carburant consommée durant le transport (*CC\_routier*), nous supposons qu'il est déterminé par la distance en km, la vitesse en km/h, le prix unitaire de carburant en €/gal et le carburant consommé de camion sans charge par heure (*cphsc*) en gal/h. Le carburant consommé de camion par heure est un paramètre fixé dépendant du type de camion utilisé [135], par exemple, un camion du type lourd moyen consomme d'environs 0,83 gal de carburant par heure.

Nous proposons que le coût carburant consommé durant le transport sans charge (*CC\_routier*) est d'expression linéaire, soit :

$$
CC_{\text{}rootier} = \frac{distance}{vitesse} \times cphsc \times prixcarbunant
$$
 Équation 2

Tableau 15. Le carburant consommé par heure sans charge (*cphsc*) selon le type de camions. (Data source : [135])

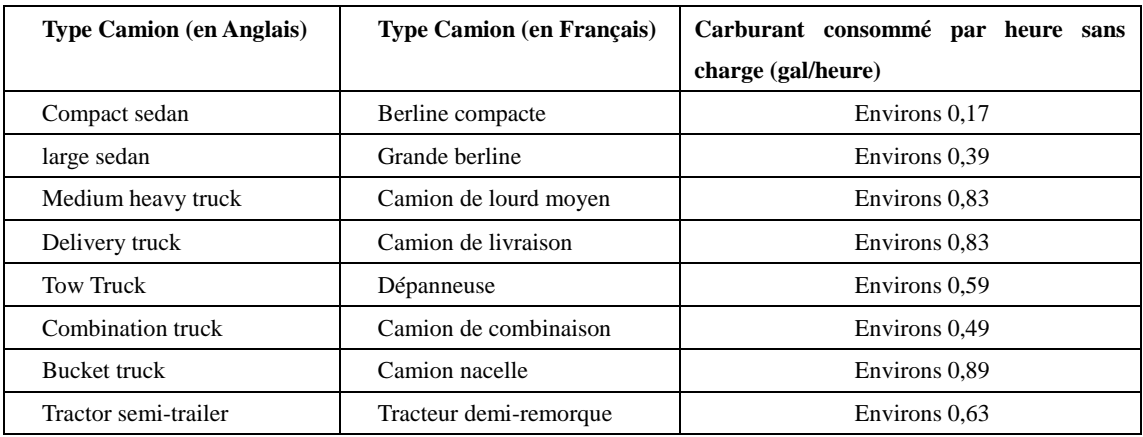

#### 4.1.1.3. **Le coût du carburant consommé durant le transport avec charge en transporteur routier**

Nous pouvons supposer que le coût de carburant avec charge (*CQ\_routier*) est déterminé par la distance en km, la vitesse en km/h, le prix unitaire de carburant en €/gal et le carburant consommé de camion par heure avec charge (*cphac*) en gal/h.

Dans la littérature, le carburant consommé de camion par heure avec charge (*cphac*) a été rarement évoqué. Selon les données des sites commerciaux, le poids d'un

camion-citerne équipé est normalement entre 26 et 33 tonnes et la capacité de transport de  $CO<sub>2</sub>$  est généralement entre 15 et 20 tonnes. Donc, la proportion entre le poids d'un camion-citerne équipé et sa capacité de transport est environ 0,6.

Donc, pour simplifier la modélisation, nous supposons que le carburant consommé de camion par heure avec charge (*cphac*) dépends du rapport de la quantité transporté et le poids de camion utilisé et le carburant consommé durant le transport sans charge (*cphsc*). Et le rapport est souvent pris la valeur d'environ 0,6 si le camion-citerne est plein chargé.

$$
cphac = \frac{QuantiteTransport}{poidscamin} \times cphsc
$$
 Équation3  
\n
$$
CQ_{\text{}-routier} = \frac{distance}{vitesse} \times cphac \times prixcarbunant
$$
 Équation 4

#### 4.1.1.4. **L'expression du coût de transport du dioxyde de carbone en transporteur routier**

Nous avons déjà mentionné que le coût total de transport (*CTT\_routier*) de CO<sub>2</sub> est composé de trois parties : le coût fixe (*CF\_routier*), le coût de carburant sans charge (*CC\_routier*) et le coût de carburant avec charge (*CQ\_routier*). Le camion-citerne est illustré dans la [Figure 29.](#page-76-0)

$$
CTT_{\_} routine = CF_{\_}routine + CC_{\_} routine + CQ_{\_}routine
$$

D'après les équations 1-5, l'expression précise de coût de transport du dioxyde de carbone en camion-citerne, qui est d'aller chargé QT tonne  $CO<sub>2</sub>$  et de retour vide, peux s'écrire comme :

$$
CTT\_router = coef\_a \times d + coef\_b + \frac{d}{v} \times (1 + \frac{QT}{pc}) \times cphsc \times prixC
$$
 Équation 6

<span id="page-76-0"></span>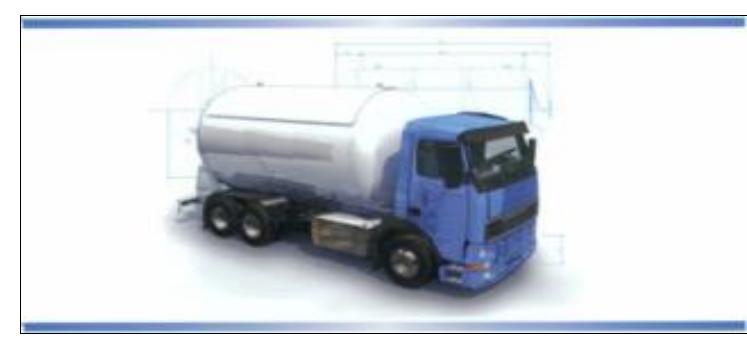

Figure 29. Illustration d'un camion-citerne (source [: www.group-maisonneuve.com\)](http://www.group-maisonneuve.com/).

## **4.1.2. Modélisation du coût de transport du dioxyde de carbone en pipeline**

La première expérience de transport du dioxyde de carbone par pipeline a été réalisée dans le projet Canyon Reef, exploité depuis 1972 aux Etats-Unis pour la technologie EOR-Enhanced Oil Recovery. Les détails des projets de transport du dioxyde de carbone en pipeline sont présentés dans le Tableau 16.

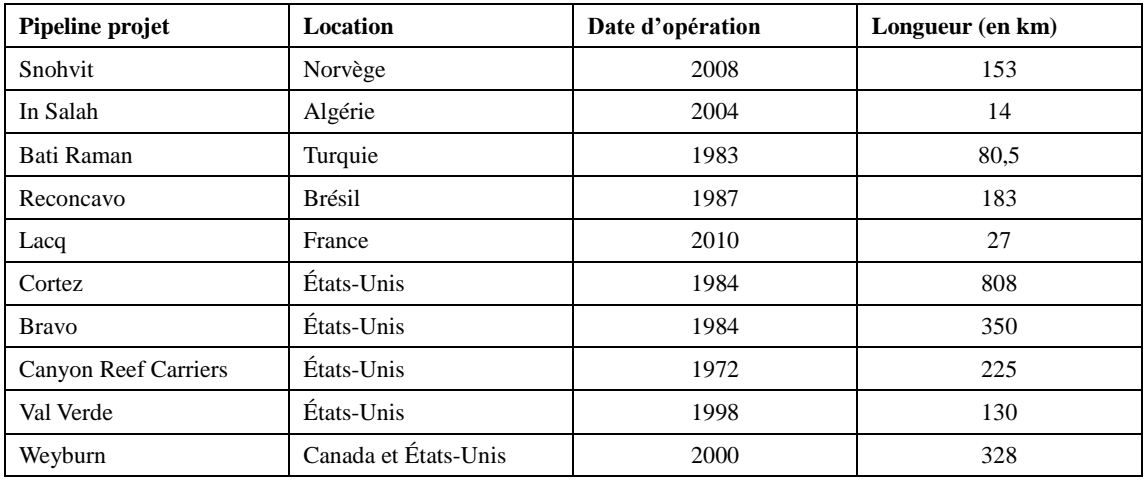

Tableau 16. Projets de transport du CO2 en pipeline (data source : [136] [137])

La recherche sur la modélisation des coûts et de la conception de transport du  $CO<sub>2</sub>$ par pipeline a été largement développée dans les travaux de recherche suivants : [132] [138] [139] [140] [62] [71] [63] [141] [142].

Pour le pipeline de longueur considérable, les stations de pompage sont nécessaires chaque 250 kilomètres selon la littérature. Dans notre cas, pour un parc éco-industriel, la distance est limitée et courte, les stations de pompage le long du pipeline peuvent être ignorés. Les stations de pompages installés dans l'usine de captage du  $CO<sub>2</sub>$ doivent être prises en compte pour la modélisation de coût de transport, bien sûr si elles existent. Les pipelines de projet CSC à Lacq sont illustrés dans la [Figure 30.](#page-77-0)

<span id="page-77-0"></span>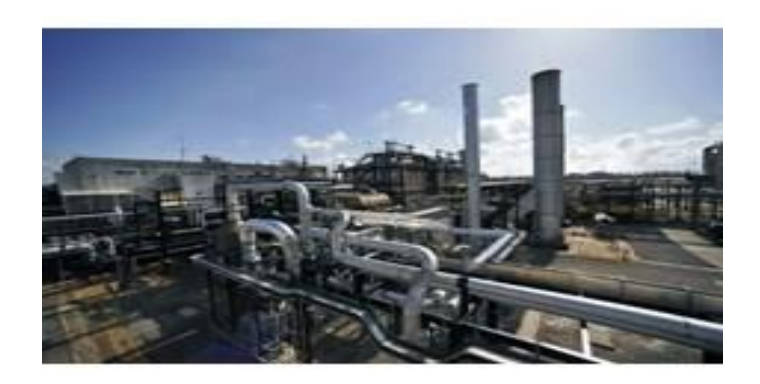

Figure 30. Pipeline utilisé de projet CSC à Lacq, France. (Source : www.total.com)

# 4.1.2.1. **Modélisation du coût d'investissement et coût d'opération et maintenance d'un pipeline onshore de transport du dioxyde de carbone**

Dans les travaux de recherche développés dans [62], les modèles de coût d'investissement d'un pipeline CO<sub>2</sub> (*CI\_pipeline*) sont résumés et catalogués en cinq types :

- Modèles linéaires.
- Modèles basés sur le poids de pipeline.
- Modèles quadratiques.
- Modèles Universitaires CMU-Carnegie Mellon.
- Modèles basés sur le débit de flux CO2 à transporter.

Le modèle du dernier type, les modèles basés sur le débit de flux  $CO<sub>2</sub>$  à transporter, est choisi et intégré dans notre modélisation d'un parc éco-industriel, grâce à sa simplicité. Son expression [143] dépend de débit de flux  $CO<sub>2</sub>$  en kg/s, noté m, et la longueur de pipeline en km, noté comme *long\_pipe*, soit:

$$
CI\_ pipeline = 24.7 \times m^{0.35} \times long\_pipe^{1.13}
$$
 Équation 7

 Dans la littérature, les coûts annuels d'opération et maintenance pour les pipelines (*COM\_pipeline*) sont généralement exprimés sous forme de pourcentage de 1,5 à 4% des coûts d'investissement, et son expression est la suivante :

$$
COM\_ pipeline = \alpha \times CI\_ pipeline
$$
 Équation 8

D'après les équations 7-8, si nous supposons que le cycle de vie d'un pompage est *t\_pipeline*, donc la formule de coût total annuel d'un pipeline est résumée, soit :

$$
CTT\_ pipeline = 24.7 \times m^{0.35} \times long\_pipe^{1.13} \times (\frac{1}{t\_ pipeline} + \alpha)
$$
 Équation 9

#### 4.1.2.2. **Modélisation du coût capital et coût d'opération et maintenance d'une station pompage**

Dans la littérature [139] [143] [144] [142], le coût capital d'une station pompage (*CI\_pomp*) est en général résumé à l'équation 10. La capacité d'une station pompage (*Cap\_pomp*) est déterminée par le débit de flux  $CO_2$  en kg/s, la densité de flux  $CO_2$  en kg/m<sup>3</sup>, la pression d'entrée ( $P_E$ ) et de sortie ( $P_S$ ) de flux CO<sub>2</sub> en MPa et l'efficacité de pompage ( ). Les coefficients *coef\_c* et *coef\_d* sont pris de valeurs 12 et 0,71, et de

valeurs 2, 3 et 0,15 selon la littérature. Nous supposons que le cycle de vie d'un pompage est *t\_pomp*.

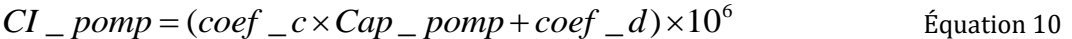

$$
Cap\_pomp = \frac{m}{\rho} \times \frac{p_s - p_E}{\eta}
$$
 Équation 11

Le coût d'opération et maintenance d'une station pompage (*COM\_pomp*) (voir l'équation 14) est composé de deux parties :

- Le coût fixe (*CF\_pomp*) qui est généralement exprimé sous forme de pourcentage de 1,5 à 5% de son coût capital.
- Le coût d'énergie consommé (*CE\_pomp*) qui est lié au prix de l'électricité en kWh, des heures de fonctionnement en *h\_pomp*, et la capacité en MWe de pompage installée.

$$
CF\_pomp = \beta \times CI\_pomp
$$
 Équation 12

$$
CE\_pomp = prixE \times h\_pomp \times Cap\_pomp
$$
 Équation 13

$$
COM\_pomp = CF\_pomp + CE\_pomp
$$
 Équation 14

D'après les équations 9-14, le coût total annuel concernant d'une station pompage est résumé, soit l'équation 15 :

$$
CTT\_pomp = (coef\_c \times \frac{m}{\rho} \times \frac{p_s - p_E}{\eta} + coef\_d) \times (\frac{1}{t\_pomp} + \beta)
$$
  
×10<sup>6</sup> + (*prixEx* h<sub>-</sub> *pomp* ×  $\frac{m}{\rho} \times \frac{p_s - p_E}{\eta}$ )  
Equation 15

# **4.1.3. Résumé de la modélisation de transport du dioxyde de carbone dans un parc éco-industriel**

Nous avons évoqué que les principaux moyens de transport du dioxyde de carbone dans un parc éco-industriel sont généralement le camion et le pipeline. Les paramètres de transport en camion sont illustrés dans le Tableau 6 et l'expression de coût total d'un aller-retour est montrée à l'équation 6. Les paramètres de transport en pipeline sont illustrés dans le Tableau 7 et l'expression de coût total est donnée dans l'équation 16.

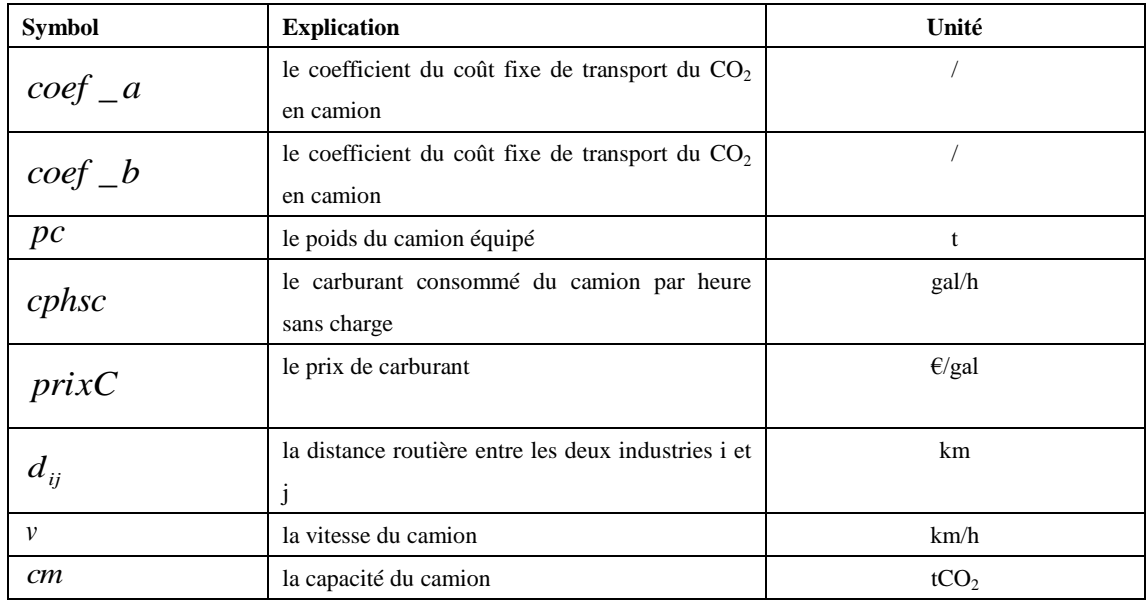

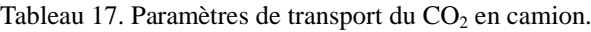

Tableau 18. Paramètres de transport du  $\mathrm{CO}_2$  en pipeline.

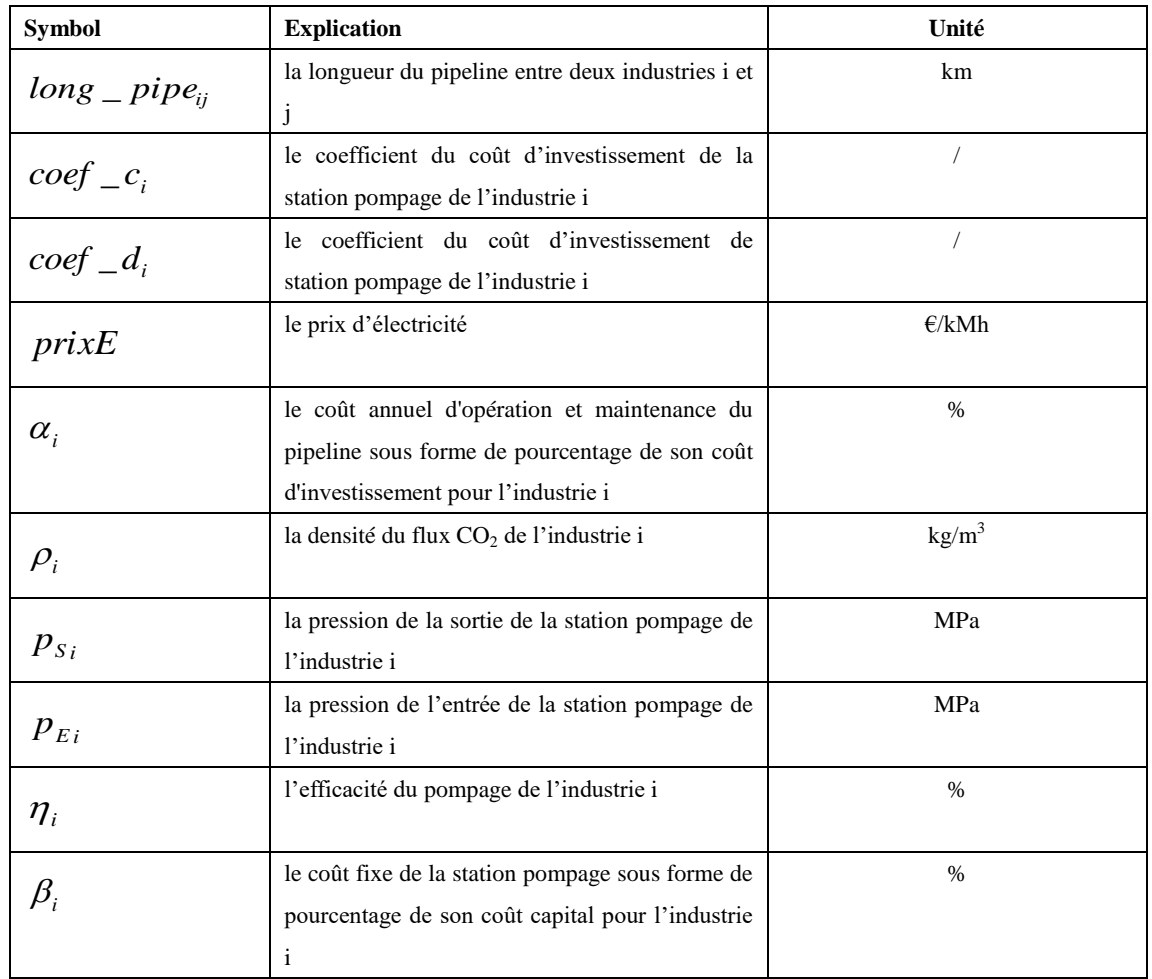

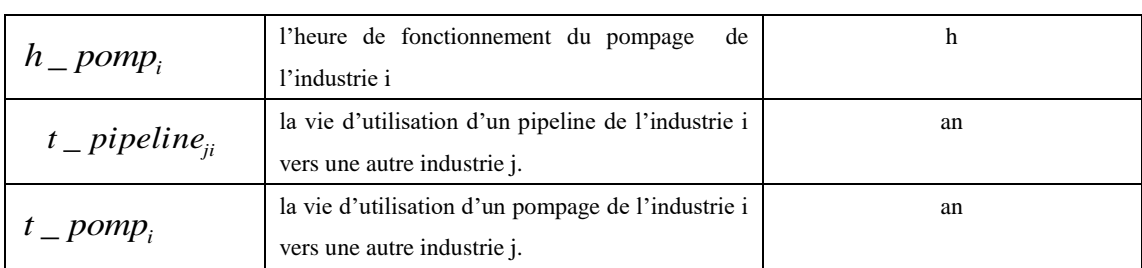

D'après les équations 9 et 15, le coût total de transport du dioxyde de carbone en pipeline, qui inclut la partie de pipeline et la partie de station pompage, est résumé et exprimé dans une seule équation, soit l'équation 16 :

$$
CTT\_pipe \& pomp = 24,7 \times m^{0.35} \times long\_pipe^{1.13}
$$
\n
$$
\times \left(\frac{1}{t\_pipeline} + \alpha\right) + \left(\frac{1}{\rho} \times \frac{m}{\rho} \times \frac{p_s - p_E}{\eta} + \frac{1}{\rho}\right) \quad \text{Equation 16}
$$
\n
$$
\times \left(\frac{1}{t\_pomp} + \beta\right) \times 10^6 + \left(\frac{1}{\rho} \times \frac{m}{\rho} \times \frac{m}{\rho} \times \frac{p_s - p_E}{\eta}\right)
$$

# **4.2. Coût du Captage CO2**

#### **4.2.1. Les centrales**

CCS est une technologie émergente dans le secteur de l'énergie, où il n'a pas encore été démontrée à grande échelle. Les informations actuelles de coût et de performance liées au CSC de génération de puissance sont limitées à des estimations provenant des études d'ingénierie et des projets pilotes. [145]

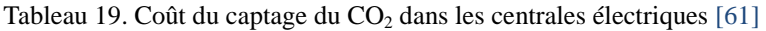

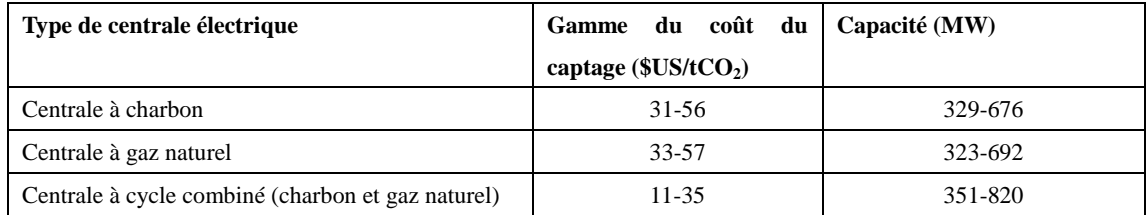

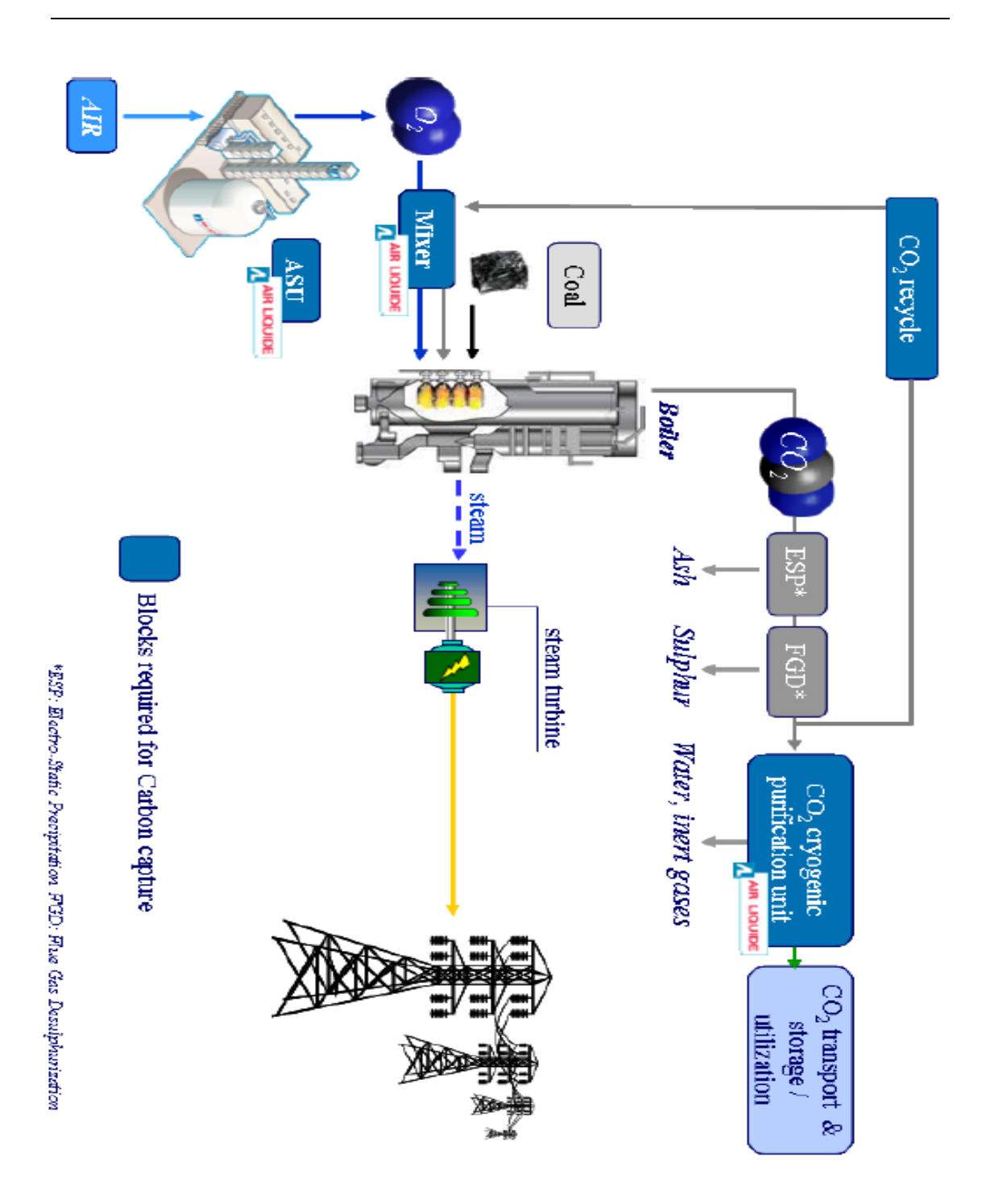

Figure 31. Principe d'oxycombustion (Air Liquide) sur les chaudières à charbon [146].

# **4.2.2. Industries de fer et d'acier**

Les industries de fer et d'acier est une grande source des émissions du dioxyde de carbone. La préoccupation de recherches connexes est à identifier les processus les plus polluants et à réduire ses émissions utilisant des technologies appropriées [147] [148] [149] [150] [151] [152] [153].

Les principales sources des émissions de  $CO<sub>2</sub>$  dans une usine d'aciérie intégrée sont :

- la cokerie,
- le haut fourneau,
- l'usine de frittage,
- le four à chaux,
- le laminoir.

Tableau 20. Les coûts de captage du  $CO<sub>2</sub>$  en industrie du fer et d'acier [149].

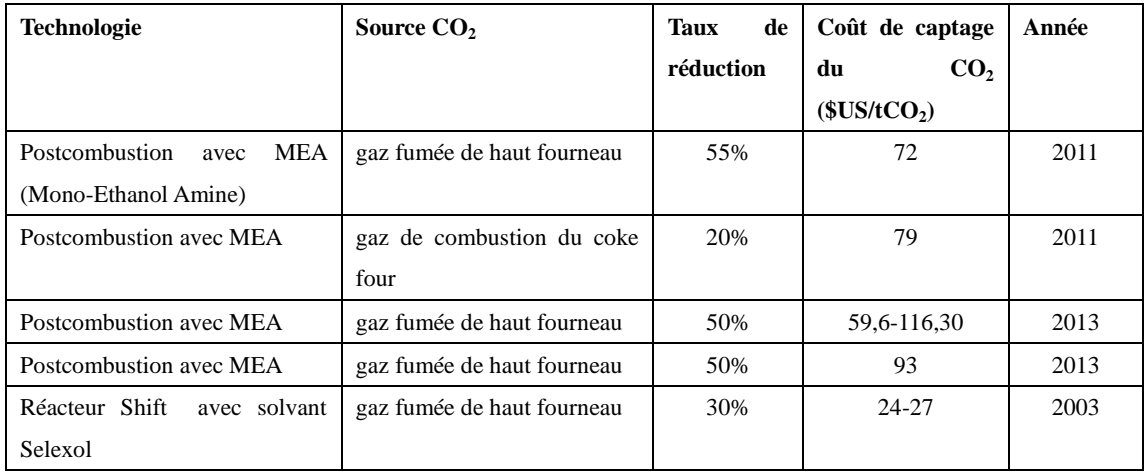

Dans la réalité, selon la recherche d'Air Liquide [146], les deux préoccupations dans leurs recherches concernant la technologie CSC sont l'ASU (Air Separation Unit) et le CPU (Cryogenic Purification Unit), qui représentent la plus grande part des coûts associés à la capture du CO2. Au-delà de la capture du CO2 sur la production d'électricité, la technologie de CPU "Cryocap  $\overline{M}_{\text{m}}$  a été adapté à les procédés industriels tels que le fer et l'acier, notamment les hauts fourneaux. En plus de la capture du carbone, cette technologie a apporté également des améliorations de productivité potentielle.

# **4.2.3. Industries de raffineries**

Les sources des émissions du  $CO<sub>2</sub>$  dans une usine raffinerie ou du produit chimique sont [154] [149] :

- les chaudières à vapeur et des appareils de chauffage industriel,
- les régénérateurs de la fissuration unité catalytique fluide (FCC),
- la production d'hydrogène,
- les fusées,
- le méthane de reformage à la vapeur,
- l'incinération,
- les utilitaires.

Pour les raffineries, les plus grandes sources des émissions de  $CO<sub>2</sub>$  sont les fours et les chaudières qui peuvent monter jusqu'à environ 60% des émissions [155]. Parce que la chaleur est nécessaire pour la séparation de la charge liquide, à fournir de la chaleur de la réaction au processus du raffinage tels que la réforme et à la fissuration. Les deuxièmes grandes sources des émissions sont les régénérateurs de la fissuration d'unité catalytique fluide qui peuvent monter jusqu'à environ 50% des émissions.

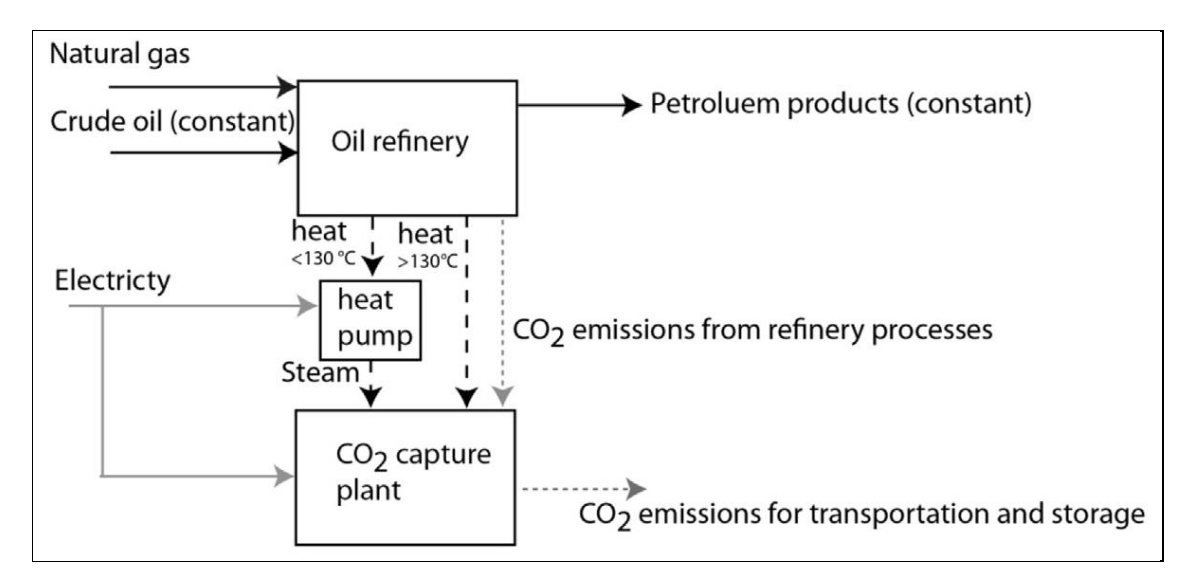

Figure 32. [156] Le captage système du  $CO<sub>2</sub>$  en postcombustion.

Un modèle du coût d'investissement du captage  $CO<sub>2</sub>$  en postcombustion a été proposé  $[156]$  et il dépend de la quantité du  $CO<sub>2</sub>$  capturé variant dans l'intervalle entre 370000 et 2000000 tonnes, soit :

$$
CI\_postcombination = 0,0053 \times TonneCO2 captureParAn0,75
$$
 Équation 17

Tableau 21. Coût du captage du  $CO<sub>2</sub>$  en raffineries [149] [157].

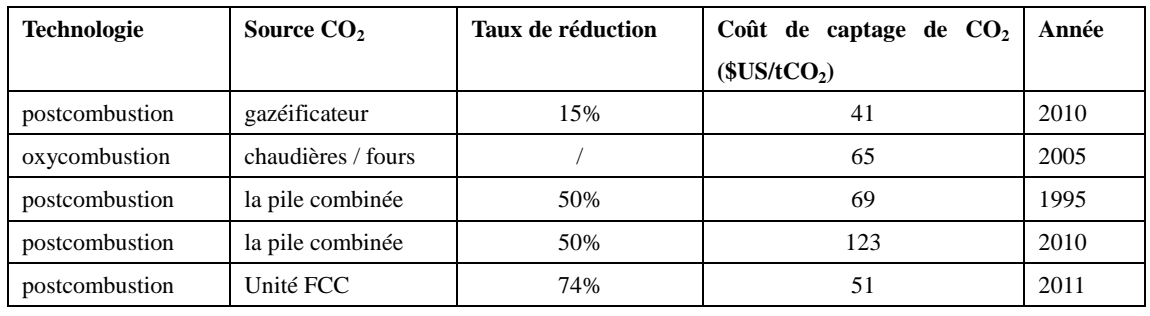

# **4.2.4. Industries de ciment**

Les émissions d'usine de ciment peuvent donc être attribuées à deux sources principales: le CO<sub>2</sub> libéré de la charge par la réaction de calcination et le CO<sub>2</sub> libéré par la combustion des combustibles fossiles pour le chauffage du four. La plus grande source d'émission est la calcaire décomposition qui peut dépasser 60% des émissions globales [158] [159].

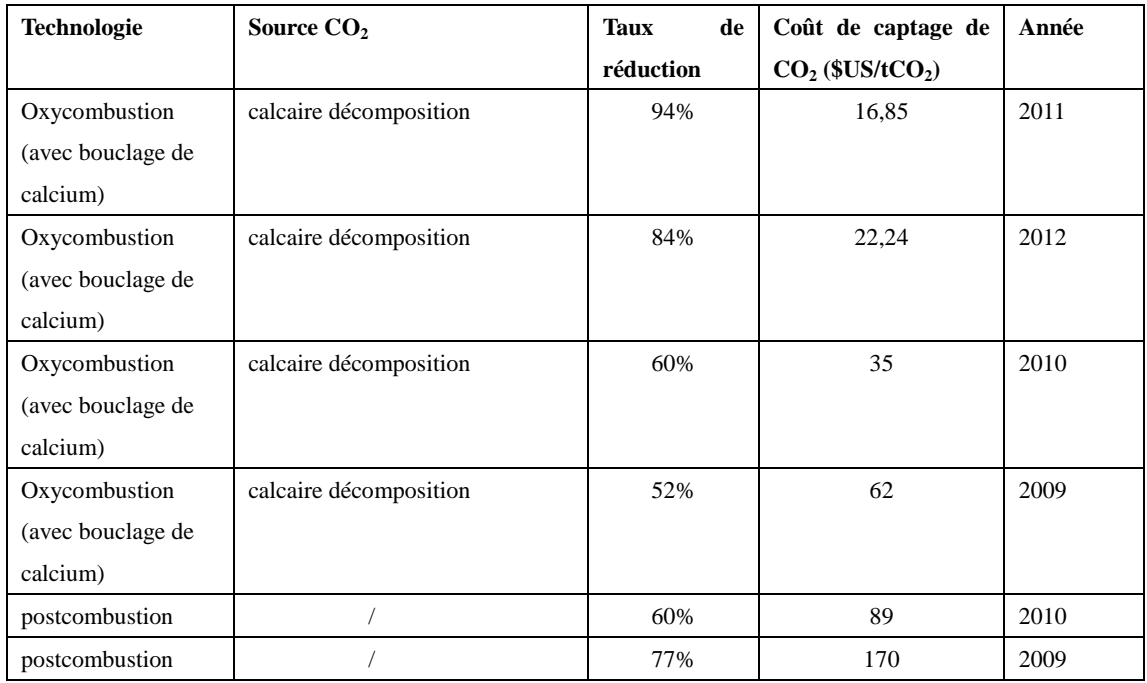

Tableau 22. Coût du captage du CO<sub>2</sub> dans les différentes cimenteries [149].

# **4.3. Concept et modélisation d'un parc éco-industriel**

Dans un parc éco-industriel, les industries peuvent être identifiées du type 'source  $CO<sub>2</sub>$ ' et du type 'client  $CO<sub>2</sub>$ '. Les industries sources typiques sont les centrales, les raffineries, les cimenteries, les industries du fer et d'acier. Les industries clients sont variées selon les utilisations du  $CO<sub>2</sub>$  dans les différents secteurs.

# **4.3.1. Conception de industries du type 'source CO2'**

Pour l'émission de l'industrie source CO<sub>2</sub>, outre que l'option de l'émission directe dans l'air, la technologie du captage du CO<sub>2</sub> peut être intégrée dans l'industrie i pour réduire son émission polluant et obtenir simultanément l'accroissement économique. Actuellement, dans la réalité, la technologie du captage est en générale uni-tâche,  $c$ 'est-à-dire que le  $CO<sub>2</sub>$  capturé est du type unique. Le captage procédé des multitâches pourrait être nécessaire pour répondre à l'évolution future des réseaux de dioxyde de carbone. Dans cette modélisation, nous supposons que le captage peut produire des CO<sup>2</sup> capturés ayant des différentes qualités. La conception est montrée dans la [Figure](#page-86-0)  [33.](#page-86-0)

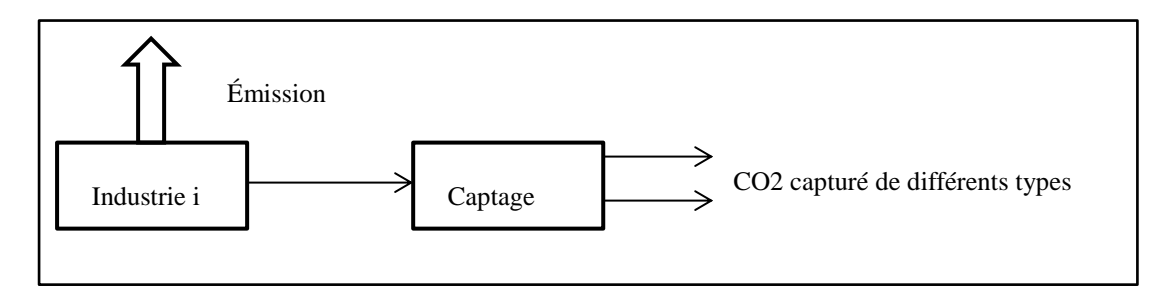

Figure 33. Illustration de l'industrie 'source $CO<sub>2</sub>$ '.

## <span id="page-86-0"></span>**4.3.2. Conception de industries du type 'client CO2'**

Les utilisations classiques déjà commercialisées du  $CO<sub>2</sub>$  sont : les boissons gazeuses, le food processing comme surgelés et fourgons réfrigérés, le traitement d'eau, le soudage et le nettoyage. Pour la gazéification des boissons et le food processing, un  $CO<sub>2</sub>$  très pur est utilisé : on parle de  $CO<sub>2</sub>$  de la qualité 'alimentaire', or ce n'est pas réalisable par tous les procédés de captage. Il existe aussi de multiples applications de niche comme les utilisations du  $CO<sub>2</sub>$  supercritique de la qualité 'pharmaceutique' pour la cosmétique, la pharmacie ou l'électronique.

 Outre ses utilisations classiques, il existe également les autres utilisations en stage de pilot ou de recherche. Comme évoqué dans la section  $1.7.2$  du chapitre 1, le  $CO<sub>2</sub>$ peut être valorisé pour la culture d'algues, pour la minéralisation de carbonate, pour la bauxite résidu carbonatation, pour la transformation des polymères, pour le durcissement de béton, pour la production de carburant liquide, et pour le rendement de l'urée stimulé.

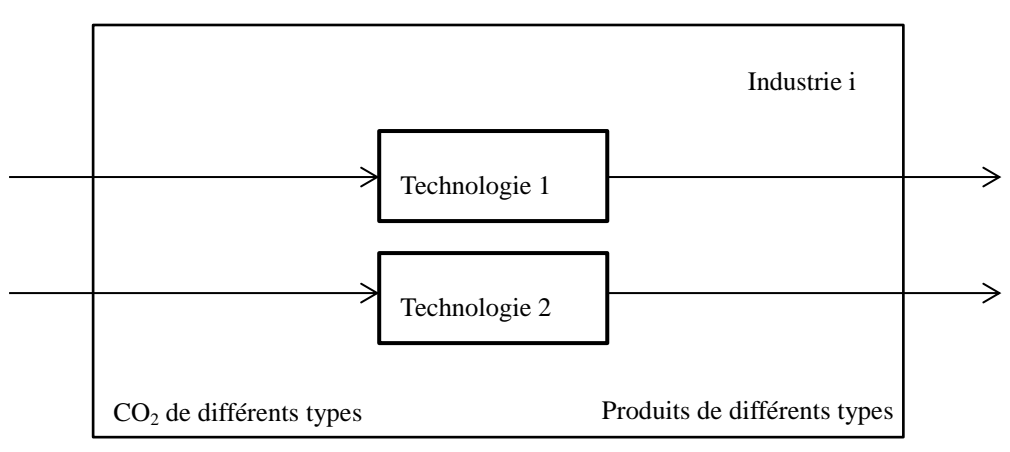

Figure 34. Illustration de l'industrie 'client  $CO<sub>2</sub>$ '.

# **4.3.3. Variables, contraintes et objectif de la modélisation d'optimisation pour les parcs éco-industriels**

Dans cette section, nous allons préciser les variables et les contraintes utilisées dans la modélisation et l'optimisation des parcs éco-industriels. L'objectif est à minimiser les émissions du  $CO<sub>2</sub>$  dans un parc éco-industriel et à maximiser la performance économique de ce parc simultanément.

## 4.3.3.1. **Pour les industries du type source CO<sup>2</sup>**

Les bilans massiques sont respectés par les contraintes comme les équations 17 et 18. Les paramètres sont illustrés dans le Tableau 12 de la section 2.3.1.

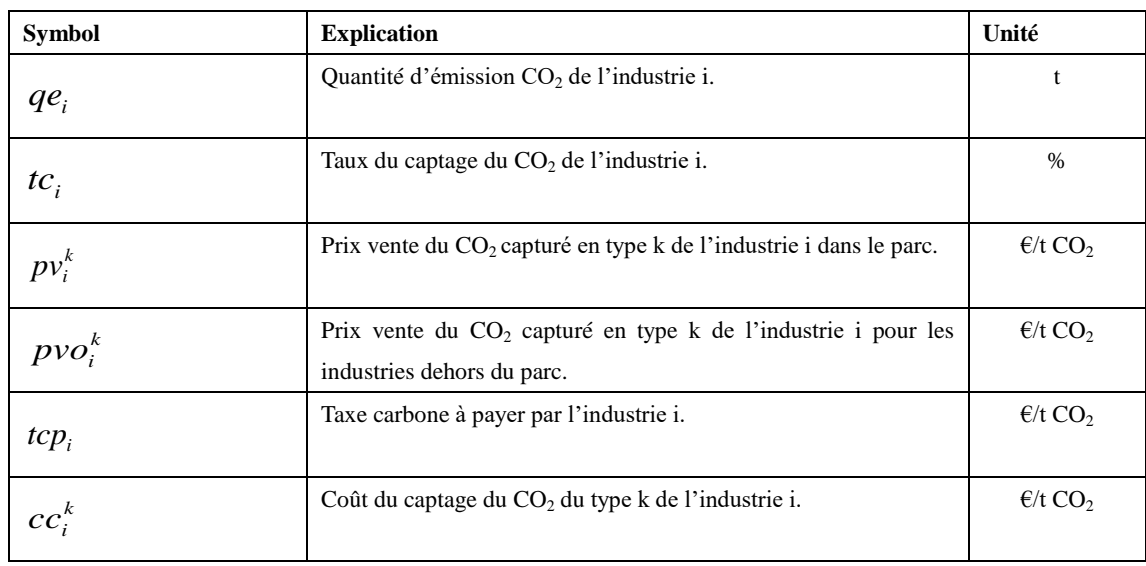

Tableau 23. Paramètres de l'industrie i du type source CO<sub>2</sub>.

Tableau 24. Variables de l'industrie i du type source CO<sub>2</sub>.

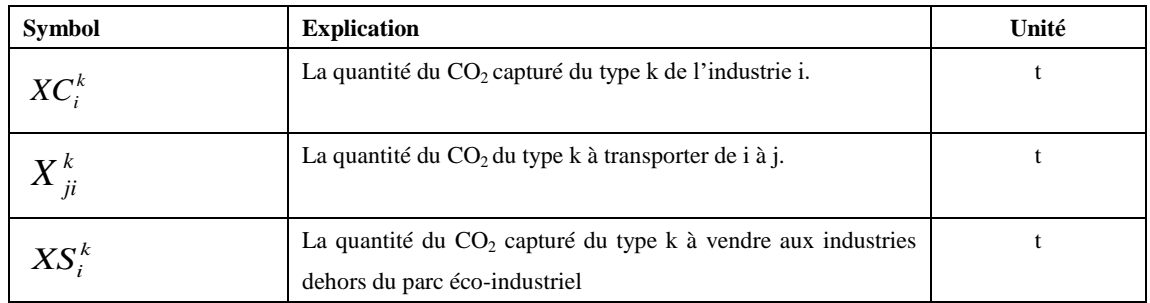

$$
\forall i \in I, q e_i \times t c_i = \sum_{k \in K} X C_i^k
$$

Équation 18

$$
\forall i \in I, k \in K_i, XC_i^k = (\sum_{j \in J_{i,k}} X_{ji}^k) + XS_i^k
$$

Équation 19

## 4.3.3.2. **Pour les industries du type client CO<sup>2</sup>**

Pour les industries clients CO<sub>2</sub>, deux situations peuvent être considérées, soit la quantité du produit est un paramètre fixé, soit la quantité du produit est une variable dépendante de la quantité du CO<sub>2</sub> obtenue dans le parc éco-industriel. Pour la première situation, le bilan massique est respecté par les équations 19 et 20. Pour la deuxième situation, le bilan massique est respecté par les équations 21 et 22.

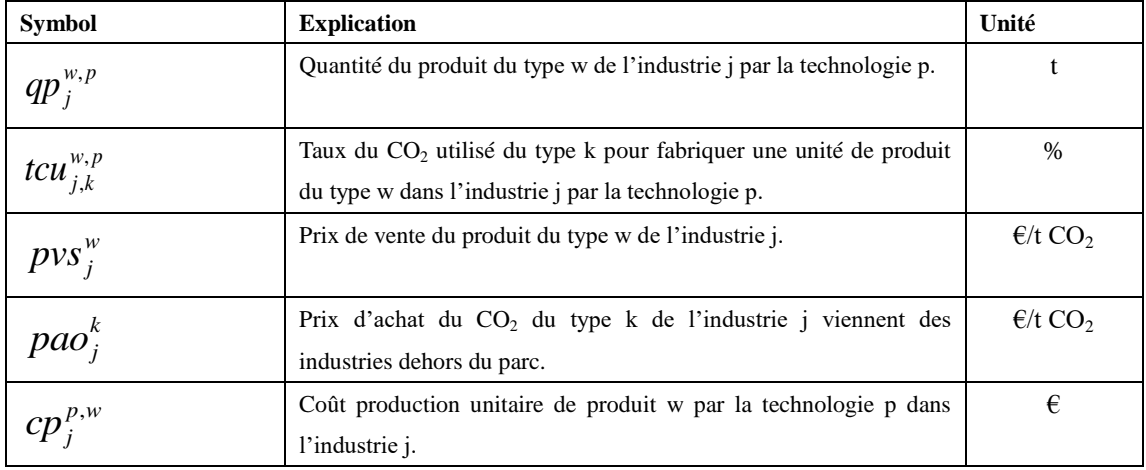

Tableau 25. Paramètres de l'industrie j du type client CO<sub>2</sub>.

Tableau 26. Variable de l'industrie j du type client CO<sub>2</sub>.

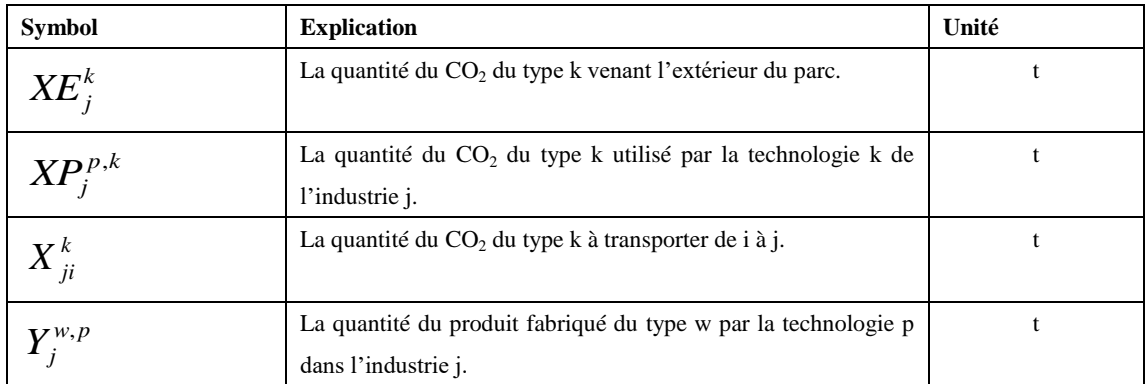

$$
\forall j \in J, k \in K_j, (\sum_{i \in I_{j,k}} X_{ji}^k) + X E_j^k = \sum_{p \in P_j} X P_j^{p,k}
$$
Équation 20

$$
\forall j \in J, k \in K_j, p \in P_j, XP_j^{p,k} = \sum_{w \in W_j} (qp_j^{w,p} \times tcu_{j,k}^{w,p})
$$
 *Equation 21*

$$
\forall j \in J, k \in K_j, \sum_{i \in I_{j,k}} X^k_{ji} = \sum_{p \in P_j} X P_j^{p,k}
$$
Équation 22

$$
\forall j \in J, k \in K_j, p \in P_j, XP_j^{p,k} = \sum_{w \in W_j} (Y_j^{w,p} \times tcu_{j,k}^{w,p})
$$
 *Equation 23*

Page 88

#### 4.3.3.3. **Pour les échanges entre les industries**

Le coût total de transport d'une quantité du  $CO<sub>2</sub>$  d'une industrie i à une industrie j par pipeline ou par camion est standardisé par les expressions fournies dans la section 4.1.3.

Pour le cas du transporteur routier, traditionnellement, le frais de transport de l'industrie i à l'industrie j sera payé par l'une industrie des deux industries, soit par j si c'est en situation FOB-Free On Board (en français : sans frais à bord), soit par i si c'est en situation CIF-Cost Insurance Freight (en français : coût assurance et fret). Outre que ces deux modes évoqués, nous proposons une troisième façon du traitement de ce frais de transport le partageant entre les deux industries simultanément. La proportion du partage du coût total chargée par chaque industrie sera déterminée par le modèle afin d'encourager la performance du parc éco-industriel ciblé.

Par hypothèse, le transport entre les industries est de point à point et avec les retours vides.

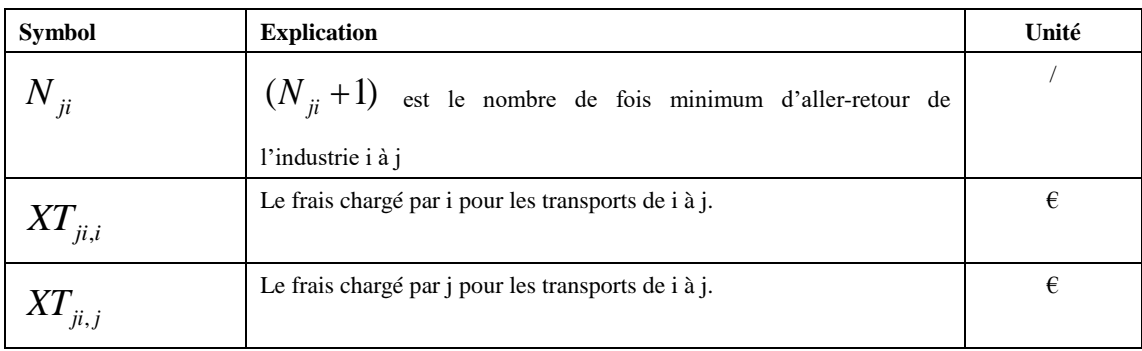

Tableau 27. Variable de transport du  $CO<sub>2</sub>$  par un transporteur routier.

 L'équation 24 sert à déterminer le nombre minimal des allers-retours pour transporter  $CO<sub>2</sub>$  de l'industrie i à l'industrie j. L'équation 25 sert à déterminer le frais de transport à partager par les deux industries i et j.

$$
\forall i \in I, j \in J, N_{ji} \times cm < \sum_{k \in K} X_{ji}^{k} \leq (N_{ji} + 1) \times cm
$$
Equation 24

$$
\forall i \in I, j \in J, XT_{j i, i} + XT_{j i, j} = 2(N_{ji} + 1) \times (coef_{-}a \times d_{ji} + coef_{-}b)
$$
  
+  $(N_{ji} + 1) \times \frac{d_{ji}}{v} \times cphsc \times prixC + N_{ji} \times \frac{d_{ji}}{v} \times \frac{cm}{pc} \times cphsc \times prixC$  Équation 25  
+  $\frac{d_{ji}}{v} \times \frac{(\sum_{k \in K_i} X_{ji}^k) - N_{ji} \times cm}{pc} \times cphsc \times prixC$ 

Pour le cas de transport en pipeline, si le projet d'un parc éco-industriel inclut les constructions de pipelines, la durée du projet doit être généralement au moins 20 ans, selon l'expérience du parc éco-industriel à Kalundborg. Parce que l'investissement concerné est très important, donc la stabilité entre des partenaires sera hyper demandée. L'équation 26 sert à déterminer le frais de transport entre les deux industries i et j par pipeline.

$$
CTT\_pipe \& pomp\_ji = 24,7 \times m^{0,35} \times long\_pipe_{ji}^{1,13}
$$
\n
$$
\times (\frac{1}{t\_pipeline_{ji}} + \alpha_i) + (coef\_c_i \times \frac{m}{\rho_i} \times \frac{p_{s_i} - p_{E_i}}{\eta_i} + coef\_d_i) \qquad \text{Equation 26}
$$
\n
$$
\times (\frac{1}{t\_pomp_i} + \beta_i) \times 10^6 + (prixExh\_pomp_i \times \frac{m}{\rho_i} \times \frac{p_{s_i} - p_{E_i}}{\eta_i})
$$

#### 4.3.3.4. **La performance économique d'un parc éco-industriel**

La performance économique d'un parc éco-industriel est importante pour encourager, stabiliser et agrandir le réseau construit. La performance économique de l'industrie i (*PEi*) dans le parc ciblé peut être exprimée en deux parties, soit :

- $E_i$  ses bénéfices, par exemple les produits à vendre et le taxe concernée qui sera dispensée grâce à la participation d'un parc éco-industriel.
- $S_i$ : ses charges, par exemple les coûts de transport à payer, les coûts des productions, les coûts des achats des matières premières pour les productions.

$$
\forall i \in I, PE_i = E_i - S_i \ge \text{seuil}_i
$$
Équation 27

Les équations 28 et 29 servent à évaluer la performance économique de l'industrie source CO2. Les variables et les paramètres sont déjà expliqués dans les Tableaux 23 et 24.

$$
\forall i \in I, E_i = \sum_{k} (XC_i^k \times (pv_i^k + tcp_i) + KS_i^k \times pvo_i^k)
$$
 équation 28

$$
\forall i \in I, S_i = \sum_{k \in K_i} (XC_i^k \times cc_i^k) + \sum_{j \in J_i} XT_{ji,i}
$$
 *Equation 29*

Les équations 30 et 31 sont pour évaluer la performance économique de l'industrie client  $CO<sub>2</sub>$  en situation dans laquelle la quantité de produit sera fixée à priori. Les variables et les paramètres sont déjà expliqués dans les Tableaux 25 et 26.

$$
\forall j \in J, E_j = \sum_{w \in W_j} (p \vee s_i^w \times \sum_{p \in P_j} qp_j^{w,p})
$$
 Équation 30

$$
\forall j \in J, S_j = \sum_{k \in K_j} (p a o_j^k \times X E_j^k) + \sum_{k \in K_j} (p v_i^k \times (\sum_{i \in I_j} X_{ji}^k))
$$
  
+ 
$$
\sum_{\substack{p \in P_j \\ w \in W p, j}} (c p_j^{p,w} \times q p_j^{p,w}) + \sum_{i \in I_j} X T_{ji,j}
$$
Equation 31

Les équations 32 et 33 sont pour évaluer la performance économique de l'industrie client  $CO<sub>2</sub>$  en situation dans laquelle la quantité de produit varie en dépendant de la quantité du CO<sub>2</sub> obtenue dans le parc éco-industriel ciblé. Les variables et les paramètres sont déjà expliqués dans les Tableaux 25 et 26.

$$
\forall j \in J, E_j = \sum_{w \in W_j} (p \vee s_i^w \times \sum_{p \in P_j} Y_j^{w, p})
$$
 *Equation 32*

$$
\forall j \in J, S_j = \sum_{k \in K_j} (pv_i^k \times (\sum_{i \in I_j} X_{ji}^k)) + \sum_{\substack{p \in P_j \\ w \in Wp, j}} (cp_j^{p, w} \times Y_j^{w, p}) + \sum_{i \in I_j} XT_{ji, j} \qquad \text{Equation 33}
$$

#### 4.3.3.5. **Fonction d'objective du modèle d'optimisation pour un parc éco-industriel**

En résumé, un modèle d'optimisation du type MILP (Mixed Integer Linear Programming) a été proposé pour construire un réseau dans un parc éco-industriel pour minimiser les émissions de  $CO<sub>2</sub>$  tout en garantissant la performance économique du parc ciblé.

$$
f = \sum_{i \in I, j \in J, k \in K} X_{ji}^k
$$

Équation 34

#### **4.3.4. Résumé de la modélisation**

Dans le modèle I, une industrie peut être considérée soit comme une industrie fournisseur soit comme une industrie client dans un parc éco-industriel à étudier. Les industries clients peuvent avoir les options des réceptions fixes et flexibles.

L'option de la réception fixe représente les demandes d'un matériel fixées et elles doivent être satisfaites obligatoirement. L'option de la réception flexible représente les demandes d'un matériel non fixés et qui peuvent s'adapter aux différentes situations réelles de fourniture à l'intérieur du PEI. Le modèle I est statique par rapport aux temps. Par hypothèse, la modélisation ne tient pas compte de la partie du stockage.

| Symbol    | <b>Explication</b>                                                                      |
|-----------|-----------------------------------------------------------------------------------------|
| $i \in I$ | L'indice pour les industries source $CO2$ .                                             |
| $j \in J$ | L'indice pour les industries client $CO2$ .                                             |
| $w \in W$ | L'indice pour les produits des industries clients $CO2$ .                               |
| $p \in P$ | L'indice pour les technologies des industries clients $CO2$ .                           |
| $k \in K$ | L'indice pour les types différents du $CO2$ capturé dans les industries sources $CO2$ . |

Tableau 28. Résumé des indices et ensembles.

Tableau 29. Résumé des paramètres.

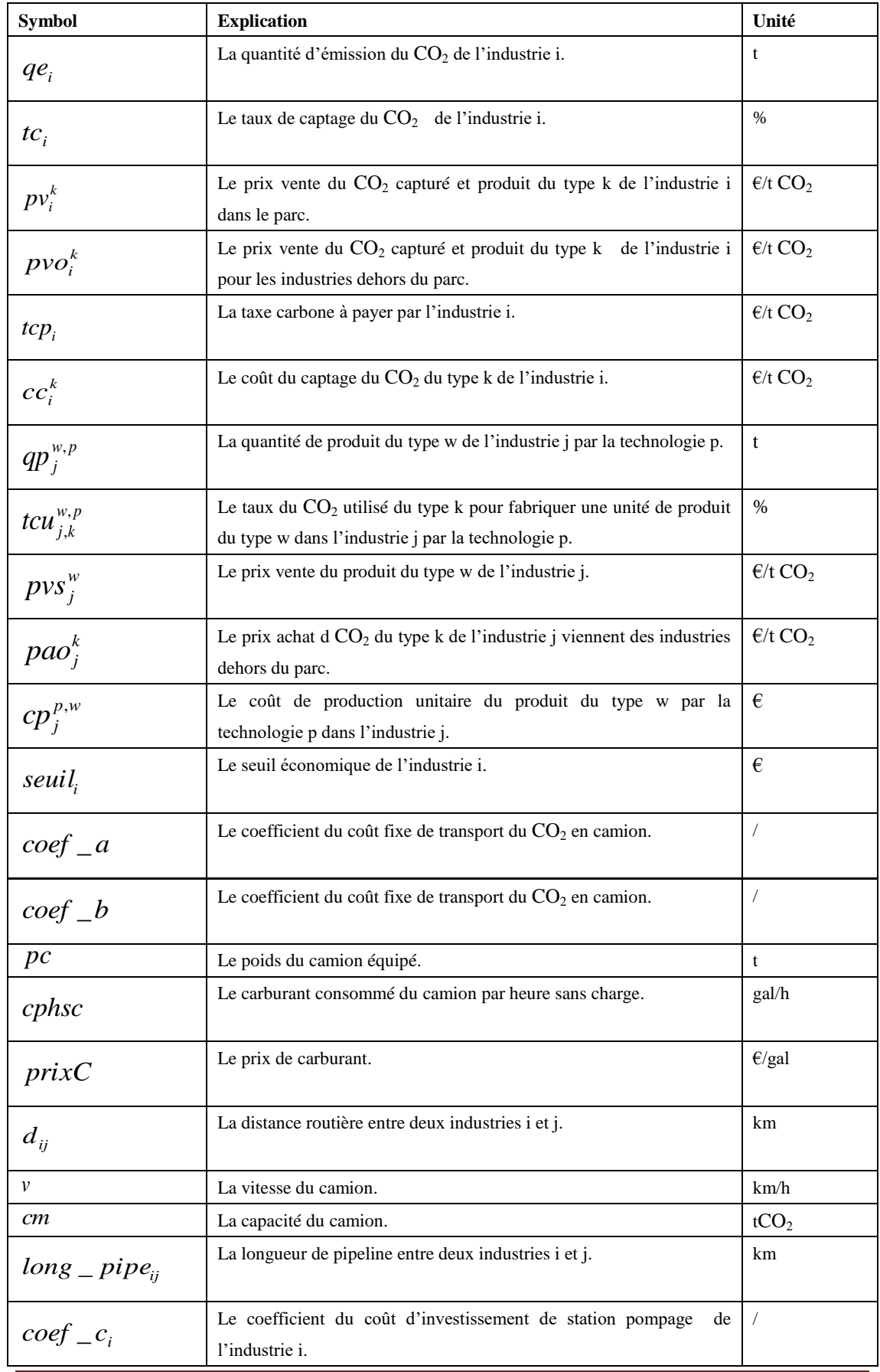

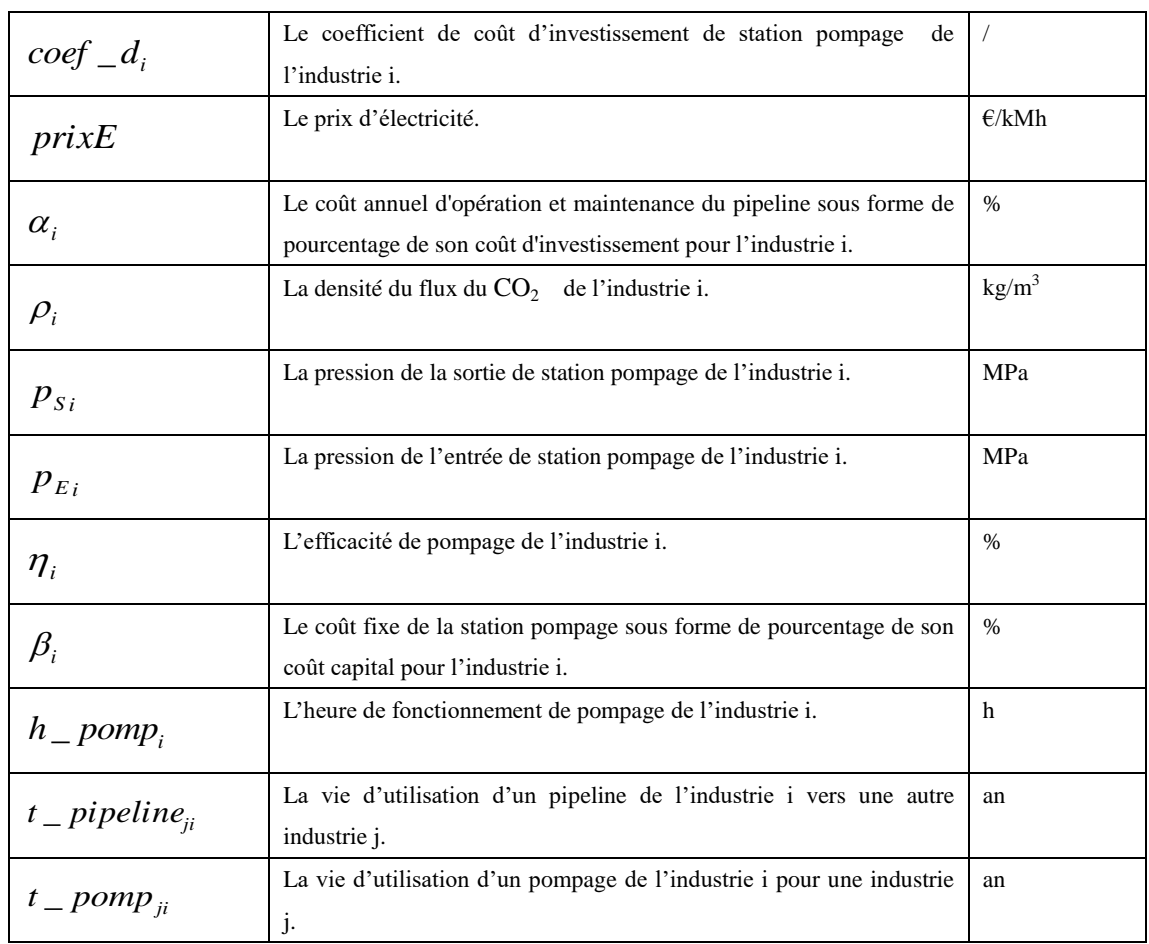

#### Tableau 30. Résumé des variables.

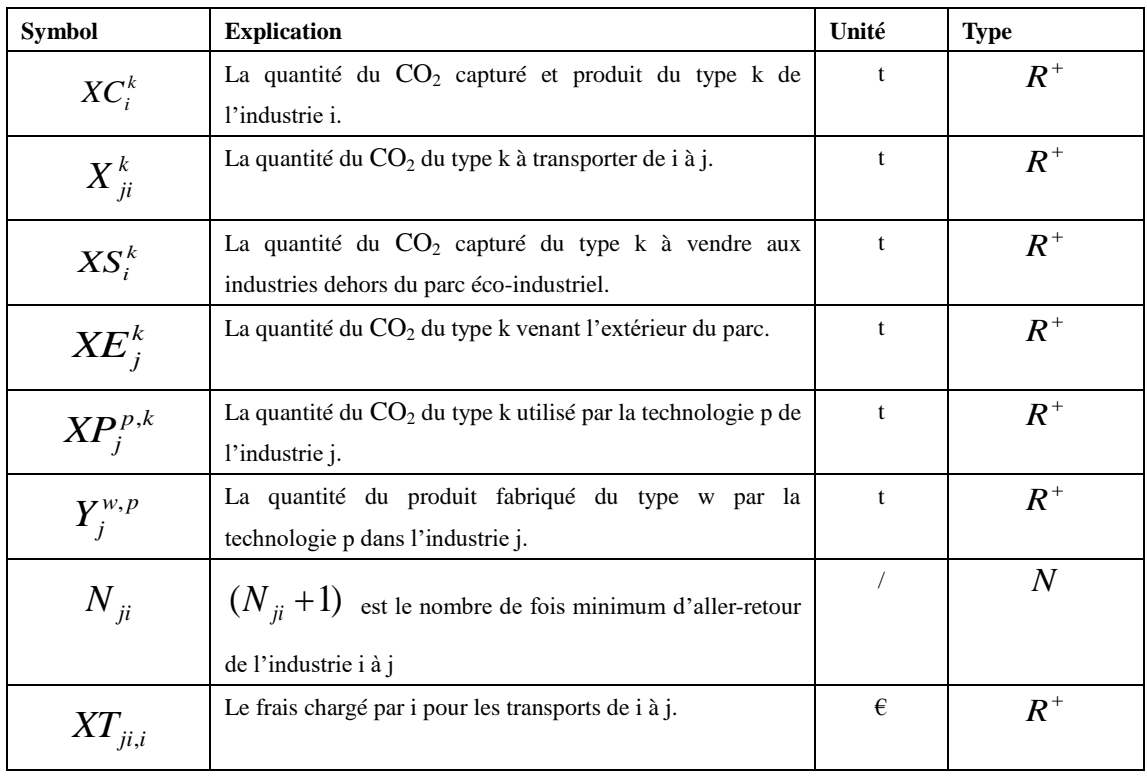

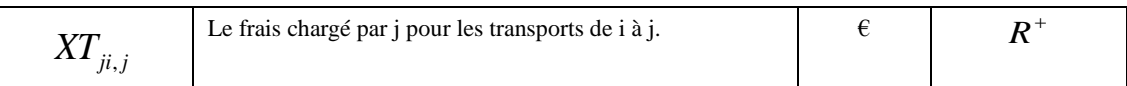

Un système d'optimisation d'un parc éco-industriel est formé de trois parties :

- La fonction objective à maximiser la quantité totale des échanges dans le parc ciblé.
- Les contraintes des bilans massiques de chaque industrie.
- Les contraintes des performances économiques de chaque industrie.

Dans la suite le mode de production de chaque industrie client  $CO<sub>2</sub>$  peut être flexible ou fixé à priori (voir la section 4.3.3.2.).

Les coûts de transports sont pris en considération. L'expression du coût total annuel du transport de CO<sup>2</sup> par pipeline de l'industrie i vers une autre industrie j est exprimée dans l'équation 26. Les expressions des coûts totaux de transport routier de  $CO<sub>2</sub>$  sont données dans les équations 24 et 25. Ces coûts sont pris en compte et intégrés dans la modélisation d'un parc éco-industriel selon les besoins pratiques.

Par exemple, un système en situation dans laquelle les quantités des produits des industries clients CO<sub>2</sub> sont fixées pour le transport en camion-citerne est résumé sous la forme (*P1*) suivant :

$$
(PI): \text{maximiser } f = \sum_{i \in I, j \in J, k \in K} X_{ji}^k \text{ telle que :}
$$

$$
(1)\forall i \in I, q e_i \times t c_i = \sum_{k \in K} X C_i^k
$$

$$
(2)\forall i \in I, k \in K_i, XC_i^k = (\sum_{j \in J_{i,k}} X_{ji}^k) + XS_i^k
$$

$$
(3)\forall j \in J, k \in K_j, (\sum_{i \in I_{j,k}} X_{ji}^k) + X E_j^k = \sum_{p \in P_j} X P_j^{p,k}
$$

$$
(4)\forall j \in J, k \in K_j, p \in P_j, XP_j^{p,k} = \sum_{w \in W_j} (qp_j^{w,p} \times tcu_{j,k}^{w,p})
$$

$$
(5)\forall i \in I, j \in J, N_{ji} \times cm < \sum_{k \in K} X_{ji}^{k} \le (N_{ji} + 1) \times cm
$$
\n
$$
(6)\forall i \in I, j \in J, XT_{ji,i} + XT_{ji,j} = 2(N_{ji} + 1) \times (coeff_{i} - a \times d_{ji} + coeff_{i} - b)
$$
\n
$$
+(N_{ji} + 1) \times \frac{d_{ji}}{v} \times cphc \times prixC + N_{ji} \times \frac{d_{ji}}{v} \times \frac{cm}{pc} \times cphc \times prixC
$$
\n
$$
+\frac{d_{ji}}{v} \times \frac{(\sum_{k \in K_{i}} X_{ji}^{k}) - N_{ji} \times cm}{pc} \times cphc \times prixC
$$

$$
(7)\forall i \in I, PE_i = E_i - S_i \ge \text{seuil}_i
$$
\n
$$
(8)\forall i \in I, E_i = \sum_{k} (XC_i^k \times (pv_i^k + tcp_i) + KS_i^k \times \text{pvo}_i^k)
$$
\n
$$
(9)\forall i \in I, S_i = \sum_{k \in K_i} (XC_i^k \times cc_i^k) + \sum_{j \in J_i} XT_{ji,i}
$$
\n
$$
(10)\forall j \in J, E_j = \sum_{w \in W_j} (pvs_i^w \times \sum_{p \in P_j} qp_j^{w,p})
$$
\n
$$
(11)\forall j \in J, S_j = \sum_{k \in K_j} (\text{pao}_j^k \times \text{XE}_j^k) + \sum_{k \in K_j} (pv_i^k \times (\sum_{i \in I_j} X_{ji}^k))
$$
\n
$$
+ \sum_{p \in P_j} (cp_j^{p,w} \times qp_j^{p,w}) + \sum_{i \in I_j} XT_{ji,j}
$$

ë

*w Wp j*

,

Le système dont les quantités des produits des industries clients CO<sub>2</sub> varient et le coût de transport en camion-citerne dépend de la quantité produite, est résumé sous la forme (*P2*) suivant :

,

$$
(P2): \text{maximiser } f = \sum_{i \in I, j \in J, k \in K} X_{ji}^{k} \text{ telle que :}
$$
\n
$$
(1) \forall i \in I, q e_i \times t c_i = \sum_{k \in K} X C_i^{k}
$$
\n
$$
(2) \forall i \in I, k \in K_i, X C_i^{k} = (\sum_{j \in J_{i,k}} X_{ji}^{k}) + X S_i^{k}
$$
\n
$$
(3) \forall j \in J, k \in K_j, \sum_{i \in I_{j,k}} X_{ji}^{k} = \sum_{p \in P_j} X P_j^{p,k}
$$
\n
$$
(4) \forall j \in J, k \in K_j, p \in P_j, X P_j^{p,k} = \sum_{w \in W_j} (Y_j^{w,p} \times t c u_{j,k}^{w,p})
$$
\n
$$
(5) \forall i \in I, j \in J, N_{ji} \times c m < \sum_{k \in K} X_{ji}^{k} \le (N_{ji} + 1) \times c m
$$

$$
(6) \forall i \in I, j \in J, XT_{j,i} + XT_{j,i,j} = 2(N_{ji} + 1) \times (coeff_{i} - a \times d_{ji} + coeff_{i} - b)
$$
  
+  $(N_{ji} + 1) \times \frac{d_{ji}}{v} \times cphsc \times prixC + N_{ji} \times \frac{d_{ji}}{v} \times \frac{cm}{pc} \times cphsc \times prixC$   
+  $\frac{d_{ji}}{v} \times \frac{(\sum_{k \in K_{i}} X_{ji}^{k}) - N_{ji} \times cm}{pc} \times cphsc \times prixC$   
 $(7) \forall i \in I, PE_{i} = E_{i} - S_{i} \ge seuil_{i}$   
 $(8) \forall i \in I, E_{i} = \sum_{k} (XC_{i}^{k} \times (pv_{i}^{k} + top_{i}) + XS_{i}^{k} \times pro_{i}^{k})$   
 $(9) \forall i \in I, S_{i} = \sum_{k \in K_{i}} (XC_{i}^{k} \times cc_{i}^{k}) + \sum_{j \in J_{i}} XT_{ji,i}$   
 $(10) \forall j \in J, E_{j} = \sum_{w \in W_{j}} (pvs_{i}^{w} \times \sum_{p \in P_{j}} Y_{j}^{w,p})$   
 $(11) \forall j \in J, S_{j} = \sum_{k \in K_{j}} (pv^{k} \times (\sum_{i \in I_{j}} X_{ji}^{k})) + \sum_{p \in P_{j}} (cp^{p,w}_{j} \times Y_{j}^{w,p}) + \sum_{i \in I_{j}} XT_{ji,j}$ 

## **4.4. Exemple numérique**

Le système de la modélisation algébrique général (GAMS, en anglais : General Algebraic Modeling System) est un système de modélisation de haut niveau pour la programmation mathématique et l'optimisation. Il était initié par la Banque Mondiale (voir [160]). Nos simulations numériques sont réalisées avec un PC DELL du processeur de type : Intel(R) Core(TM) 2 Duo CPU, P7450, 2,13GHz. CPLEX utilise un algorithme de Branch-and-Cut qui résout une série de sous-problèmes de programmation linéaire.

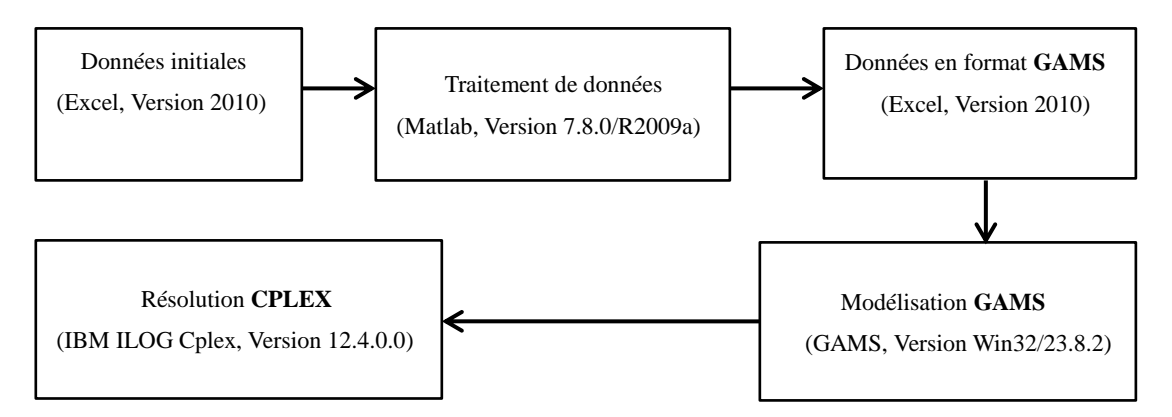

Figure 35. Etapes de simulations numériques

## **4.4.1. Fiches des données initiales nécessaires**

Dans un PEI, les industries peuvent être identifiés comme des industries du type 'SourceCO<sub>2</sub>' ou du type 'ClientCO<sub>2</sub>'. Nous pouvons trouver la plupart de données correspondantes dans la littérature. Les tableaux suivants (Tableau 31 à Tableau 43) sont les tableaux désignés pour les données initiales et ils sont remplis par les données trouvées dans la littérature afin de montrer les fonctionnements de ce modèle.

| de l'industrie source<br><b>Nom</b> | <b>Type</b>                 | Indice de $CO2$ produit                          |  |
|-------------------------------------|-----------------------------|--------------------------------------------------|--|
| CO <sub>2</sub>                     |                             |                                                  |  |
|                                     | Centrale à charbon          | 1 (niveau industriel), 2 (niveau alimentaire), 3 |  |
|                                     |                             | (niveau pharmaceutique).                         |  |
| 2                                   | Industrie du fer et d'acier | 1, 2.                                            |  |
| 3                                   | Industrie de raffineries    | 1, 2.                                            |  |
| 4                                   | Industrie de ciment         | 1, 2, 3.                                         |  |

Tableau 31. Industries du type Source CO<sub>2</sub>.

| de l'industrie client<br><b>Nom</b> | <b>Indice Technologie</b> | <b>Type Technologie</b>             |  |  |
|-------------------------------------|---------------------------|-------------------------------------|--|--|
| CO <sub>2</sub>                     |                           |                                     |  |  |
| 5                                   | 1                         | CCU-transformation des polymères    |  |  |
| 6                                   | 2                         | CCU-minéralisation de carbonate     |  |  |
| 7                                   | 3                         | CCU-minéralisation de carbonate     |  |  |
| 8                                   | $\overline{4}$            | CCU-transformation des polymères    |  |  |
| 9                                   | 5                         | CCU-bauxite résidu carbonatation    |  |  |
| 10                                  | 6                         | CCU-durcissement de béton           |  |  |
| 11                                  | 7                         | Production pharmaceutique           |  |  |
| 12                                  | 8                         | CCU-minéralisation de carbonate     |  |  |
| 13                                  | 9                         | CCU-culture d'algues                |  |  |
| 14                                  | 10                        | Production de boissons gazeuses     |  |  |
| 15                                  | 11                        | Production de boissons gazeuses     |  |  |
| 16                                  | 12                        | Production pharmaceutique           |  |  |
| 17                                  | 13                        | CCU-production de carburant liquide |  |  |
| 18                                  | 14                        | CCU-rendement de l'urée stimulée    |  |  |
| 19                                  | 15                        | CCU-bauxite résidu carbonatation    |  |  |
| 20                                  | 16                        | CCU-transformation des polymères    |  |  |

Tableau 32. Industries du type ClientCO<sub>2</sub>.

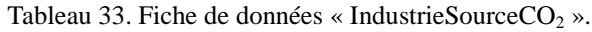

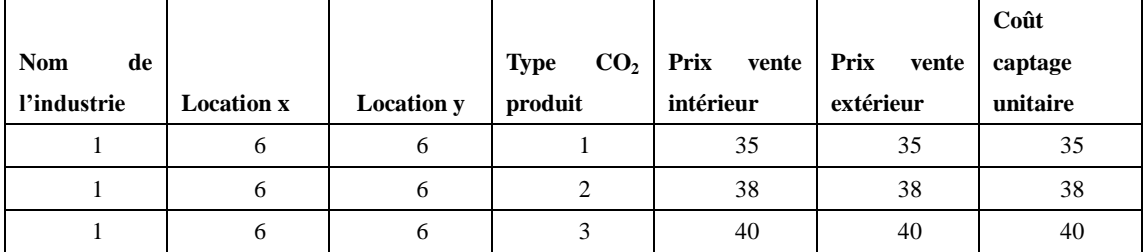

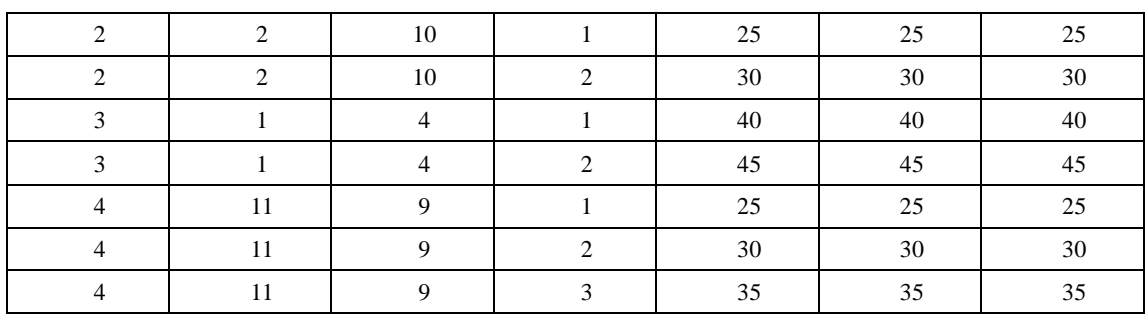

Tableau 34. Fiche de données « IndustrieClientCO<sub>2</sub>Fix ».

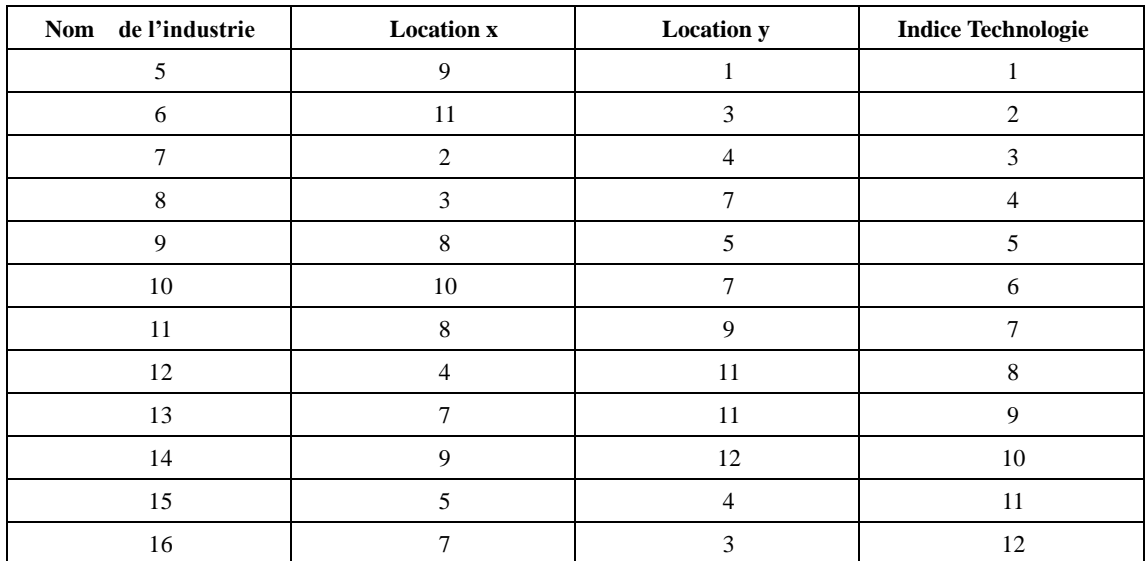

Tableau 35. Fiche de données « IndustrieClientCO<sub>2</sub>NonFix ».

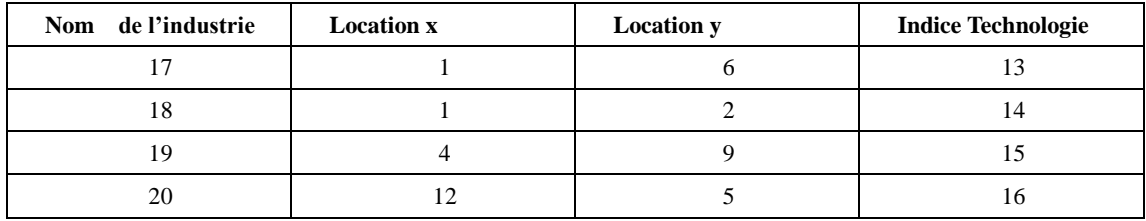

Tableau 36. Fiche de données « Coût Production ».

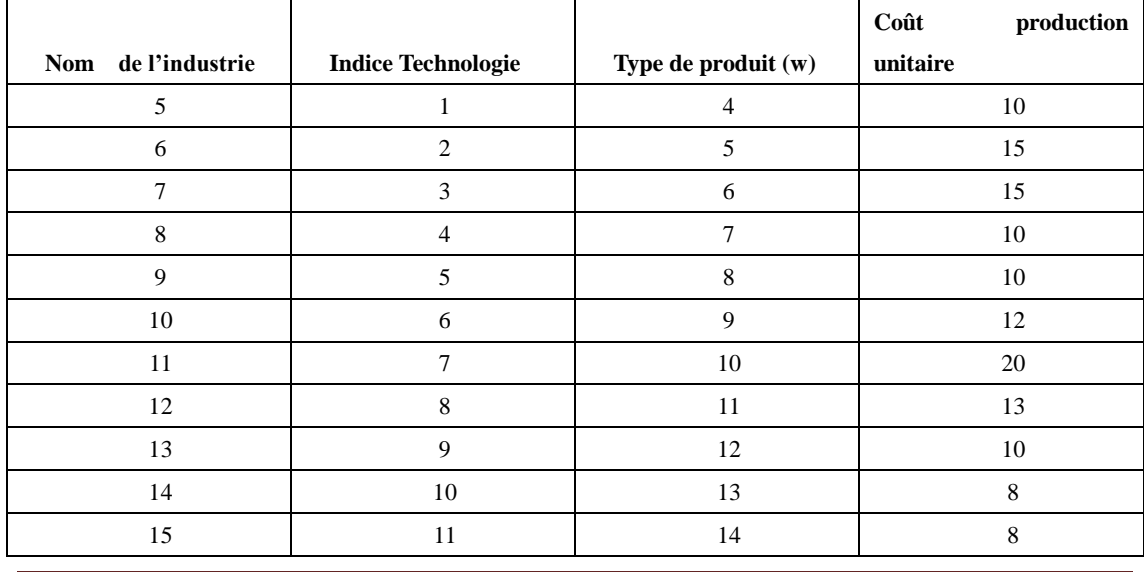

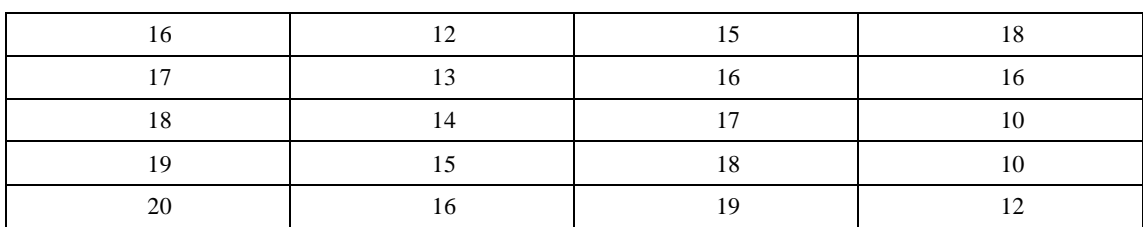

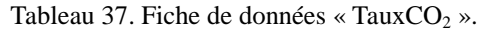

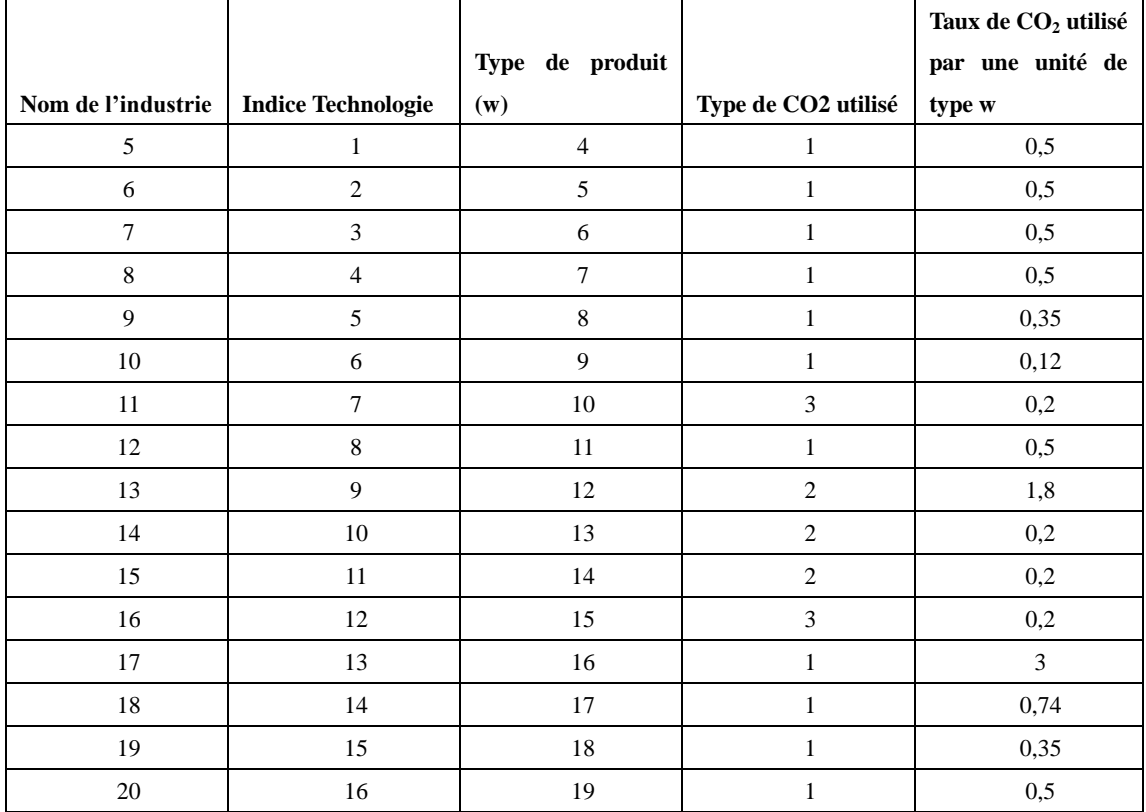

Tableau 38. Fiche de données « TechnologieFixE ».

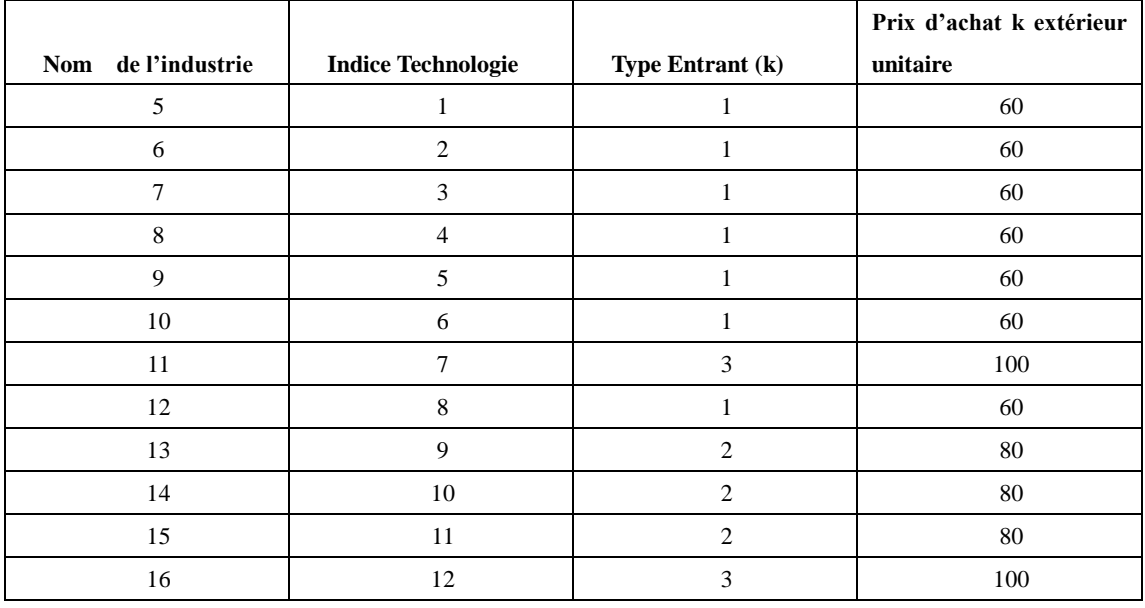

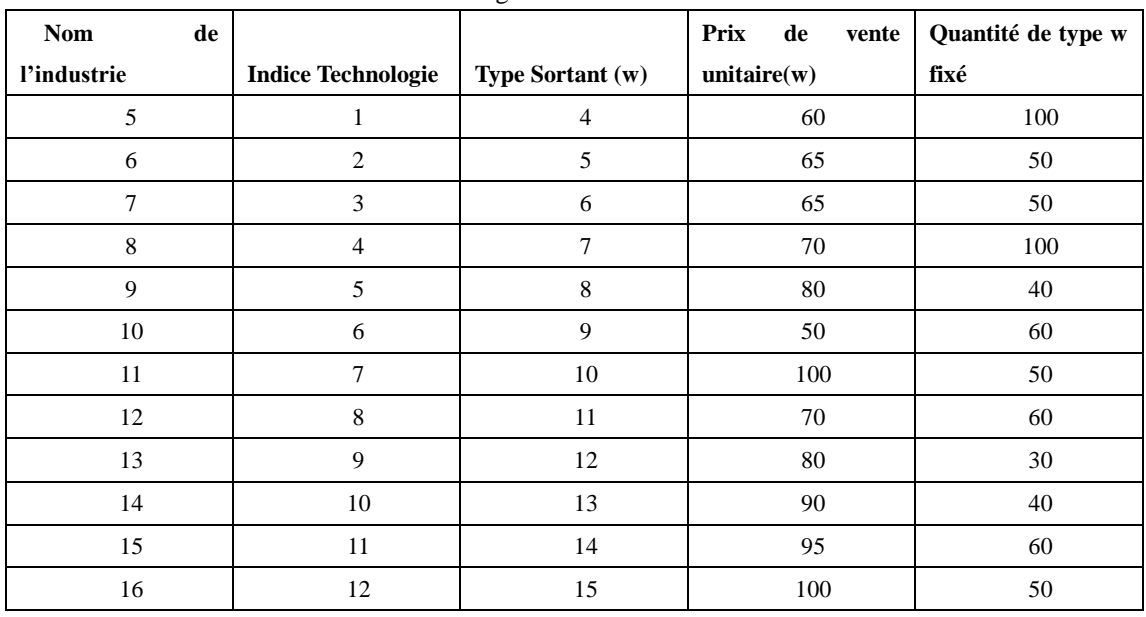

Tableau 39. Fiche de données « TechonologieFixS ».

Tableau 40. Fiche de données « TechnologieNonFixE ».

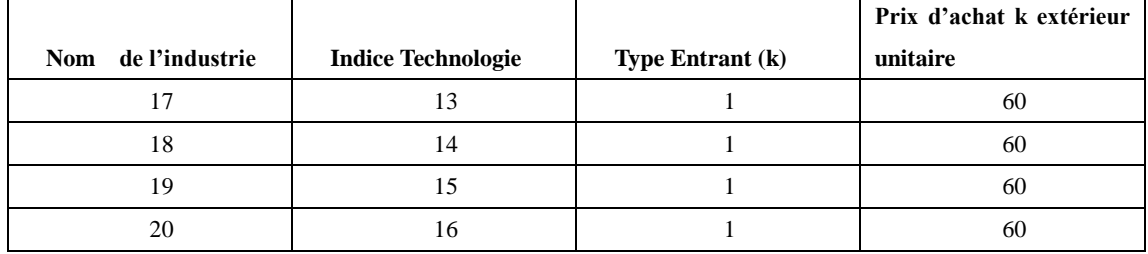

# Tableau 41. Fiche de données « TechnologieNonFixS ».

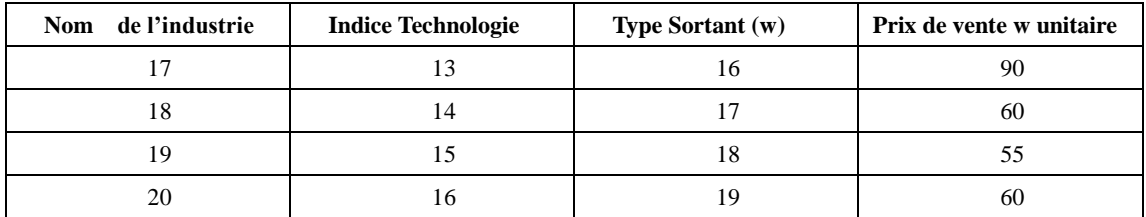

Tableau 42. Fiche de données « InfoSourceCO<sub>2</sub> ».

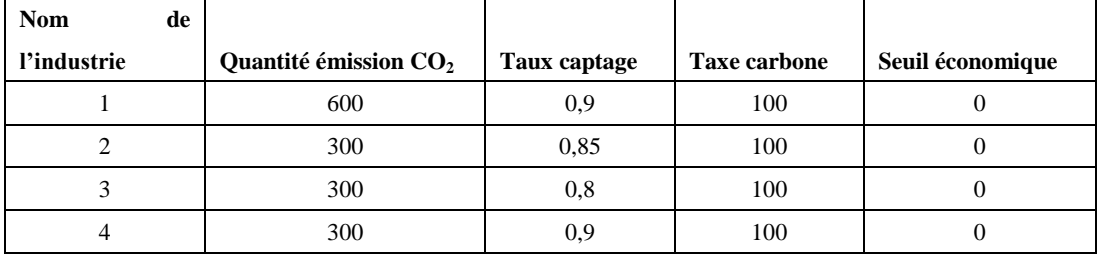

Tableau 43. Fiche de données « DataCamionTransport ».

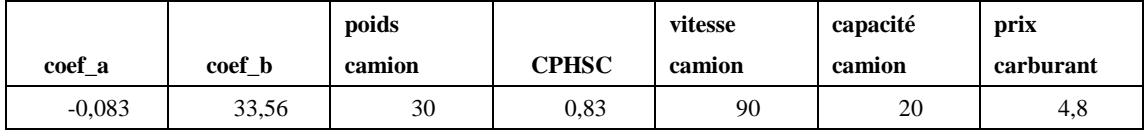

#### **4.4.2. La résolution**

 D'après la collection des données initiales illustrées dans les tableaux précédents (voir la section 4.4.1), les traitements des données initiales sont réalisés sous l'environnement du Matlab Version 7.8.0 R2009a, ensuite les données traitées en format compatible avec l'environnement du GAMS Version Win32 23.8.2 sont préparées. Lorsque les données traitées communiquent avec le GAMS à travers la modélisation programmée, le solveur IBM ILOG CPLEX Version 12.4.0.0 est utilisé pour trouver la meilleure solution correspondant à notre modèle et les données initiales.

Les simulations ont été réalisées avec un PC muni d'un processeur de type : Intel(R) Core(TM) 2 Duo CPU, P7450, 2,13GHz. Les significations des variables sont résumées dans le Tableau 30.

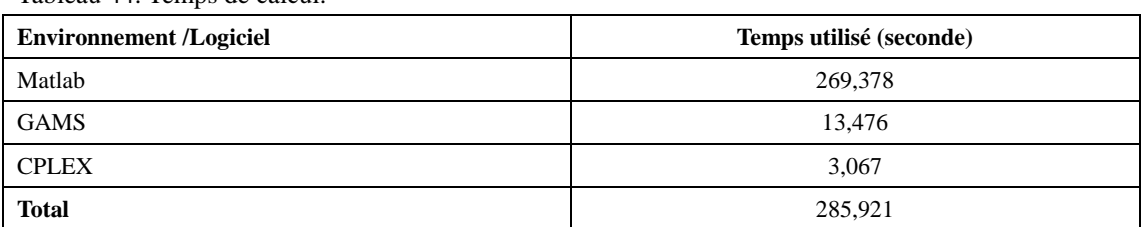

Tableau 44. Temps de calcul.

Tableau 45. Statistique du modèle

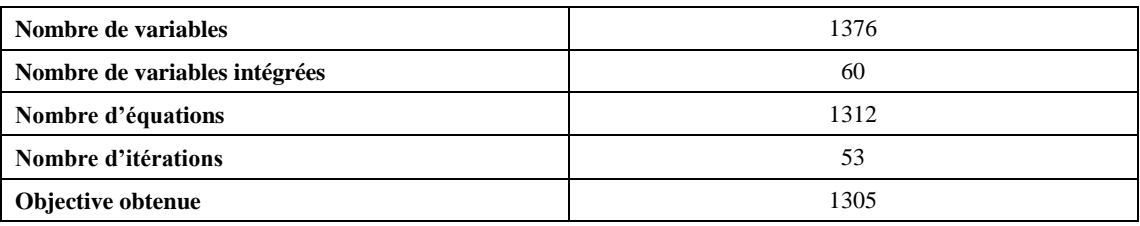

Les valeurs des variables indiquées dans le Tableau 30 peuvent être déterminées après la résolution numérique de cet exemple de modèle. Parmi ces variables, les quantités des flux d'échange entre les industries intérieures au PEI sont représentées par les variables de type *k X ji* , qui signifie la quantité d'un flux d'échange de type k de l'industrie i à l'industrie j et ses valeurs sont à voir dans le Tableau 46.

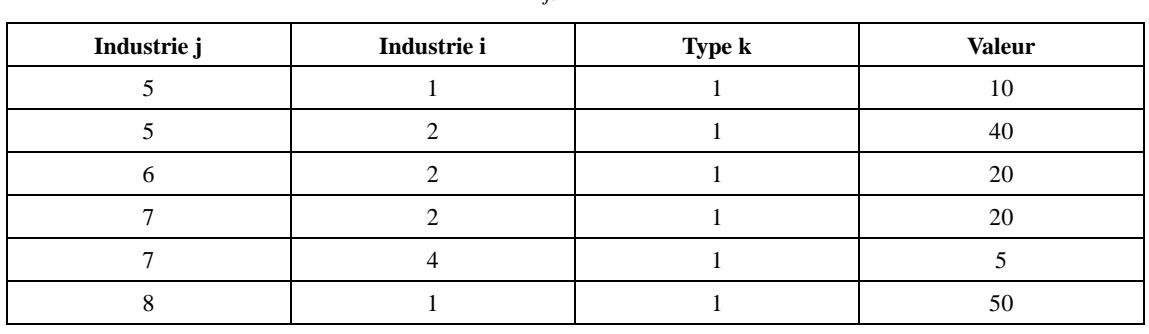

Tableau 46. Valeur des variables d'échange *k X ji* .

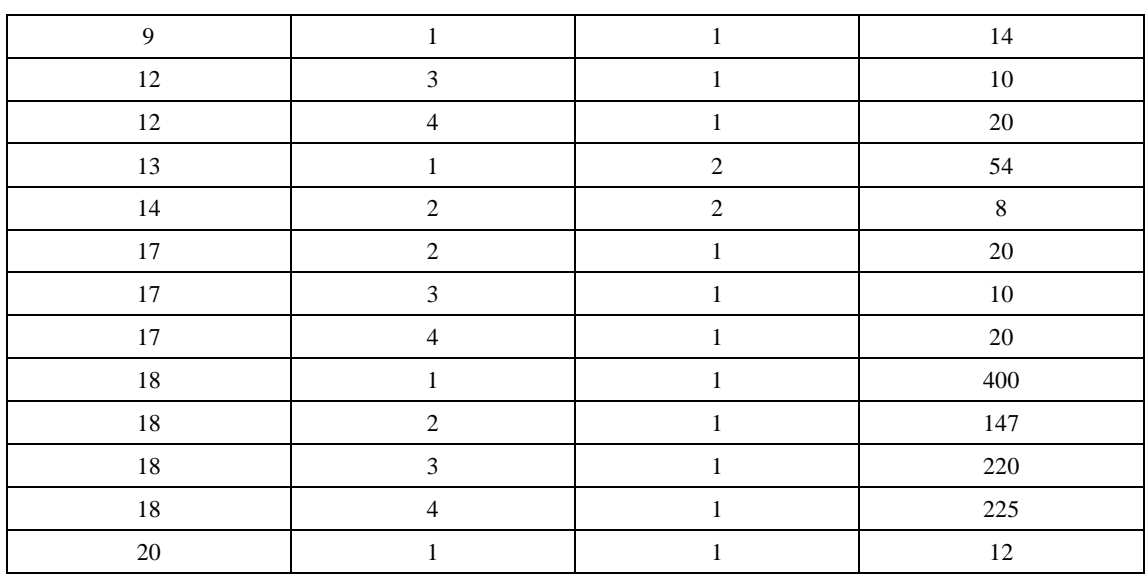

 Les quantités des flux d'échange venant l'extérieure du PEI sont représentées par les variables *k XE<sup>j</sup>* , qui signifie la quantité d'un flux de type k de l'industrie j venant l'extérieure du PEI (voir le Tableau 47).

Tableau 47. Valeur de  $X\!E_j^k$  .

| Industrie j | Type k | <b>Valeur</b> |  |  |
|-------------|--------|---------------|--|--|
|             |        |               |  |  |
|             |        | 7,2           |  |  |
|             |        |               |  |  |
|             |        |               |  |  |
|             |        |               |  |  |

# **4.4.3. Analyse de la résolution**

 En conclure, la situation du PEI est présentée par les variables qui sont résumées dans le Tableau 30. Précisément, les variables suivantes peuvent être déterminées :

- Les quantités des productions des industries de type 'Source  $CO_2$ ':  $XC_i^k$ ,  $XP_j^{p,k}$  .
- Les quantités des productions des industries de type 'Client CO<sub>2</sub>':  $Y_i^{w,p}$ .
- Les quantités des flux d'échange entre les industries intérieures au PEI :  $X_{ji}^k$ .
- Les quantités des flux d'échange concernant l'extérieure du PEI :  $XS_i^k$ ,  $XE_j^k$ .

• Les variables de transport :  $N_{ji}$ ,  $XT_{ji,i}$ ,  $XT_{ji,j}$ .

Par exemple, après cette résolution, les variables de type  $XS_i^k$  ont toujours des valeurs nulles. Cela signifie qu'il n'y a pas de flux d'échanges des industries à l'intérieur du PEI aux industries en dehors du PEI.

D'après les valeurs des variables du type  $X_{ji}^k$  dans le Tableau 46, les niveaux d'interaction entre les industries peuvent être calculés. Les paramètres *rclient* représentent, pour une industrie client, j, le niveau d'interaction avec une industrie source, i, par rapport aux autres industries sources, voir l'équation 36. Ses valeurs sont calculées et montrées dans le Tableau 48.

Les paramètres *rsource*<sub>i, j</sub> représentent, pour une industrie de type source, i, le niveau d'interaction avec une industrie client, j, par rapport aux autres industries client, voir l'équation 37. Ses valeurs sont calculées et montrées dans le Tableau 49 et le Tableau 50.

$$
\exists i \in I_{Source}, j \in I_{Client}, \forall l \in I_{Source}, \text{rclient}_{j,i} = \frac{\sum_{k \in K, i \in I} X_{j,i}^k}{\sum_{k \in K, l \in I} X_{j,l}^k} \qquad \text{Equation 35}
$$
\n
$$
\exists i \in I_{Source}, j \in I_{Client}, \forall l \in I_{Client}, \text{rsource}_{i,j} = \frac{\sum_{k \in K, i \in I} X_{j,i}^k}{\sum_{k \in K, l \in I} X_{l,i}^k} \qquad \text{Equation 36}
$$

Tableau 48. Niveau de « Relation Client-Source », rclient.

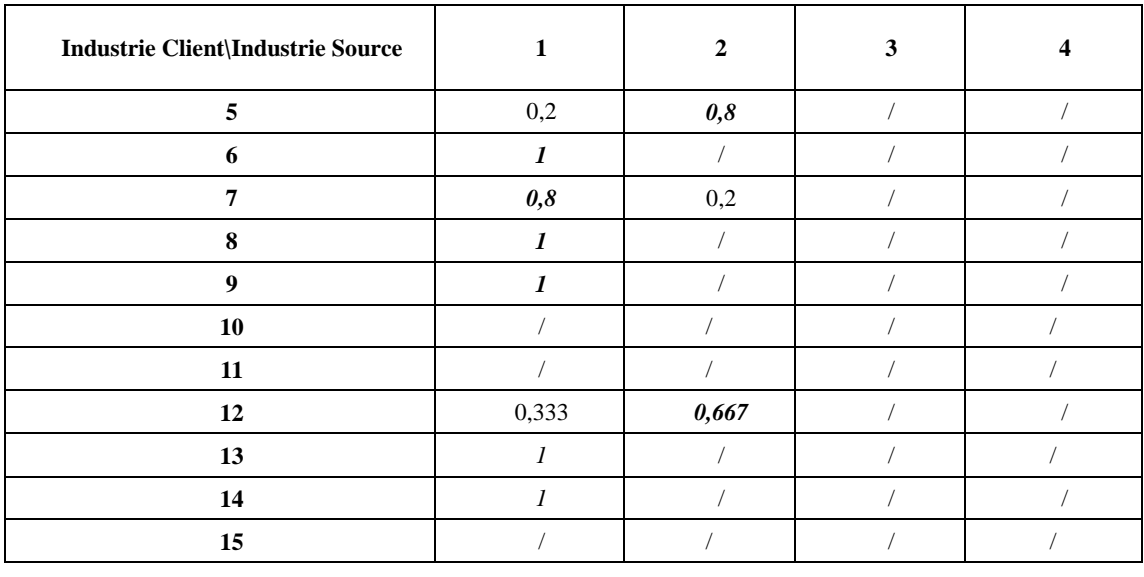

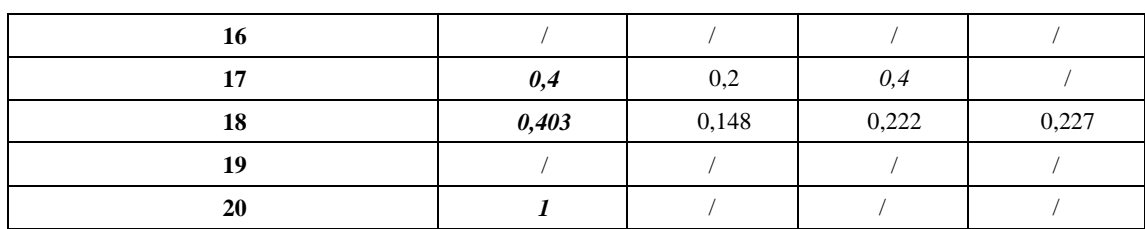

Tableau 49. Niveau de « Relation Source-Client», rsource (1).

| <b>Industrie Source</b> Industrie Client |       | o     |       | 8     | Q     | 12    |
|------------------------------------------|-------|-------|-------|-------|-------|-------|
|                                          | 0,019 |       |       | 0.093 | 0,026 |       |
|                                          | 0,157 | 0,078 | 0,078 |       |       |       |
|                                          |       |       |       |       |       | 0,042 |
|                                          |       |       | 0,019 |       |       | 0,074 |

Tableau 50. Niveau de « Relation Source-Client», rsource (2).

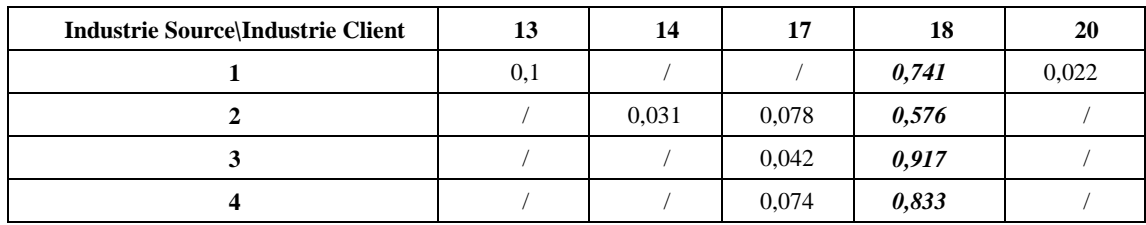

En conclure, d'après les valeurs des variables du type  $\Delta E_j^k$  dans le Tableau 47, nous pouvons souligner que, dans ce PEI, les demandes des matériaux de type 1, 2 et 3 sont insuffisantes par rapport à la production des entreprises intérieures au PEI.

 De plus, le type le plus demandé par les clients dans ce parc est le type 3. Pour tous les industries de type Source, l'industrie 18 est le client le plus important par rapport aux autres industries. L'industrie 1 est le plus important fournisseur pour les industries 6, 7, 8, 9, 13, 14, 17, 18 et 20. L'industrie 2 est le plus important fournisseur pour les industries 5 et 12. Les informations sont utiles pour le développement futur du PEI.

# **Chapitre5. Modélisation d'un parc éco-industriel général multi-période, modèle II.**

## **5.1. Introduction et conception de la modélisation**

Dans ce chapitre, on propose un système de gestion multi-périodes pour analyser et optimiser les parcs éco-industriels dynamiques (le temps est pris en considération). L'objectif du modèle est de maximiser la quantité totale des échanges des flux dans un parc éco-industriel afin de réduire ses impacts négatifs sur l'environnement, tout en garantissant les performances économiques des organisations participantes.

Dans le modèle II, au contraire du modèle I, une industrie peut être considérée en tant qu'industrie de type fournisseur et de type client. De plus, les difficultés pour l'établissement et le développement d'un parc éco-industriel sont principalement l'identification des flux de matière ou d'énergie et la performance économique des industries. Il semble improbable que les flux d'échange puissent satisfaire complètement les besoins des industries bénéficiaires dans la réalité. Donc, les trois options suivantes étaient prises en compte et ajoutées dans la modélisation de modèle II : l'option de remplacement de matériel, noté comme 'Option Matériel Remplacement'; l'option de processus de traitement pour les flux sortants, noté comme 'Option Traitement S' ; et l'option de partage de coût de transport, noté comme 'Option Transport Partage'. Les trois options sont pour encourager la constitution d'un réseau élargi, solide et fiable dans un parc éco-industriel et pour améliorer sa performance de symbioses industrielle.

En ce qui concerne un échange, la quantité et les aspects économiques devraient être concernés. L'aspect quantitatif consiste essentiellement à plusieurs capacités à respecter. L'aspect économique concerne pratiquement plusieurs paramètres: le prix de vente, les investissements des processus ainsi que les coûts de transport. Tous les aspects sont estimés et intégrés dans le modèle.

Le modèle II est dynamique au niveau du temps et les paramètres peuvent évoluer et peuvent être modifiés avec le temps pour s'approcher de la réalité. Par hypothèse, seules les industries fournisseurs peuvent avoir les possibilités des traitements des matériaux. Ceci signifie qu'après réception d'un flux de matériel, les industries clients ne peuvent les utiliser que directement.

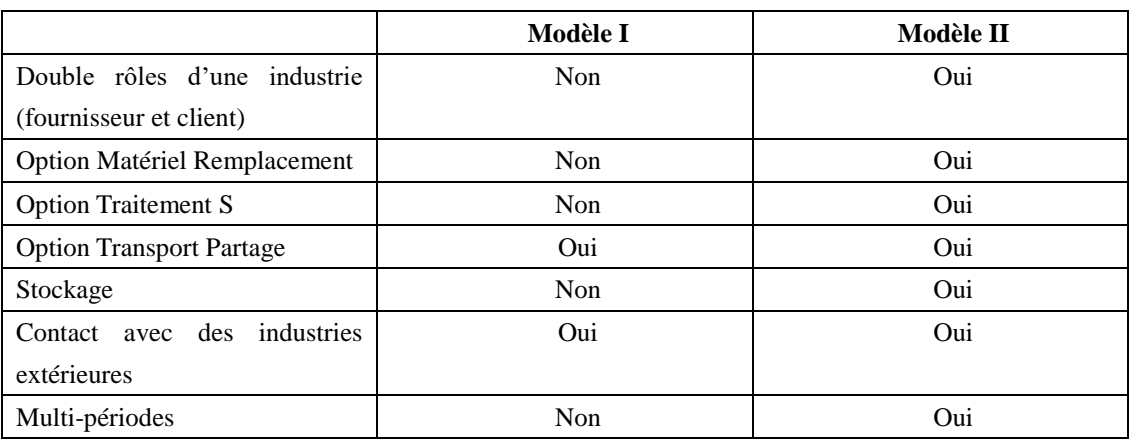

Tableau 51. Un résumé de différences entre Modèle I et Modèle II.
### **5.1.1. Option du remplacement de matériel**

L'identification d'un flux de matière ou d'énergie est important mais difficile pour les développements des PEIs et il semble improbable que les flux d'échange puissent satisfaire complètement les besoins des industries bénéficiaires dans la réalité [161]. L'objectif du modèle est d'encourager la construction du potentiel PEI. En outre les échanges des types identiques, les flux d'échange peuvent être également réalisés si le type de débit pourrait être remplacé par autres types.

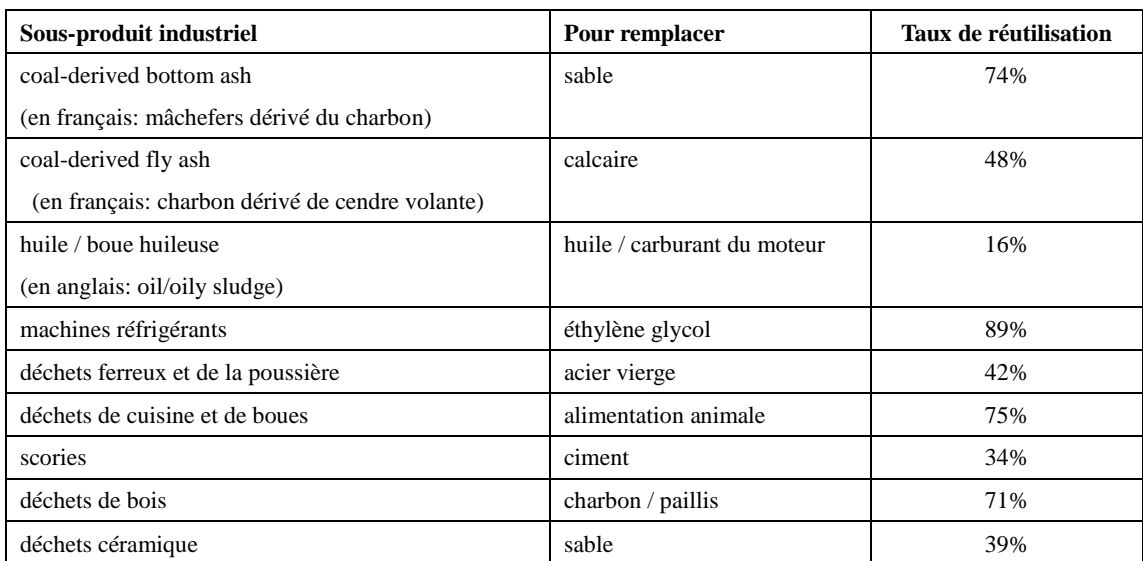

Tableau 52. Les exemples de la substitution actuelle des matières secondaires non dangereux pour les matériaux vierges en Pennsylvanie en 2004 [161].

Par conséquence, entre une industrie i qui a un flux de type ki et une deuxième industrie qui a besoin d'un flux de type kj pour sa production, il pourrait y avoir un flux d'échange si kj pourraient être remplacés par ki ou ces 2 types sont identiques. En raison des différentes natures de ces deux types, l'ajustement de la quantité doit être considéré. Dans le modèle, les paramètres  $\alpha_{j,i}^{kj,ki}$  ont donc été utilisés, ce qui signifie

qu'une unité de kj pourrait être remplacée par  $\alpha_{i,i}^{k,k}$  unité de ki.

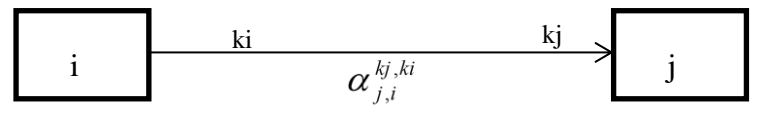

Figure 36. Le flux d'échange du type ki de l'industrie i pour remplacer le type j de l'industrie j.

### **5.1.2. Option du processus de traitement des sous-produits**

Comme mentionné précédemment, certains processus de traitement pourraient être nécessaires pour la réalisation d'un échange entre les industries i et j. Dans la littérature, les types communs à recycler et réutiliser après les traitements sont :

- le gypse,
- le CO<sub>2</sub>.
- la cendre.
- la boue.
- la biomasse.

Par exemple, pour le gypse [162] [163] [164], pour la cendre [165] [166] [167] [168], pour la boue [169] [170] [171] [172], pour la biomasse [173] [174] [175] [176], pour le CO<sub>2</sub> [159] [81].

#### **5.1.3. Option du partage du coût de transport**

Le transport joue un rôle important pour réaliser un échange. Le coût total de transport d'un flux d'échange pourrait être calculé ou estimé. Traditionnellement, ce coût sera payé par l'une des industries relatives, soit :

- En situation FOB (en anglais : Free On Board ; en français : Sans Frais à Bord).
- En situation CIF (en anglais : Cost Insurance Freight ; en français : Coût Assurance Fret).

Dans ce travail, une conception du partage de coûts des transports a été proposée et intégrée dans ce modèle. La proportion du coût qu'une industrie relative doit payer pourrait être décidée par le modèle. Par conséquent, un flux d'échange potentiel de i à j pourrait être une combinaison des options des processus des traitements et des options de partage des coûts des transports.

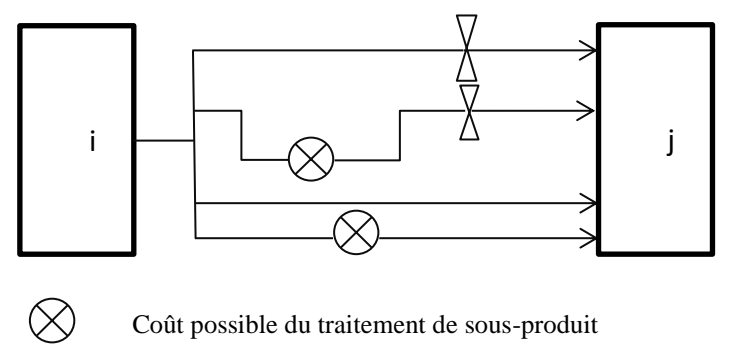

Coût possible de transport à charger

Figure 37. Le coût de transport à charger et le coût de traitement possibles du sous-produit pour la réalisation du flux d'échange entre les deux industries i et j.

## **5.2. Analyse et modélisation d'une industrie i**

Chaque secteur d'activité indépendant est un élément essentiel d'un parc éco-industriel potentiel. Il pourrait être considéré comme un organisme agissant pour le système de la symbiose industrielle et pour un PEI avec ses flux des entrées et des sorties.

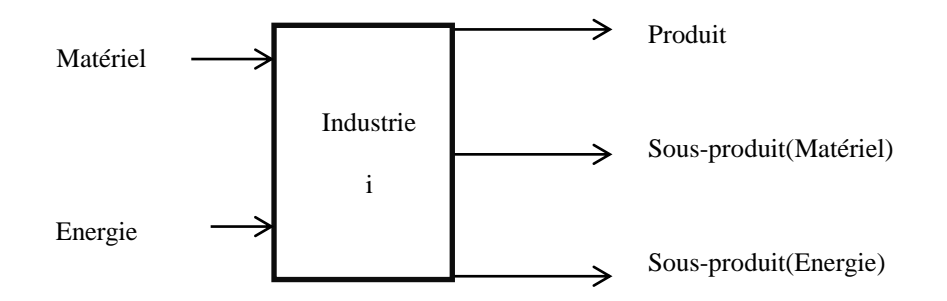

Figure 38. Illustration de l'analyse des flux de l'industrie i.

#### Tableau 53. Ensembles primaires du modèle.

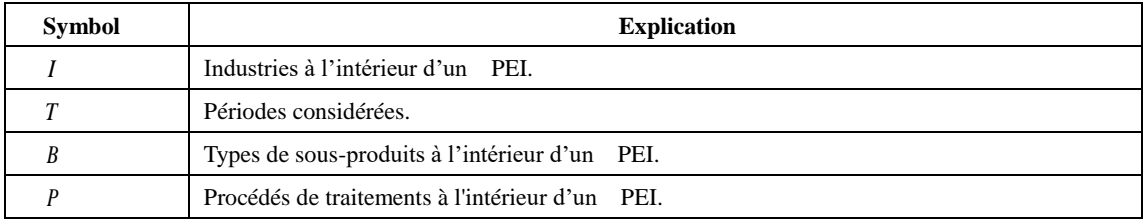

## **5.2.1. Modélisation des flux sortants d'une industrie i**

## 5.2.1.1. **Conception, hypothèse, paramètres et variables**

Pour un flux sortant du sous-produit du type matériel, les quatre possibilités différentes des traitements du flux sont :

- Il pourrait être traité directement, par exemple, dans l'usine d'origine ou dans l'usine de traitement des déchets.
- Il pourrait être envoyé à une zone de stockage.
- Il pourrait être vendu directement aux autres industries intérieures du PEI.
- Il pourrait être traité d'abord par un processus à l'intérieur de l'industrie i et être vendu aux autres industries intérieures du PEI.

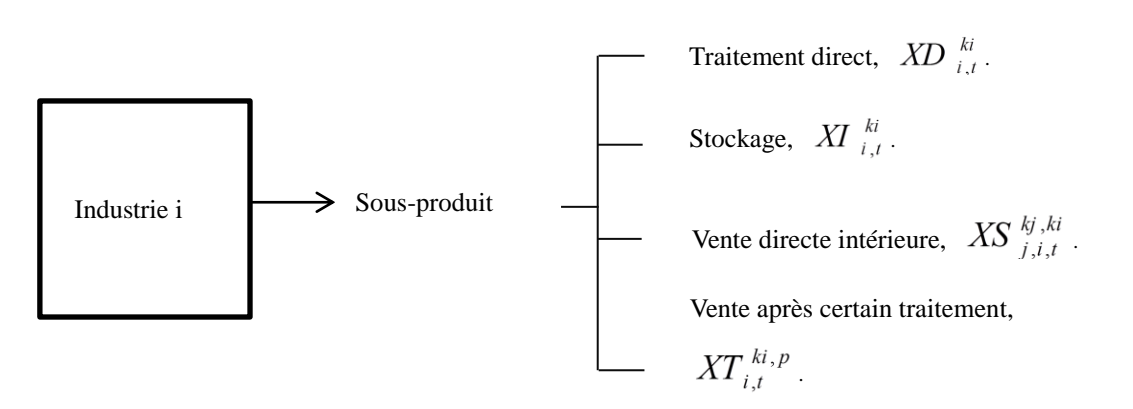

Figure 39. Les possibilités du traitement du sous-produit de l'industrie i.

Par hypothèse, les sous-produits, après les processus de traitement, pourraient être vendues directement, traités directement, ou envoyés à sa zone de stockage. Chaque processus de traitement ne comporte pas de flux d'entrée des industries extérieures du parc, mais à celles appartenant au parc éco-industriel ciblé (industries intérieures). Chaque processus peut avoir plusieurs entrées et sorties.

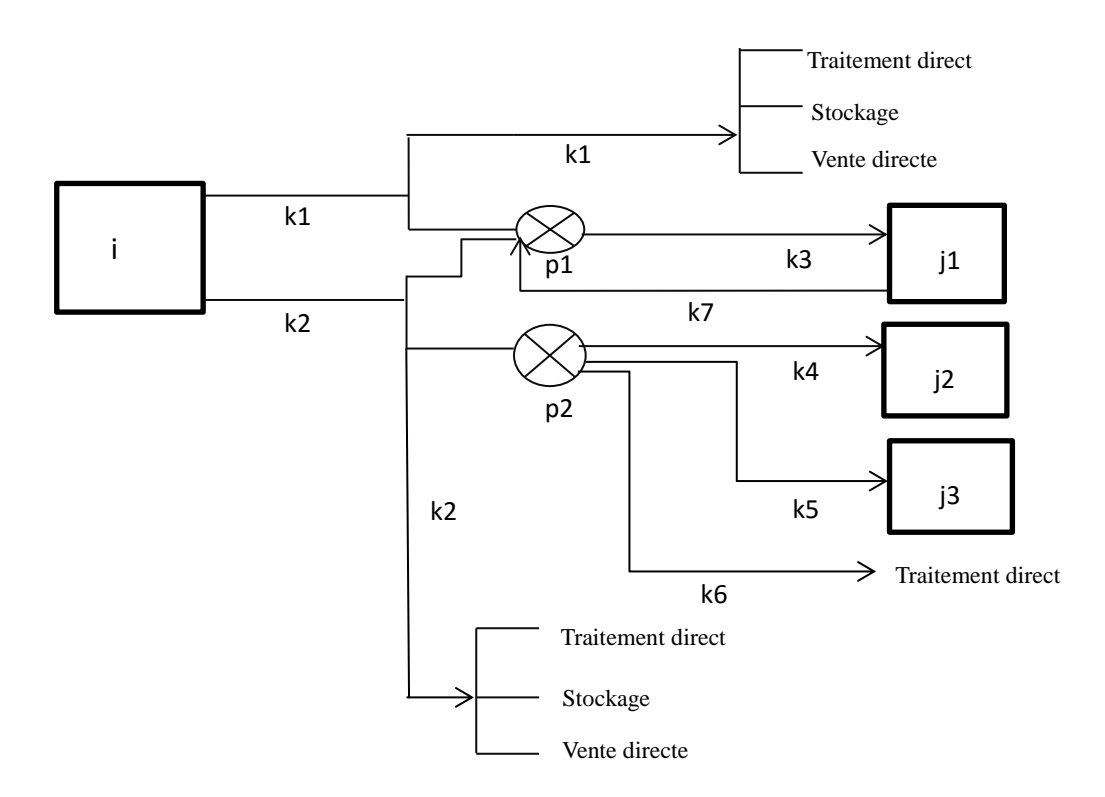

Figure 40. Un exemple schématique des sous-produits de la production d'une industrie i.

Ici les variables sont divisées en trois <<catalogues>>. Le catalogue de variables de la sortie de l'industrie i, noté catalogue 1 ; celui des variables des processus des traitements de l'industrie i, noté catalogue 2 ; et celui des variables d'échanges, noté catalogue 3.

| Symbol                  | <b>Explication</b>                                  | <b>Type</b>        | Catalogue      | Unité      |
|-------------------------|-----------------------------------------------------|--------------------|----------------|------------|
| $XD_{i,t}^{ki}$         | La quantité du flux sortant du type ki de           | $R^+$              | 1              | kg         |
|                         | l'industrie i qui sera traité directement pendant   |                    |                |            |
|                         | une période t.                                      |                    |                |            |
| $X\!I_{i.t}^{ki}$       | La quantité du flux sortant du type ki de           | $R^+$              | $\mathbf{1}$   | kg         |
|                         | l'industrie i qui sera envoyé à son stockage au     |                    |                |            |
|                         | cours d'une période t.                              |                    |                |            |
| $XS_{j,i,t}^{kj,ki}$    | La quantité d'un flux d'échange de l'industrie i    | $R^+$              | $\mathbf{1}$   | kg         |
|                         | du type ki à une autre industrie j pour remplacer   |                    |                |            |
|                         | kj sans processus de traitement au cours d'une      |                    |                |            |
|                         | période t. Les types ki et kj peuvent être          |                    |                |            |
|                         | identiques.                                         |                    |                |            |
| $XT_{i,t}^{ki,p}$       | La quantité d'un flux de l'industrie i du type ki à | $R^+$              | $\mathbf{1}$   | kg         |
|                         | un processus de traitement p pendant une            |                    |                |            |
|                         | période t.                                          |                    |                |            |
|                         | Une industrie i durant une période t utilise un     | ${0,1}$            | $\overline{c}$ | $\sqrt{2}$ |
| $Z^p_{i,t}$             | processus de traitement p ou non, 1 ou 0.           |                    |                |            |
| $XTP_{i,t}^{kip,p}$     | La quantité du type kip de l'industrie i après le   | $R^+$              | $\overline{c}$ | kg         |
|                         | processus p pendant une période t.                  |                    |                |            |
| $XTT_{i.i.t}^{kj,ki,p}$ | La quantité d'un flux d'échange de l'industrie i    | $R^+$              | 3              | kg         |
|                         | du type ki en utilisant le procédé de traitement p  |                    |                |            |
|                         | de i à une autre industrie j pour remplacer un      |                    |                |            |
|                         | type kj durant la période t.                        |                    |                |            |
| $X\!I\!P_{i.t}^{kip,p}$ | La quantité du type kip après le processus p de     | $R^+$              | $\overline{2}$ | kg         |
|                         | l'industrie i qui sera envoyé à son stockage au     |                    |                |            |
|                         | cours d'une période t.                              |                    |                |            |
| $XIPD_{i,t}^{kip,p}$    | La quantité du type kip après le processus p de     | $\boldsymbol{R}^+$ | $\overline{2}$ | kg         |
|                         | l'industrie i qui sera traité directement au cours  |                    |                |            |
|                         | d'une période t.                                    |                    |                |            |
| $XIPS_{i,t}^{kip,p}$    | La quantité du type kip après le processus p de     | $R^+$              | $\overline{c}$ | kg         |
|                         | l'industrie i qui sera vendu directement aux        |                    |                |            |
|                         | industries dehors du parc pendant une période t.    |                    |                |            |

Tableau 54. Variables des flux sortants de l'industrie i.

Même ici, les paramètres peuvent également être divisés en trois catalogues: les paramètres de sortie de l'industrie i appartiennent au catalogue 1, les paramètres des processus des traitements de l'industrie i appartiennent au catalogue 2 et les paramètres d'échanges appartiennent au catalogue 3.

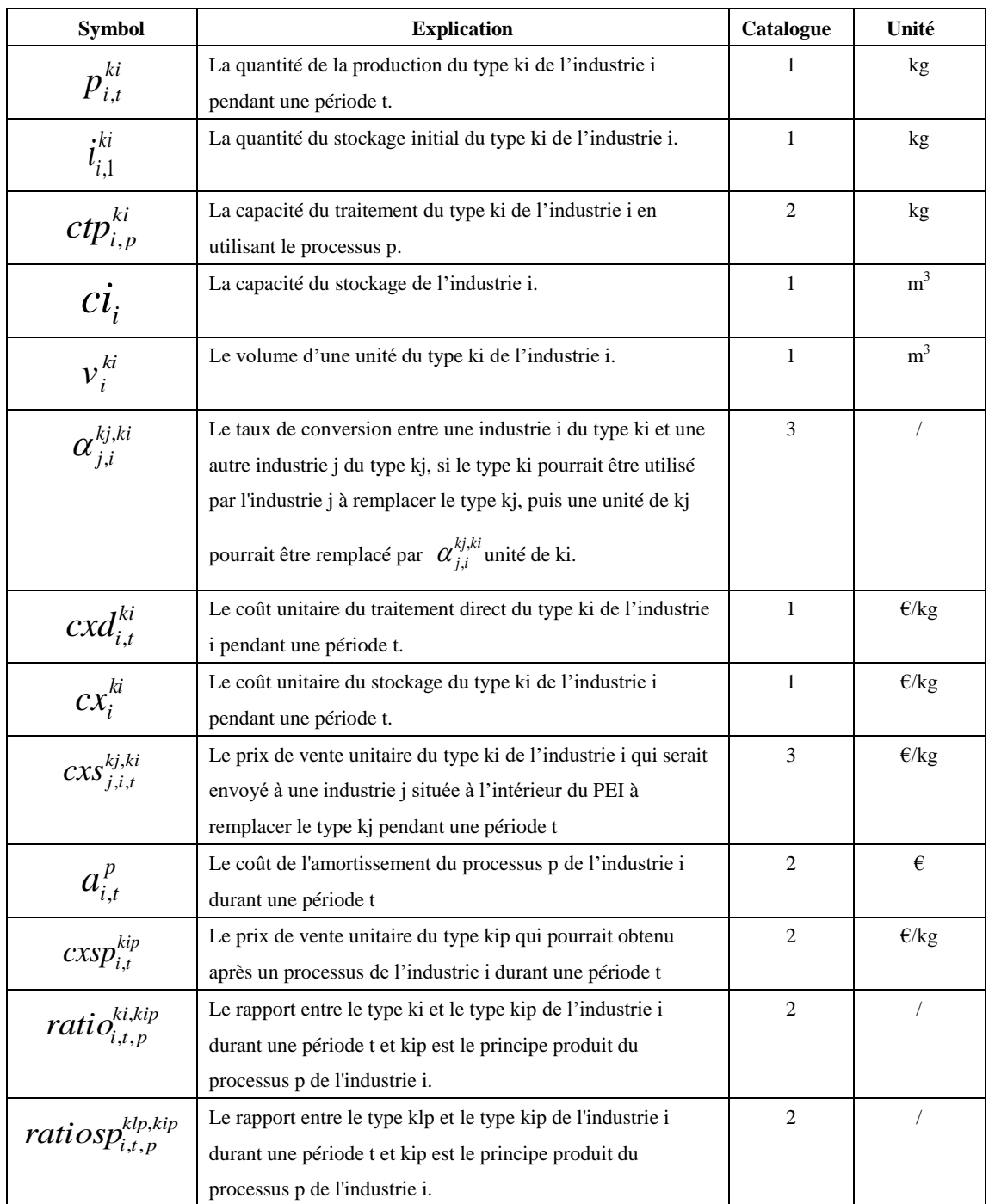

Tableau 55. Paramètres des flux sortants de l'industrie i.

#### 5.2.1.2. **Contraintes du bilan massique**

Pour un flux de la sortie du sous-produit du type ki de l'industrie i pendant une période t+1, la somme des quantités de la production et de stockage précédent est égale à la somme de ses quantités au traitement direct, à son stockage, à vendre sans processus et à vendre avec processus de traitement, voir l'équation 38. Lors du démarrage d'un parc éco-industriel, quand  $t = 1$ , son stockage initial pourrait être

intégré comme son stockage précédent, voir l'équation 37. Les variables et les paramètres sont expliqués dans les Tableaux 54 et 55.

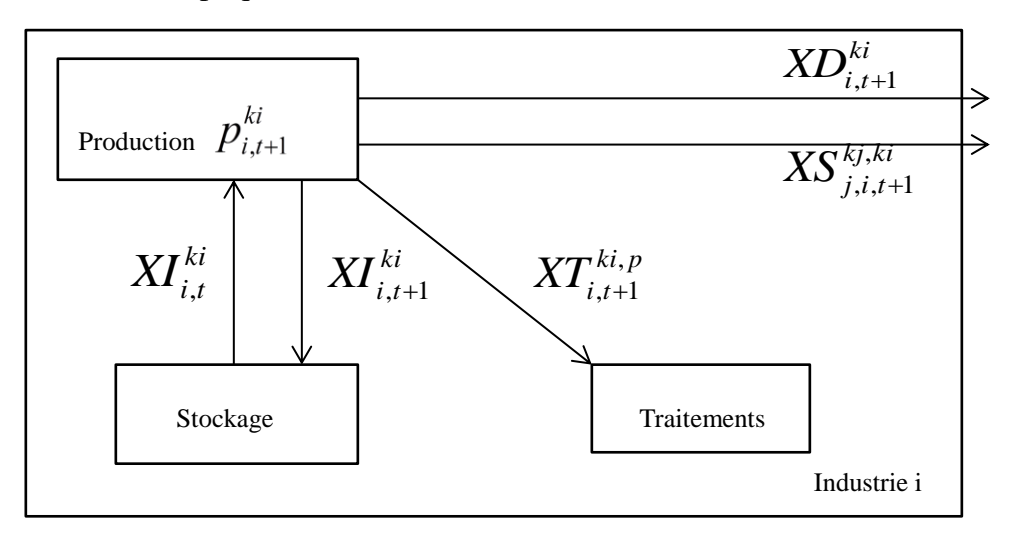

Figure 41. Illustration de la contrainte de bilan massique d'un flux sortant de l'industrie i durant une période t.

$$
p_{i,1}^{ki} + i_i^{ki} = X D_{i,1}^{ki} + X I_{i,1}^{ki} + \sum_{j,kj} X S_{j,i,1}^{kj,ki} + \sum_p X T_{i,1}^{ki,p}
$$
 équation37

*ki j i ki*  $\forall i \in I, ki \in BO_i, p \in P_i^{ki}, j \in I_i^{ki}, kj \in BIE_{j,i}^{ki}$ 

$$
p_{i,t+1}^{ki} + XI_{i,t}^{ki} = X D_{i,t+1}^{ki} + X I_{i,t+1}^{ki} + \sum_{j,kj} X S_{j,i,t+1}^{kj,ki} + \sum_{p} X T_{i,t+1}^{ki,p}
$$
 équation38

Tableau 56. Ensembles du bilan massique de la modélisation des flux sortants d'une industrie i.

| <b>Symbol</b>    | <b>Explication</b>                                                                                                    |
|------------------|----------------------------------------------------------------------------------------------------|
| $P_i^{ki}$       | Les procédés du traitement de l'industrie i qui impliquent un type ki comme un entrée pour ce                           |
|                  | processus, $i \in I$ , $ki \in BO$ .                                                                                    |
| $I_i^{ki}$       | Les industries clients potentiels à acheter du type ki de l'industrie i, $i \in I$ , $ki \in BO$ .                      |
| BO <sub>i</sub>  | Les types de sous-produits de la sortie de l'industrie i, $BO_i \subseteq B$ .                                          |
| $BIP_i$          | Tous les types probables d'entrée de l'industrie j, $j \in I$ , $BIP_j = BI_j \bigcup_{p \in P_j} BIP_{j,p}$            |
| $BIE_{i,i}^{ki}$ | Tous les type d'entrée de l'industrie j, et l'industrie i pourrais échanger directement son type de                     |
|                  | sortie ki avec une autre industrie j, $i \in I$ , $ki \in BO_i$ , $j \in I_i^{ki}$ , $BIE_{i,i}^{ki} \subseteq BIP_i$ . |

#### 5.2.1.3. **Contraintes du processus de traitement et du stockage**

La quantité d'un flux sortant du processus *p* de l'industrie i de type ki est limitée par la capacité de processus *p*, comme illustrée par l'équation 39. Le bilan massique de processus *p* est exprimé dans les équations 40 et 41. L'équation 41 est pour le cas quand t=1. Les variables et les paramètres sont expliqués dans les Tableaux 54 et 55.

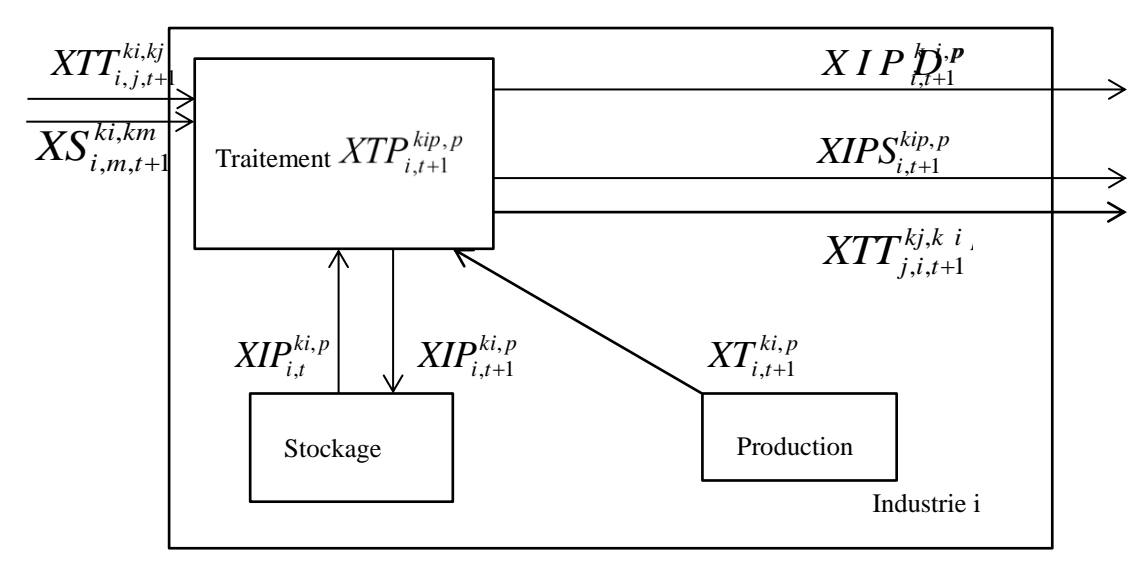

Figure 42. Illustration de contraintes d'un processus de traitement p de l'industrie i.

$$
Z_{i,t}^{p} \times ctp_{i,p}^{ki} \ge XT_{i,t}^{ki,p} + \sum_{j,kj} (\alpha_{i,j}^{ki,kj} XTT_{i,j,t}^{ki,kj}) + \sum_{m,km} (XS_{i,m,t}^{ki,km}) \qquad \text{Equation39}
$$
\n
$$
\forall i \in I, p \in P_{i}, ki \in BSI_{i,p}, j \in J_{i,p}^{ki}, kj \in BOPP_{j}, m \in BIE_{j,i}^{ki}, km \in BO_{m}, t \in T
$$
\n
$$
\sum_{p} (XIP_{i,t+1}^{kp,p})
$$
\n
$$
= \sum_{p} (XTP_{i,t+1}^{kp,p}) + \sum_{p} (XIP_{i,t}^{kp,p}) - \sum_{p} (XIPD_{i,t+1}^{kp,p}) - \sum_{p} (XIPS_{i,t+1}^{kp,p}) - \sum_{j,kj} (XTT_{j,i,t+1}^{kj,kip})
$$
\n
$$
\forall i \in I, p \in P_{i}, kip \in BOP_{i,p}, j \in I_{i}^{ki}, kj \in BOPP_{j}, t \in [1, |T| - 1] \qquad \text{Equation40}
$$
\n
$$
\sum (XIP_{i,t}^{kp,p})
$$

$$
\overline{P}
$$
\n
$$
= \sum_{p} (XTP_{i,t}^{kip,p}) + i_i^{kip} - \sum_{p} (XIPD_{i,t}^{kip,p}) - \sum_{p} (XIPS_{i,t}^{kip,p}) - \sum_{j, kj} (XTT_{j,i,t}^{kj,kip})
$$
\n
$$
\forall i \in I, \, p \in P, \, lin \in POP, \, i \in I^{ki} \, li \in POP, \, t = 1
$$

 $\forall i \in I, p \in P_i, kip \in BOP_{i,p}, j \in I_i^{ki}, kj \in BOPP_j, t = 1$  $i$ ,  $\kappa \nu \rho \in \mathcal{D} \cup \mathbf{I}_{i,p}, \mathbf{y} \in \mathbf{I}_{i}$ Équation41

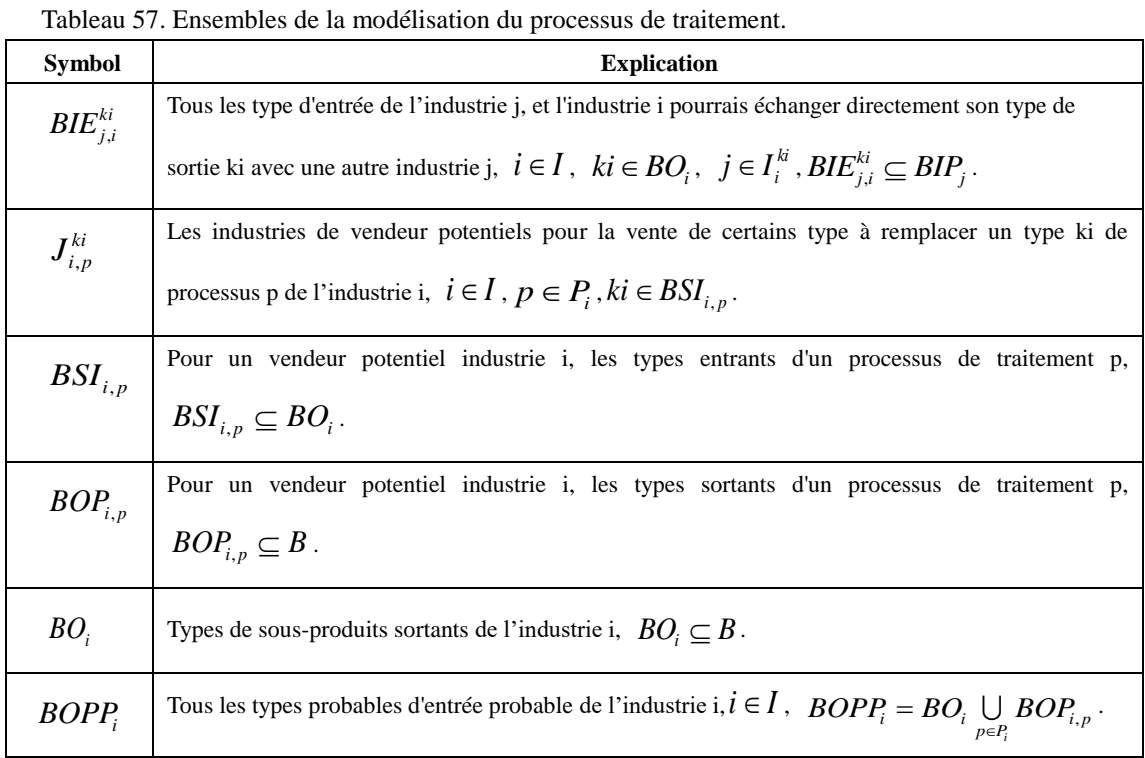

Pour un processus de traitement *p* de l'industrie i, les ratios des flux entrants sont contrôlés par l'équation 44 et les ratios des flux sortants sont contrôlés par l'équation 45. La quantité de type kip disponible d'après un processus *p* est contrôlée par les équations 42 et 43.

$$
\sum_{p} XTP_{i,t}^{kip,p} + i_{i}^{kip} \ge \sum_{j,kj} XTT_{j,i,t}^{kj,kip}
$$
   
Equation42  

$$
\forall i \in I, p \in P, kip \in BP_{i}, j \in J_{i}^{kip} \cup BIE_{j,i}^{kip}, kj \in BIP_{j}, t = 1
$$
  

$$
\sum_{p} XTP_{i,t+1}^{kip,p} + \sum_{p} XIP_{i,t}^{kip,p} \ge \sum_{j,kj} XTT_{j,i,t+1}^{kj,kip}
$$
   
Equation43  

$$
\forall i \in I, p \in P, kip \in BP_{i}, j \in J_{i}^{kip} \cup BIE_{j,i}^{kip}, kj \in BIP_{j}, t \in [1, |T| - 1]
$$
  

$$
XT_{i,t}^{ki,p} \times ratio_{i,t,p}^{ki,kip} = XTP_{i,t}^{kip,p}
$$
   
Equation44  

$$
\forall i \in I, p \in P_{i}, ki \in BSI_{i,p}, kip \in PPAR_{i,p}, t \in T
$$

$$
\begin{aligned}\n\mathbf{X} \mathbf{T} \mathbf{P}_{i,t}^{klpp} &\times \mathbf{ratios} \mathbf{p}_{i,t,p}^{klpkip} = \mathbf{X} \mathbf{T} \mathbf{P}_{i,t}^{kip,p} \\
\forall i \in I, p \in P_i, kip \in PPAR_{i,p}, t \in T_j, klp \in BOP_{i,p}\n\end{aligned}\n\tag{Equation 45}
$$

Les contraintes du stockage de l'industrie sont modélisées et inclus dans la section 5.2.3.

## **5.2.2. Modélisation des flux entrants d'une industrie j**

## 5.2.2.1. **Conception, hypothèse, paramètres et variables**

Pour un flux du type matériel d'entrée, une industrie peut l'obtenir de quatre façons, soient:

- Il pourrait être réalisé en traitant avec des industries extérieures au PEI.
- Il peut être obtenu à partir de son propre stockage.
- Il pourrait être obtenu par les industries intérieures au PEI et pourrait être utilisé directement.
- Il pourrait être obtenu par les industries intérieures au PEI, mais il doit subir un traitement spécial pour un (ou plusieurs) processus avant son utilisation.

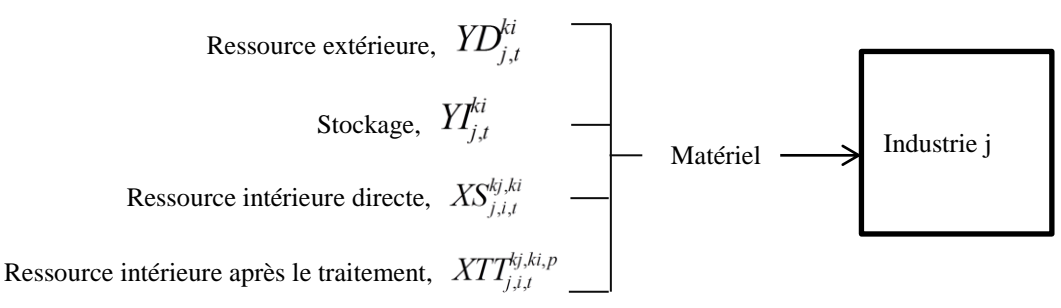

Figure 43. Les possibilités d'acquis de matériel premier de l'industrie j.

Tableau 58. Variables des flux entrants de l'industrie j.

| <b>Symbol</b>           | <b>Explication</b>                                                  | <b>Type</b> | Unité |
|-------------------------|---------------------------------------------------------------------|-------------|-------|
| $YD_{i,t}^{ki}$         | La quantité d'un flux d'entrée du type ki de l'industrie j qui sera | $R^+$       | kg    |
|                         | obtenu à partir des industries situées à l'extérieur du PEI         |             |       |
|                         | pendant une période t                                               |             |       |
|                         | La quantité du stockage du type ki de l'industrie j durant une      | $R^+$       | kg    |
| ${Y\!I}_{i,t}^{ki}$     | période t                                                           |             |       |
| 1 $T_{j,i,t}^{kj,ki,p}$ | La quantité d'un flux d'échange de l'industrie i du type ki en      | $R^+$       | kg    |
|                         | utilisant un procédé de traitement p de i à une autre industrie j   |             |       |
|                         | pour remplacer un type ki au cours de la période t.                 |             |       |
| $XS^{kj,ki}_{i,i,t}$    | La quantité d'un flux d'échange de l'industrie i du type ki à une   | $R^+$       | Kg    |
|                         | autre industrie j pour remplacer kj sans processus de traitement    |             |       |
|                         | au cours d'une période t. Les types ki et kj peuvent être           |             |       |
|                         | identiques.                                                         |             |       |

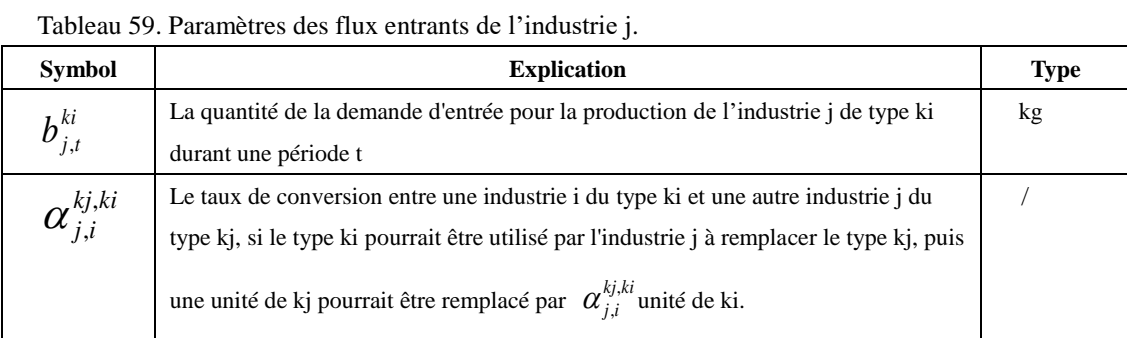

 Par hypothèse, les industries ne feraient pas de processus de traitement après avoir reçu des flux d'entrée.

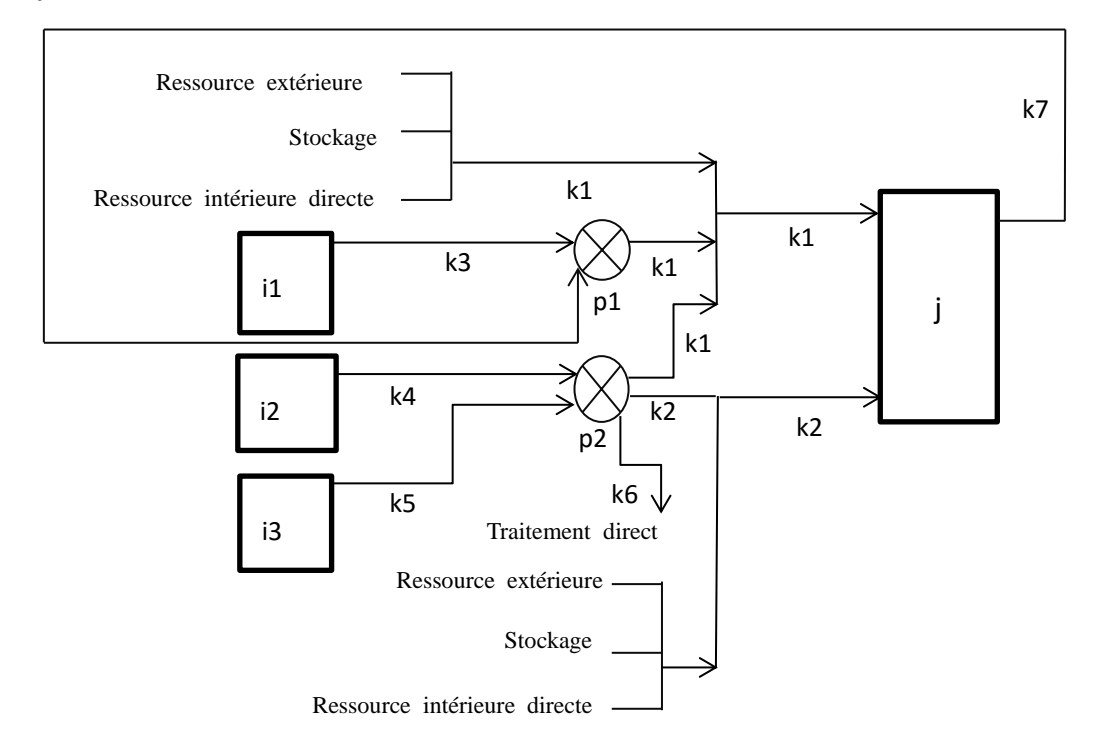

Figure 44. Un exemple schématique de sous-produits d'entrée de l'industrie j

## 5.2.2.2. **Contraintes du bilan massique et du stockage**

Pour un flux entrant du type kj de l'industrie j pour une période t, la différence de la quantité du entrée et u stockage précédent est égale à la somme des quantités des ressources en dehors du PEI, du stockage, de ressource intérieure qui pourrait être utilisée directement et de ressource intérieure qui a besoin de traitement, voir l'équation 47. Lors du démarrage du PEI, quand  $t = 1$ , son stockage initial pourrait être intégré comme son stockage précédent, voir l'équation 46. Les variables et les paramètres sont expliqués dans les Tableaux 58 et 59.

$$
b_{j,1}^{kj} - i_j^{kj} + Y I_{j,1}^{kj} = Y D_{j,1}^{kj} + \sum_{i,ki} (\alpha_{j,i}^{kj,ki} X S_{j,i,1}^{kj,ki}) + \sum_{l,klp} (\alpha_{j,l}^{kj,klp} X T I_{j,l,1}^{kj,klp}) \text{ équation46}
$$
  
\n
$$
\forall j \in I, kj \in BI_j, i \in J_j^{kj}, ki \in BO_i, l \in JP_j^{kj}, klp \in BP_l
$$
  
\n
$$
b_{j,t+1}^{kj} - Y I_{j,t}^{kj} + Y I_{j,t+1}^{kj} = Y D_{j,t+1}^{kj} + \sum_{i,ki} (\alpha_{j,i}^{kj,ki} X S_{j,i,t+1}^{kj,kl}) + \sum_{l,klp} (\alpha_{j,l}^{kj,klp} X T I_{j,l,t+1}^{kj,klp}) \text{ équation47}
$$
  
\n
$$
\forall j \in I, kj \in BI_j, i \in J_j^{kj}, ki \in BO_i, l \in JP_j^{kj}, klp \in BP_l, t \in [1, |T|-1]
$$

Tableau 60. Ensembles du bilan massique du flux entrant d'une industrie.

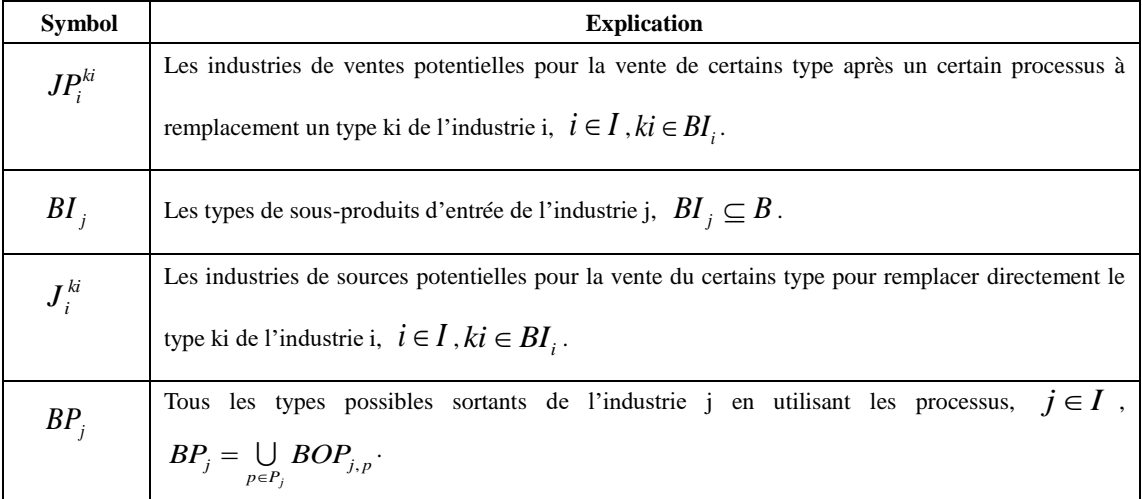

Les contraintes de stockage de l'industrie ont être modélisées et intégrées (voir la section 5.2.3.).

## **5.2.3. Modélisation du stockage d'une industrie i**

Pour une industrie i, à chaque instant, la quantité totale du stockage devrait être contrôlée par sa capacité de stockage. Nous supposons que l'expression du coût total du stockage durant une période est linéaire. Les variables et les paramètres sont expliqués dans les Tableaux 61 et 62.

| <b>Symbol</b>                                                                       | <b>Explication</b>                                                | <b>Type</b> | Unité |
|-------------------------------------------------------------------------------------|-------------------------------------------------------------------|-------------|-------|
| La quantité du flux sortant du type ki de l'industrie i qui sera<br>$XI^{ki}_{i,t}$ |                                                                   | $R^+$       | kg    |
|                                                                                     | envoyé à son stockage au cours d'une période t.                   |             |       |
| $\mathit{XIP}^{kip,p}_{i,t}$                                                        | La quantité du type kip après le processus p de l'industrie i qui | $R^+$       | kg    |
|                                                                                     | sera envoyé à son stockage au cours d'une période t.              |             |       |
| ${Y\!I}_{i,t}^{ki}$                                                                 | La quantité du stockage du type ki de l'industrie i durant une    |             | kg    |
|                                                                                     | période t                                                         |             |       |

Tableau 61. Variables du stockage de l'industrie i

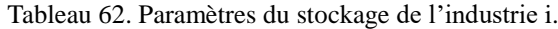

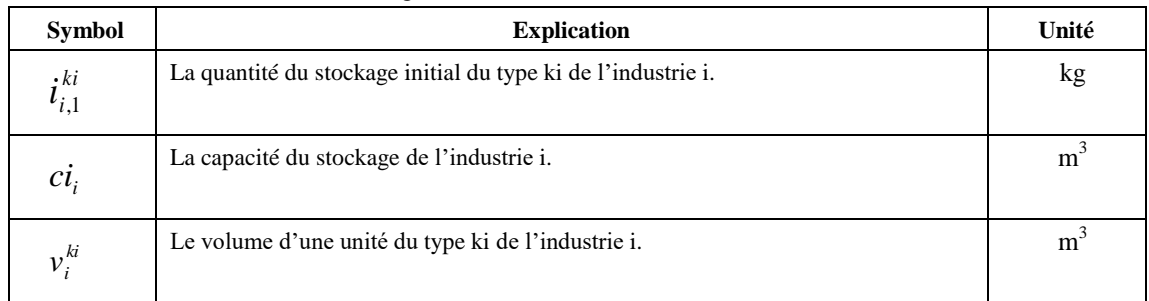

$$
ci_i - \sum_{ki} (\lambda_i^{ki} \times \nu_i^{ki}) \ge \sum_{ki} (XI_{i,t}^{ki} \times \nu_i^{ki}) + \sum_{kp,p} (XIP_{i,t}^{kp,p} \times \nu_i^{kp}) + \sum_{kj} (YI_{i,t}^{kj} \times \nu_i^{kj})
$$
 équation48

 $\forall i \in I, ki \in BO_i, p \in P_i, kp \in BOP_{i,p}, kj \in BIP_i, t \in T$ 

$$
ci_i \ge \sum_{ki} (XI_{i,t}^k \times v_i^k) + \sum_{kp,p} (XIP_{i,t}^{kp,p} \times v_i^{kp}) + \sum_{kj} (YI_{i,t}^{kj} \times v_i^{kj})
$$
 équation49  

$$
\forall i \in I, ki \in BO_i, p \in P_i, kp \in BOP_{i,p}, kj \in BIP_i, t \in T
$$

#### **5.2.4. Modélisation du coût de transport d'une industrie i**

Pour transporter un flux d'échange de l'industrie i du type ki à une autre industrie j pour qu'il remplace un autre type kj, le coût de transport pourrait être fixé par ces deux industries concernées afin d'encourager les échanges.

Nous supposons que l'expression de coût total de transport durant une période est linéaire. Les variables et les paramètres sont expliqués dans les Tableaux 63 et 64.

| <b>Symbol</b>                    | <b>Explication</b>                                                       | <b>Type</b> | Unité |
|----------------------------------|--------------------------------------------------------------------------|-------------|-------|
| $T_{j,i,t}^{kj,ki,p}$            | La quantité d'un flux d'échange du type ki de l'industrie i en           | $R^+$       | kg    |
|                                  | utilisant un procédé de traitement p de <i>i</i> à une autre industrie j |             |       |
|                                  | pour remplacer un type kj au cours de la période t.                      |             |       |
| $XS^{kj,ki}_{i.i.t.}$            | La quantité d'un flux d'échange du type ki de l'industrie i à une        | $R^+$       | kg    |
|                                  | autre industrie i pour remplacer ki sans processus de traitement         |             |       |
|                                  | au cours d'une période t. Les types ki et kj peuvent être                |             |       |
|                                  | identiques.                                                              |             |       |
| $TSD^{ki, kj}_{i,i,t}$           | La répartition de l'industrie i du coût de transport de l'industrie i    | $R^+$       | €     |
|                                  | du type ki à une industrie j pour remplacer le type kj pendant une       |             |       |
|                                  | période t (ki et kj sont identiques).                                    |             |       |
| $TED_{i,i}^{ki,kj}$              | La répartition de l'industrie i de coût de transport de l'industrie j    | $R^+$       | €     |
|                                  | du type kj à une industrie i pour remplacer le type ki pendant une       |             |       |
|                                  | période t (ki et kj sont identiques).                                    |             |       |
|                                  | La répartition de l'industrie i de coût de transport de l'industrie i    | $R^+$       | €     |
| $TS_{i,i,t}^{\kappa_j,\kappa_i}$ | du type ki à une industrie j pour remplacer le type kj pendant une       |             |       |

Tableau 63. Variables du coût de transport.

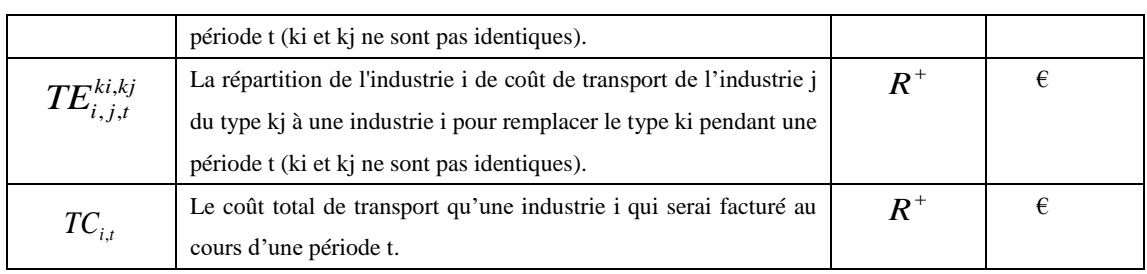

#### Tableau 64. Paramètres du coût de transport.

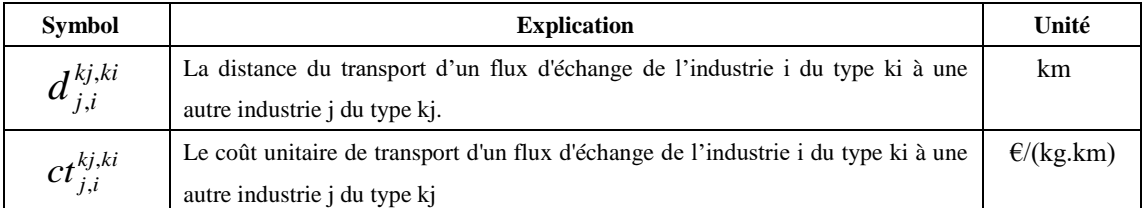

$$
XTT_{j,i,t}^{kj,ki} \times d_{j,i}^{kj,ki} \times ct_{j,i,t}^{kj,ki} = TS_{j,i,t}^{kj,ki} + TE_{i,j,t}^{ki,kj}
$$
 équation50

$$
\forall i \in I, ki \in BOP_i, j \in I, kj \in BIP_j, t \in T
$$

$$
XS_{j,i,t}^{k,j,ki} \times d_{j,i}^{k,j,ki} \times ct_{j,i,t}^{k,j,ki} = TSD_{j,i,t}^{k,j,ki} + TED_{i,j,t}^{k,i,kj}
$$
  
\n
$$
\forall i \in I, ki \in BOP_i, j \in I, kj \in BIP_j, ki = kj, t \in T
$$

Par conséquent, pendant une période t, le coût total de transport à la charge de l'industrie i pourrait être formulé par l'équation 52 suivante :

$$
\sum_{ki} (\sum_{j,kj} TS_{j,i,t}^{kj,ki} + \sum_{l,kl} TE_{i,l,t}^{ki,kl} + \sum_{m,km} TSD_{m,i,t}^{km,ki} + \sum_{n,kn} TED_{i,n,t}^{ki,kn}) = TC_{i,t} \qquad \text{Equation52}
$$
\n
$$
\forall i \in I, ki \in BOP_i, j \in \bigcup_{ki} I_i^{ki}, kj \in BIP_j, l \in \bigcup_{ki} JP_i^{ki}, kl \in BOP_l, m \in \bigcup_{ki} I_i^{ki},\nkm \in BIP_m, n \in \bigcup_{ki} JP_i^{ki}, kn \in BOP_n, t \in T.
$$

#### **5.2.5. Modélisation de la performance économique d'une industrie i**

Pour une industrie i, sa performance économique des flux sortants durant une période t (*Si,t*) est la somme des coûts des traitements directs, des coûts du stockage et des bénéfices économiques en vendant des flux des échanges aux autres industries intérieures au PEI avec ou sans processus de traitement, voir l'équation 53. Les variables et les paramètres sont résumés dans les Tableaux 66 et 67.

$$
\sum_{ki} ((-XD_{i,t}^{ki} \times cxd_{i,t}^{ki}) + (-XI_{i,t}^{ki} \times cx_{i,t}^{ki}) + \sum_{j,kj} (XS_{j,i,t}^{kj,ki} \times cxs_{j,i,t}^{kj,ki})) \text{Equation53}
$$
\n
$$
+ \sum_{kip} \sum_{n,m} (XTT_{n,i,t}^{kn,kip} \times cxs_{n,i,t}^{kn,kip}) + \sum_{ki} \sum_{l,k,l} (-XTT_{i,l,t}^{ki,kl} \times cxs_{i,l,t}^{ki,l}) + \sum_{klp,p} (-XIPD_{i,t}^{klp,p} \times cxd_{i,t}^{klp}) + \sum_{klp,p} (XIPS_{i,t}^{klp,p} \times cxsp_{i,t}^{klp}) = S_{i,t}
$$
\n
$$
\forall i \in I, ki \in BO_i, j \in I_i^{ki}, kj \in BLE_{j,i}^{ki}, n \in I_i^{ki}, kn \in BI_j, kip \in BP_i, kit \in BSI_{i,p}, l \in J_i^{li}, kl \in BOP_l, t \in T.
$$

De même, sa performance économique des flux entrants durant une période t  $(E_{it})$ est la somme des coûts des achats directs des industries extérieures au PEI, des coûts du stockage, et des coûts des achats des flux des échanges des autres industries intérieures au PEI qui ont ou n'ont pas été traités par les procédés, voir l'équation 54. Les variables et les paramètres sont résumés dans les Tableaux 66 et 67.

$$
E_{i,t} = \sum_{k} ((-YD_{i,t}^{k} \times cyd_{i,t}^{k}) + (-YI_{i,t}^{k} \times cx_{i,t}^{k})
$$
  
+ 
$$
\sum_{l,k} (-XS_{i,l,t}^{k,l} \times cx_{i,l,t}^{k,l})) + \sum_{kip} \sum_{m,km} (-XTT_{i,m,t}^{kip,km} \times cx_{i,m,t}^{kip,km})
$$
  

$$
\forall i \in I, k \in BI_{i}, l \in J_{i}^{k}, kl \in BO_{l}, m \in J_{i,p}^{k}, km \in BO_{m}, kip \in BP_{i}, t \in T
$$
 Équation54

La performance économique de l'industrie i pourrait être exprimée par la somme de son résultat économique d'entrée, de la sortie et ses coûts des processus des traitements, voir l'équation 55.

$$
\sum_{t} (E_{i,t} + S_{i,t} - \sum_{p} (Z_{i,t}^{p} \times a_{i,t}^{p})) \quad \forall i \in I, p \in P_{i}, t \in T
$$
 *Equation55*

Par conséquence, la performance économique totale de l'industrie i durant une période t (*Ei*) peut être exprimée. Afin de réaliser des bénéfices économiques par la participation du PEI, pour une industrie i, son coût total sans la participation du PEI devrait être supérieur à celui avec la participation du PEI, voir l'équation 56. Ou il y aura des investissements provenant des autres sources (*fi*), par exemple le gouvernement, donc un paramètre pourrait être ajouté pour l'ajuster, voir l'équation 57. Les variables et les paramètres sont résumés dans les Tableaux 66 et 67.

$$
E_i = \sum_t (E_{i,t} + S_{i,t} - TC_{i,t} - \sum_p (Z_{i,t}^p \times a_{i,t}^p)) \quad \forall i \in I, t \in T
$$
  $\text{Equation56}$ 

$$
f_i + E_i \ge \sum_t \left( -\sum_{ki} \left( p_{i,t}^{ki} \times \text{cxd}_{i,t}^{ki} \right) - \sum_k \left( b_{i,t}^k \times \text{cyd}_{i,t}^k \right) \right)
$$
Equation57

 $\forall i \in I, t \in T, ki \in BO_i, k \in BI_i$ 

#### **5.3. Fonction objective et résumé du modèle**

L'objectif de ce modèle est à maximiser la quantité totale des échanges à l'intérieur d'un PEI. La fonction objective pourrait être exprimée à l'équation 58. Ce modèle est un modèle de la programmation linéaire mixte en nombres entiers.

Dans la modélisation, une industrie peut être considérée en tant que une industrie du type fournisseur et du type client. Les difficultés pour l'établissement et le développement d'un parc éco-industriel sont principalement l'identification des flux de matière ou d'énergie et la performance économique des industries. De plus, il semble improbable que les flux d'échange puissent satisfaire complètement les besoins des industries bénéficiaires dans la réalité.

Donc, les options des remplacements des matériaux, des processus des traitements et des partages des coûts des transports étaient proposées et ajoutées dans cette modélisation. Le modèle II est dynamique au niveau du temps et les paramètres sont également peuvent évoluer et changer avec le temps pour approcher la réalité. Par hypothèse, les processus des traitements sont uniquement pour les industries fournisseurs. Ceci signifie qu'après la réception d'un flux du type matériel, les industries clients peuvent seulement les utiliser directement.

$$
Max \sum_{i,t} \left( \left( \sum_{ki} \sum_{j,kj} X S^{kj,ki}_{j,i,t} \right) + \left( \sum_{kip} \sum_{l,kl} X T T^{kl,kip}_{l,i,t} \right) \right)
$$
Equation58

$$
\forall i \in I, ki \in BO_i, j \in I, kj \in BIP_j, k \in BI_i, kip \in BP_i, l \in I, kl \in BIP_i, t \in T
$$

| <b>Symbol</b>    | <b>Explication</b>                                                                                    |
|------------------|----------------------------------------------------------------------------------------------------|
| I                | Les Industries à l'intérieur d'un PEI.                                                                |
| $I_i^{ki}$       | Les industries de clients potentiels à acheter du type ki de l'industrie i, $i \in I$ , $ki \in BO$ . |
| $J_i^{ki}$       | Les industries de sources potentiels pour la vente de certains type pour remplacer directement        |
|                  | le type ki de l'industrie i, $i \in I$ , $ki \in BI$ .                                                |
| $\boldsymbol{B}$ | Les types de sous-produits à l'intérieur d'un PEI.                                                    |
| $BO_i$           | Les types de sous-produits sortants de l'industrie i, $BO_i \subseteq B$ .                            |
| $BI_i$           | Les types de sous-produits entrants de l'industrie j, $BI_i \subseteq B$ .                            |
| $\boldsymbol{P}$ | Les procédés des traitements à l'intérieur d'un PEI.                                                  |
| $P_i$            | Les procédés des traitements de l'industrie i, $P_i \subseteq P$ .                                    |
| $P_i^{ki}$       | Les procédés du traitement de l'industrie i qui impliquent un type ki comme un entrée pour ce         |
|                  | processus, $i \in I$ , $ki \in BO_i$ .                                                                |
| T                | Les périodes considérées.                                                                             |

Tableau 65. Résumé des ensembles du modèle.

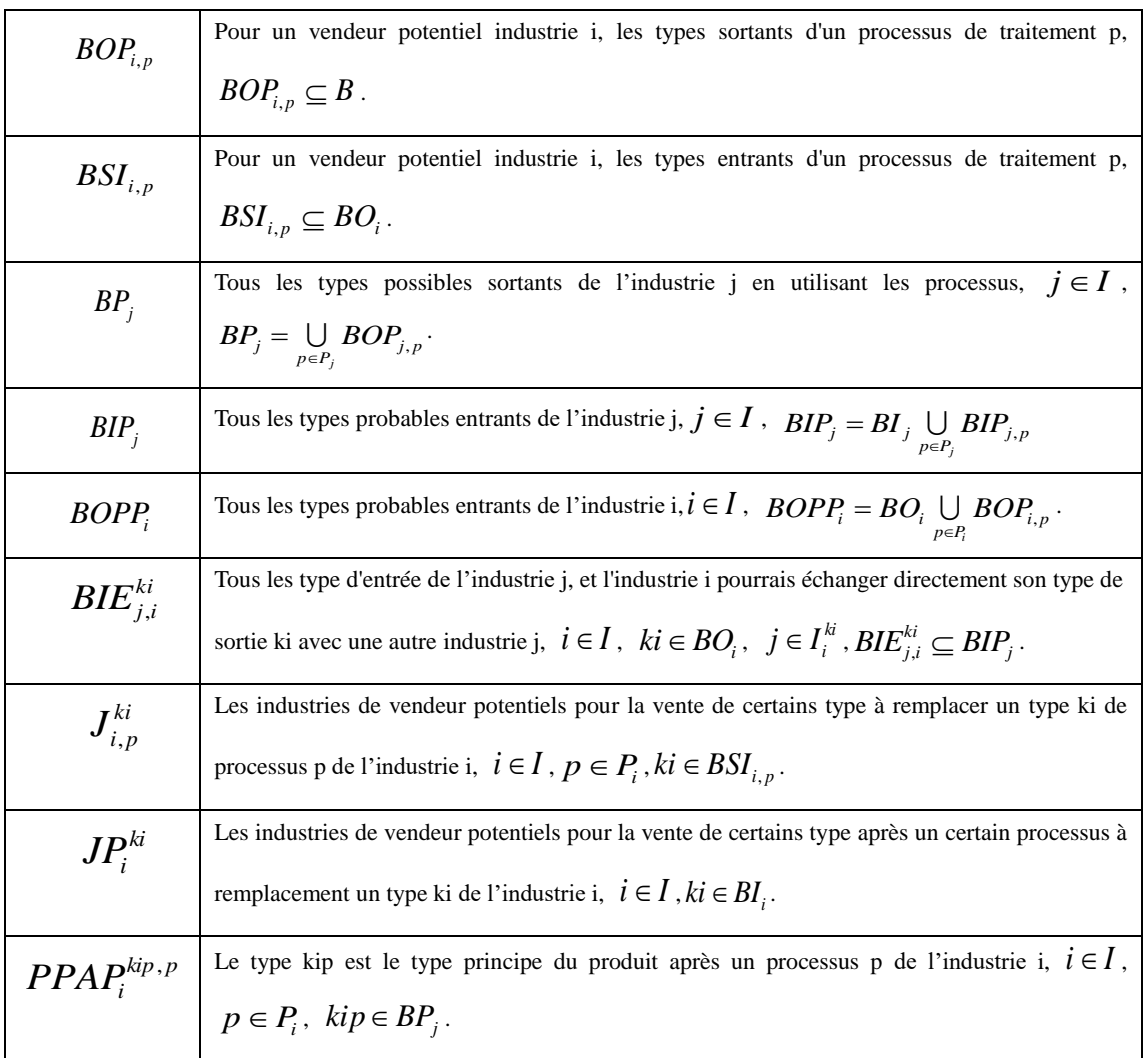

#### Tableau 66. Résumé des variables du modèle.

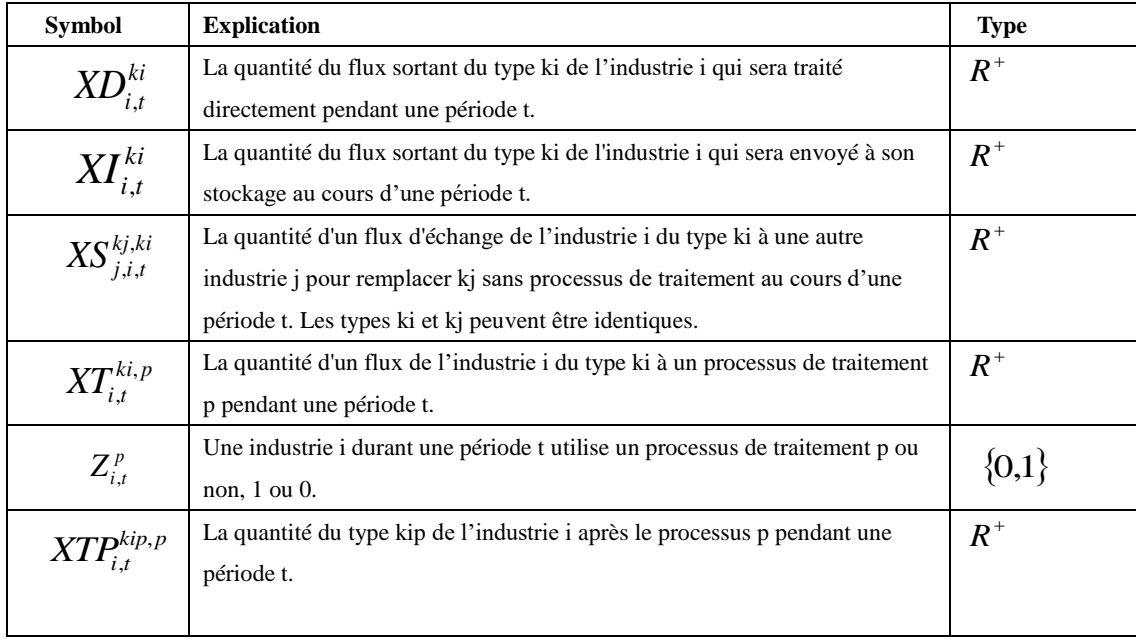

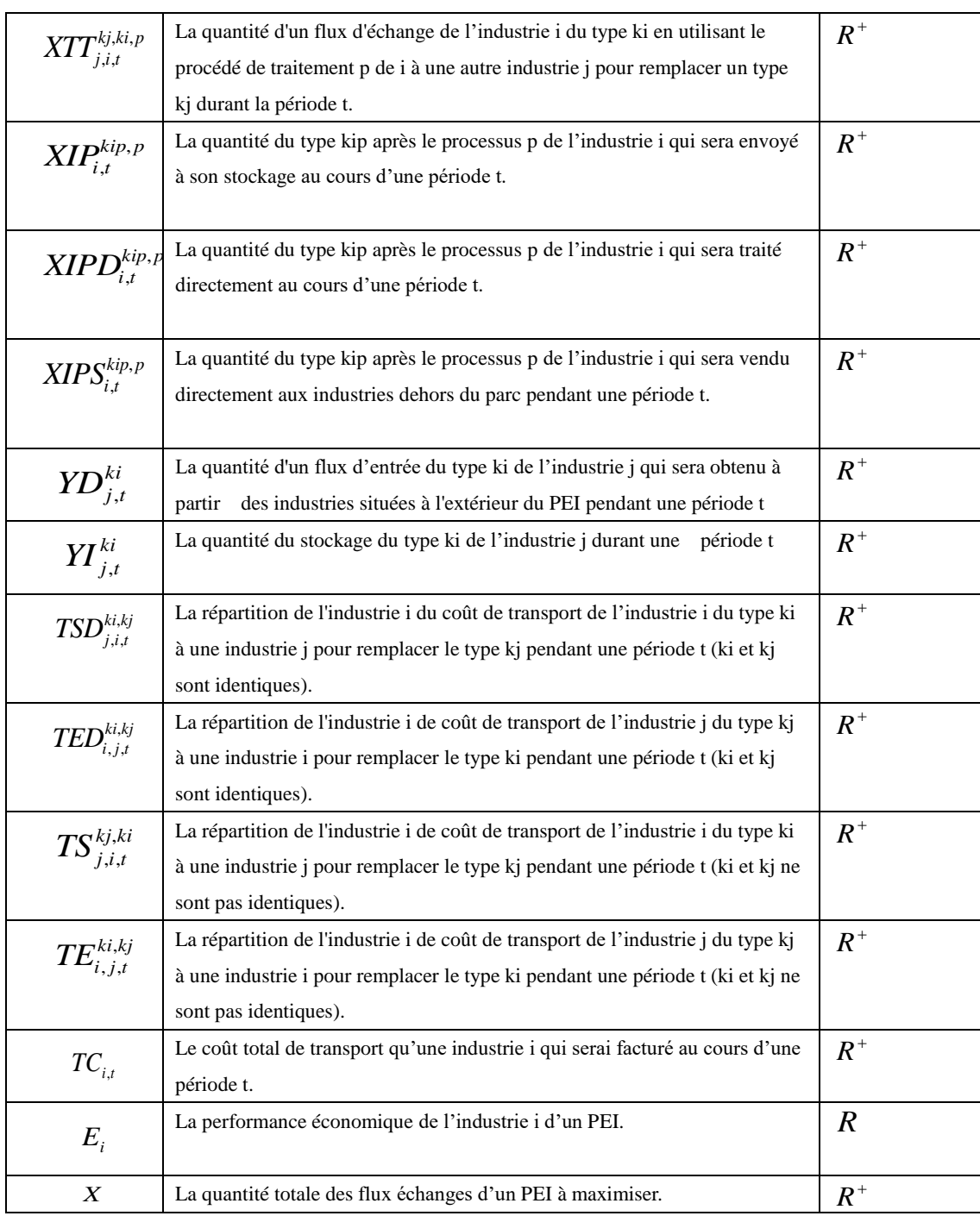

#### Tableau 67. Résumé des paramètres du modèle.

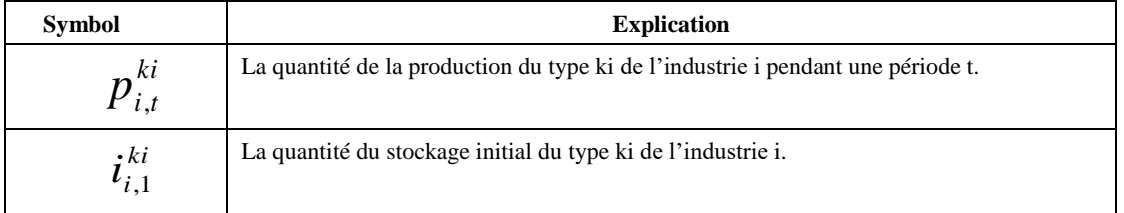

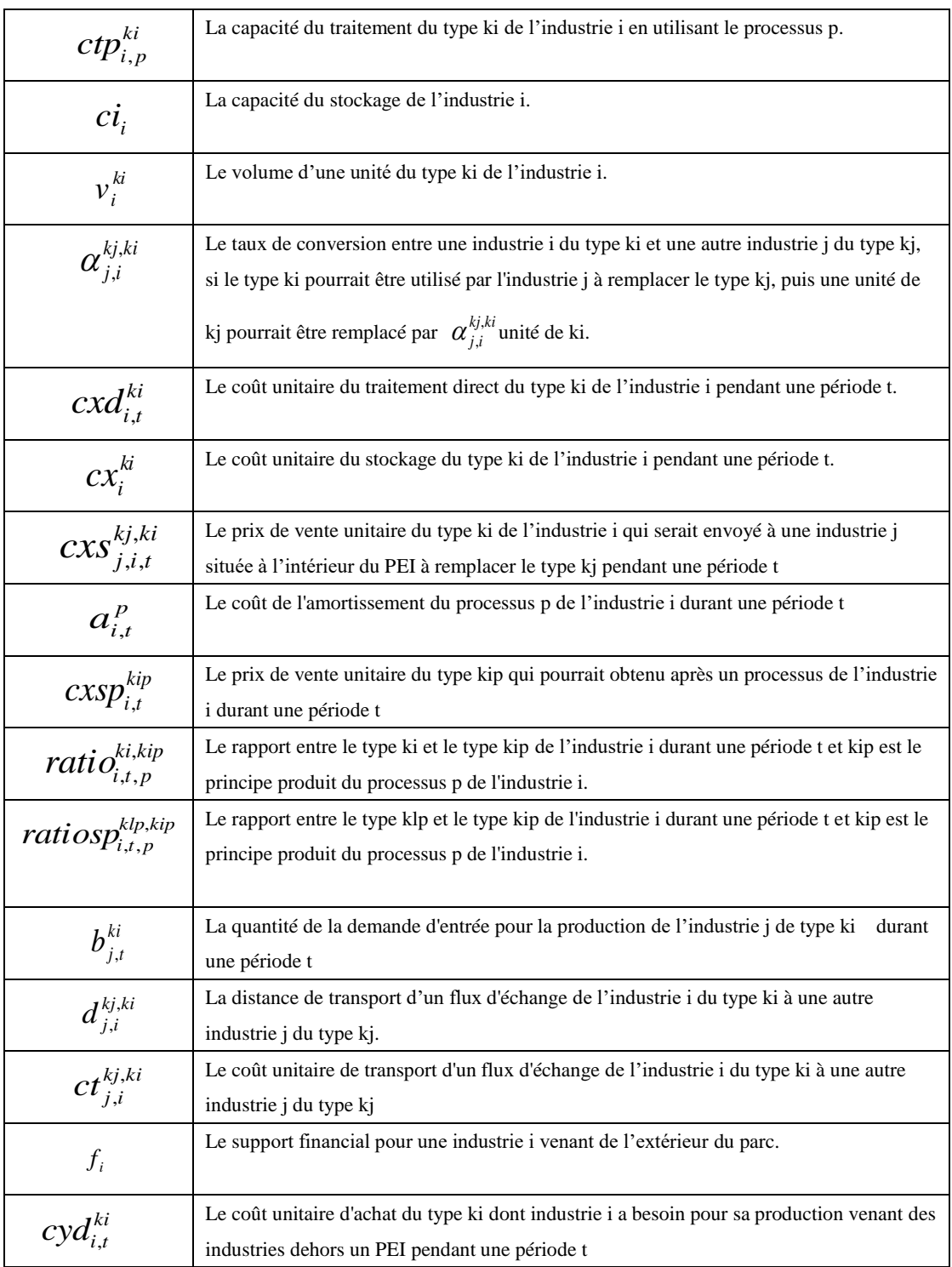

## **5.4. Exemple numérique**

Le système de la modélisation algébrique général (GAMS, en anglais : General Algebraic Modeling System) est un système de la modélisation de haut niveau pour la programmation mathématique et l'optimisation, initié par la Banque Mondiale (voir [160]). Nos simulations numériques sont réalisées avec un PC DELL du processeur de type : Intel(R) Core(TM) 2 Duo CPU, P7450, 2,13GHz. CPLEX utilise un algorithme de Branch-and-Cut qui résout une série de sous-problèmes de programmation linéaire.

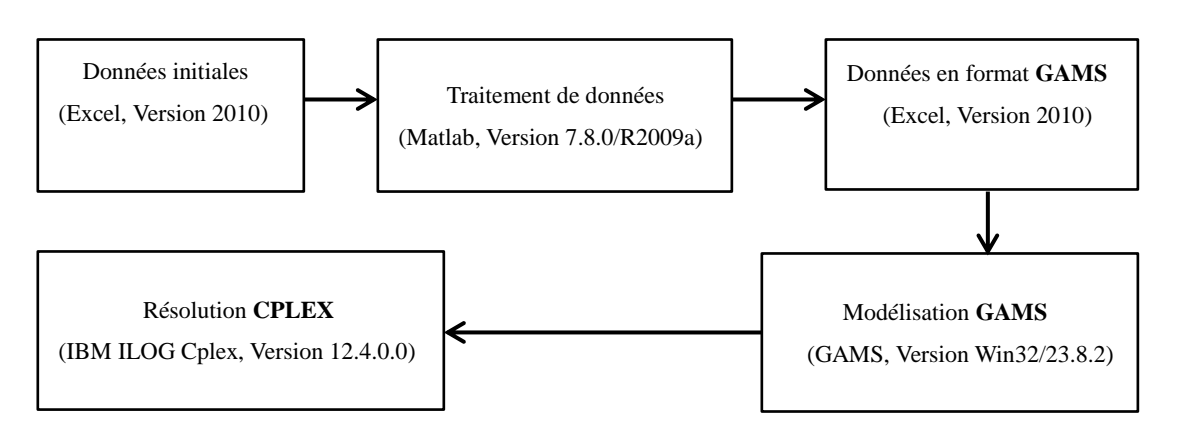

Figure 45. Etapes de simulations numériques.

## **5.4.1. Fiches des données initiales nécessaires**

Dans ce PEI, nous supposons qu'aucun stockage initial existe, le volume unitaire du stockage pour chaque type du matériel est un et nous avons totalement quatre périodes de temps à considérer. Les données aléatoires sont prises pour illustrer la démarche de ce modèle. Les tableaux suivants (Tableau 68 à Tableau 83) sont les tableaux désignés pour les données initiales et ils sont remplis par les données afin de montrer les fonctionnements de ce modèle.

| Indice de l'industrie | <b>Location x</b>           | Location y       |
|-----------------------|-----------------------------|------------------|
| $\mathbf{1}$          | $\sqrt{5}$                  | $\boldsymbol{7}$ |
| $\sqrt{2}$            | $10\,$                      | $\,8\,$          |
| $\mathfrak{Z}$        | $\,1\,$                     | 13               |
| $\overline{4}$        | $\sqrt{2}$                  | $\mathbf 1$      |
| $\sqrt{5}$            | $\sqrt{2}$                  | $10\,$           |
| $\sqrt{6}$            | $\overline{4}$              | $10\,$           |
| $\tau$                | $\boldsymbol{7}$            | $\sqrt{5}$       |
| $\,8\,$               | $\sqrt{6}$                  | $12\,$           |
| $\overline{9}$        | $\bf 8$                     | $13\,$           |
| $10\,$                | $\sqrt{5}$                  | $\overline{2}$   |
| $11\,$                | $\boldsymbol{7}$            | $\mathbf{1}$     |
| $12\,$                | $10\,$                      | $\sqrt{2}$       |
| 13                    | $\overline{9}$              | $\sqrt{6}$       |
| 14                    | $\sqrt{2}$                  | $\overline{4}$   |
| 15                    | $\,1\,$                     | $\overline{7}$   |
| $16\,$                | $\ensuremath{\mathfrak{Z}}$ | $13\,$           |
| $17\,$                | $\sqrt{6}$                  | $\mathbf{9}$     |
| $18\,$                | $\,8\,$                     | $10\,$           |
| $19\,$                | $\mathfrak 3$               | $\sqrt{6}$       |

Tableau 68. Fiche de données « Location ».

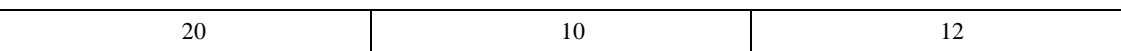

Tableau 69. Fiche de données « I-BO ».

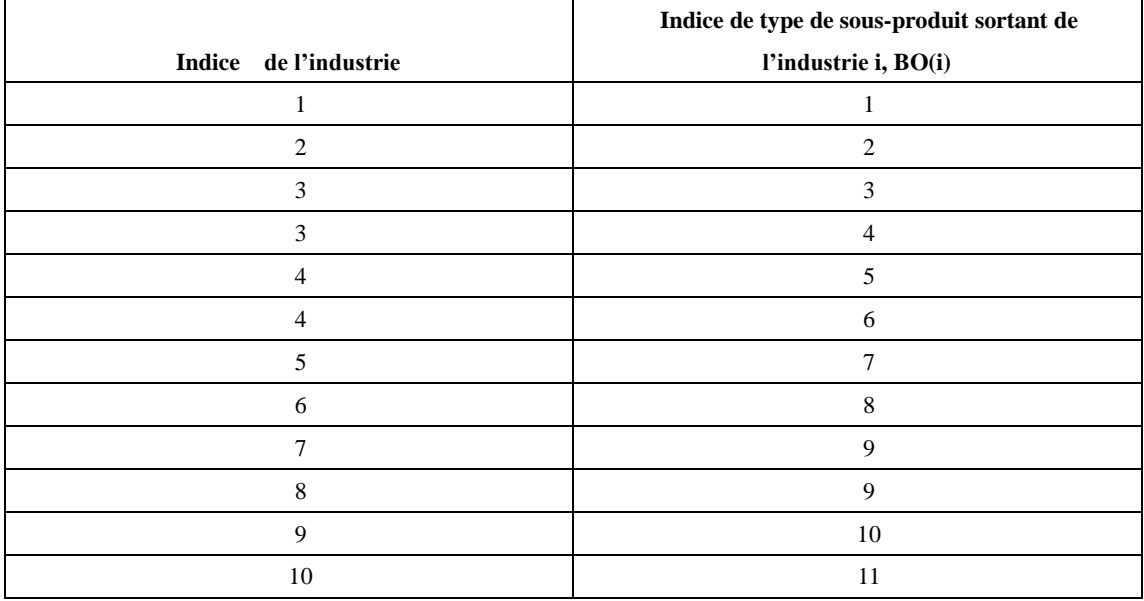

Tableau 70. Fiche de données « I-BI ».

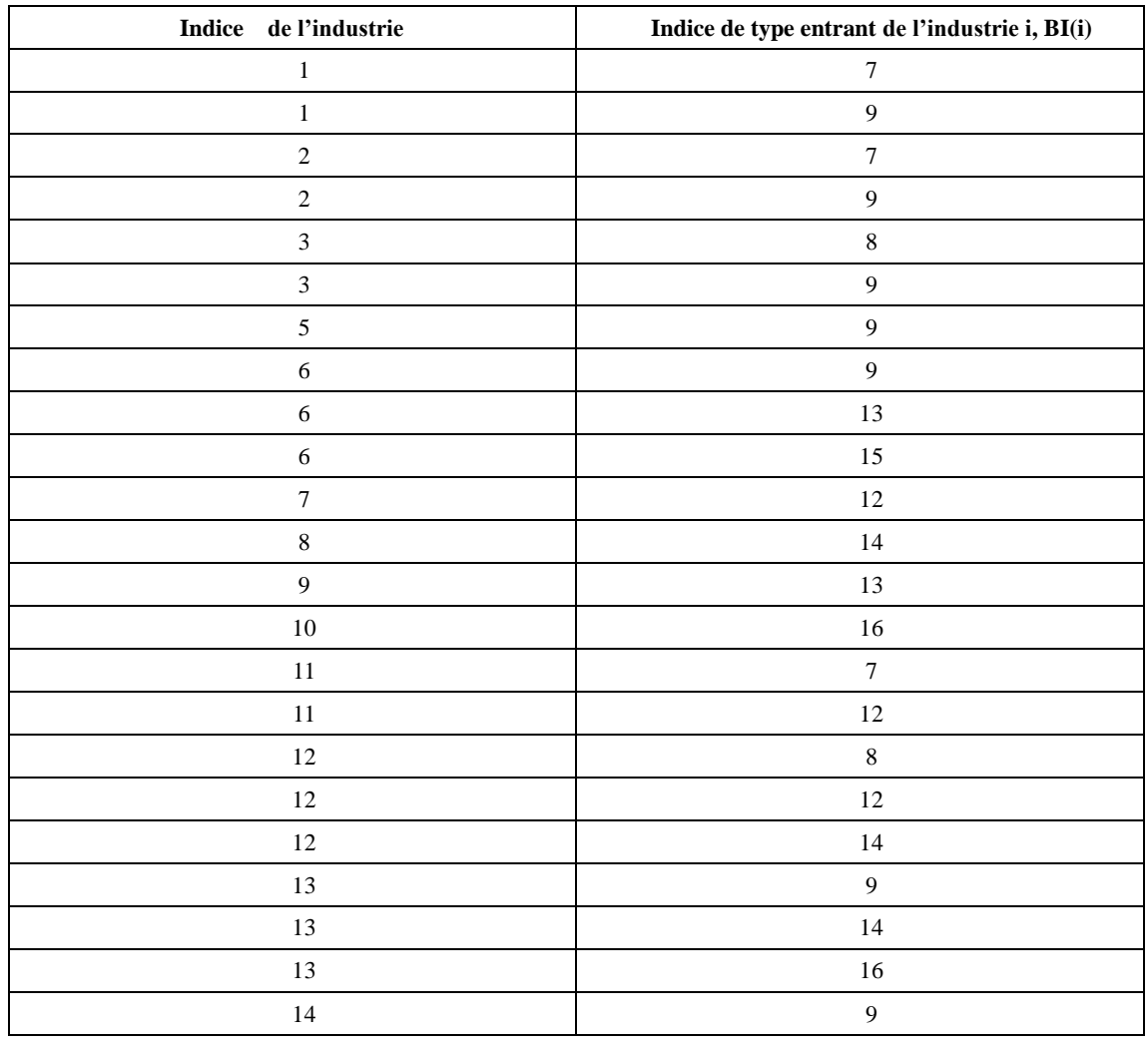

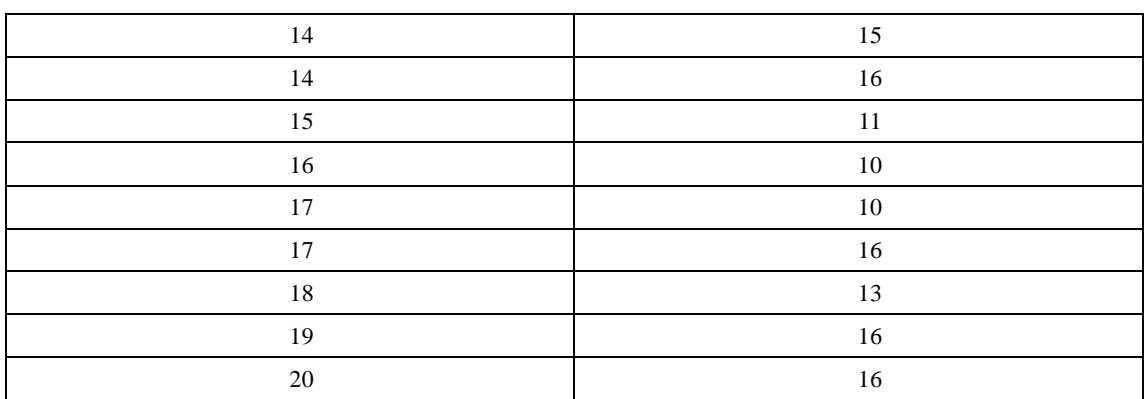

### Tableau 71. Fiche de données « I-P-BOP-BSI ».

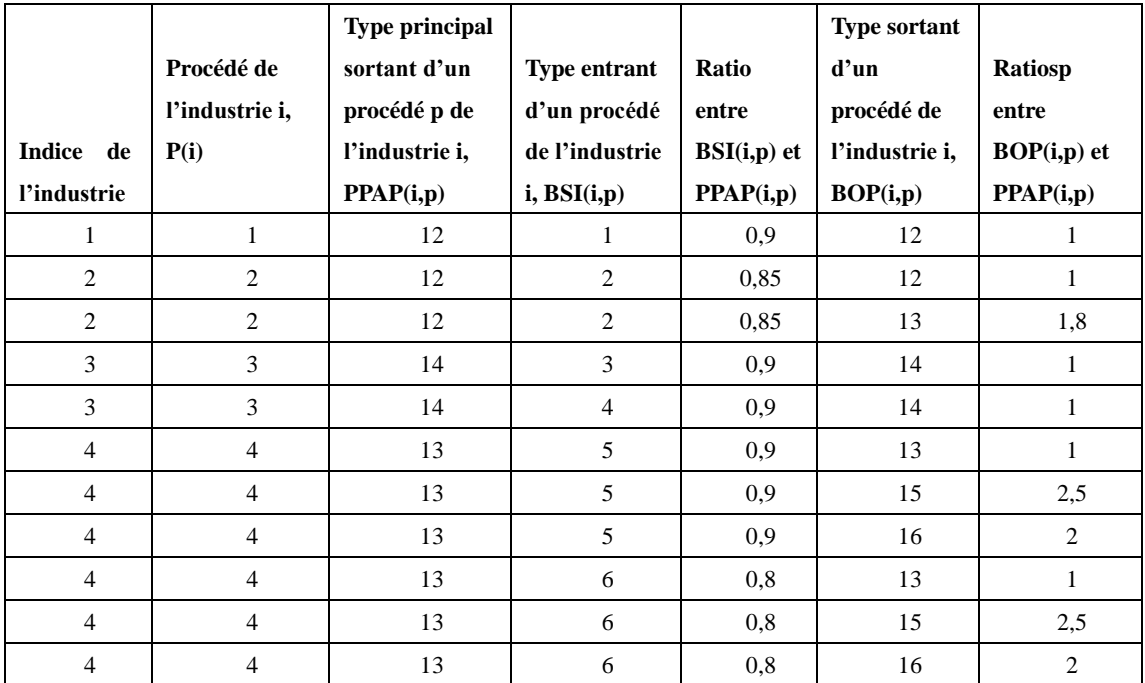

Tableau 72. Fiche de données « KIKJ-Match ».

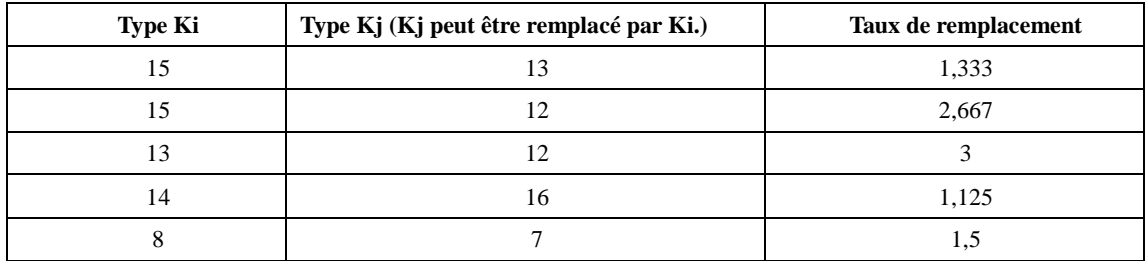

Tableau 73. Fiche de données de la capacité du stockage et le support financière de l'industrie i.

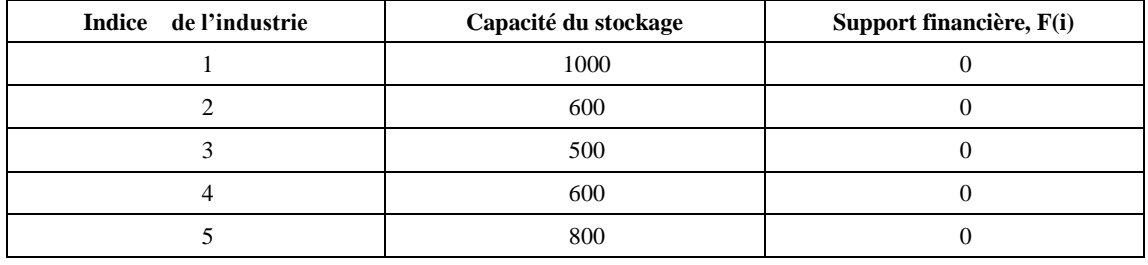

| $\sqrt{6}$     | $1000\,$ | $\boldsymbol{0}$ |
|----------------|----------|------------------|
| $\tau$         | 600      | $\boldsymbol{0}$ |
| $\,8\,$        | $800\,$  | $\boldsymbol{0}$ |
| $\overline{9}$ | 600      | $\boldsymbol{0}$ |
| $10\,$         | $1000\,$ | $\boldsymbol{0}$ |
| $11\,$         | 900      | $\boldsymbol{0}$ |
| $12\,$         | 700      | $\boldsymbol{0}$ |
| 13             | $500\,$  | $\boldsymbol{0}$ |
| 14             | $500\,$  | $\boldsymbol{0}$ |
| $15\,$         | $500\,$  | $\boldsymbol{0}$ |
| $16\,$         | 500      | $\boldsymbol{0}$ |
| $17\,$         | $500\,$  | $\boldsymbol{0}$ |
| $18\,$         | $500\,$  | $\boldsymbol{0}$ |
| 19             | 500      | $\boldsymbol{0}$ |
| $20\,$         | 500      | $\boldsymbol{0}$ |

Tableau 74. Fiche de données « Quantité de production de sous-produit par période ».

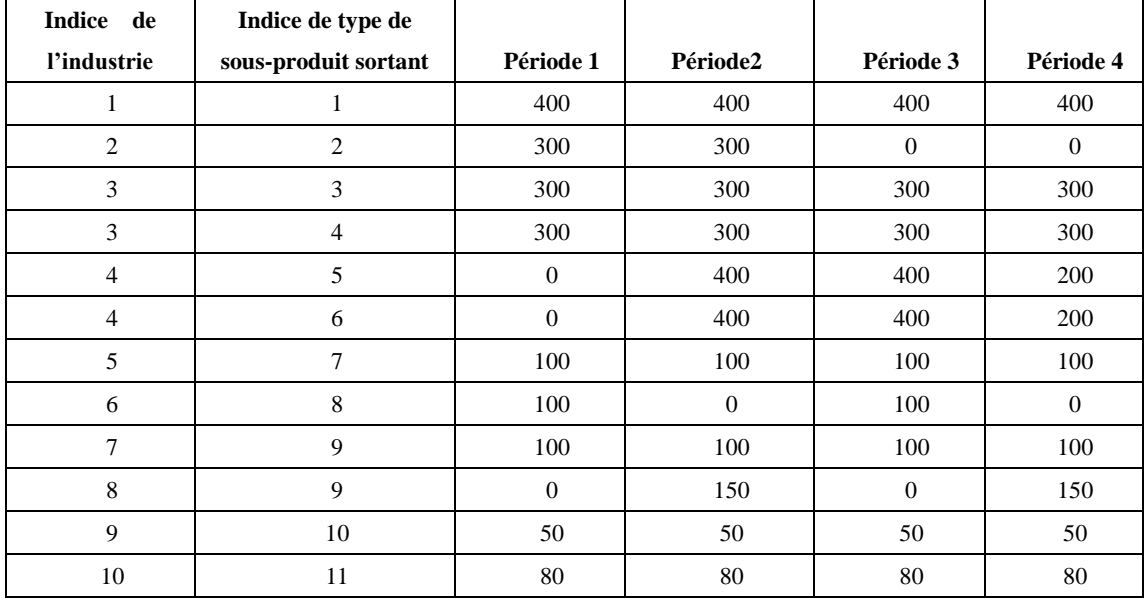

Tableau 75. Fiche de données « Capacité de traitement de procédé par période ».

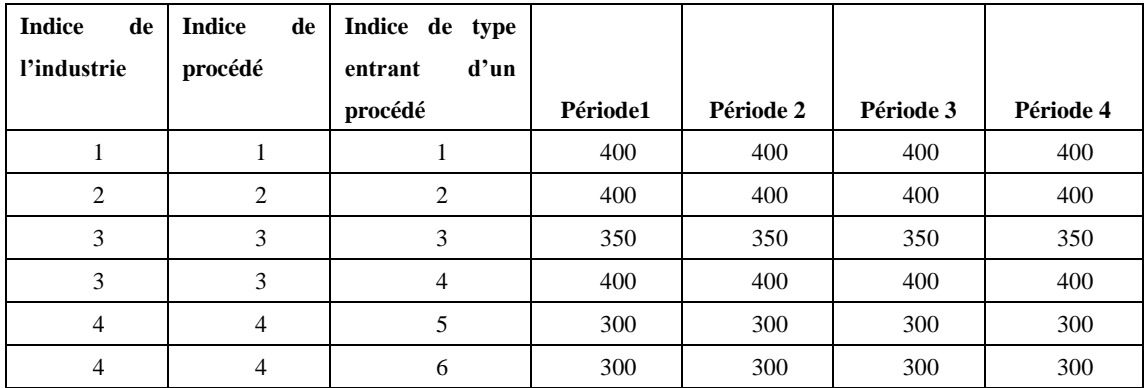

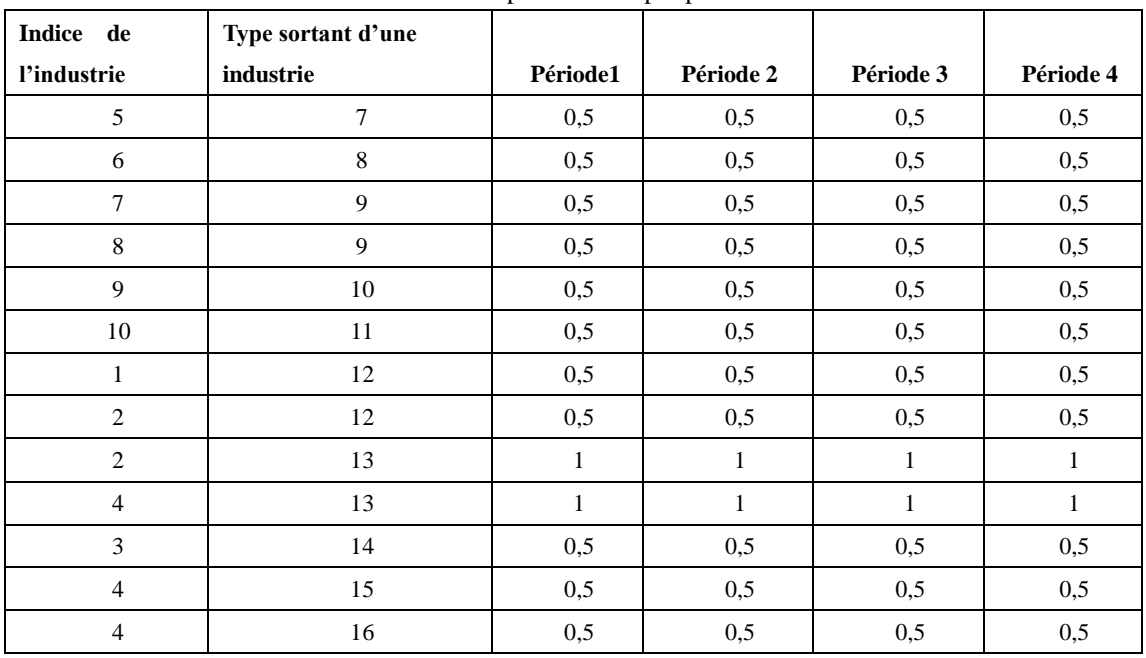

Tableau 76. Fiche de données de coût Transport unitaire par période.

Tableau 77. Fiche de données de coût de traitement directement par période.

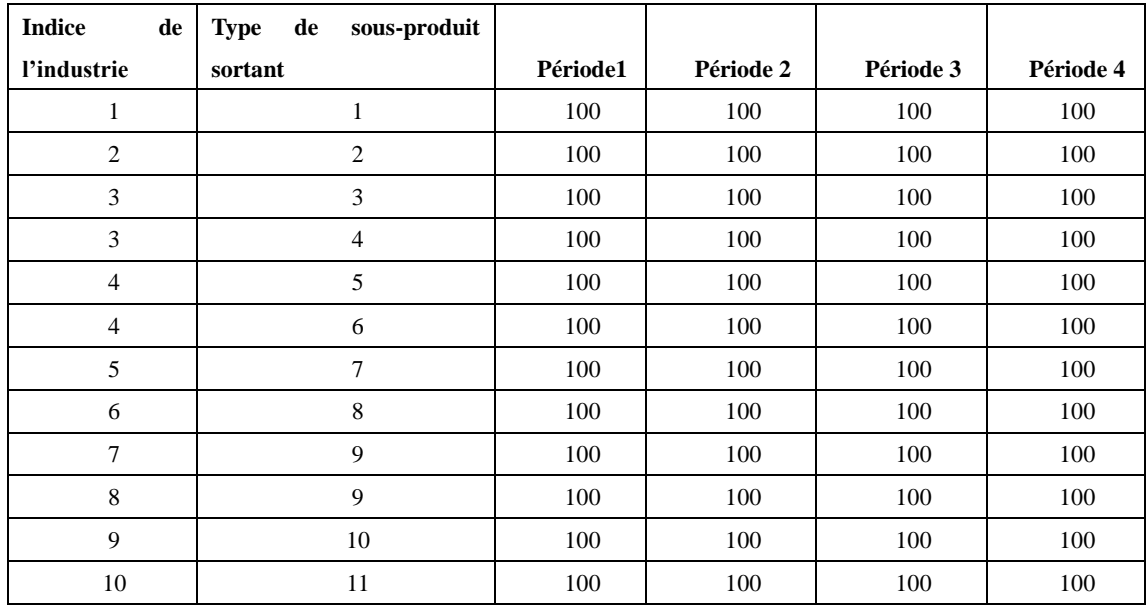

Tableau 78. Fiche de données de prix d'achat d'un matériel venant de l'extérieur du PEI par période.

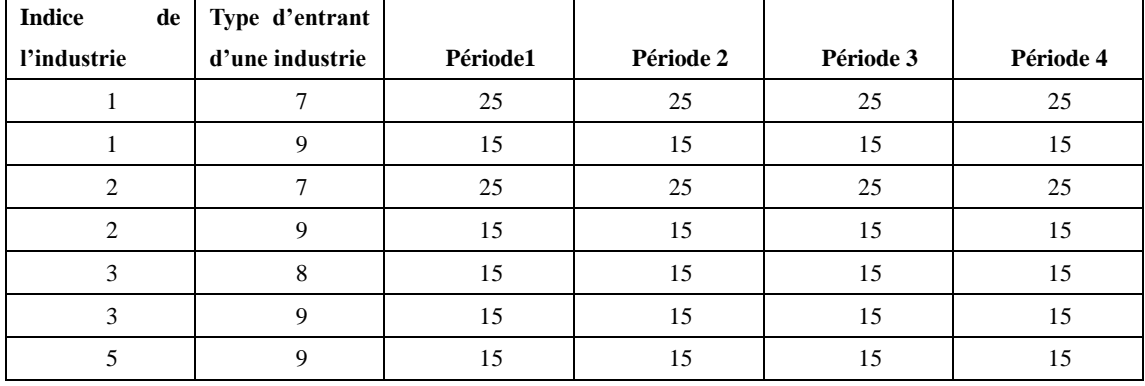

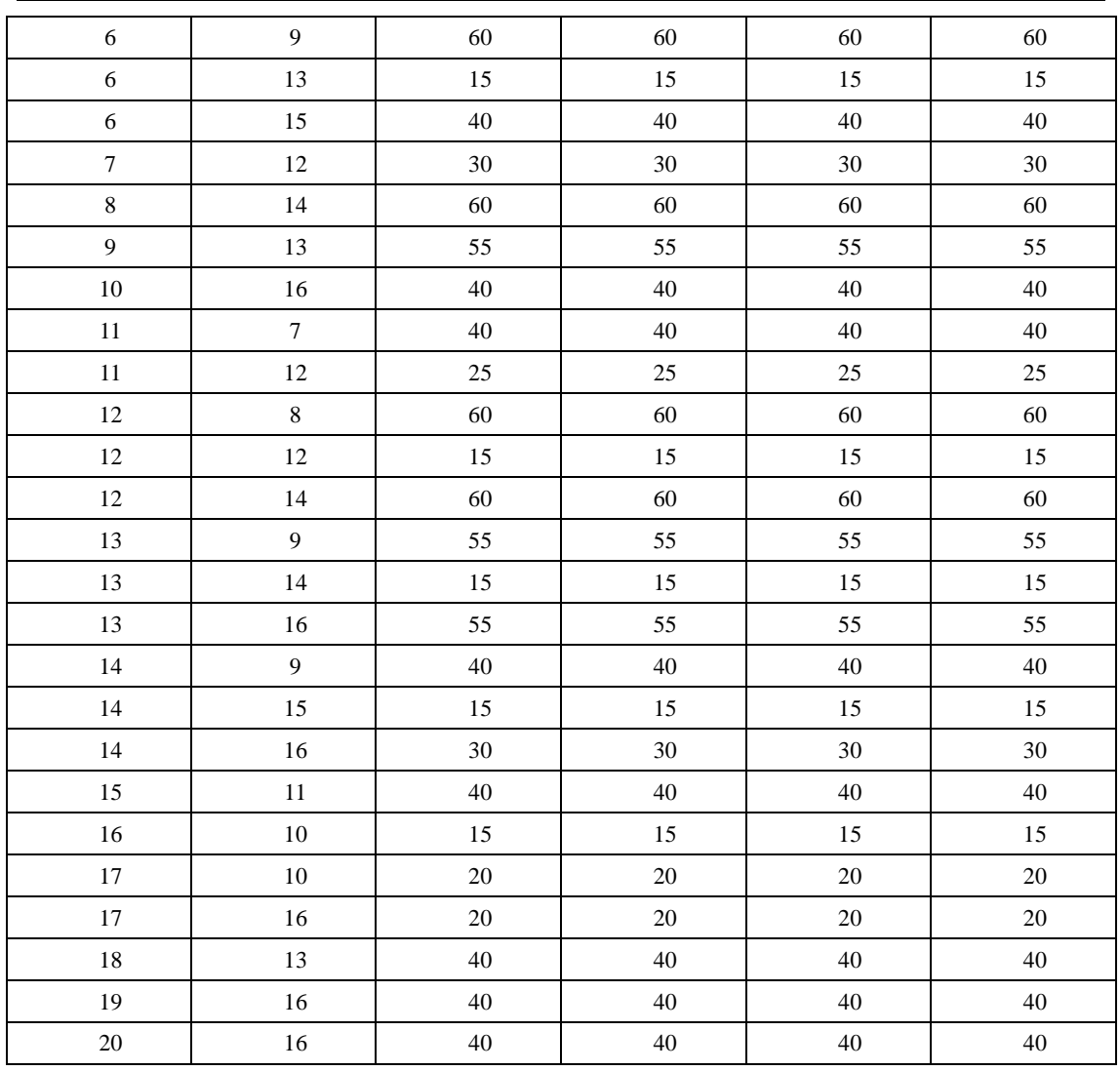

Tableau 79. Fiche de données de prix de vente intérieur du PEI par période.

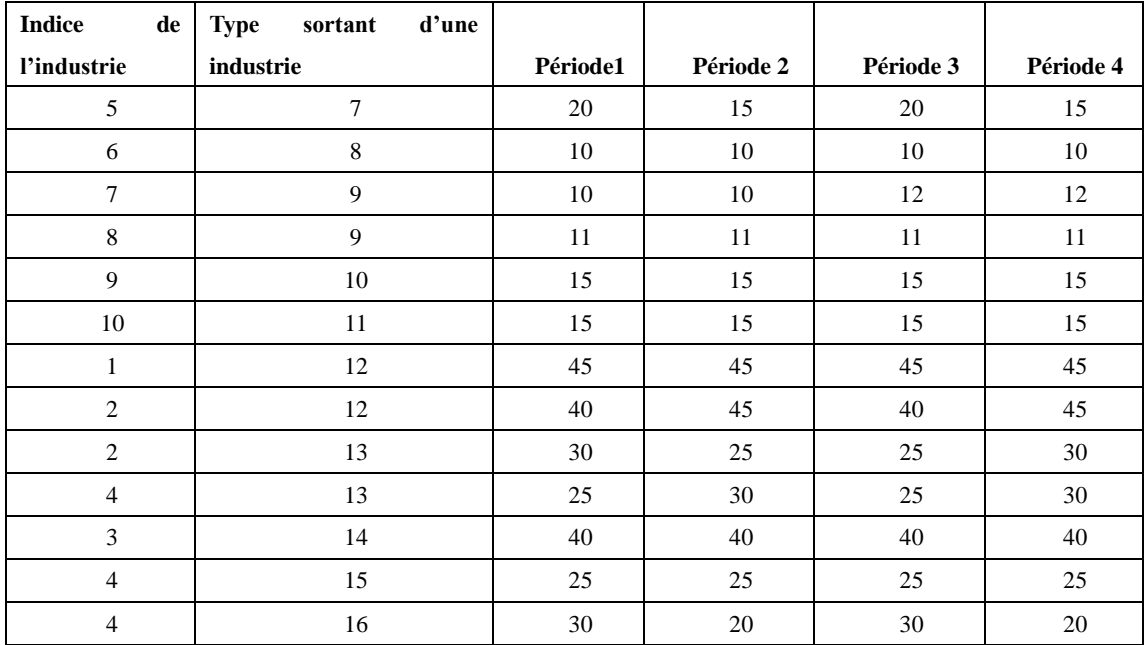

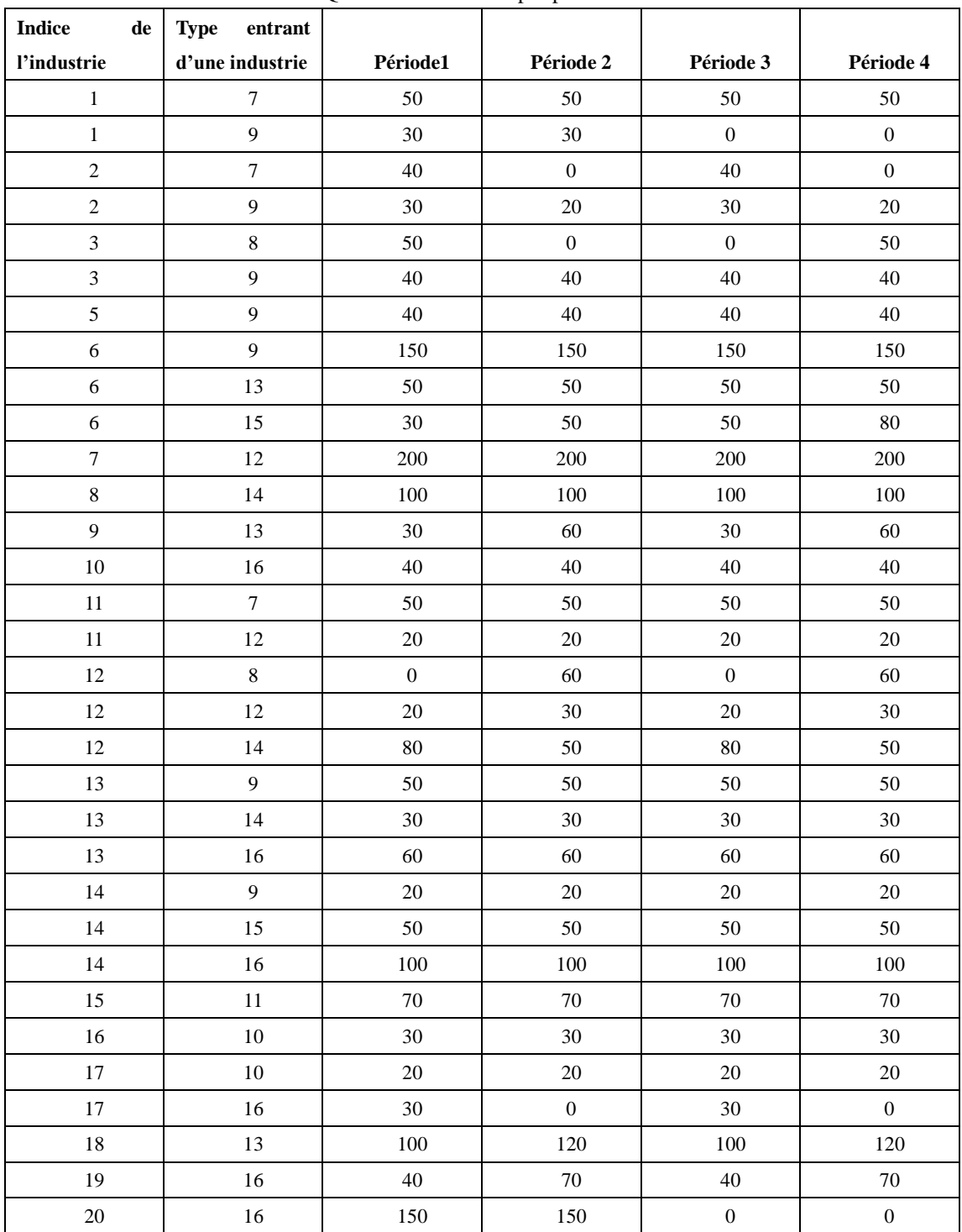

Tableau 80. Fiche de données « Quantité de demande par période ».

Tableau 81. Fiche de données de coût du stockage unitaire par période.

| <b>Indice</b><br>de | Type<br>d'une |          |           |           |           |
|---------------------|---------------|----------|-----------|-----------|-----------|
| l'industrie         | industrie     | Période1 | Période 2 | Période 3 | Période 4 |
|                     |               | 200      | 200       | 200       | 200       |
| ∸                   |               | 200      | 200       | 200       | 200       |

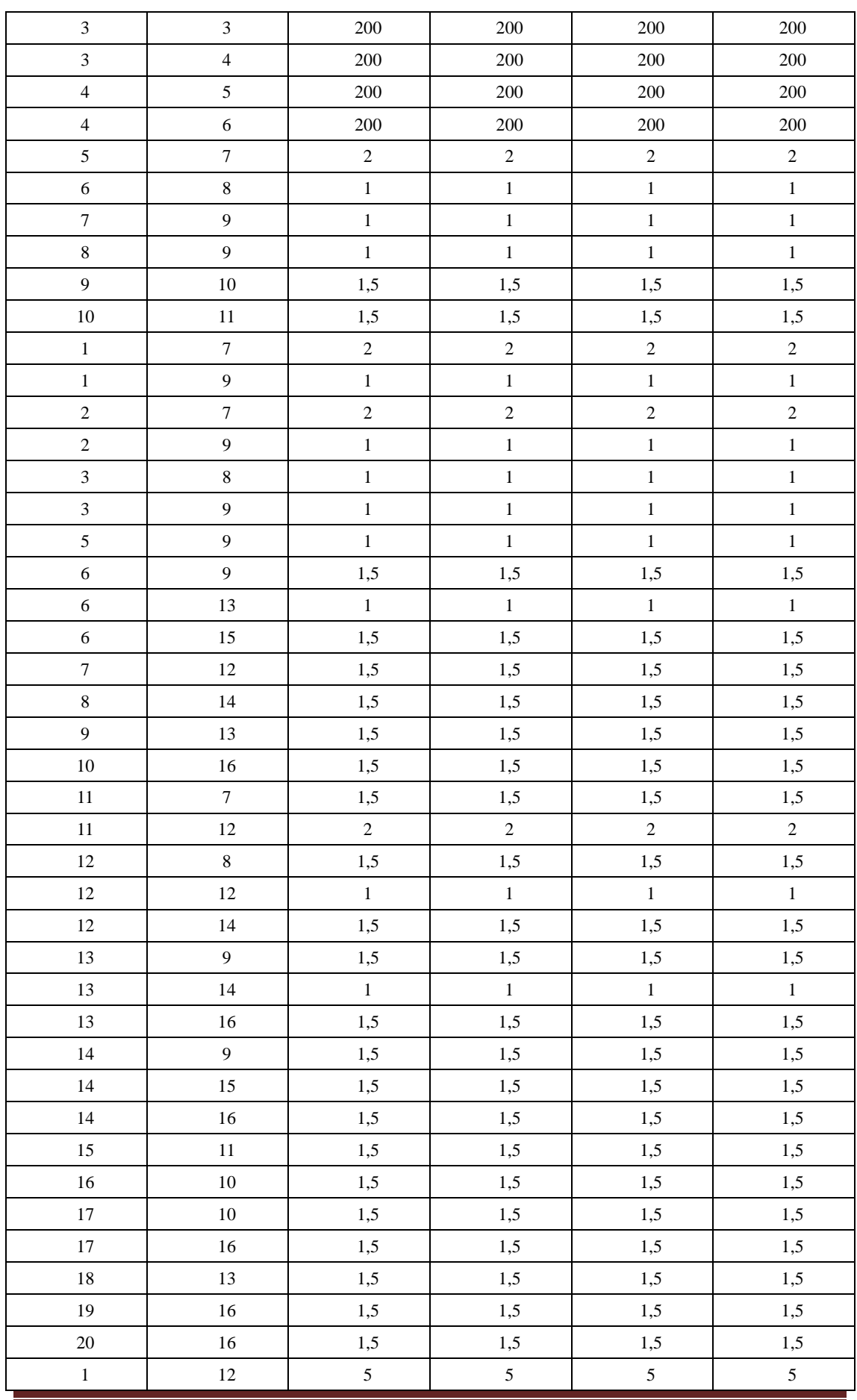

| $1^{\circ}$    |  |  |
|----------------|--|--|
| 1 <sub>2</sub> |  |  |
|                |  |  |
|                |  |  |
|                |  |  |
|                |  |  |

Tableau 82. Fiche de données de coût d'amortissement unitaire de procédé par période.

| <b>Indice</b><br>de | Indice d'un procédé |          |           |           |           |
|---------------------|---------------------|----------|-----------|-----------|-----------|
| <i>l'industrie</i>  |                     | Période1 | Période 2 | Période 3 | Période 4 |
|                     |                     |          |           |           |           |
|                     |                     |          |           | n         |           |
|                     |                     |          |           |           |           |
|                     |                     |          |           |           |           |

Tableau 83. Fiche de données de prix de vente unitaire à l'extérieur du PEI par période.

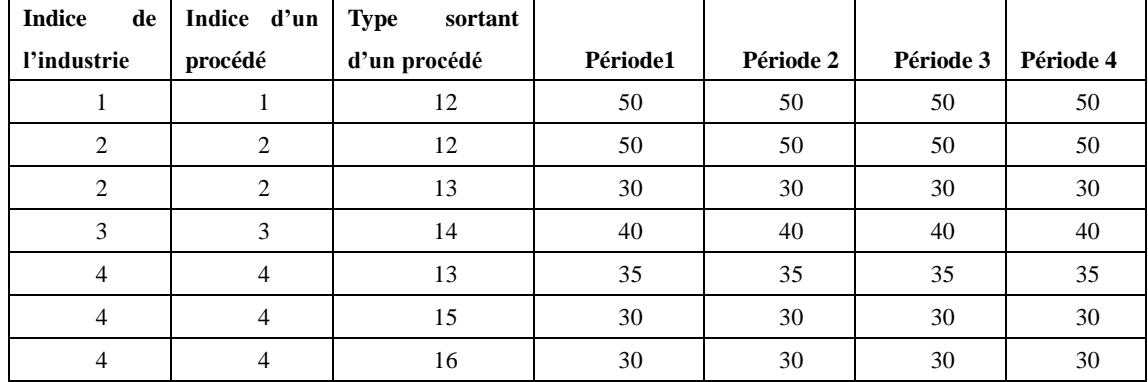

## **5.4.2. La résolution**

D'après la collection de données initiales illustrées dans les tableaux de la section 2.4.1, le traitement de données initiales était réalisé sous l'environnement de Matlab Version 7.8.0 R2009a, ensuite les données, qui sont traitées en format compatible avec l'environnement de GAMS Version Win32 23.8.2, étaient préparées. Lorsque les données traitées communiquent avec GAMS à travers la modélisation programmée, le solveur IBM ILOG CPLEX Version 12.4.0.0 était utilisé pour trouver la meilleure solution correspondant à notre modèle.

Les simulations numériques sont réalisées avec un PC muni de processeur du type : Intel(R) Core(TM) 2 Duo CPU, P7450, 2,13GHz.

| Logiciel     | Temps utilisé (seconde) |
|--------------|-------------------------|
| Matlab       | 337,964                 |
| GAMS         | 26, 310                 |
| <b>CPLEX</b> | 3,672                   |
| <b>Total</b> | 372,493                 |

Tableau 84. Temps de calcul.

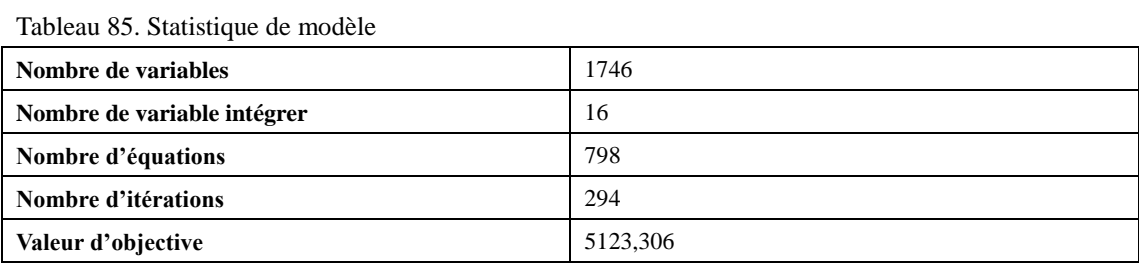

 Les valeurs des variables indiquées dans le Tableau 66 peuvent être déterminées après la résolution numérique de cet exemple de modèle. Parmi ces variables, les quantités des flux d'échange entre les industries intérieures au PEI sont représentées par les variables de type  $XS^{kj,ki}_{j,i,t}$  $\prod_{i,i,t}^{j,ki}$  et de type  $\left| \begin{array}{cc} XTT^{kj,ki,p}_{j,i,t} \end{array} \right|$  $\mathbf{u}, \mathbf{k}$ <sub>i</sub>,  $\mathbf{v}$ ,  $\mathbf{v}$ ,  $\mathbf{v}$ 

 $XS_{j,i,t}^{kj,ki}$  $\sum_{i,i}^{n}$  signifie la quantité d'un flux d'échange de type ki de l'industrie i pour remplacer le type kj de l'industrie j pendant la période t sans les processus de traitement, voir le Tableau 86.

 $XTT^{kj,ki,p}_{j,i,t}$  $S_{i,i,t}^{(s,n)}$  signifie la quantité d'un flux d'échange de type ki de l'industrie i pour remplacer le type kj de l'industrie j pendant la période t avec le processus de traitement p, voir le Tableau 87.

| Variable XS (j. kj. t. i. ki): de i à j. | <b>Valeur</b> |
|------------------------------------------|---------------|
| 1.7.2.5.7                                | 100           |
| 1.7.3.5.7                                | 100           |
| 1.7.36.8                                 | 33,333        |
| 2.7.4.5.7                                | 100           |
| 6.9.4.7.9                                | 100           |
| 6.9.4.8.9                                | 150           |
| 11.7 .1.5 .7                             | 100           |
| 12.8.3.6.8                               | 166,667       |
| 13.9.1.7.9                               | 100           |
| 13.9 .2.7 .9                             | 100           |
| 13.9.2.8.9                               | 150           |
| 13.9 .3.7 .9                             | 100           |
| 15.11.1.10.11                            | 80            |
| 15.11.4.10.11                            | 240           |
| 17.10.4.9.10                             | 200           |

Tableau 86. Variable XS (les variables XS sont nulles par défaut).

| Variable XTT (j. kj. t. i. ki): de i à j. | <b>Valeur</b> |
|-------------------------------------------|---------------|
| 7.12.1.2.13                               | 66,667        |
| 7.12.2.2.13                               | 66,667        |
| 7.12.3.1.12                               | 540           |
| 7.12.3.4.13                               | 133,333       |
| 7.12.4.1.12                               | 180           |
| 7.12.4.2.13                               | 66.667        |
| 9.13.3.4.13                               | 98,104        |
| 9.13.3.4.15                               | 120           |
| 9.13.4.4.13                               | 115           |
| 9.13.4.4.15                               | 73,333        |
| 10.16.4.3.14                              | 50            |
| 11.12.1.2.13                              | 6,667         |
| 11.12.2.2.13                              | 6,667         |
| 11.12.3.4.13                              | 60            |
| 11.12.4.2.12                              | 108           |
| 11.12.4.2.13                              | 53,333        |
| 12.12.1.2.12                              | 127,5         |
| 12.12.1.2.13                              | 6,667         |
| 12.12.2.2.12                              | 19,5          |
| 12.12.2.2.13                              | 10            |
| 12.12.3.4.13                              | 84,444        |
| 12.12.4.4.13                              | 10            |
| 13.16.2.3.14                              | 155           |
| 13.16.3.3.14                              | 30            |
| 13.16.4.3.14                              | 30            |
| 14.16.2.3.14                              | 175           |
| 14.16.3.3.14                              | 50            |
| 14.16.4.3.14                              | 50            |
| 17.16.4.3.14                              | 125           |
| 18.13.3.4.15                              | 69,594        |
| 18.13.4.4.15                              | 22,667        |
| 19.16.2.3.14                              | 35            |
| 19.16.3.3.14                              | 145           |
| 19.16.4.3.14                              | 35            |
| 20.16.2.3.14                              | 75            |
| 20.16.2.4.16                              | 58,496        |
| 20.16.3.3.14                              | 125           |
| 20.16.3.4.16                              | 0,434         |
| 20.16.4.4.16                              | 119,566       |

Tableau 87. Variable XTT (les variables XTT sont 0 par défaut.)

#### **5.4.3. Analyse et amélioration de la résolution**

Si nous supposons que les variables des échanges du type XTT et du type XS sont du type des entiers, nous pouvons avoir les résultats suivants. Les valeurs des variables indiquées dans le Tableau 66 peuvent être déterminées après la résolution numérique de cet exemple de modèle pour comprendre la situation de ce PEI, par exemple les valeurs du type XTT et du type XS sont pour comprendre la situation d'échange entre les industries intérieures de parc et elles sont présentées dans le Tableau 90 et le Tableau 91.

Tableau 88. Temps de calcul.

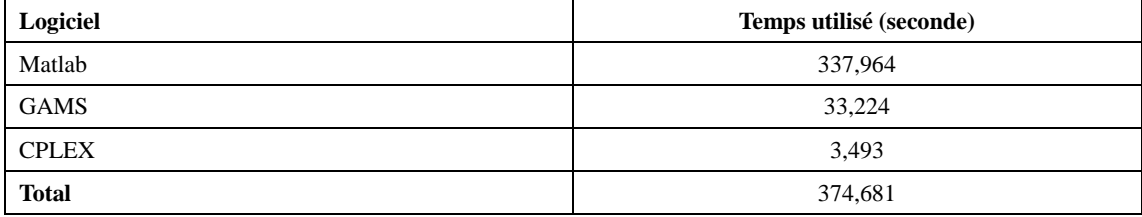

Tableau 89. Statistique de modèle

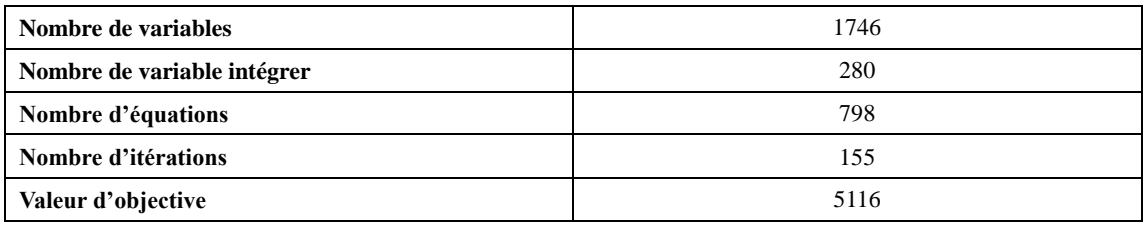

 En conclure, la situation du PEI est présentée par les variables qui sont résumées dans le Tableau 66. Précisément, les variables suivantes peuvent être déterminées :

• Les quantités des processus des industries intérieures au PEI :  $XTP_{i,t}^{kip,p}$  $\begin{array}{c} \kappa \cdot \mu, \mu \\ t, \end{array}$ 

 $XT_{i,t}^{ki,p}$  $\sum_{i,t}^{ki,p}$ ,  $Z_{i,t}^{p}$ .

- Les quantités des flux d'échange entre les industries intérieures au PEI :  $XTT^{kj,ki,p}_{j,i,t}$ , , , *kj ki XS <sup>j</sup> <sup>i</sup> <sup>t</sup>* ,  $_{,i,t}^{\prime\,\kappa\iota}$  .
- Les quantités des flux d'échange concernant l'extérieure du PEI :  $XIPS_{i,t}^{kip,p}$ , ,

$$
XD_{i,t}^{ki}, \; \, YD_{j,t}^{ki}.
$$

- Les variables de transport :  $TC_{i,t}$ ,  $TSD_{j,i,t}^{kj,ki}$ , , , *ki kj TED<sup>i</sup> <sup>j</sup> <sup>t</sup>* , , , , *kj ki TS <sup>j</sup> <sup>i</sup> <sup>t</sup>* ,  $_{i,i,t}^{j,ki}, \; TE_{i,j,t}^{ki, kj}$  $\begin{array}{c} \mathcal{L}(x,y) \\ \mathcal{L}(x,y) \end{array}$
- Les variables de stockage :  $X I_{i,t}^{ki}$ ,  $X I P_{i,t}^{kip,p}$  $\begin{array}{c} \kappa \iota p, p \\ t \end{array}$ .

Tableau 90. Variable XS (les variables XS sont 0 par défaut).

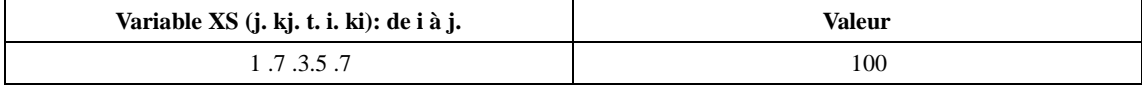

| 1.7.3.6.8     | 100 |
|---------------|-----|
| 1.7.4.5.7     | 100 |
| 1.9.2.8.9     | 50  |
| $1.9.4.7.9$   | 100 |
| 1.9.4.8.9     | 100 |
| 2.7.4.5.7     | 100 |
| 3.8.3.6.8     | 67  |
| 5.9.2.7.9     | 100 |
| 6.9.2.7.9     | 100 |
| 6.9.2.8.9     | 100 |
| 6.9.3.7.9     | 100 |
| 11.7 .3.6 .8  | 33  |
| 11.7 .4.5 .7  | 100 |
| 13.9.4.8.9    | 50  |
| 15.11.1.10.11 | 80  |
| 15.11.2.10.11 | 60  |
| 15.11.3.10.11 | 100 |
| 15.11.4.10.11 | 80  |
| 16.10.2.9.10  | 100 |
| 16.10.4.9.10  | 50  |
| 17.10.3.9.10  | 50  |
|               |     |

Tableau 91. Variable XTT (les variables XTT sont 0 par défaut.)

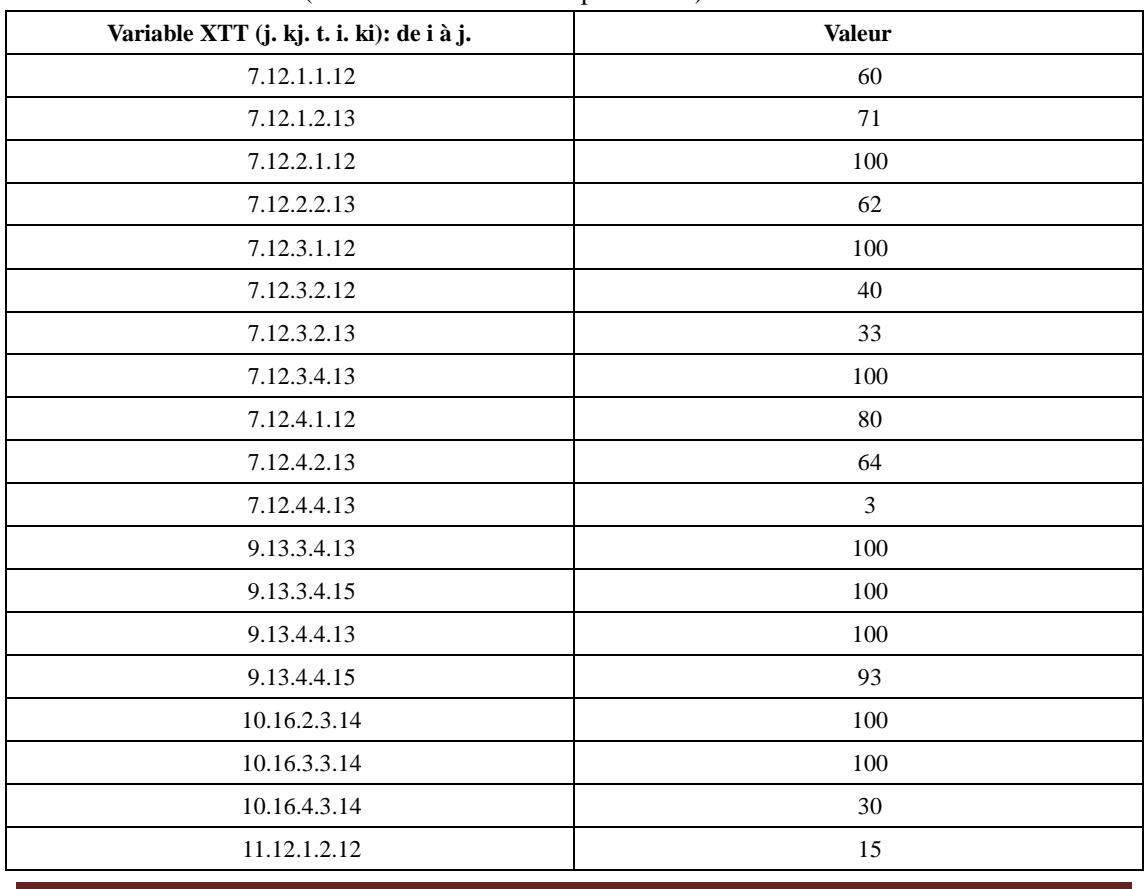

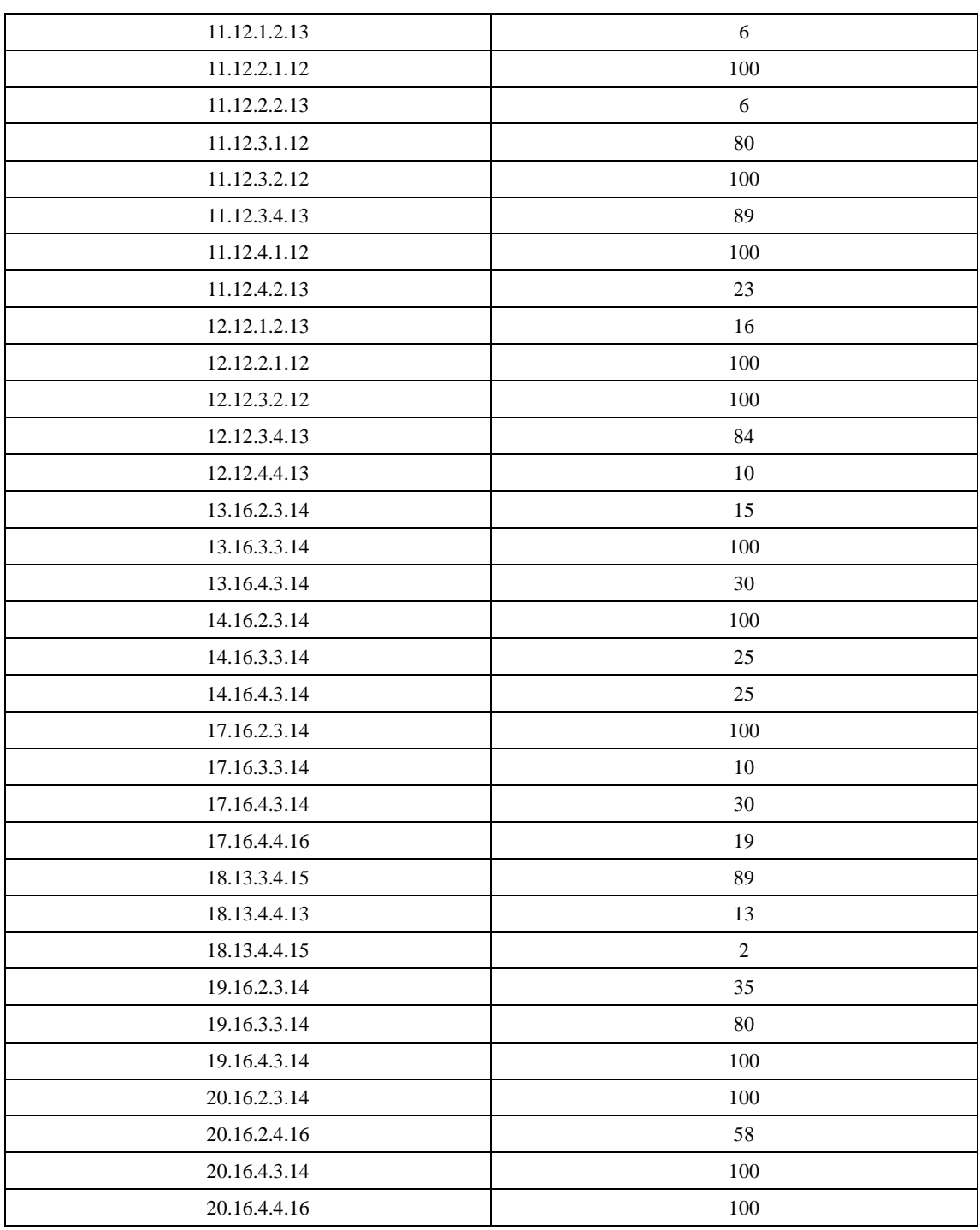

D'après les valeurs des variable XTT(i,ki,t,j,kj) dans le Tableau 91 et les valeurs des variables XS(i,ki,t,j,kj) dans le Tableau 91, les niveaux d'interaction entre les industries peuvent être calculés.

Les paramètres *rclient<sub>j,i</sub>* représentent, pour une industrie de type client, j, le niveau d'interaction avec une industrie source, i, par rapport à les autres industries sources, voir l'équation 59. Les valeurs précises de *rclient<sub>j,i</sub>* de cet exemple sont dans le Tableau 92. Par exemple, pour l'industrie 1, le fournisseur le plus important est l'industrie 5.

Le même principal pour les paramètres *rsource*<sub>i,j</sub> qui représentent, pour une industrie source, i, le niveau d'interaction avec une industrie client, j, par rapport à les autres industries clients, voir l'équation 60.

$$
\forall i \in I, j \in I, rclient_{j,i} = \frac{\sum_{k, kj \in K, t \in T} (XTT^{kj,ki}_{j,i,t} + KS^{ki}_{j,i,t})}{\sum_{kj, kl \in K, t \in T, l \in I} (XTT^{kj,kl}_{j,l,t} + KS^{kl}_{j,l,t})}
$$
 équation 59

$$
\forall i \in I, j \in I, resource_{i,j} = \frac{\sum_{k,i,j \in K, t \in T} (XTT^{kj,ki}_{j,i,t} + XS^{ki}_{j,i,t})}{\sum_{k,j,k \in K, t \in T, l \in I} (XTT^{kl,ki}_{l,i,t} + XS^{kl}_{l,i,t})}
$$
Equation 60

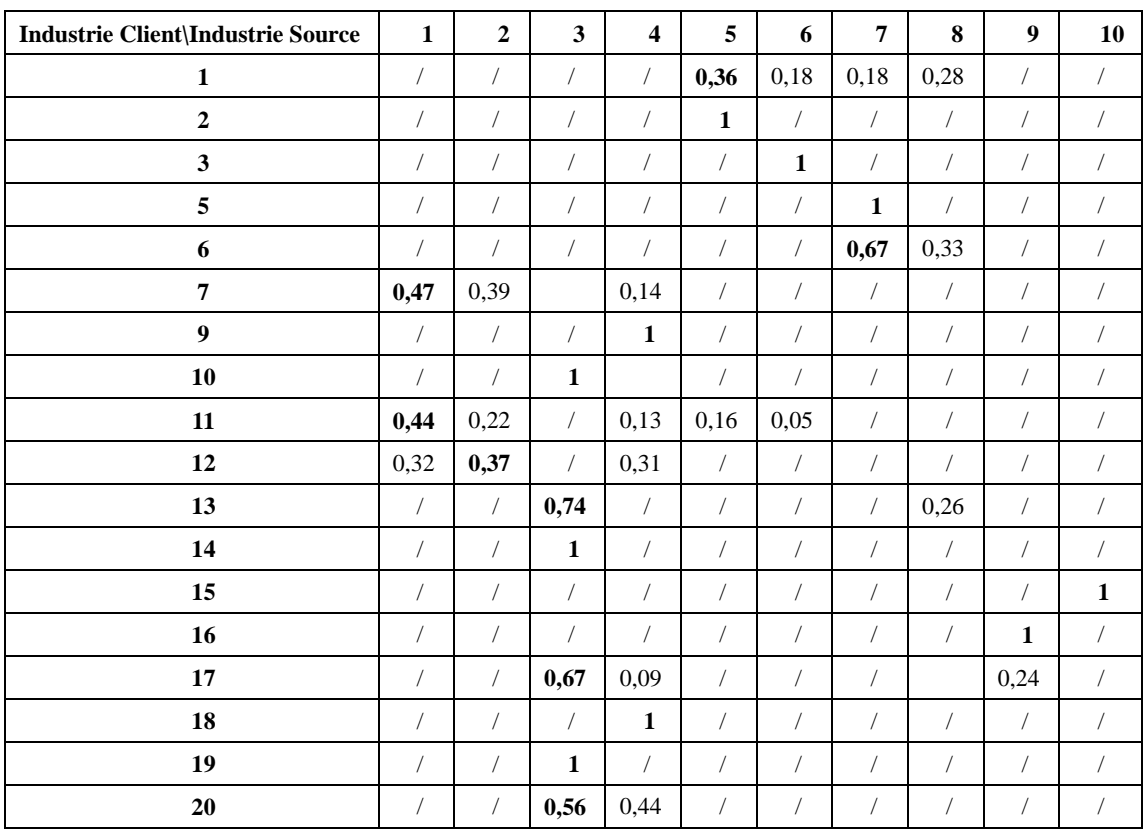

Tableau 92. Niveau de « Relation Client-Source », rclient.

De plus, d'après les valeurs des variables  $XD_{i,t}^{ki}$ , dans ce PEI, nous pouvons souligner que le type du matériel 6 n'était pas du tout recyclé à l'intérieur du PEI. Nous pouvons également souligner que la fourniture du matériel du type 9 est fortement insuffisante à l'intérieur du PEI par rapport aux demandes selon les valeurs des variables  $YD_{j,t}^{ki}$ . Les informations sont utiles pour le développement futur du PEI.

# **Chapitre6. Modélisation d'un parc éco-industriel général multi-période, modèle III.**
## **6.1. Introduction et conception de la modélisation**

L'objective de ce modèle est de maximiser la quantité totale des échanges de flux dans un parc éco-industriel afin de réduire ses impacts négatifs sur l'environnement, tout en garantissant les performances économiques des organisations participantes.

La conception de modèle III est basée sur celle de modèle II. Une industrie peut être considérée en tant qu'industrie fournisseur et industrie client. La partie de processus de traitement est programmée pour les industries de type <<fournisseur>> et également de type <<client>>. Les trois options suivantes étaient prises en compte et ajoutées dans la modélisation de modèle III : l'option de remplacement de matériel, noté comme 'Option Matériel Remplacement' ; l'option de processus de traitement pour les flux sortants, noté comme 'Option Traitement S' ; et l'option de partage de coût de transport, noté comme 'Option Transport Partage'. Le modèle III est également dynamique au niveau de temps. Les paramètres peuvent être flexibles durant les différentes périodes, par exemple, le prix unitaire de vente d'un matériel d'une industrie peut varier d'un trimestre à un autre.

En ce qui concerne un échange, la quantité et les aspects économiques devraient être concernés. L'aspect quantitatif consiste essentiellement à plusieurs capacités à respecter. L'aspect économique concerne pratiquement le prix de vente, les investissements des processus et les coûts des transports. Tous les aspects sont estimés, calculés et intégrés dans le modèle.

Au contraire de Modèle II, la possibilité d'auto-recyclage est inclue dans le modèle III. De plus, dans le Modèle II, seules les industries fournisseurs peuvent avoir les possibilités des traitements des matériaux. Ceci signifie qu'après réception d'un flux de matériel, les industries clients ne peuvent les utiliser que directement. Dans le Modèle III, l'option de processus de traitement pour les flux entrants est ajoutée, noté comme 'Option Traitement E'.

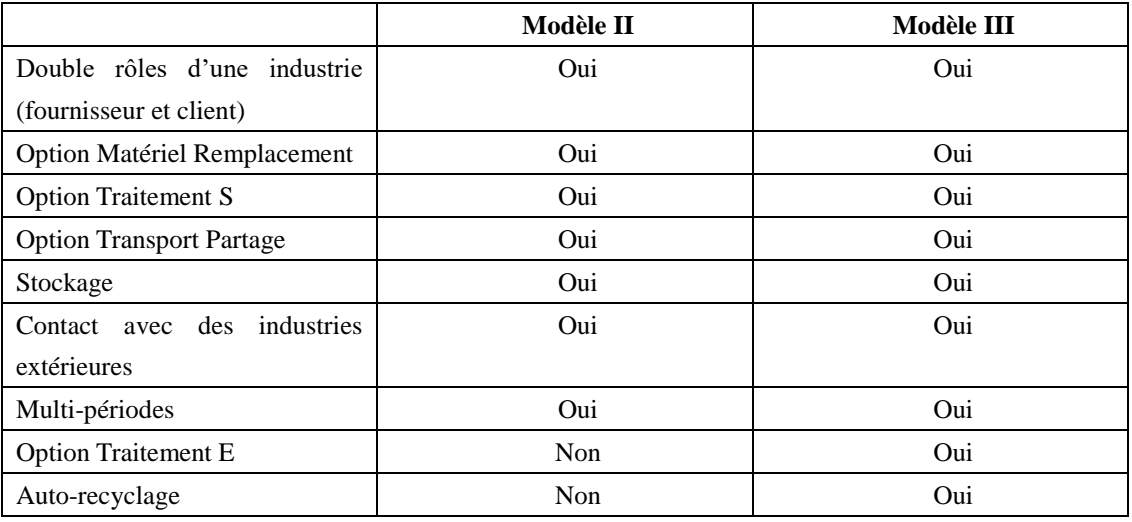

Tableau 93. Un résumé de différences entre Modèle II et Modèle III.

#### **6.1.1. Option du remplacement de matériel**

L'identification d'un flux de matière ou d'énergie est important mais difficile pour les développements des PEIs et il semble improbable que les flux d'échange puissent satisfaire complètement les besoins des industries bénéficiaires dans la réalité [161].

L'objectif de ce modèle est d'encourager la formation du potentiel PEI. En outre les échanges de types identiques, les flux d'échange peuvent être également atteints si le type de débit pourrait être remplacé par des autres types différents selon les industries avec ou sans processus de traitement. Par exemple, le charbon dérivé de cendre volante peut remplacer le calcaire.

Par conséquence, entre une industrie i qui a un flux de type ki et une deuxième industrie qui a besoin d'un flux de type kj pour sa production, il pourrait y avoir un flux d'échange si kj pourrait être remplacé par ki ou ces deux types sont identiques. En raison des différentes natures de ces deux types, l'ajustement de la quantité doit être considéré. Dans le modèle, les paramètres  $\alpha_{j,i}^{k,k,i}$  ont donc été utilisés, ce qui

signifie qu'une unité de kj pourrait être remplacée par  $\alpha_{j,i}^{kj,ki}$  unité de ki.

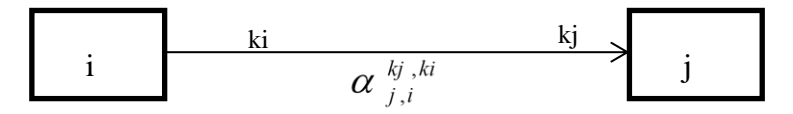

Figure 46. Un flux d'échange du type ki de l'industrie i pour remplacer le type kj de l'industrie j.

#### **6.1.2. Option du processus de traitement pour les flux sortants/entrants**

Comme mentionné précédemment dans la section 5.1.2, certains processus de traitement pourraient être nécessaire pour réaliser une échange entre les industries i et j. Les processus pourraient être faits par une industrie i à la condition que la technique est disponible et l'aspect économique est respecté.

Dans la littérature, les types communs à recycler et réutiliser sont, en général, le gypse, le CO2, la cendre, la boue, et la biomasse.

Par exemple, pour le gypse [162] [163] [164], pour la cendre [165] [166] [167] [168], pour la boue [169] [170] [171] [172], pour la biomasse [173] [174] [175] [176], pour le CO2 [159] [81].

## **6.1.3. Option du partage du coût de transport**

Le coût de transport est très important pour réaliser un échange de flux. Ce coût sera payé par l'une des industries relatives, suivant l'une des règles suivantes :

- En situation FOB (en anglais : Free On Board ; en français : Sans Frais à Bord).
- En situation CIF (en anglais : Cost Insurance Freight ; en français : Coût Assurance Fret).

Dans ce travail, une conception du partage des coûts de transport a été proposée et intégrée dans ce modèle. La proportion du coût qu'une industrie relative doit payer pourrait être décidée par le modèle. Par conséquent, un flux d'échange potentiel de i à j pourrait être une combinaison des options des processus des traitements et des options de partage des coûts des transports.

# **6.2. Analyse et modélisation de l'industrie i**

Chaque secteur d'activité est un élément essentiel d'un parc éco-industriel potentiel. Il pourrait être considéré comme un organisme agissant pour un système de la symbiose industrielle et pour un PEI avec ses flux des entrées et des sorties.

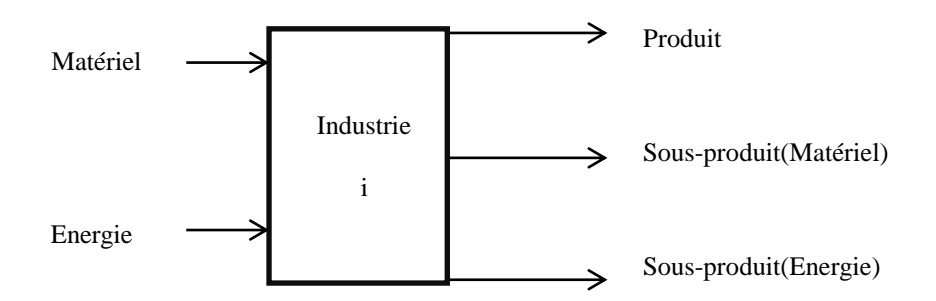

Figure 47. Illustration de l'analyse des flux de l'industrie i.

Les quatre parties de la composite de l'industrie i peuvent se communiquer entre elles et elles sont :

- La partie « Industrie i ».
- La partie « Procédés pour traiter des flux entrants de i, PE ». Chaque procédé possède un produit principal et des sous-produits.
- La partie « Procédés pour traiter des flux sortants de i, PS » Chaque procédé possède un produit principal et des sous-produits.
- La partie « Stockage de i ».

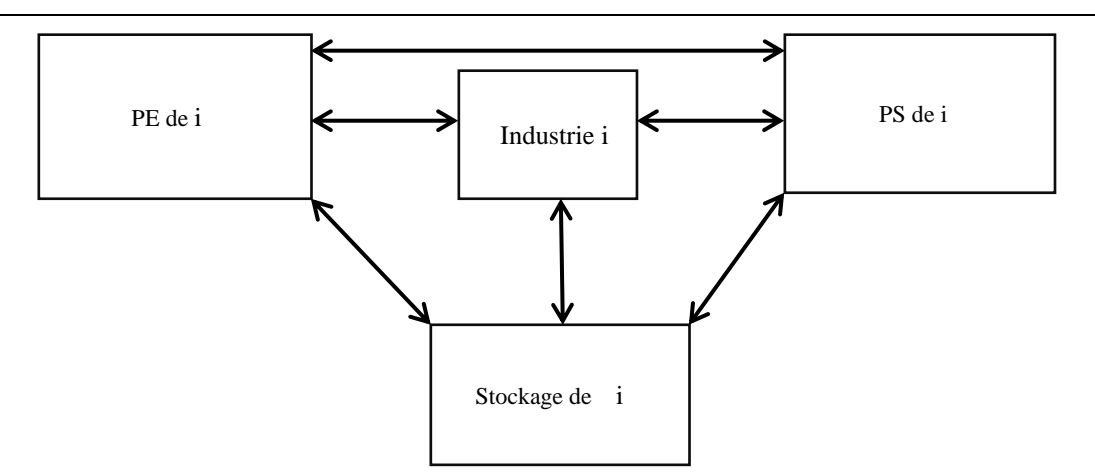

Figure 48. Les quatre parties de la composition de l'industrie i.

Tableau 94. Ensemble primaire du modèle.

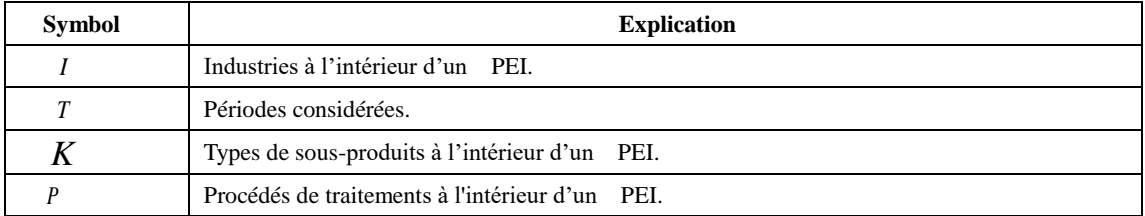

# **6.2.1. Modélisation de la partie « Industrie i »**

## 6.2.1.1. **Conception, hypothèse, variables et paramètres**

Pour un flux sortant du type sous-produit matériel, les quatre différentes parties des traitements de ce flux sont :

- Il pourrait être traité directement, par exemple, à l'usine d'origine, à l'usine de traitement des déchets.
- Il pourrait être envoyé à la zone de son stockage.
- Il pourrait être vendu directement aux industries intérieures au PEI.
- Il pourrait être envoyé à un procédé de traitement, PE ou PS, dans l'industrie i

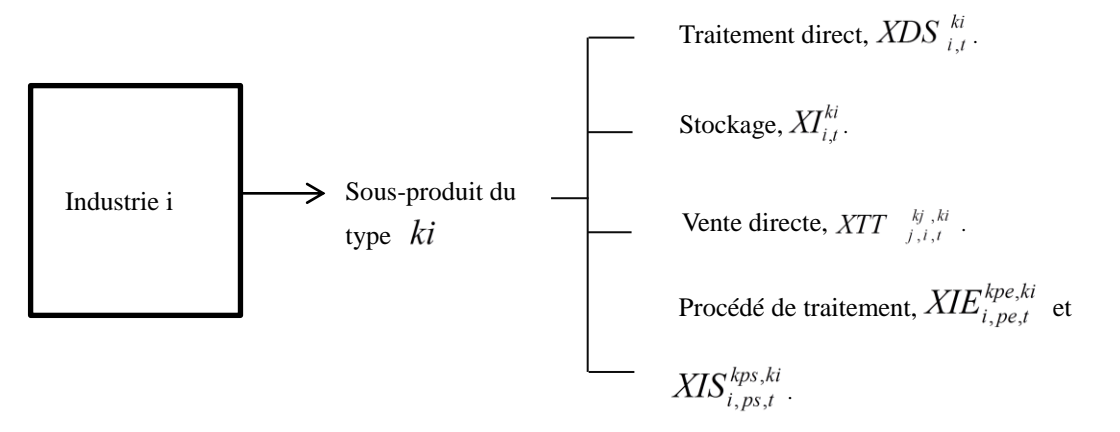

Figure 49. Les possibilités de traitement du sous-produit du type ki de l'industrie i.

Pour un flux du type matériel d'entrée, une industrie peut l'obtenir de quatre façons différentes, soient:

- Il pourrait être réalisé venant des industries extérieures au PEI.
- Il peut être obtenu à partir de son propre stockage.
- Il peut être obtenu à partir de ses procédés de traitement, PE ou PS.
- Il pourrait être acquis par les industries intérieures au PEI.

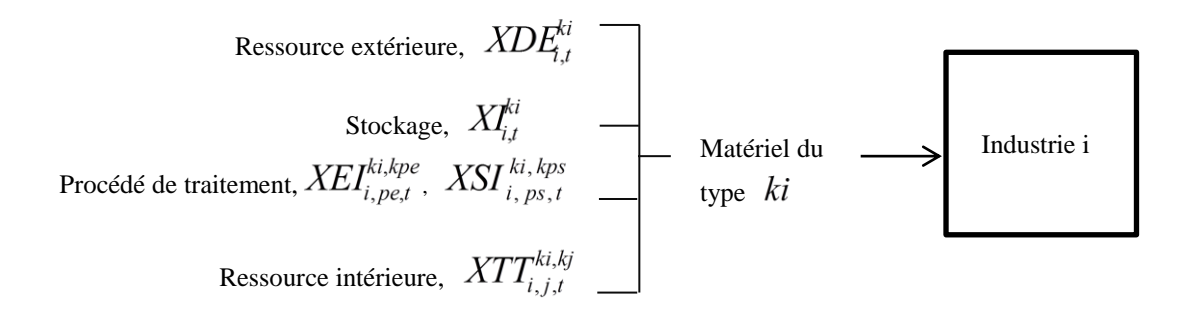

Figure 50. Les possibilités d'acquis du matériel premier de l'industrie j.

Les variables et les paramètres sont illustrés en détail dans les tableaux suivants.

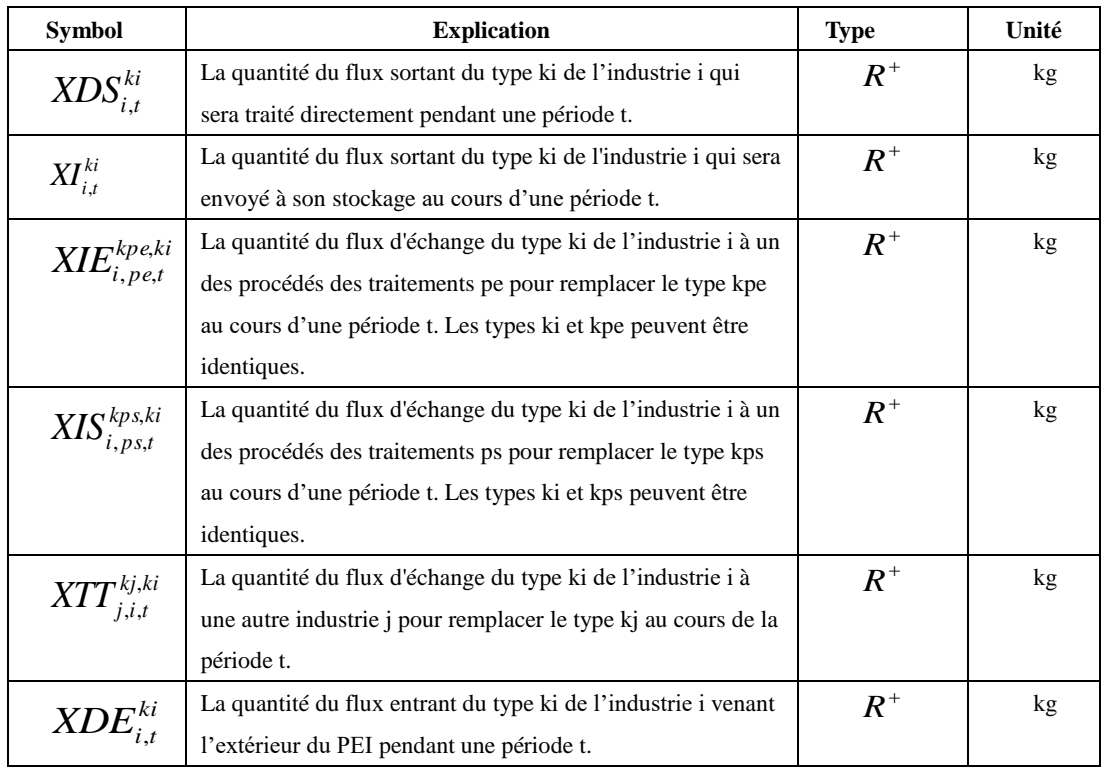

Tableau 95. Variables de la partie « Industrie i ».

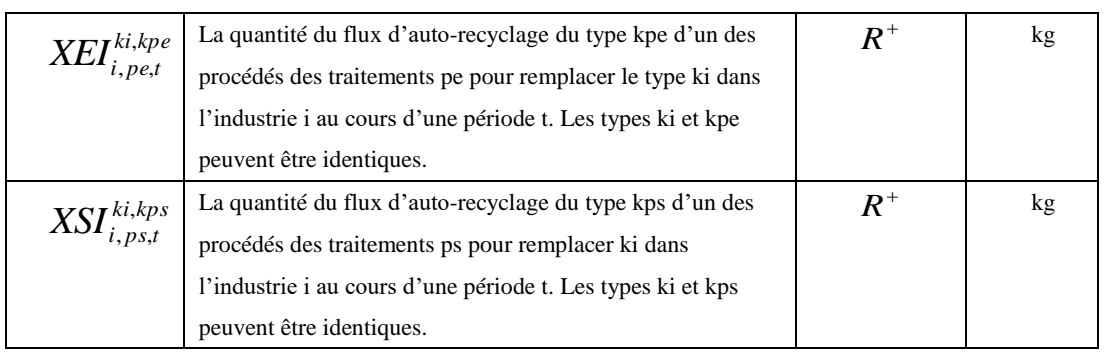

Tableau 96. Paramètres des flux sortants de l'industrie i.

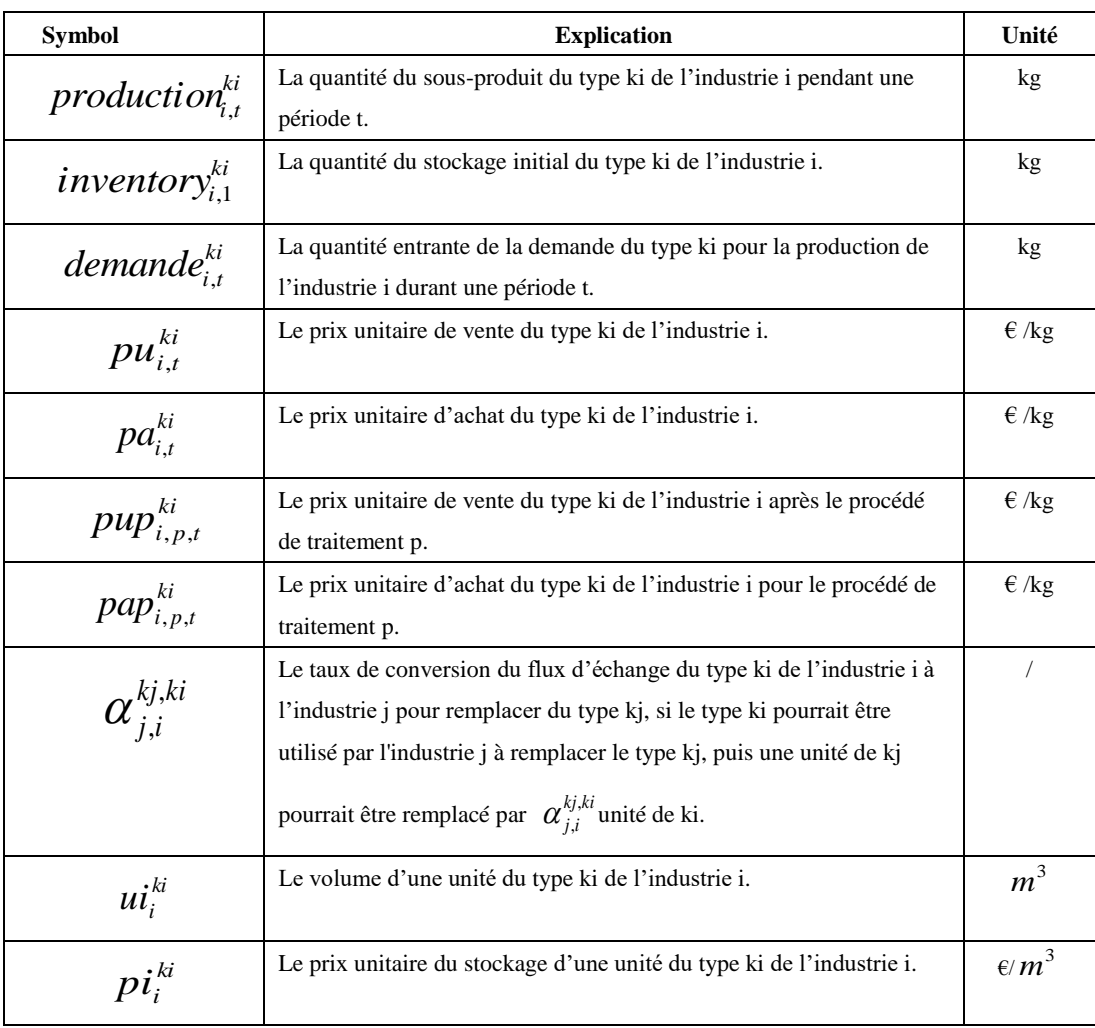

### 6.2.1.2. **Contraintes du bilan massique**

Pour un flux sortant du sous-produit du type ki de l'industrie i pendant une période t, la somme de la quantité de la production et du stockage précédent est égale à la somme de ses quantités au traitement direct, à son stockage, à sa vente et à un de ses processus des traitements, soit PE ou PS, voir l'équation 62. Lors du démarrage d'un parc éco-industriel, quand  $t = 1$ , son stockage initial pourrait être intégré comme

son stockage précédent, voir l'équation 61. Les variables et les paramètres sont expliqués dans les Tableaux 95 et 96.

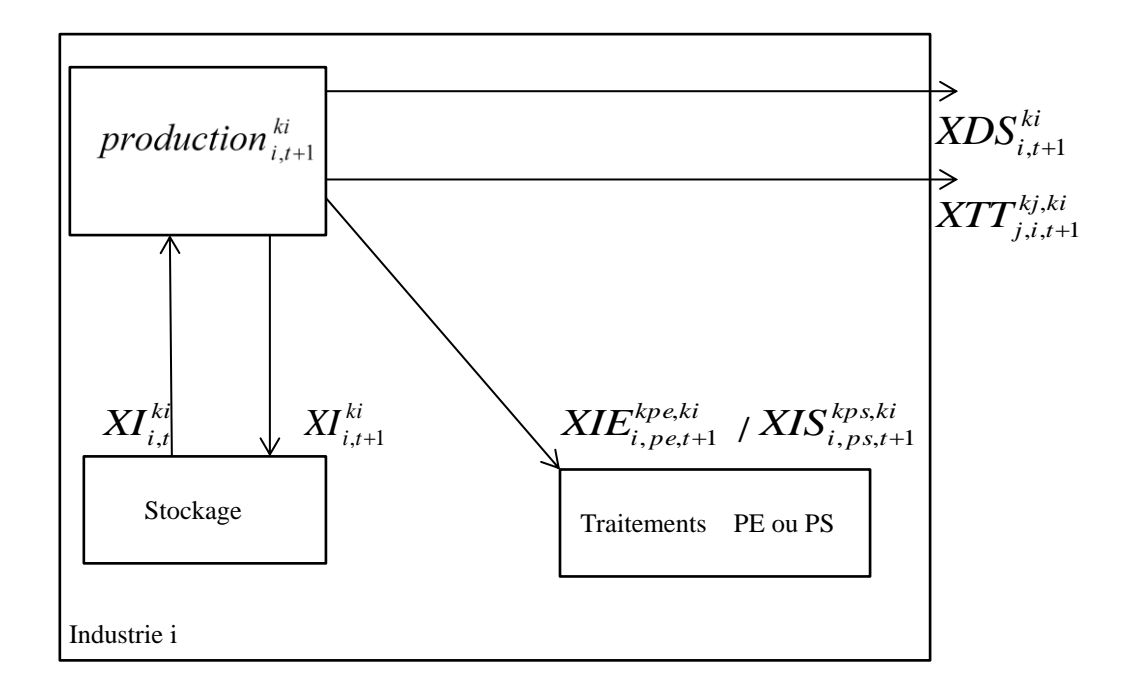

Figure 51. Illustration de la contrainte de bilan massique d'un flux sortant du type ki de l'industrie i durant une période t.

$$
production_{i,1}^{ki} + inventory_{i}^{ki} = XDS_{i,1}^{ki} + XI_{i,1}^{ki} + (\sum_{p_{e}, l_{pe}} XIE_{i, pe,1}^{kpe, ki}) +
$$
  
\n
$$
(\sum_{ps, l_{ps}} XIS_{i, ps,1}^{kps, ki}) + (\sum_{j, kj} XTT_{j,i,1}^{kj, ki})
$$
  
\n
$$
\forall i \in I, ki \in BO_{i}, pe \in PE_{i}, ps \in PS_{i}, kpe \in PEI_{i, pe, kps} \in PSI_{i, ps}, j \in I_{i}^{ki}, kj \in PI_{j}
$$
  
\n
$$
production_{i,t+1}^{ki} + XI_{i,t}^{ki} = XDS_{i,t+1}^{ki} + XI_{i,t+1}^{ki} + (\sum_{p_{e}, kpe} XIE_{i, pe,t+1}^{kpe, ki}) +
$$
  
\n
$$
(\sum_{ps, l_{ps}} XIS_{i, ps, t+1}^{kps, ki}) + (\sum_{j, kj} XTT_{j,i,t+1}^{kj, ki})
$$
  
\n
$$
\forall i \in I, ki \in BO_{i}, pe \in PE_{i}, ps \in PS_{i}, kpe \in PEI_{i, pe, kps} \in PSI_{i, ps}, j \in I_{i}^{ki}, kj \in PI_{j}
$$
  
\n
$$
t \in [1, |T| - 1]
$$

Pour un flux entrant du type ki de l'industrie i pour une période t, la différence de la quantité d'entrée et du stockage précédent est égale à la somme de ses quantités des ressources venant de l'extérieur de PEI, de son stockage, des ressources intérieures au PEI qui pourraient être utilisées directement et des procédés des traitements, soit PE ou PS, voir l'équation 64. Lors du démarrage de l' PEI, quand  $t = 1$ , son stockage

initial pourrait être intégré comme son stockage précédent, voir l'équation 63. Les variables et les paramètres sont expliqués dans les Tableaux 95 et 96.

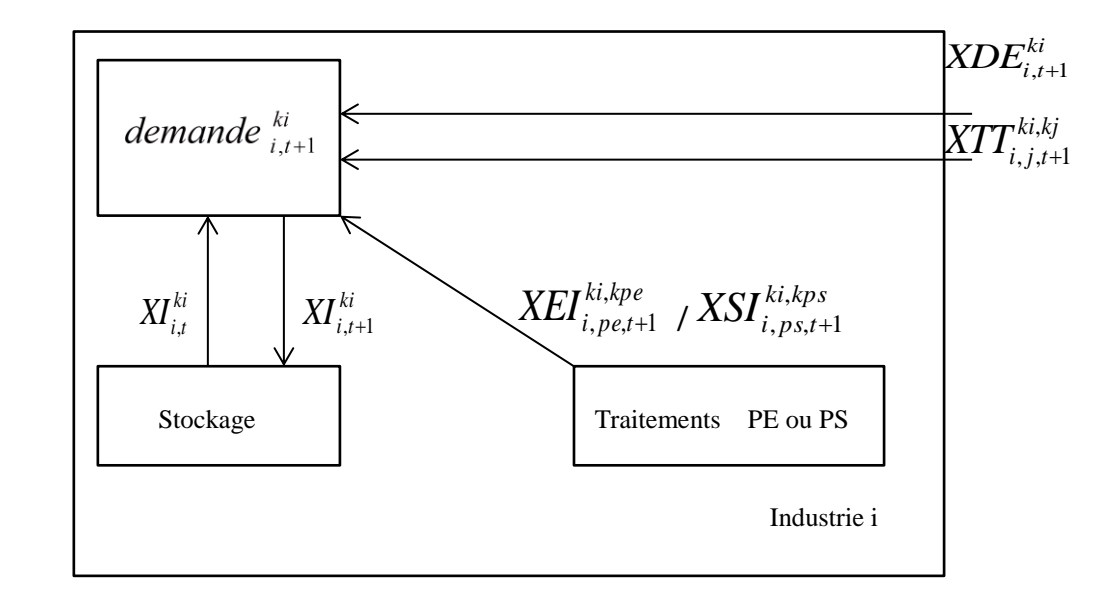

Figure 52. Illustration de la contrainte de bilan massique d'un flux entrant du type ki de l'industrie i durant une période t.

$$
demande_{i,1}^{ki} + inventory_{i}^{ki} + XI_{i,1}^{ki} = XDE_{i,1}^{ki} + (\sum_{pe,kpe} \alpha_{i,pe}^{ki,kpe} XIE_{i,pe,1}^{ki,kpe}) + (\sum_{ps,kps} \alpha_{i,ps}^{ki,kps} XSI_{i,ps,1}^{ki,kps}) + (\sum_{j,kj} \alpha_{i,j}^{ki,kj} XTT_{i,j,1}^{ki,kj})
$$

 $\forall i \in I, ki \in BI_i, pe \in PE_i, ps \in PS_i, kpe \in PEO_{i, pe}$ , kps  $\in PSO_{i, ps}, j \in J_i^{ki}, kj \in PO_j$  $,kj \in PO$ 

Équation 63

$$
demande_{i,t+1}^{ki} + inventory_i^{ki} + XI_{i,t+1}^{ki} = XDE_{i,t+1}^{ki} + (\sum_{pe,kpe} \alpha_{i,pe}^{ki,kpe} XIE_{i,pe,t+1}^{i,kpe}) + (\sum_{ps,kps} \alpha_{i,ps}^{ki,kps} XSI_{i,ps,t+1}^{ki,kps}) + (\sum_{j,kj} \alpha_{i,j}^{ki,kj} XTT_{i,j,t+1}^{ki,kj})
$$

 $\forall i \in I, ki \in BI_i, pe \in PE_i, ps \in PS_i, kpe \in PEO_{i, pe_i} kps \in PSO_{i, ps}, j \in J_i^{ki}, kj \in PO_j, t \in [1, |T|-1]$  $i$ ,  $pe \in PE_i$ ,  $ps \in PS_i$ ,  $kpe \in PEO_{i, pe_i}$ ,  $kps \in PSO_{i, ps}, j \in J_i$ Équation 64

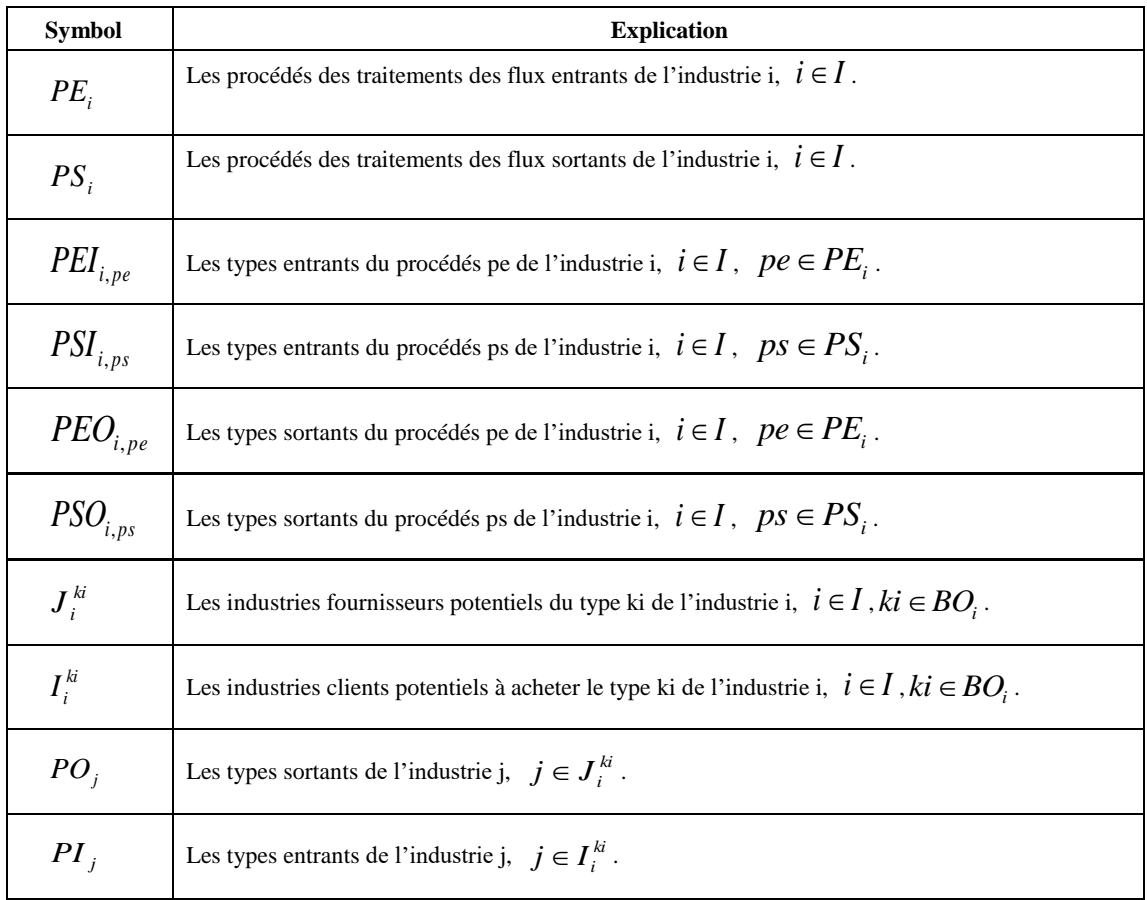

Tableau 97. Ensembles de bilan massique de la modélisation de la partie « Industrie i ».

#### 6.2.1.3. **Contraintes de la performance économique**

Pour une industrie i, la performance économique sans participation d'un PEI, *EBOref<sup>i</sup>* et *EBIref<sup>i</sup>* , peut être vue comme les références, voir les équations 65 et 66. La performance économique des flux entrants de l'industrie i*, EBI<sup>i</sup>* , et la performance économique des flux sortants de l'industrie i, *EBO<sup>i</sup>* , sont présentées dans les équations 67 et 68. . Les variables et les paramètres sont expliqués dans les Tableaux 95 et 96.

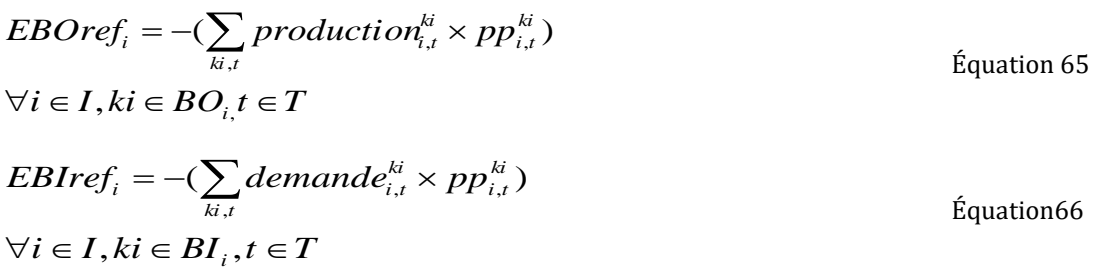

$$
EBO_i = -(\sum_{ki,t} XDS_{i,t}^{ki} \times pp_{i,t}^{ki}) - (\sum_{ki,t} XI_{i,t}^{ki} \times ui_i^{ki} \times pi_{i,t}^{ki})
$$
  
+ 
$$
(\sum_{j,kj,ki,t} XTT_{j,i,t}^{kj,ki} \times (pu_{i,t}^{ki} + pp_{i,t}^{ki}))
$$
  
+ 
$$
(\sum_{pe,kpe,ki,t} XIE_{i,pe,t}^{kpe,ki} \times (pp_{i,t}^{ki} + \alpha_{i,i}^{kpe,ki} \times pap_{i,pe,t}^{kpe}))
$$
  
+ 
$$
(\sum_{ps,kps,ki,t} XIS_{i,ps,t}^{kps,ki} \times (pp_{i,t}^{ki} + \alpha_{i,i}^{kps,ki} \times pap_{i,ps,t}^{kps}))
$$
  

$$
\forall i \in I, ki \in BO_i, pe \in PE_i, ps \in PS_i, kpe \in PE_{i,pe,k} kps \in PS_{i,ps}, j \in I_i^{ki}, kj \in PI_j,
$$

$$
t\in T.
$$

$$
EBI_{i} = -\left(\sum_{k,i} XDE_{i,t}^{ki} \times pa_{i,t}^{ki}\right) - \left(\sum_{k,i} XI_{i,t}^{ki} \times \mu i_{i}^{ki} \times pi_{i,t}^{ki}\right) - \left(\sum_{j,k,j,k,i,pj} XTT_{i,j,t}^{k,i,y} \times (pa_{j,t}^{kj} + pap_{j,pj,t}^{kj})\right) + \left(\sum_{p\epsilon,kp\epsilon,k,i} XEI_{i,p\epsilon,t}^{k,kp\epsilon} \times (pp_{i,p\epsilon,t}^{kp\epsilon} + \alpha_{i,i}^{k,kp\epsilon} \times pa_{i,t}^{ki})) + \left(\sum_{ps,kp\epsilon,ki,t} XSI_{i,ps,t}^{k,kp\epsilon} \times (pp_{i,t}^{kp\epsilon} + \alpha_{i,i}^{k,kp\epsilon} \times pa_{i,t}^{ki})) \right) \tag{Equation 68} + \left(\sum_{p\epsilon,kp\epsilon,ki,t} XEI_{i,p\epsilon,t}^{ki,kp\epsilon} \times (-p\mu p_{i,p\epsilon,t}^{kp\epsilon}) + \alpha_{i,i}^{ki,kp\epsilon} \times pa_{i,t}^{ki})\right) + \left(\sum_{p\epsilon,kp\epsilon} XSI_{i,ps,t}^{ki,kp\epsilon} \times (-p\mu p_{i,p\epsilon,t}^{kp\epsilon} + \alpha_{i,i}^{ki,kp\epsilon} \times pa_{i,t}^{ki})\right) ps,kp\epsilon,kq\epsilon,ks,t} \tag{5.10}
$$

 $k$ principa $k E \in P E O p r$ inci $p$ ale<sub>i, pe</sub>,  $k$ principa $k S \in P SO p r$ inci $p$ ale<sub>i, ps</sub>,  $p$ j $\in P_j$ .  $\forall i \in I, ki \in BI_i, pe \in PE_i, ps \in PS_i, kpe \in PEO_{i, pe_i}, kps \in PSO_{i, ps}, j \in J_i^k, kj \in PO_j, t \in T,$ 

#### **6.2.2. Modélisation de la partie « PE »**

#### 6.2.2.1. **Contraintes du bilan massique**

Pour un flux de sortie de type ki d'un procédé pe de l'industrie i, si le processus pe existe, la quantité au processus que son flux d'entrée, qui vient de lui-même, doit être limitée par sa capacité de traitement. En outre, si des flux d'entrée de cette pe processus impliquent industries alternatives intérieur PEI, ses quantités devraient également être limitées. Pour un flux de sortie après un processus de l'industrie i, son équilibre de flux pourrait être contrôlé. Les variables et les paramètres sont expliqués dans les Tableaux 98 et 99.

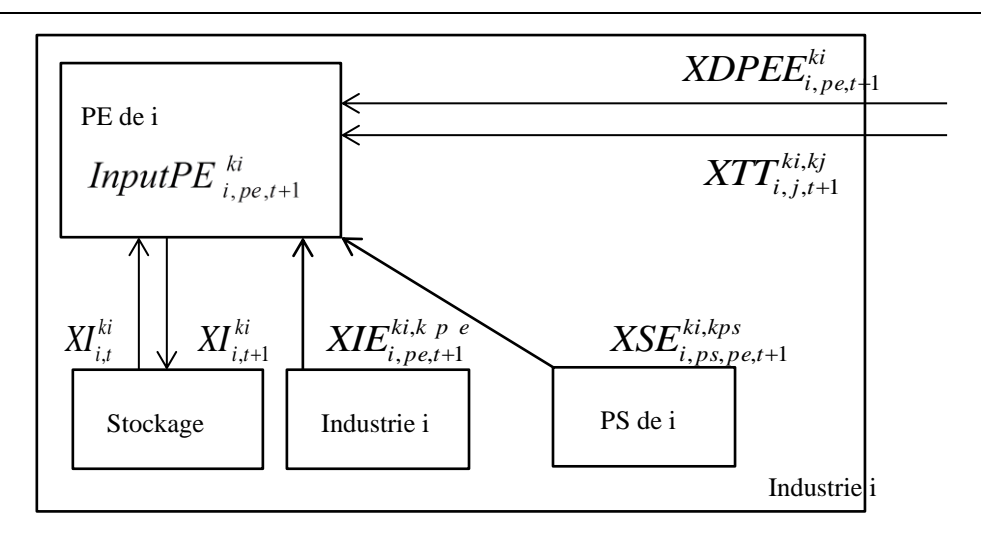

Figure 53. Illustration de l'entrée du processus de traitement pe de l'industrie i.

$$
InputPE_{i,pe,1}^{ki} - inventory_i^{ki} + XI_{i,1}^{ki} = XDPEE_{i,pe,1}^{ki} + (\sum_{j,kj} \alpha_{i,j}^{ki,kj} XTT_{i,j,1}^{ki,lj}) +
$$
\n
$$
(\sum_{kpe} \alpha_{i,i}^{ki,ke} XIE_{i,pe,1}^{ki,ke}) + (\sum_{ps,kps} \alpha_{i,i}^{ki,ks} XSE_{i,ps,pe,1}^{ki,ks})
$$
\n
$$
\forall i \in I, pe \in PE_i, kpe \in BO_i, j \in J_i^{ki}, kj \in PO_j, ps \in PS_i, kps \in (PSO_{i,ps} \cup TPS_{i,ps})
$$
\n
$$
InputPE_{i,pe,t+1}^{ki} - XI_{i,t}^{ki} + XI_{i,t+1}^{ki} = XDPEE_{i,pe,t+1}^{ki} + (\sum_{j,kj} \alpha_{i,j}^{ki,kj} XTT_{i,j,t+1}^{ki,lj}) +
$$
\n
$$
(\sum_{kpe} \alpha_{i,i}^{ki,ke} XIE_{i,pe,t+1}^{ik,ke}) + (\sum_{ps,kps} \alpha_{i,i}^{ki,ks} XSE_{i,ps,pe,t+1}^{ki,ks})
$$
\nEquation 70

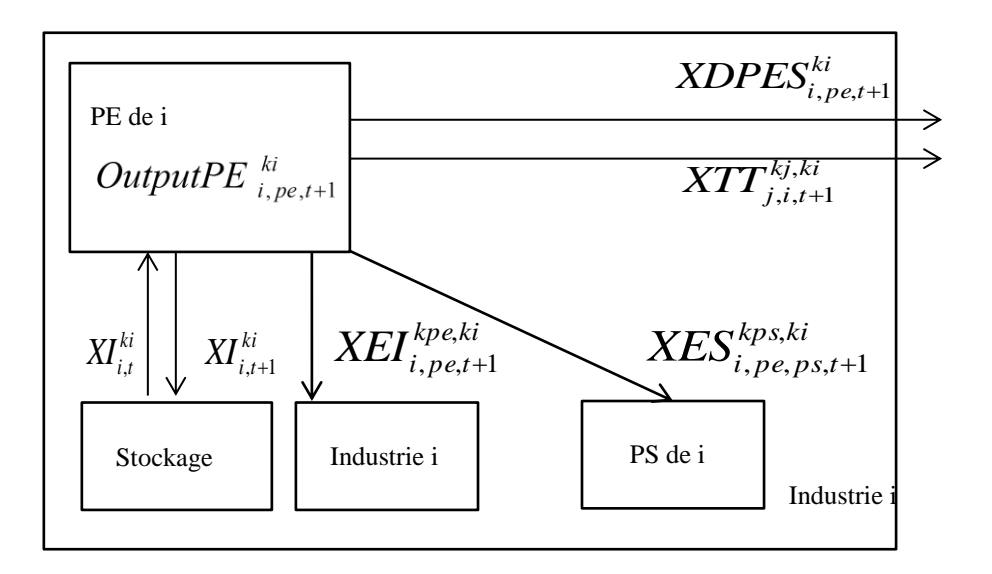

Figure 54. Illustration de la sortie du processus de traitement pe de l'industrie i.

OutputPE<sup>ki</sup><sub>i, pe,1</sub> + *inventory*<sup>ki</sup><sub>i</sub> = *XDPES*<sup>ki</sup><sub>i, pe,1</sub> + (
$$
\sum_{j, kj} XTT_{j,i,1}^{kj,ki}
$$
)  
+ ( $\sum_{kpe} XEI_{i,pe,1}^{ki,kpe}$ ) + ( $\sum_{ps,kps} XES_{i,pe,ps,1}^{kps,ki}$ ) +  $XI_{i,1}^{k}$  Équation 71  
∀*i* ∈ *I*, *pe* ∈ *PE*<sub>i</sub>, *ki* ∈ (*PEO*<sub>i, pe</sub> ∪ *TPE*<sub>i, pe</sub>), *kpe* ∈ *BI*<sub>i</sub>, *j* ∈ *J*<sub>i</sub><sup>ki</sup>, *kj* ∈ *PI*<sub>j</sub>,  
ps ∈ *PS*<sub>i</sub>, *kps* ∈ *PSI*<sub>i, ps</sub>  
OutputPE<sup>ki</sup><sub>i, pe, t+1</sub> +  $XI_{i,t}^{ki}$  =  $XDPES_{i, pe,1}^{ki}$  + ( $\sum_{j,kj} XTT_{j,i,t+1}^{kj,ki}$ )  
+ ( $\sum_{kpe} XEI_{i,pe,t+1}^{kikpe}$ ) + ( $\sum_{ps,kps} XES_{i,pe,ps,t+1}^{kps,ki}$ ) +  $XI_{i,t+1}^{k}$  Équation 72  
∀*i* ∈ *I*, *pe* ∈ *PE*<sub>i</sub>, *ki* ∈ (*PEO*<sub>i, pe</sub> ∪ *TPE*<sub>i, pe</sub>), *kpe* ∈ *BI*<sub>i</sub>, *j* ∈ *J*<sub>i</sub><sup>ki</sup>, *kj* ∈ *PI*<sub>j</sub>,

Tableau 98. Variables de la partie « PE ».

 $ps \in PS_{i}$ ,  $kps \in PSI_{i, ps}$ ,  $t \in [1, |T| - 1]$ 

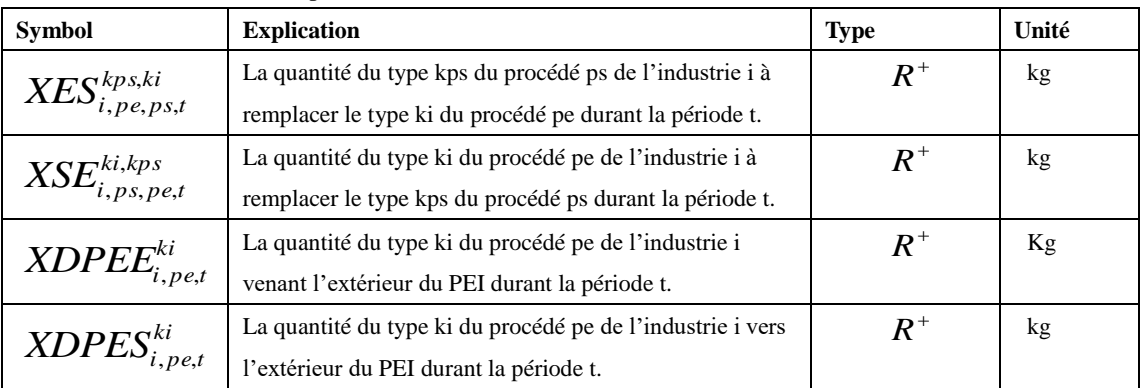

Tableau 99. Ensembles de la modélisation de la partie « PE ».

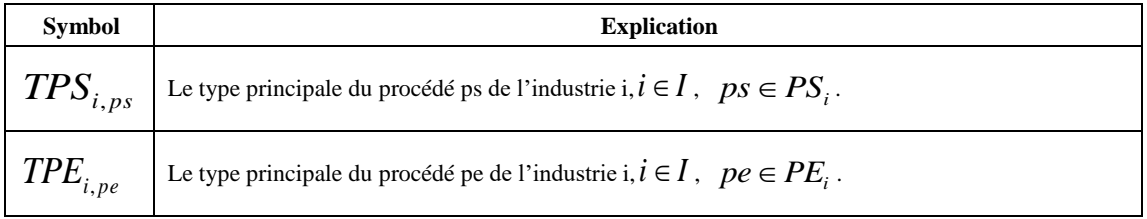

### 6.2.2.2. **Contraintes du contrôle d'un procédé de traitement** *pe*

Pour un procédé de traitement du type *pe* de l'industrie i, ses flux d'entrée, qui viennent de lui-même ou d'autres industries intérieures au PEI, les ratios de la réaction sont fixés, voir l'équation 73. De plus, les flux de la sortie sont également fixés selon les ratios de la réaction, voir l'équation 74. La quantité totale qui pourrait être envoyée aux autres industries devrait être délimitée par sa quantité disponible après le processus du type *pe*. Les variables et les paramètres sont expliqués dans les Tableaux 100 et 101.

\n
$$
\text{InputPE}_{i, pe, t}^{ki} \times \text{ratio}_{i, pe}^{ki, kprincipalE} = \text{OutputPE}_{i, pe, t}^{kprincipalE}
$$
\n $\forall i \in I, pe \in PE_i, ki \in PE_{i, pe}, kprincipalE \in TPE_{i, pe}, t \in T.$ \n

\n\n $\text{OutputPE}_{i, pe, t}^{ki} \times \text{ratiosp}_{i, pe}^{ki, kprincipalE} = \text{OutputPE}_{i, pe, t}^{kprincipalE}$ \n $\forall i \in I, pe \in PE_i, ki \in PEO_{i, pe}, kprincipalE \in TPE_{i, pe}, t \in T.$ \n

\n\n $Z_{i, pe, t} \times \text{ctp}_{i, pe}^{kprincipalE} \geq \text{OutputPE}_{i, pe, t}^{kprincipalE}$ \n $\forall i \in I, pe \in PE_i, kprincipalE \in TPE_{i, pe}, t \in T.$ \n

\n\n $\forall i \in I, pe \in PE_i, kprincipalE \in TPE_{i, pe}, t \in T.$ \n

Tableau 100. Paramètres de contrôle du procédé pe de l'industrie i.

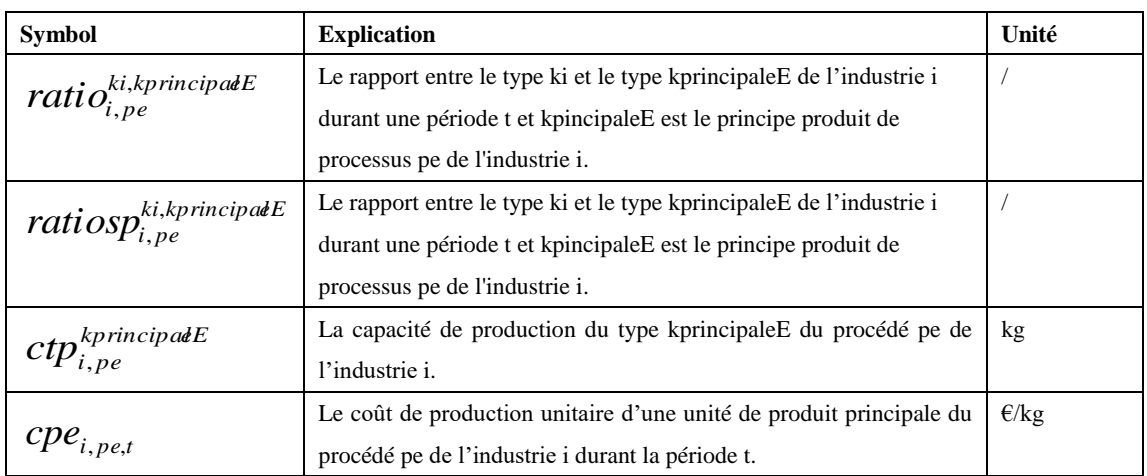

Tableau 101. Variable de contrôle du procédé pe de l'industrie i.

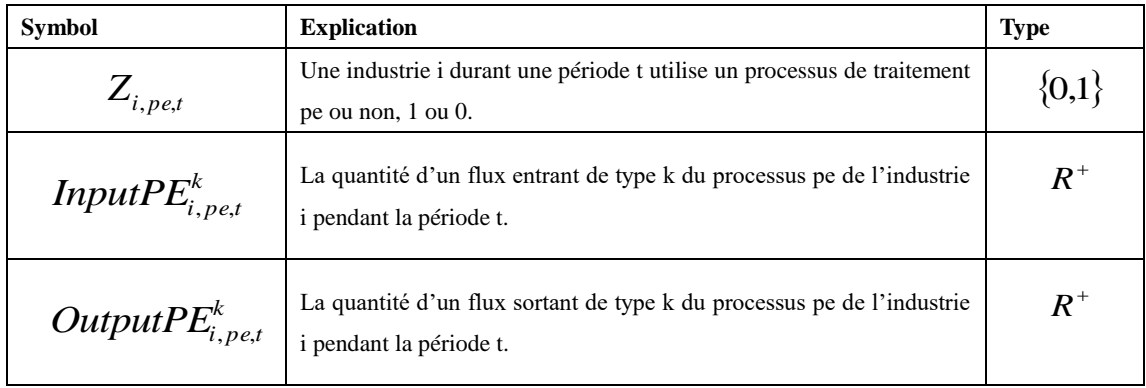

#### 6.2.2.3. **Contraintes de la performance économique**

Pour un précédé du type *pe* de l'industrie i, la performance économique des flux entrants, *EPEI<sup>i</sup>* , et la performance économique des flux sortants, *EPEO<sup>i</sup>* , sont présentées dans les équations 76 et 77. Les variables et les paramètres sont expliqués dans les Tableaux 111 et 112.

$$
EPEI_{i} = -\left(\sum_{k,i} XI_{i,t}^{k} \times u i_{i}^{k} \times p i_{i,t}^{k}\right) - \left(\sum_{k,i,pe,t} XDPEE_{i,pe,t}^{k} \times pap_{i,pe,t}^{k}\right)
$$
  
\n
$$
-\left(\sum_{kj,j,k,i,t} XTT_{i,j,t}^{k,kj} \times (pu_{j,t}^{kj} + pup_{j,pj,t}^{kj})\right)
$$
  
\n
$$
+\left(\sum_{pe,kpe,ki,t} XIE_{i,pe,t}^{k,kpe} \times (pp_{i,t}^{kep} + \alpha_{i,i}^{k,kpe} \times pap_{i,pe,t}^{k})\right)
$$
  
\n
$$
+\left(\sum_{ps,kps,pe,ki,t} XSE_{i,ps,pe,t}^{k,kps} \times (ppp_{i,ps,t}^{kps} + \alpha_{i,i}^{k,kps} \times pap_{i,pe,t}^{k})\right)
$$
  
\n
$$
+\left(\sum_{ps,kps,pe,ki,t} XSE_{i,ps,pe,t}^{k,kprinciple} \times (-pup_{i,ps,t}^{kprinciple} + \alpha_{i,i}^{k,kprinciple} \times pap_{i,pe,t}^{k})\right)
$$

 $kps \in PSO_{i, ps}$ ,  $kprinciple \& S \in TPS_{i, ps}$ ,  $t \in T$ .  $i \in I, ki \in PEI_{i}$ ,  $pe \in PE_{i}$ ,  $kpe \in BO_{i}$ ,  $j \in J_{i}^{k}$ ,  $kj \in PO_{j}$ ,  $pj \in (PE_{j} \cup PS_{j})$ ,  $ps \in PS_{i}$ , *ki*  $\forall i \in I, ki \in PEI_{i,}pe \in PE_{i}, kpe \in BO_{i}, j \in J_{i}^{ki}, kj \in PO_{j}, pj \in (PE_{j} \cup PS_{j}), ps \in I_{i}^{i}$ 

Équation 76

$$
EPEO_{i} = -\left(\sum_{t,ki} XI_{i,t}^{ki} \times \mu i_{i}^{ki} \times pi_{i,t}^{ki}\right) - \left(\sum_{pe,t,ki} XDPES_{i,pe,t}^{ki} \times ppp_{i,pe,t}^{ki}\right) + \left(\sum_{kj,j,t,ki} XTT_{j,i,t}^{kj,ki} \times pup_{i,pe,t}^{ki}\right) + \left(\sum_{pe,kpe,t,ki} XEI_{i,pe,t}^{kpe,ki} \times (pup_{i,pe,t}^{ki} + \alpha_{i,i}^{kpe,ki} \times pa_{i,t}^{ki})) + \left(\sum_{ps,kps,pe,t,ki} XES_{i,pe,ps,t}^{kps,ki} \times (ppp_{i,pe,t}^{ik} + \alpha_{i,i}^{kps,ki} \times pap_{i,ps,t}^{kps})) + \left(\sum_{ps,kprinciple,pe,ps,t} XES_{i,pe,ps,t}^{kps,kprinciple} \times (-pup_{i,pe,t}^{kprinciple} + \alpha_{i,i}^{kps,kprinciple} \times pap_{i,ps,t}^{kps})\right) \forall i \in I, ki \in PEO_{i,pe} \in PE_{i,ke} \in BI_{i,j} \in I_{i}^{ki}, kj \in PI_{j}, ps \in PS_{i}, kps \in PSO_{i,ps},
$$
\n
$$
kprinciple \in TPE_{i,pe}, t \in T.
$$

Équation 77

$$
EPE_i = EPEI_i + EPEO_i - (\sum_{pe, t, kprincipal \, eE} OutputPE_{i, pe, t}^{kprincipal \, eE} \times cpe_{i, t}^{pe})
$$

$$
\forall i \in I, pe \in PE_i, kprincipake \in TPE_{i, pe}, t \in T.
$$

Équation 78

## **6.2.3. Modélisation de la partie « PS »**

### 6.2.3.1. **Contraintes du bilan massique**

Pour un flux sortant du type ki d'un procédé *ps* de l'industrie i, si le processus *ps* existe, la quantité au processus que son flux d'entrée, qui vient de lui-même, doit être limitée par sa capacité de traitement. En outre, si des flux d'entrée du processus *ps* concernent les industries alternatives intérieures du PEI, ses quantités devraient également être limitées. Pour un flux sortant après un processus de l'industrie i, son bilan de flux pourrait être contrôlé. Les variables et les paramètres sont expliqués dans les Tableaux 102 et 103.

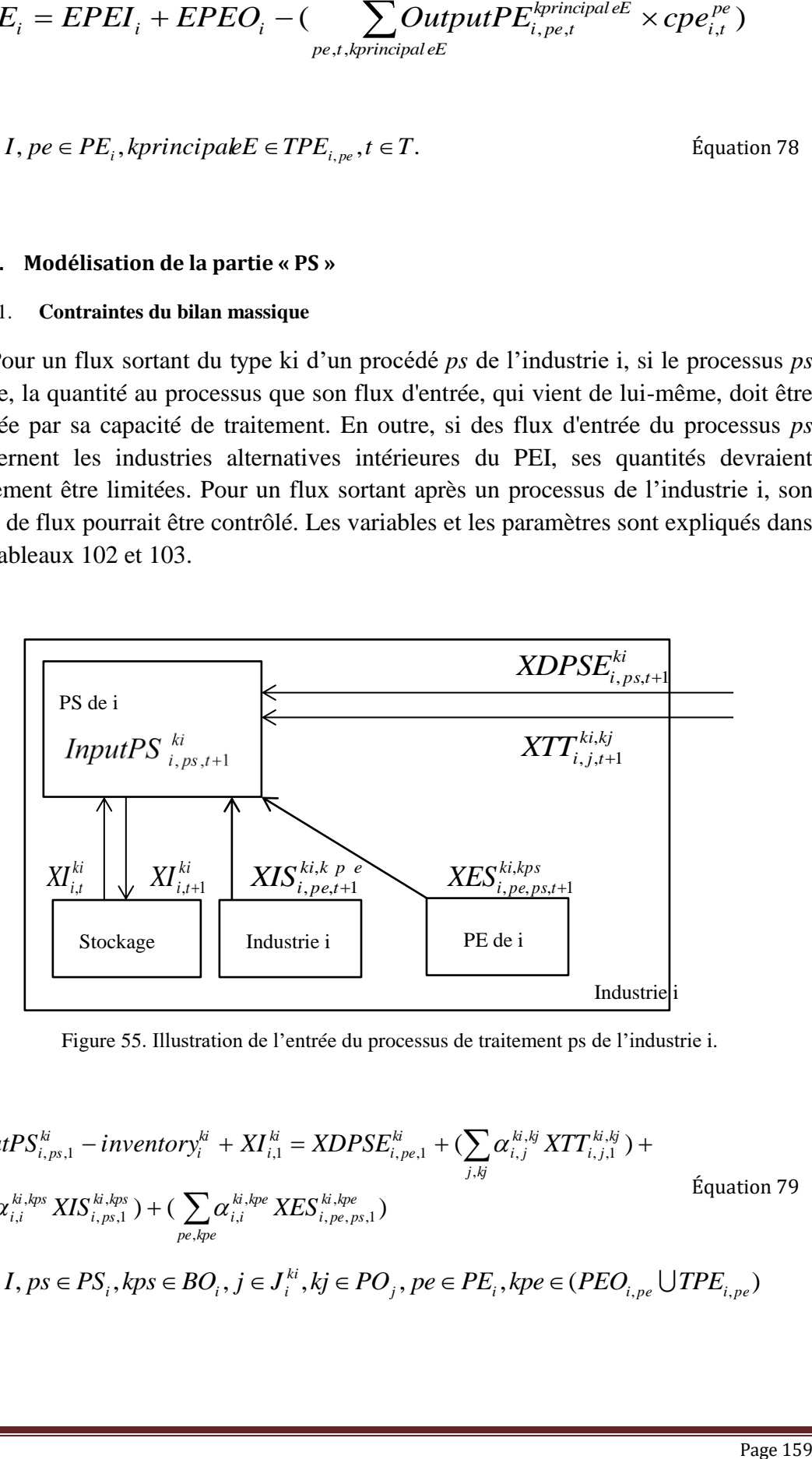

Figure 55. Illustration de l'entrée du processus de traitement ps de l'industrie i.

InputPS<sub>i,ps,1</sub><sup>*k*</sup> - *inventory*<sub>i</sub><sup>*k*</sup> + *XI*<sub>i,1</sub><sup>*k*</sup> = *XDPSE*<sub>i,pe,1</sub><sup>*k*</sup> + (
$$
\sum_{j,kj} \alpha_{i,j}^{k,i,j} XTT_{i,j,1}^{k,i,j}
$$
) +  
\n( $\sum_{kps} \alpha_{i,i}^{k,kps} XIS_{i,ps,1}^{k,kps}$ ) + ( $\sum_{pe,kpe} \alpha_{i,i}^{k,i,pe} XES_{i,pe,ps,1}^{k,i,pe}$ )  
\n $\forall i \in I, ps \in PS_i, kps \in BO_i, j \in J_i^{k i}, kj \in PO_j, pe \in PE_i, kpe \in (PEO_{i,pe} \cup TPE_{i,pe})$ 

$$
InputPS_{i,ps,t+1}^{ki} - XI_{i,t}^{ki} + XI_{i,t+1}^{ki} = XDPSE_{i,ps,t+1}^{ki} + (\sum_{j,k} \alpha_{i,j}^{ki,kj} XTT_{i,j,t+1}^{ki,lj}) +
$$
  
\n
$$
(\sum_{kps} \alpha_{i,i}^{ki,kps} XIS_{i,ps,t+1}^{ki,kps}) + (\sum_{p \in kps} \alpha_{i,i}^{ki,kpe} XES_{i,pe,ps,t+1}^{ki,kpe})
$$
  
\n
$$
\forall i \in I, ps \in PS_{i}, kps \in BO_{i}, j \in J_{i}^{ki}, kj \in PO_{i}, pe \in PE_{i}, kpe \in (PEO_{i,ps} \cup TPE_{i,pe}),
$$

 $t \in [1, |T|-1]$  $_{,ps}$   $\cup$   $\boldsymbol{\mu}$   $\boldsymbol{L}_i$  $i \in I$ ,  $ps \in PS_i$ ,  $kps \in BO_i$ ,  $j \in J_i^k$ ,  $kj \in PO_j$ ,  $pe \in PE_i$  $kpe \in (PEO_{i, ps} \cup TPE_{i, pe})$  $i,j,kps \in BO_i, j \in J_i^k, kj \in PO_j, pe \in PE_i, kpe \in (PEO_{i,ps} \cup$ 

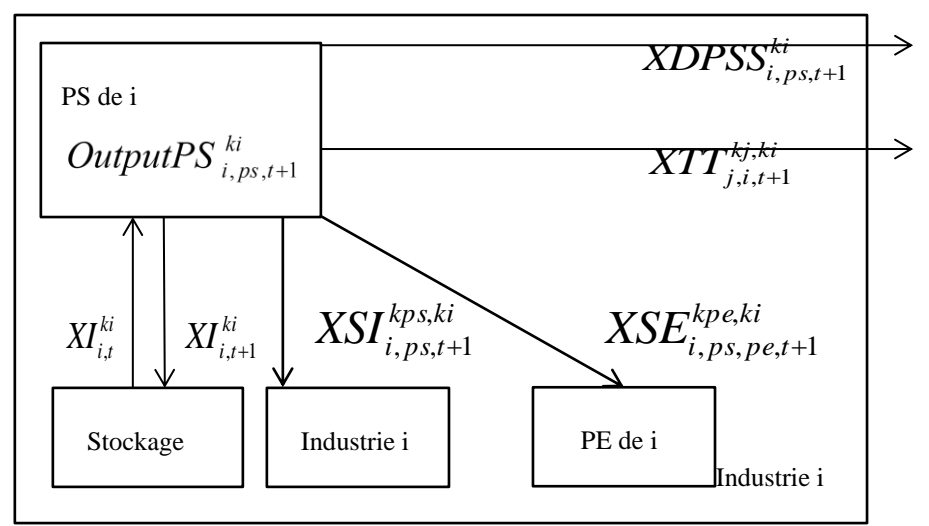

Figure 56. Illustration de la sortie du processus de traitement ps de l'industrie i.

OutputPS<sup>ki</sup><sub>*i,ps,1*</sub> + *inventory*<sup>ki</sup><sub>*i*</sub> = *XDPSS*<sup>*ki*</sup><sub>*i,ps,1*</sub> + (
$$
\sum_{j,kj} XST_{i,ps,1}^{ki,kj}
$$
) + ( $\sum_{kps} XSI_{i,ps,1}^{ki,kjs}$ )  
+ ( $\sum_{pe,kpe} XSE_{i,ps,pe,1}^{kpe}$ ) +  $XI_{i,1}^{k}$   
  
∀*i* ∈ *I*, *ps* ∈ *PS*<sub>*i*</sub>, *ki* ∈ (*PSO*<sub>*i,ps*</sub> ∪ *TPS*<sub>*i,ps*</sub>), *kps* ∈ *BI*<sub>*i*</sub>,  
 $j ∈ J_i^{ki}$ , *kj* ∈ *PI*<sub>*j*</sub>, *pe* ∈ *PE*<sub>*i*</sub>, *kpe* ∈ *PEI*<sub>*i,pe*</sub>  
  
OutputPS<sup>*ki*</sup><sub>*i,ps, t+1*</sub> +  $XI_{i,t}^{ki}$  =  $XDPSS_{i,ps, t+1}^{ki}$  + ( $\sum_{j,kj} XTT_{j,i,t+1}^{kj,ki}$ ) + ( $\sum_{kps} XSI_{i,ps,t+1}^{ki,kps}$ )  
+ ( $\sum_{pe,kpe} XSE_{i,ps,pe,t+1}^{kpe,ki}$ ) +  $XI_{i,t+1}^{k}$   
  
∀*i* ∈ *I*, *ps* ∈ *PS*<sub>*i*</sub>, *ki* ∈ (*PSO*<sub>*i,ps*</sub> ∪ *TPS*<sub>*i,ps*</sub>), *kps* ∈ *BI*<sub>*i*</sub>,  
 $j ∈ J_i^{ki}$ , *kj* ∈ *PI*<sub>*j*</sub>, *pe* ∈ *PE*<sub>*i,ps*</sub>, *t* ∈ [*1*, $|T|$  − 1]  
  

Tableau 102. Variables de la partie « PS ».

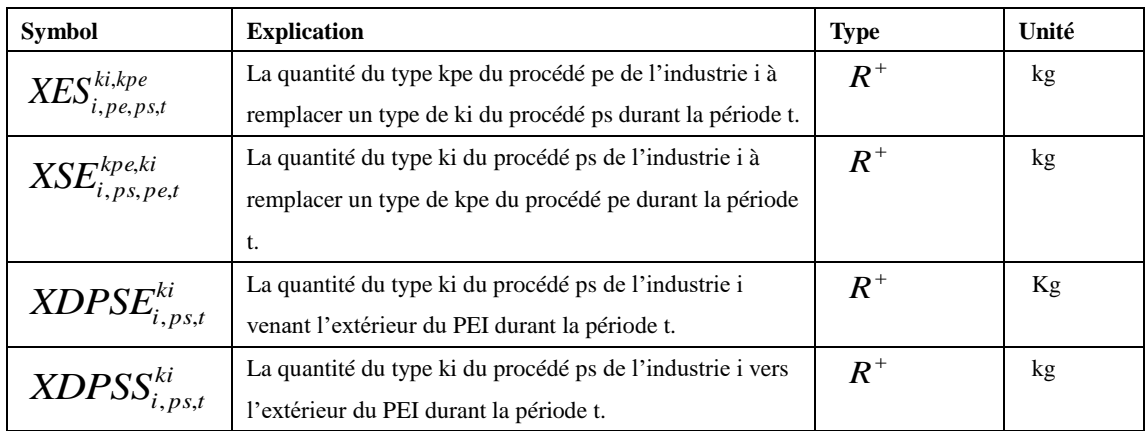

Tableau 103. Ensembles de la modélisation de la partie « PS ».

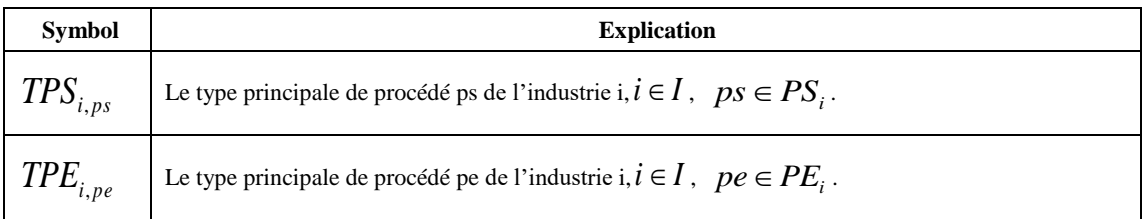

## 6.2.3.2. **Contraintes du contrôle d'un procédé de traitement** *ps*

Pour un procédé de traitement ps de l'industrie i, ses flux d'entrée, qui viennent de lui-même ou d'autres industries intérieures au PEI, les ratios de réaction sont fixés. Et de ses flux de sortie sont également fixés par rapport à ses ratios de réaction à ses flux d'entrée. La quantité totale qui pourrait être envoyée à d'autres industries devrait être délimitée par sa quantité disponible après le processus ps. Les variables et les paramètres sont expliqués dans les Tableaux 104 et 105.

InputPS<sub>i,ps,t</sub><sup>ki</sup> × ratio<sub>i,ps</sub><sup>k,principadS</sup> = OutputPS<sub>i,ps,t</sub><sup>k,principadS</sup> Équation83  
\n
$$
\forall i \in I, ps \in PS_i, ki \in PSI_{i,ps}, kprincipadS \in TPS_{i,ps}, t \in T.
$$
\nOutputPS<sub>i,ps,t</sub><sup>ki</sup> × ratiosP<sub>i,ps</sub><sup>k,principadS</sup> = OutputPS<sub>i,ps,t</sub><sup>k,principadS</sup> Équation84  
\n
$$
\forall i \in I, ps \in PS_i, ki \in PSO_{i,ps}, kprincipadS \in TPS_{i,ps}, t \in T.
$$
\n
$$
Z_{i,ps,t} \times ctp_{i,ps}^{kprincipadS} \ge OutputPS_{i,ps,t}^{kprincipadS}
$$
 Équation85  
\n
$$
\forall i \in I, ps \in PS_i, kprincipadS \in TPS_{i,ps}, t \in T.
$$

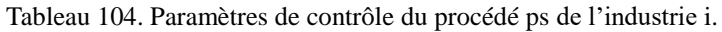

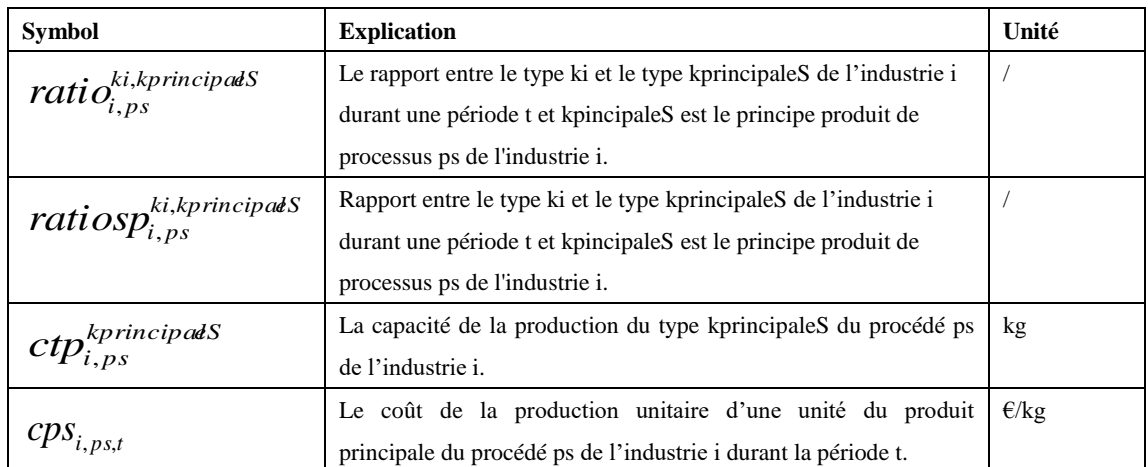

Tableau 105. Variable de contrôle du procédé ps de l'industrie i.

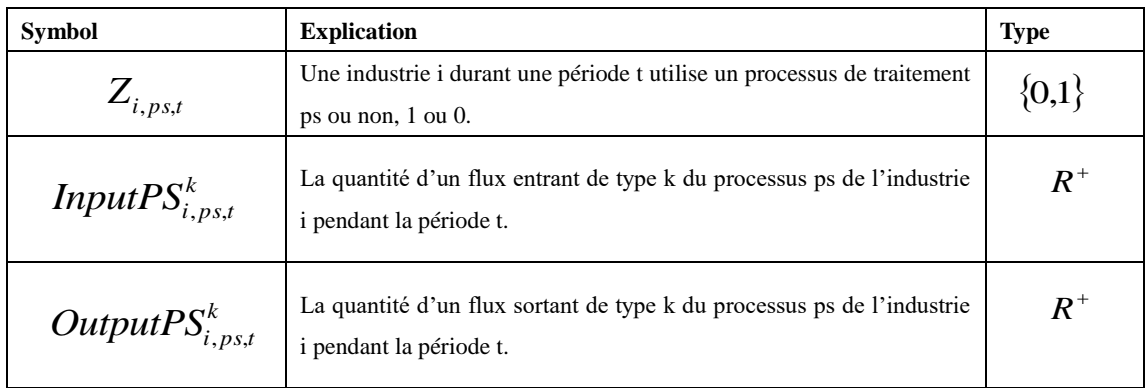

## 6.2.3.3. **Contraintes de la performance économique**

Pour un précédé *pe* de l'industrie i, la performance économique des flux entrants, *EPSI<sup>i</sup>* , et la performance économique des flux sortants, *EPSO<sup>i</sup>* , sont présentées dans les équations 86 et 87. Les variables et les paramètres sont expliqués dans les Tableaux 111 et 112.

$$
EPSI_{i} = -(\sum_{ki,t} XI_{i,t}^{ki} \times \mu i_{i}^{ki} \times pi_{i,t}^{ki}) - (\sum_{ki, p e, t} XDPSE_{i, p s, t}^{ki} \times pap_{i, p s, t}^{ki})
$$
  
\n
$$
-(\sum_{kj,j,k,i} XTT_{i,j,t}^{ki, kj} \times (pu_{j,t}^{kj} + pup_{j,pj,t}^{kj}))
$$
  
\n
$$
+(\sum_{ps,kps,k,i,t} XIS_{i, ps,t}^{ki, kps} \times (pp_{i,t}^{kps} + \alpha_{i,i}^{k, kps} \times pap_{i, ps,t}^{ki}))
$$
  
\n
$$
+(\sum_{ps,kps,p e, ki,t} XES_{i,p e, ps,t}^{ki, kpe} \times (ppp_{i,p e,t}^{kep} + \alpha_{i,i}^{k, kpe} \times pap_{i, ps,t}^{k}))
$$
  
\n
$$
+(\sum_{ps,kprinciple,kis,t} XES_{i,p e, ps,t}^{ki,kprinciple} \times (-pup_{i,p e,t}^{kprinciple} + \alpha_{i,i}^{ki,kprinciple} \times pap_{i, ps,t}^{ki}))
$$

 $kpe \in PEO_{i, pe}$ ,  $kprinciple \in TPE_{i, pe}$ ,  $t \in T$ .  $\forall i \in I, ki \in PSI_{i,}pe \in PE_{i}, kps \in BO_{i}, j \in J_{i}^{k}, kj \in PO_{j}, pj \in (PE_{j} \cup PS_{j}), ps \in PS_{i},$ 

$$
EPSO_{i} = -\left(\sum_{i,k} XI_{i,t}^{ki} \times ui_{i}^{ki} \times pi_{i,t}^{ki}\right) - \left(\sum_{ps,t,k} XDPSS_{i,ps,t}^{ki} \times ppp_{i,ps,t}^{ki}\right) + \left(\sum_{kj,j,t,k} XTT_{j,i,t}^{kj,ki} \times pup_{i,ps,t}^{ki}\right) + \left(\sum_{ps,kps,t,k} XSI_{i,ps,t}^{kps,ki} \times (pup_{i,ps,t}^{ki} + \alpha_{i,i}^{kps,ki} \times pa_{i,t}^{ki})\right) + \left(\sum_{ps,kps,t,k} XSE_{i,ps,pe,t}^{kpe,ki} \times (ppp_{i,ps,t}^{ki} + \alpha_{i,i}^{kpe,ki} \times pap_{i,pe,t}^{kpe})\right) + \left(\sum_{ps,kpe,pe,t,k} XSE_{i,ps,pe,t}^{kpe,kprincipal\,es} \times (-pup_{i,ps,t}^{kprincipal\,es} + \alpha_{i,i}^{kpe,kprincipal\,es} \times pap_{i,pe,t}^{kpe})\right) ps,kprincipal\,es, pe, ki, kpe, t
$$

 $kprinciple  $S \in TPS_{i,ps}, t \in T$ .$  $i \in I, ki \in PSO_{i,}pe \in PE_{i}, kps \in BI_{i}, j \in I_{i}^{k}, kj \in PI_{j}, ps \in PS_{i}, kpe \in PEI_{i, pe},$ *ki*  $\forall i \in I, ki \in PSO_{i}, pe \in PE_{i}, kps \in BI_{i}, j \in I_{i}^{k}, kj \in PI_{j}, ps \in PS_{i}, kpe \in$ 

$$
EPS_i = EPSI_i + EPSO_i - (\sum_{ps, t, kprincipal \, \epsilon S} OutputPS_{i, ps, t}^{kprincipal \, \epsilon S} \times cps_{i, t}^{ps})
$$

 $\forall i \in I, ps \in PS_i, kprinciple \leq S \in TPS_{i, ps}, t \in T.$ Équation 88

## **6.2.4. Modélisation du coût de transport**

Par hypothèse, nous supposons que le camion est vide en retour de transport. Nous proposons que le coût de transport puisse être composé des trois parties:

- Le coût de carburant consommé durant le transport sans charge.
- Le coût de carburant consommé durant le transport avec charge.

• Le coût fixe comprenant le prix du matériel, load-unload, l'exploitation et l'entretien.

L'analyse du coût de transport est détaillée dans le chapitre 4. Les variables et les paramètres sont expliqués dans les Tableaux 106 et 107.

$$
\forall i \in I, j \in J, kj \in PI_j, ki \in PO_i, N_{j,i} \times cm \langle \sum_{k,i,j} XTT^{kj,ki}_{j,i,t} \leq (N_{j,i} + 1) \times cm \qquad \text{Equation 89}
$$

$$
\forall i \in I, j \in J, kj \in PI_j, ki \in PI_i, t \in T, XTI_{ji,i,t} + XTJ_{ji,j,t} =
$$
  
\n
$$
2(N_{ji,t} + 1) \times (coef_{i} - a \times d_{ji} + coef_{i} - b) + (N_{ji,t} + 1) \times \frac{d_{ji}}{v} \times cphsc \times prisc
$$
  
\n
$$
+ N_{ji,t} \times \frac{d_{ji}}{v} \times \frac{cm}{pc} \times cphsc \times prisc
$$
  
\n
$$
+ \frac{d_{ji}}{v} \times \frac{(\sum_{i} XTT^{kj,ki}_{j,i,t}) - N_{ji,t} \times cm}{pc} \times cphsc \times prisc
$$

Tableau 106. Variables de la modélisation du coût de transport.

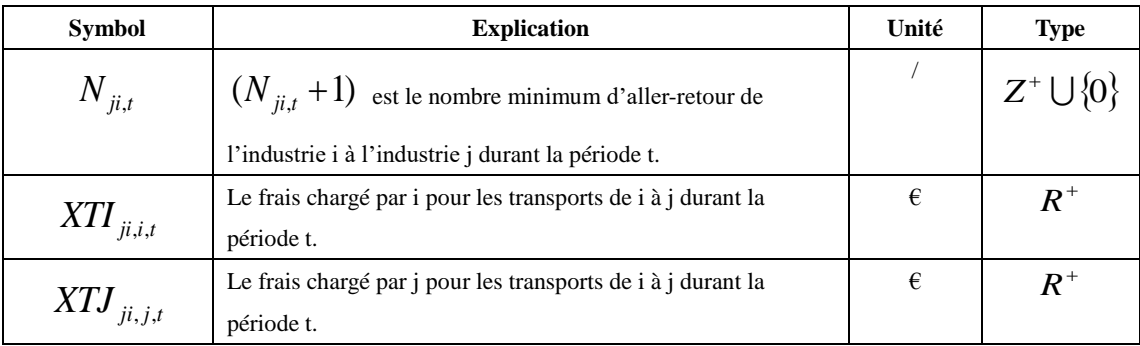

Tableau 107. Paramètres de la modélisation du coût de transport.

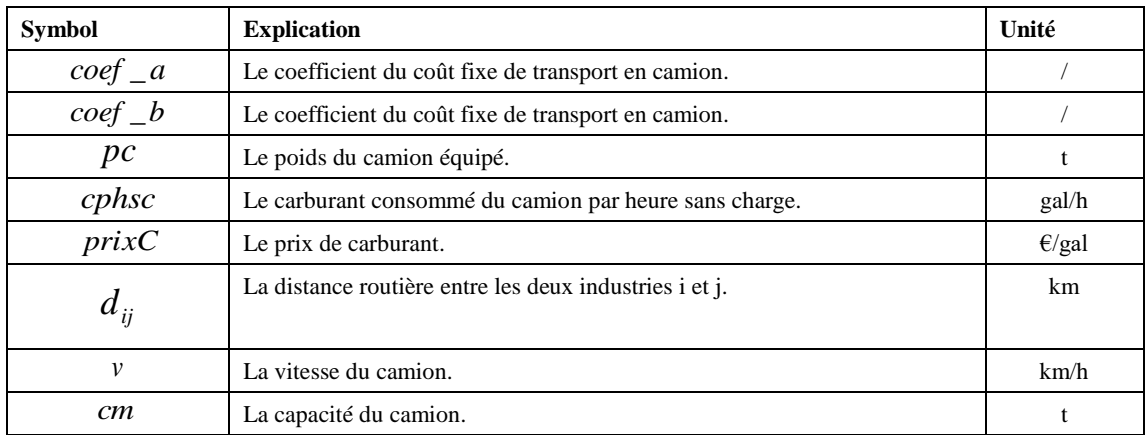

## **6.2.5. Modélisation de la partie « Stockage »**

Pour une industrie i, à chaque instant, la quantité totale de son stockage devrait être contrôlée par sa capacité du stockage. Nous supposons que l'expression du coût total du stockage durant une période est linéaire. Les variables et les paramètres sont expliqués dans les Tableaux 108 et 109.

#### Tableau 108. Variable du stockage de l'industrie i

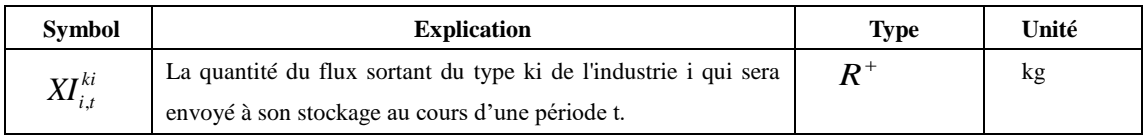

Tableau 109. Paramètres du stockage de l'industrie i.

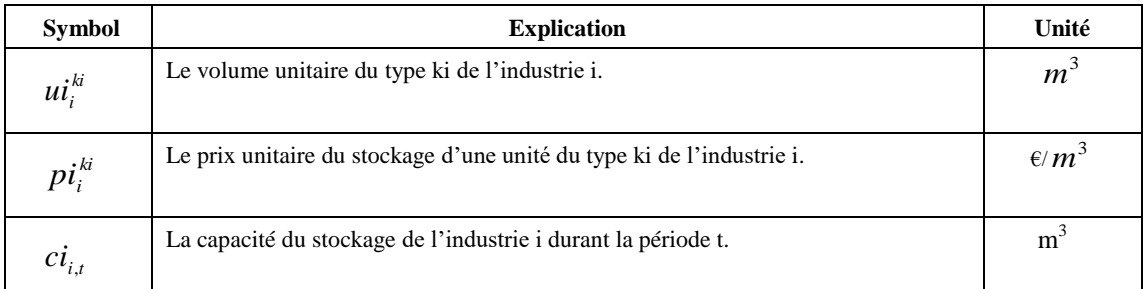

$$
\forall i \in I, ki \in K. \ \ ci_{i,1} - \sum_{ki} (inventory_i^{ki} \times u_i^{ki}) \ge \sum_{ki} (XI_{i,1}^{ki})
$$
Equation91

$$
\forall i \in I, ki \in K, t \in [1, |T| - 1], ci_{i, t+1} \ge \sum_{ki} (XI_{i, t+1}^{ki})
$$
Equation92

### **6.2.6. Modélisation de la performance économique d'une industrie**

Pour une industrie i, sa performance économique est la somme des coûts des traitements directs, des coûts du stockage et des bénéfices économiques en vendant des flux des échanges aux autres industries intérieur au PEI.

*EBO* et *EBI* représentent les performances économiques de la partie « Industrie i ». *EPEI*, *EPEO* et *EPEOprincipale* représentent les performances économiques de la partie « PE ». *EPSI*, *EPSO* et *EPSOprincipale* représentent les performances économiques de la partie « PS »**.** . Les variables et les paramètres sont expliqués dans les Tableaux 111 et 112.

$$
E_i = EBO_i + EBI_i + EPEI_i + EPEO_i + EPEOprinciple_i + EPSI_i
$$
  
+ 
$$
EPSO_i + EPSOprinciple_i - (\sum_j XTI_{ji,i}) - (\sum_j XTJ_{ij,i})
$$
 Équation93

 $\forall i \in I, j \in I.$ 

$$
EBO_i = -(\sum_{k,t} XDS_{i,t}^k \times pp_{i,t}^k) - (\sum_{k,t} XI_{i,t}^k \times pi_{i,t}^k) + (\sum_{k,j,k,j,t} XTT_{j,i}^{kj,k} \times pu_{i,t}^k) + (\sum_{k,kpe,pe,t} XIE_{i,pe,t}^{kpe,k} \times (pp_{i,t}^k + \alpha_{i,i}^{kpe,k} pap_{i,pe,t}^{kpe}) ) + (\sum_{k,kps,ps,t} XIS_{i,ps,t}^{kps,k} \times (pp_{i,t}^k + \alpha_{i,i}^{kps,k} pap_{i,ps,t}^{kps}) )
$$
Equation94

$$
\forall i \in I, t \in T, k \in BO_i, j \in I_i^k, kj \in PI_j, pe \in PE_i, kpe \in PEI_{i,pe}, ps \in PS_i, kps \in PSI_{i,ps}.
$$

$$
EBI_{i} = -(\sum_{k,t} XDE_{i,t}^{k} \times pa_{i,t}^{k}) - (\sum_{k,t} XI_{i,t}^{k} \times pi_{i,t}^{k})
$$
  
\n
$$
-(\sum_{k,j,k,j,pj,t} XTT_{i,j}^{k,kj} \times (pu_{j,t}^{kj} + pup_{j,pj,t}^{kj}))
$$
  
\n
$$
+(\sum_{k,lpe,pe,t} XEI_{i,pe,t}^{k,kpe} \times (ppp_{i,pe,t}^{kpe} + \alpha_{i,i}^{k,kpe} pa_{i,t}^{k}))
$$
  
\n
$$
+(\sum_{k,lpeE,pe,t} XEI_{i,pe,t}^{k,kpeE} \times (-pup_{i,pe,t}^{kpeE} + \alpha_{i,i}^{k,kpeE} pa_{i,t}^{k}))
$$
  
\n
$$
+(\sum_{k,lps,ps,t} XSI_{i,ps,t}^{k,kps} \times (ppp_{i,ps,t}^{kps} + \alpha_{i,i}^{k,kps} pa_{i,t}^{k}))
$$
  
\n
$$
+(\sum_{k,lpsS,ps,t} XSI_{i,ps,t}^{k,kps} \times (-pup_{i,ps,t}^{kps} + \alpha_{i,i}^{k,kps} pa_{i,t}^{k}))
$$

$$
\forall i \in I, t \in T, k \in BI_{i,k}, j \in J_i^k, pj \in (PE_j \cup PS_j), kj \in PO_j, pe \in PE_i, kpe \in PEO_{i,pe}, ps \in PS_i, kps \in PSO_{i,ps}, kpeE \in TPE_{i,pe}, kpsS \in TPS_{i,ps}.
$$

$$
EPEI_{i} = -(\sum_{k, pe, t} XDPEE_{i, pe, t}^{k} \times pap_{i, pe, t}^{k}) - (\sum_{k, t} XI_{i, t}^{k} \times pi_{i, t}^{k})
$$
  
\n
$$
-(\sum_{k, j, kj, pi, t} XTT_{i, j}^{k, kj} \times (pu_{j, t}^{kj} + pup_{j, pj, t}^{kj})
$$
  
\n
$$
+(\sum_{k, kpe, pe, t} XIE_{i, pe, t}^{k, kpe} \times (pp_{i, t}^{kpe} + \alpha_{i, i}^{k, kpe} pap_{i, pe, t}^{k}))
$$
  
\n
$$
+(\sum_{k, kps, pe, ps, t} XSE_{i, ps, pe, t}^{k, kps} \times (ppp_{i, ps, t}^{kps} + \alpha_{i, i}^{k, kps} pap_{i, ps, t}^{k}))
$$
  
\n
$$
+(\sum_{k, kps, pe, ps, t} XSE_{i, ps, pe, t}^{k, kps} \times (-pup_{i, ps, t}^{kps} + \alpha_{i, i}^{k, kps} pap_{i, ps, t}^{k}))
$$

 $\in T$ ,  $pe \in PE_i$ ,  $k \in PEI_{i, pe}$ ,  $j \in J$ ,<br>,  $kps \in PSO_{i, ps}$ ,  $kpsS \in TPS_{i, ps}$ .  $\forall i \in I, t \in T, pe \in PE_i, k \in PEI_{i, pe}, j \in J_i^k, pj \in (PE_j \cup PS_j), kj \in PO_j, kpe \in BO_i,$  $ps \in PS_i$ ,  $kps \in PSO_{i, ps}$ ,  $kpsS \in TPS_{i, ps}$ 

$$
EPEO_{i} = -(\sum_{k, pe, t} XDPES_{i, pe, t}^{k} \times ppp_{i, pe, t}^{k}) - (\sum_{k, t} XI_{i, t}^{k} \times pi_{i, t}^{k})
$$
  
+  $(\sum_{k, j, kj, pe, t} XTT_{j, i}^{kj, k} \times pup_{i, pe, t}^{k})$   
+  $(\sum_{k, lpe, pe, t} XEI_{i, pe, t}^{kpe, k} \times (ppp_{i, pe, t}^{k} + \alpha_{i, i}^{kpe, k} pa_{i, t}^{kpe}))$  Équation 97  
+  $(\sum_{k, kps, pe, ps, t} XES_{i, pe, ps, t}^{kps, k} \times (ppp_{i, pe, t}^{k} + \alpha_{i, i}^{kps, k} pap_{i, ps, t}^{kps}))$ 

 $i, t \in T, pe \in PE_i, k \in PEO_{i, pe}, j \in I_i^k, kj \in PI_i, kpe \in BI_i, ps \in PS_i, kps \in PSI_{i, ps}$  $\forall i \in I, t \in T, pe \in PE_i, k \in PEO_{i, pe}, j \in I_i^k, kj \in PI_j, kpe \in BI_i, ps \in PS_i, kps \in PSI_{i, ps}$  $kj \in PI$ <sup>*i*</sup>,  $kpe \in BI$ <sup>*i*</sup>,  $ps \in PS$ <sup>*i*</sup>,  $kps \in PSI$ 

$$
EPEOprincipale_{i} = (\sum_{k, pe,t} XDPES_{i, pe,t}^{k} \times pap_{i, pe,t}^{k}) - (\sum_{k,t} XI_{i,t}^{k} \times pi_{i,t}^{k})
$$
  
+ 
$$
(\sum_{k,j,k,j, pe,t} XTT_{j,i}^{kj,k} \times pup_{i, pe,t}^{k})
$$
  
+ 
$$
(\sum_{k, lpe, pe,t} XEI_{i, pe,t}^{lpe,k} \times (-pup_{i, pe,t}^{k} + \alpha_{i,i}^{lpe,k} pa_{i,t}^{lpe}))
$$
Equation 98  
+ 
$$
(\sum_{k, lpe, pe,t} XES_{i, pe,s,t}^{lps,k} \times (-pup_{i, pe,t}^{k} + \alpha_{i,i}^{lps,k} pap_{i, ps,t}^{lps}))
$$

$$
\forall i \in I, t \in T, pe \in PE_i, k \in TPE_{i, pe}, j \in I_i^k, kj \in PI_j, kpe \in BI_i, ps \in PS_i, kps \in PSI_{i, ps}.
$$

$$
EPSI_{i} = -(\sum_{k, ps, t} XDPSE_{i, ps, t}^{k} \times pap_{i, ps, t}^{k}) - (\sum_{k, t} XI_{i, t}^{k} \times pi_{i, t}^{k})
$$
  
\n
$$
-(\sum_{k, j, kj, pj, t} XTT_{i, j}^{k, kj} \times (pu_{j, t}^{kj} + pup_{j, pj, t}^{kj})
$$
  
\n
$$
+(\sum_{k, kps, ps, t} XIS_{i, ps, t}^{k, kps} \times (pp_{i, t}^{kps} + \alpha_{i, i}^{k, kps} pap_{i, ps, t}^{k}))
$$
  
\n
$$
+(\sum_{k, kps, ps, t} XES_{i, pe, ps, t}^{k, kpe} \times (ppp_{i, pe, t}^{kpe} + \alpha_{i, i}^{k, kpe} pap_{i, ps, t}^{k}))
$$
  
\n
$$
+(\sum_{k, kpe, pe, ps, t} XES_{i, pe, ps, t}^{k, kpeE} \times (-pup_{i, pe, t}^{kpeE} + \alpha_{i, i}^{k, kpeE} pap_{i, ps, t}^{k}))
$$
  
\n(201)

 $pe \in PE_i$ ,  $kps \in PEO_{i, ps}$ ,  $kpeE \in TPE_{i, pe}$ .  $\forall i \in I, t \in T, pe \in PS_i, k \in PSI_{i, ps}, j \in J_i^k, pj \in (PE_j \cup PS_j), kj \in PO_j, kpe \in BO_i,$ 

$$
EPSO_{i} = -\left(\sum_{k, ps, t} XDPES_{i, ps, t}^{k} \times ppp_{i, ps, t}^{k}\right) - \left(\sum_{k, t} XI_{i, t}^{k} \times pi_{i, t}^{k}\right)
$$
  
+ 
$$
\left(\sum_{k, j, kj, ps, t} XTT_{j, i}^{kj, k} \times pup_{i, ps, t}^{k}\right)
$$
  
+ 
$$
\left(\sum_{k, kps, ps, t} XSI_{i, ps, t}^{kps, k} \times (ppp_{i, ps, t}^{k} + \alpha_{i, i}^{kps, k} pa_{i, t}^{kps})) \right)
$$
Equation 100  
+ 
$$
\left(\sum_{k, kps, ps, t} XSE_{i, ps, pe, t}^{kpe, k} \times (ppp_{i, ps, t}^{k} + \alpha_{i, i}^{kpe, k} pap_{i, pe, t}^{kpe})\right)
$$

$$
\forall i \in I, t \in T, ps \in PS_i, k \in PSO_{i, ps}, j \in I_i^k, kj \in PI_j, kpe \in BI_i, pe \in PE_i, kpe \in PEI_{i, pe}.
$$

$$
EPSOprincipale_{i} = (\sum_{k, ps, t} XDPES_{i, ps, t}^{k} \times pup_{i, ps, t}^{k}) - (\sum_{k, t} XI_{i, t}^{k} \times pi_{i, t}^{k})
$$
  
+ (\sum\_{k, j, kj, ps, t} XTT\_{j, i}^{kj, k} \times pup\_{i, ps, t}^{k})  
+ (\sum\_{k, kps, ps, t} XSI\_{i, ps, t}^{kps, k} \times (-pup\_{i, ps, t}^{k} + \alpha\_{i, i}^{kps, k} pa\_{i, t}^{kps})) \tEquation 101  
+ (\sum\_{k, kps, ps, t} XSE\_{i, ps, pe, t}^{kpe, k} \times (-pup\_{i, ps, t}^{k} + \alpha\_{i, i}^{kpe, k} pap\_{i, pe, t}^{kpe}))

$$
\forall i \in I, t \in T, ps \in PS_i, k \in TPS_{i, ps}, j \in I_i^k, kj \in PI_j, kpe \in BI_i, pe \in PE_i, kpe \in PE_{i, ps}.
$$

Afin de réaliser des bénéfices économiques par la participation d'un PEI, pour une industrie i, son coût total sans la participation du PEI devrait être supérieur à celle avec la participation du PEI. Ou il y aura des investissements provenant d'autres sources (*fi*), comme le gouvernement, donc un paramètre pourrait être ajouté pour contrôler ce problème économique.

$$
\forall i \in I, f_i + E_i \ge EBOref_i + EBlref_i + seuil_i
$$
Equation 102

## **6.3. Fonction objective et résumé du modèle**

La conception de modèle III est basée sur celle de modèle II. Une industrie peut être considérée en tant que une industrie de type <<fournisseur>> et de type <<client>>. La partie de processus de traitement est intégrée dans la modélisation. Les options de remplacement de matériel, de processus de traitement et de partage de coût de transport étaient ajoutées dans la modélisation. La possibilité d'auto-recyclage était intégrée dans le modèle III. Le modèle III est dynamique au niveau de temps et les paramètres sont flexibles durant les différentes périodes de temps.

L'objectif de ce modèle est destiné à maximiser la quantité totale des échanges à l'intérieur PEI. Ce modèle est un modèle de programmation linéaire mixte en nombres entiers.

$$
\forall i \in I, j \in I, ki \in K, kj \in K, t \in T, \, Max(\sum_{t} \sum_{i,j,ki,kj} XTT_{i,j,t}^{ki,kj})
$$
Équation103

Tableau 110. Résumé des ensembles du modèle.

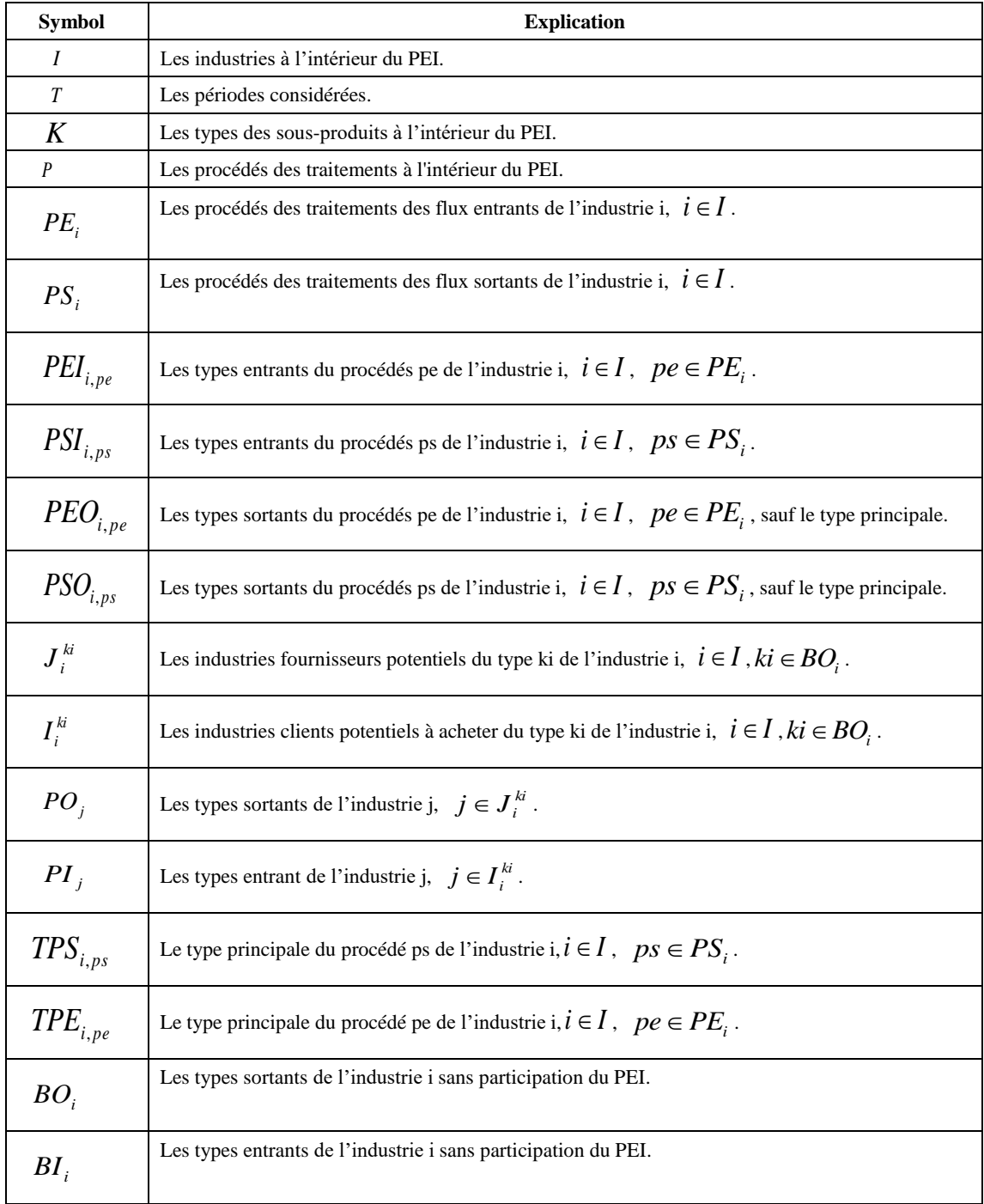

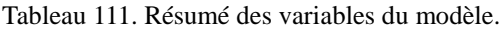

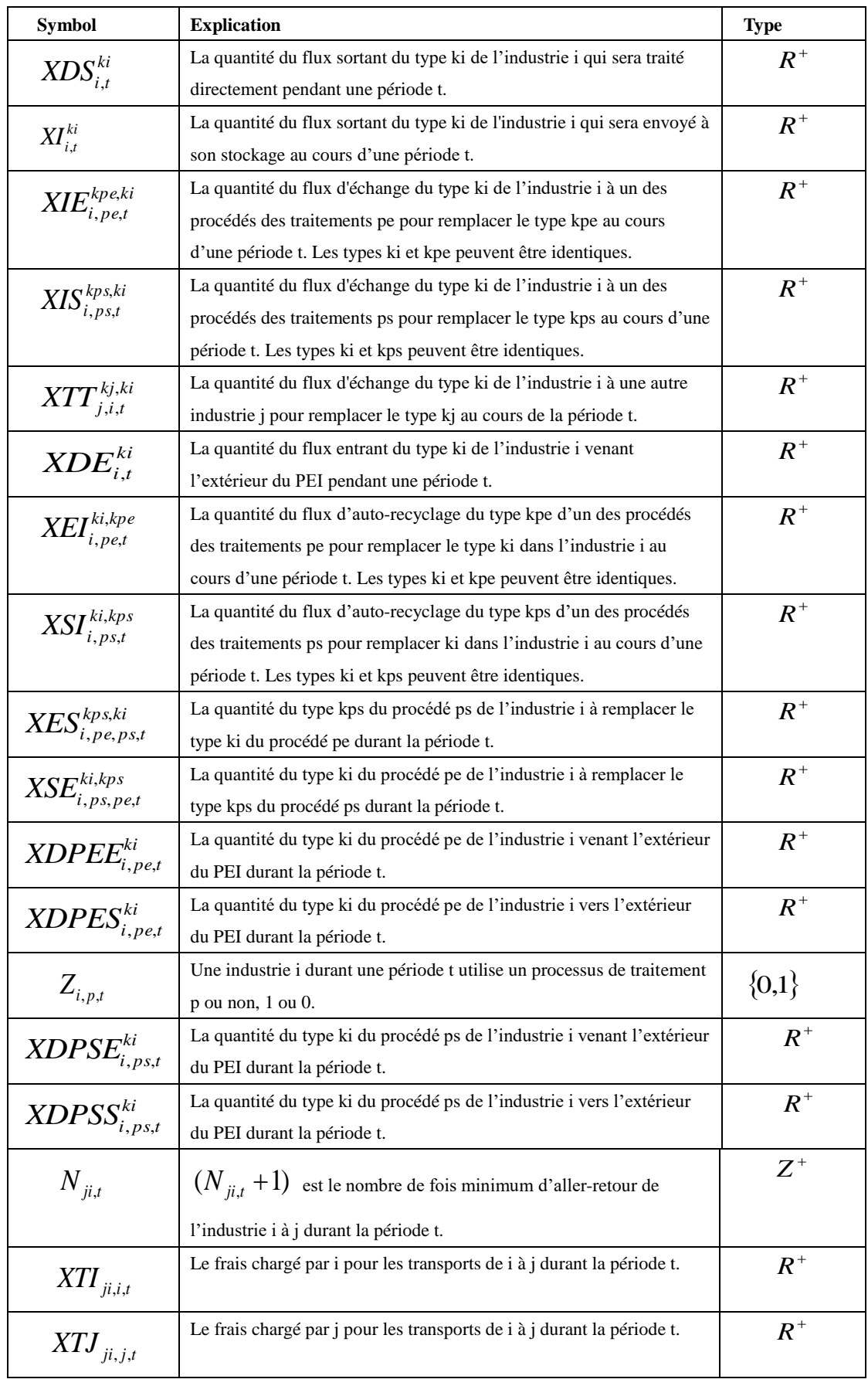

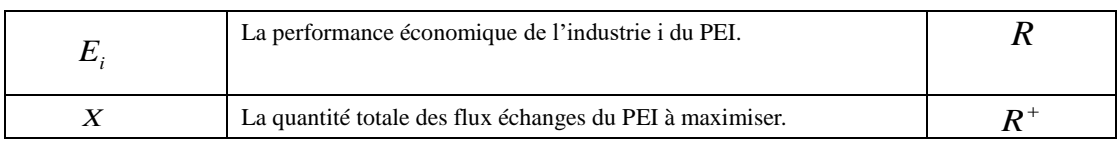

# Tableau 112. Résumé des paramètres du modèle.

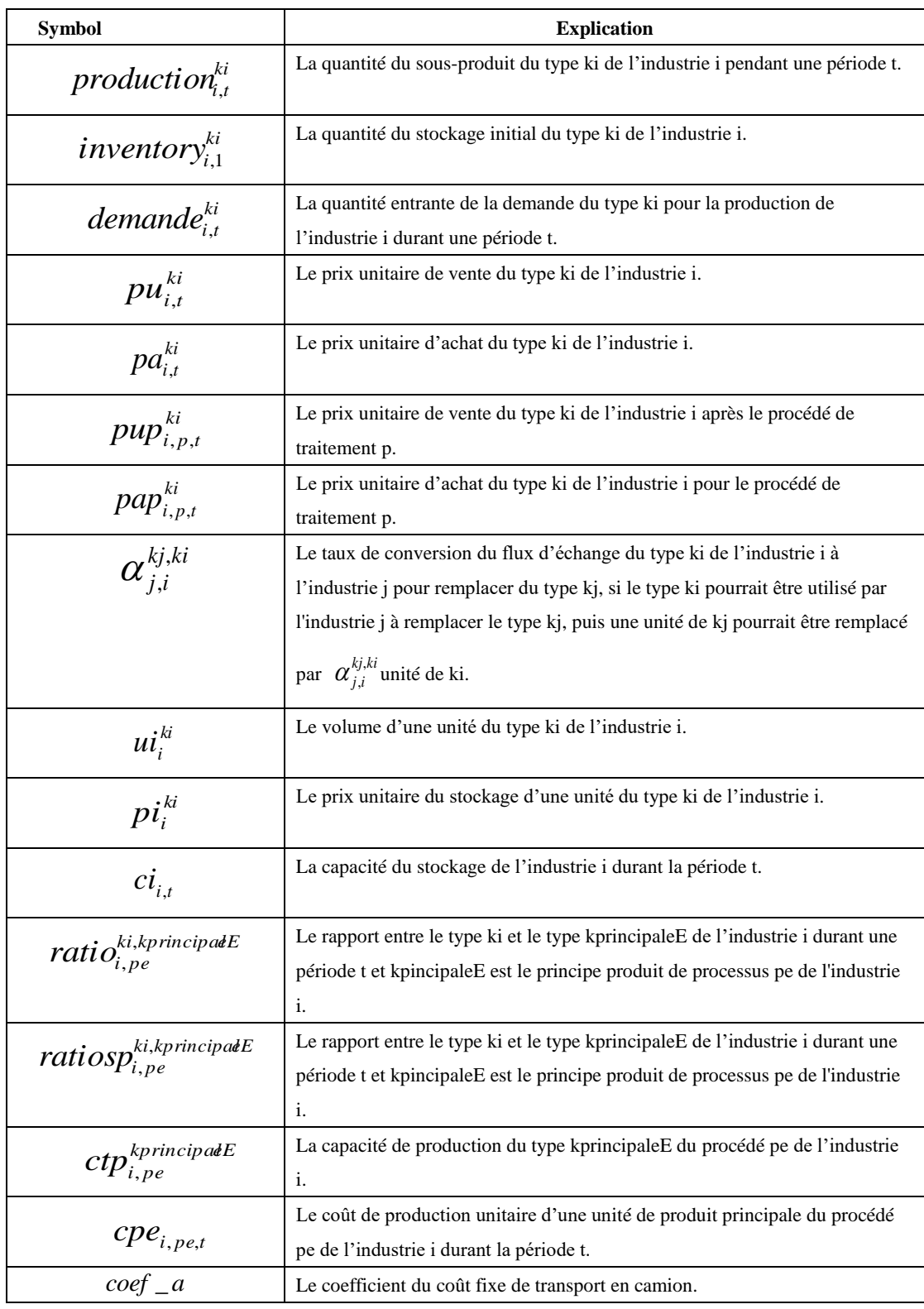

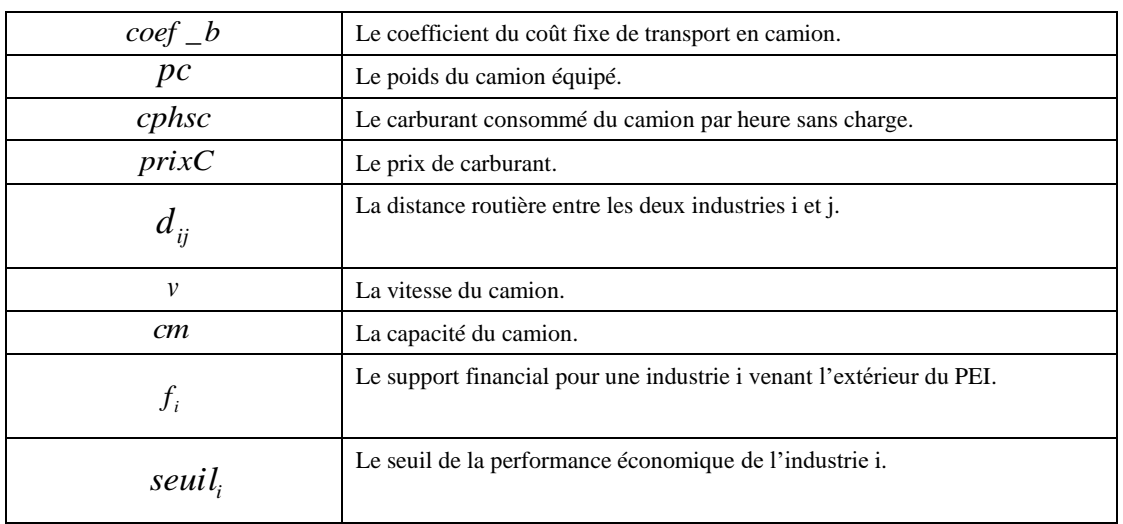

# **6.4. Exemple numérique**

Le système de la modélisation algébrique général (GAMS, en anglais : General Algebraic Modeling System) est un système de la modélisation de haut niveau pour la programmation mathématique et l'optimisation, initié par la Banque Mondiale (voir [160]). Les simulations numériques ont été réalisées sur un PC DELL muni d'un processeur de type : Intel(R) Core(TM) 2 Duo CPU, P7450, 2,13GHz. CPLEX utilise un algorithme de Branch-and-Cut qui résout une série de sous-problèmes de programmation linéaire.

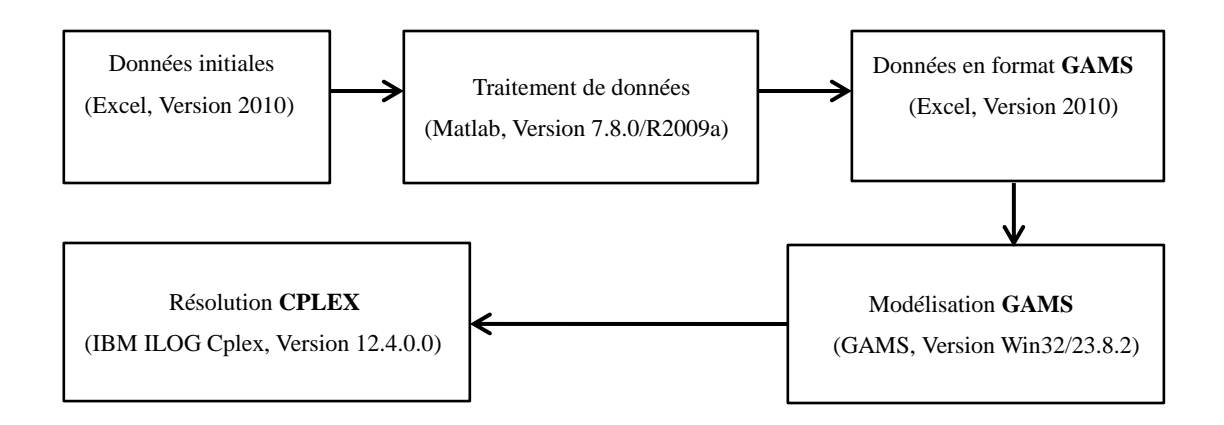

Figure 57. Etapes de simulations numériques

## **6.4.1. Données initiales**

Dans ce PEI, nous supposons qu'aucun stockage initial n'existe et nous avons au total quatre périodes de temps à considérer. Les tableaux suivants (Tableau 113 à Tableau 135) sont les tableaux désignés pour les données initiales et ils sont remplis par les données aléatoires afin de montrer les fonctionnements de ce modèle.

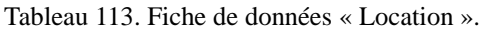

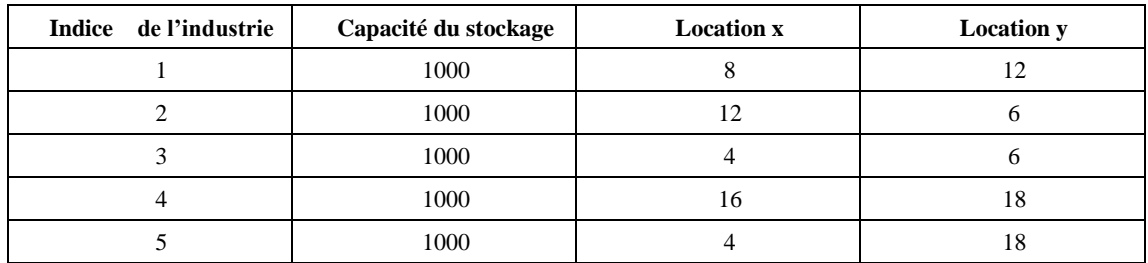

Tableau 114. Fiche de données « BO ».

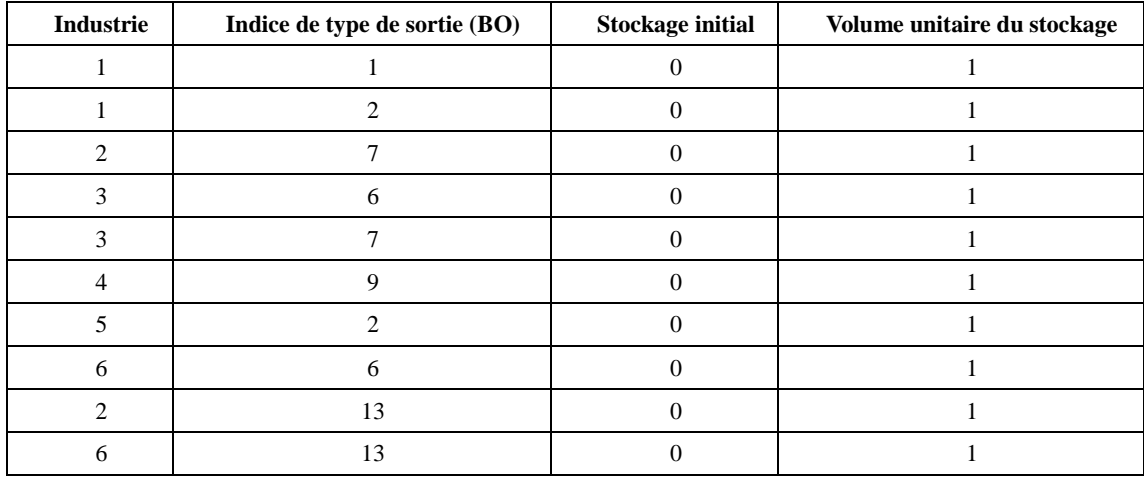

Tableau 115. Fiche de données « BI ».

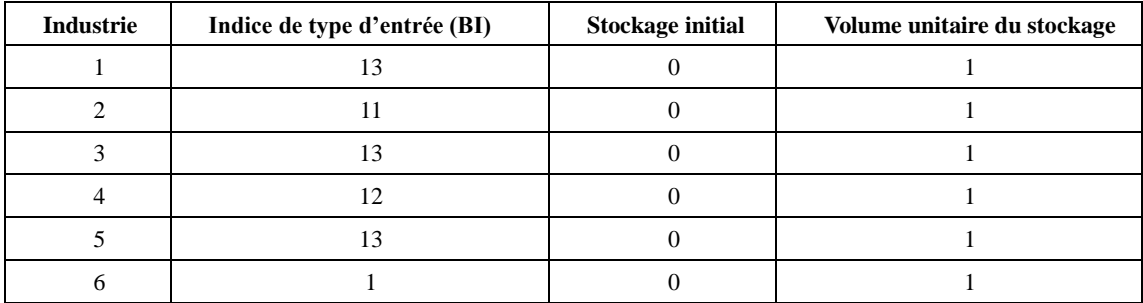

Tableau 116. Fiche de données « PE ».

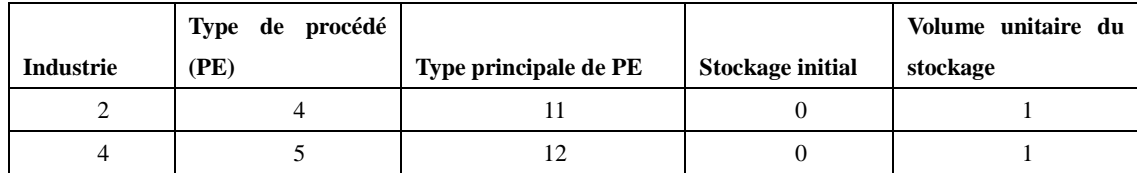

Tableau 117. Fiche de données « PS ».

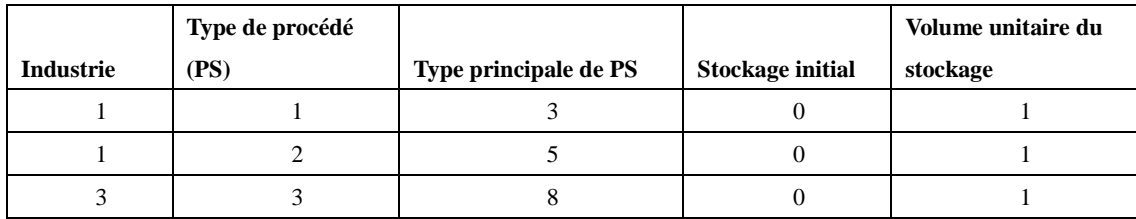

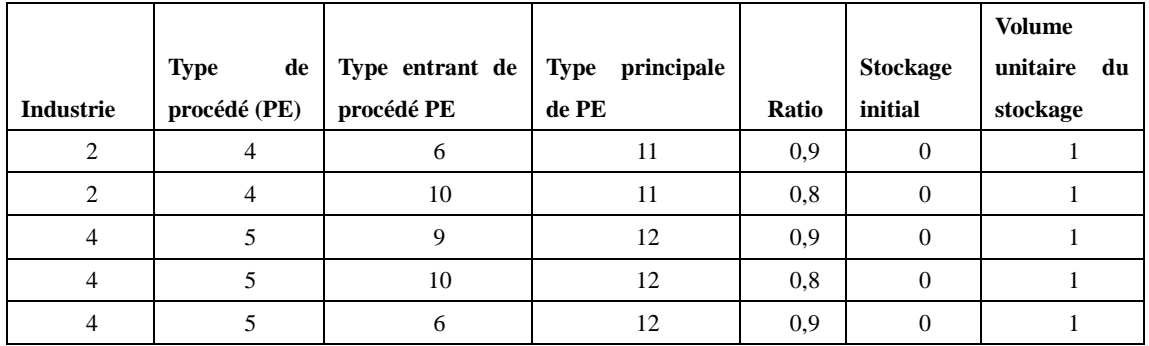

### Tableau 118. Fiche de données « PEI ».

Tableau 119. Fiche de données « PEO ».

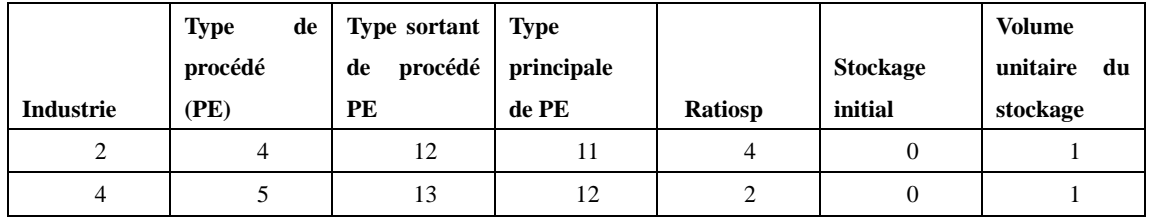

Tableau 120. Fiche de données « PSI ».

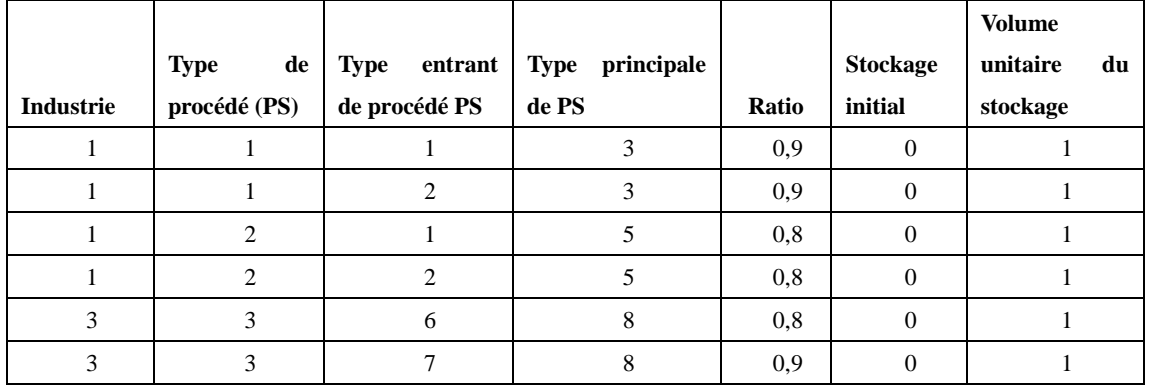

Tableau 121. Fiche de données « PSO ».

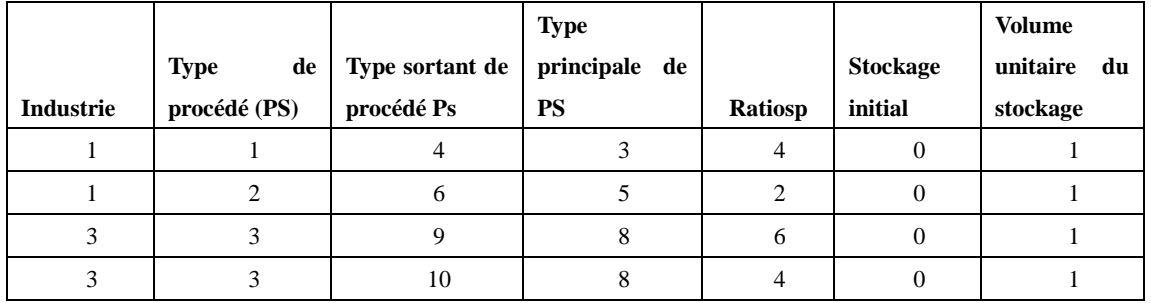

Tableau 122. Fiche de données « Type Remplace ».

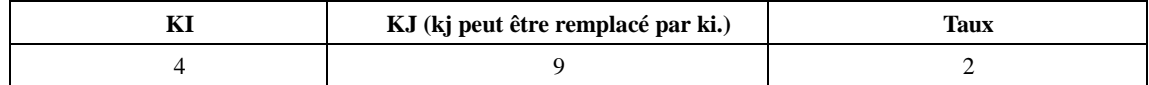

| ∼                |                  |          |           |           |           |  |  |
|------------------|------------------|----------|-----------|-----------|-----------|--|--|
| <b>Industrie</b> | Type de matériel | Période1 | Période 2 | Période 3 | Période 4 |  |  |
|                  | -                | 200      | 200       | 200       | 200       |  |  |
| -1               | 2                | 100      | 100       | 100       | 100       |  |  |
| 2                | 7                | 50       | 100       | 50        | 100       |  |  |
| 2                | 13               | 100      | 100       | 50        | 50        |  |  |
| 3                | 6                | 20       | 20        | 20        | 20        |  |  |
| 3                | 7                | 100      | 100       | 100       | 100       |  |  |
| $\overline{4}$   | 9                | 100      | 120       | 100       | 120       |  |  |
| 5                | $\overline{2}$   | 100      | 100       | 100       | 100       |  |  |
| 6                | 6                | 50       | 50        | 50        | 50        |  |  |
| 6                | 13               | 200      | 150       | 200       | 150       |  |  |

Tableau 123. Fiche de données « Quantité de Production».

Tableau 124. Fiche de données « Quantité de Demande».

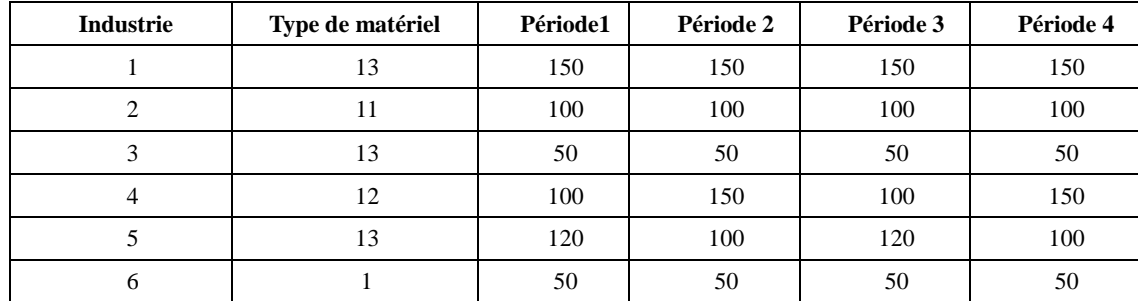

Tableau 125. Fiche de données « Capacité de traitement d'un procédé».

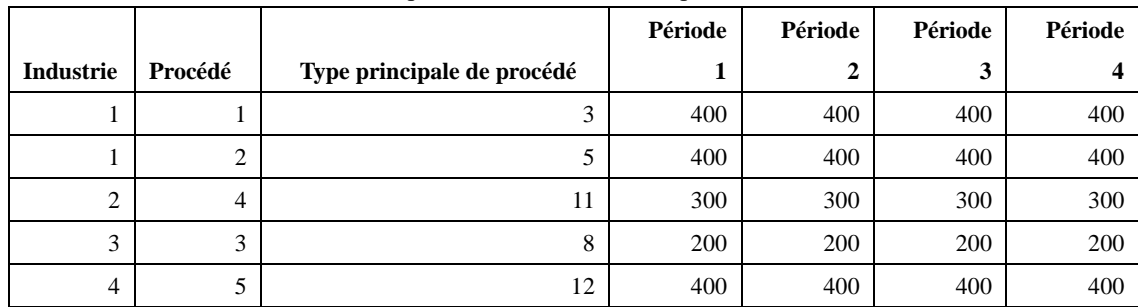

Tableau 126. Fiche de données « Capacité du stockage».

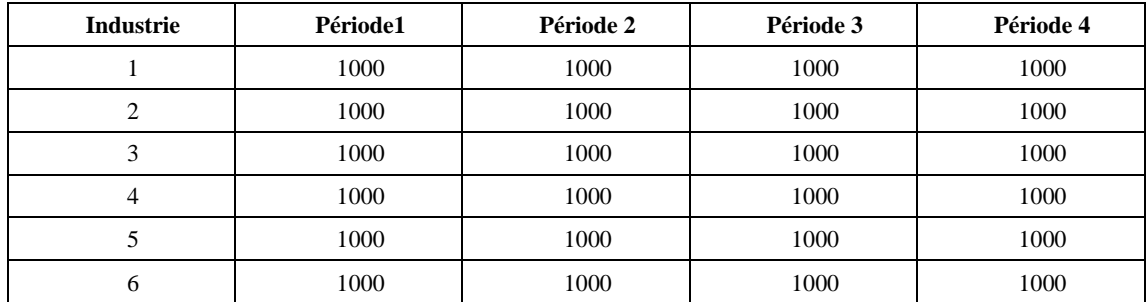

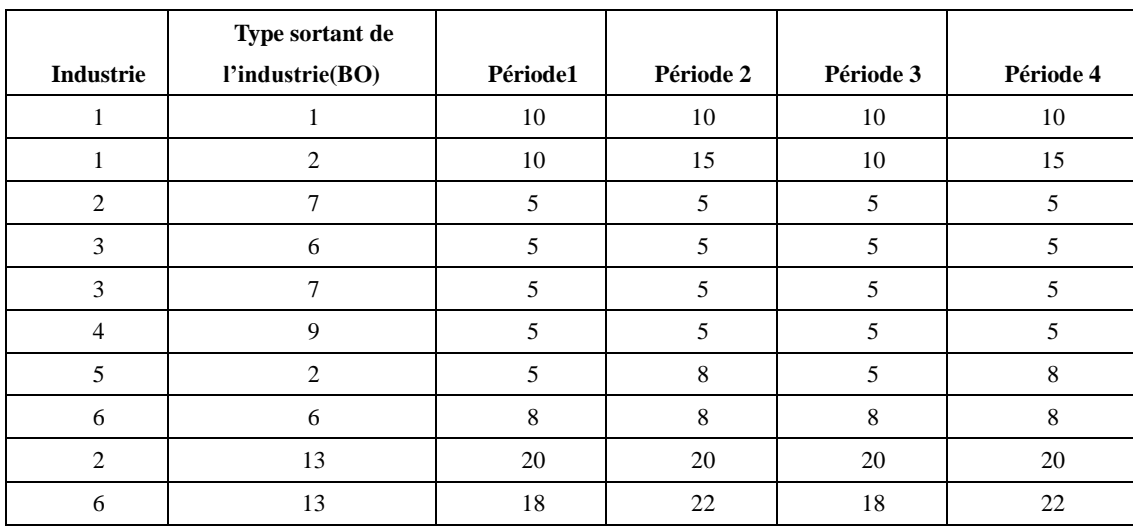

Tableau 127. Fiche de données « PU».

Tableau 128. Fiche de données « PUP».

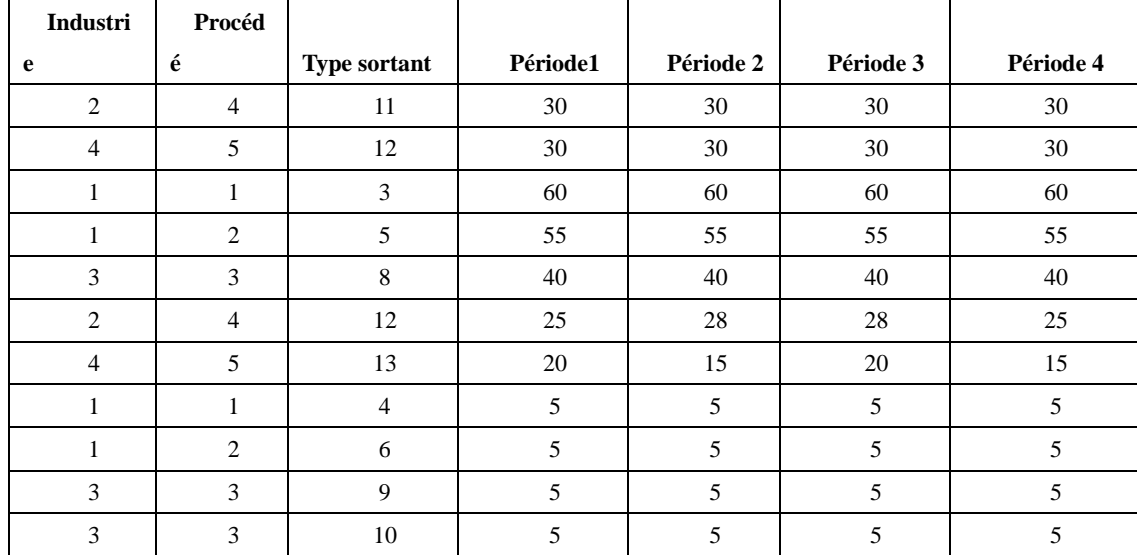

Tableau 129. Fiche de données « PP».

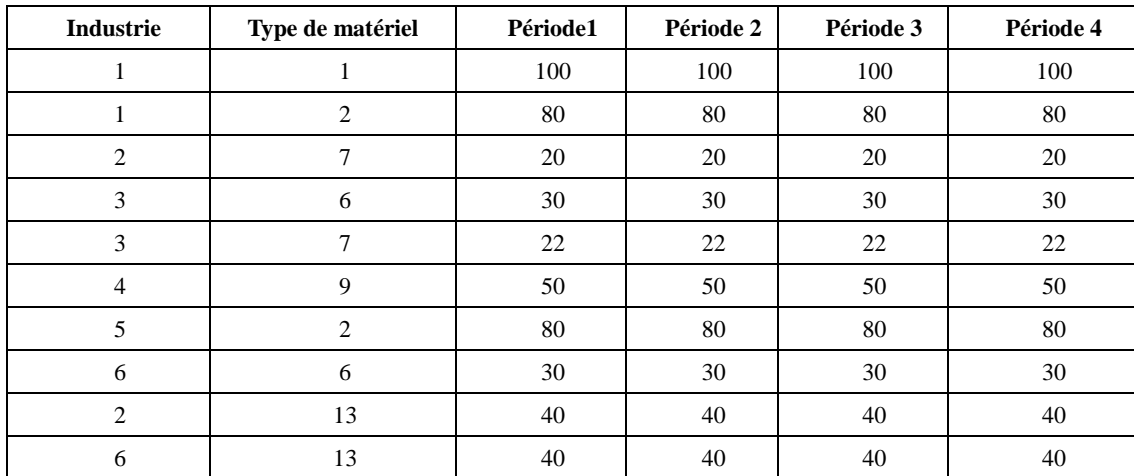

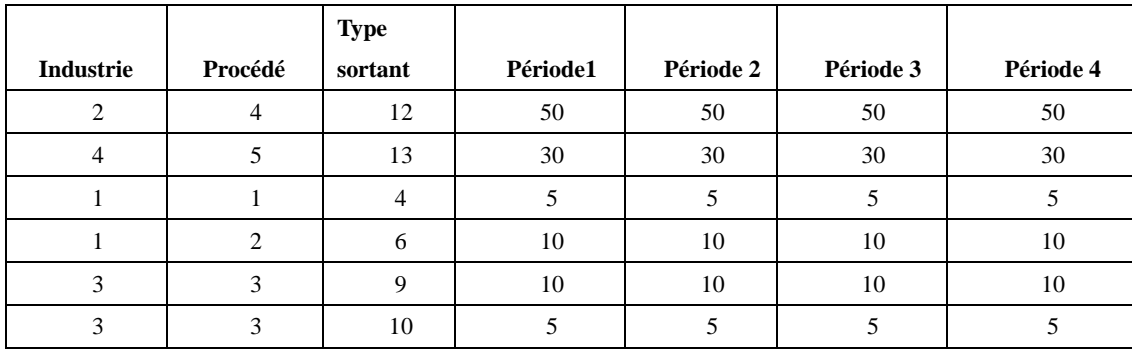

### Tableau 130. Fiche de données « PPP».

Tableau 131. Fiche de données « PA».

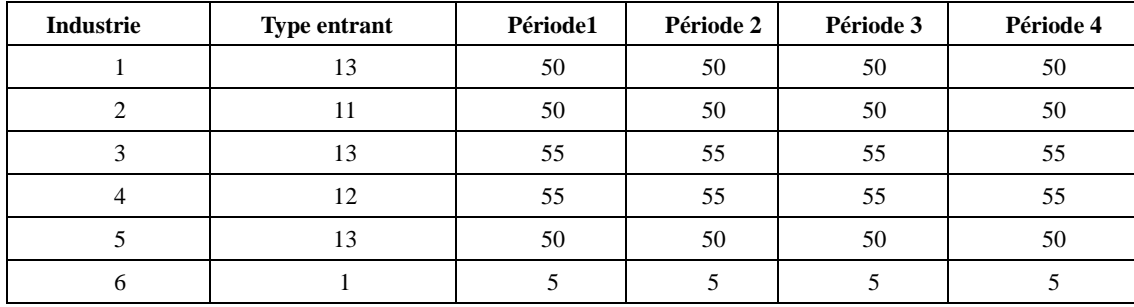

Tableau 132. Fiche de données « PAP».

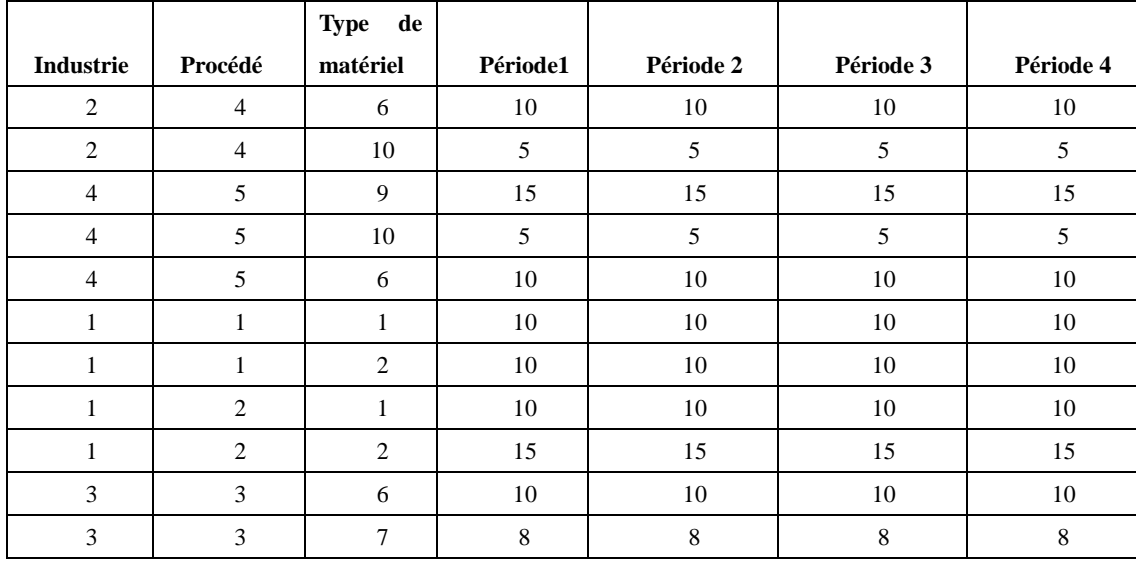

Tableau 133. Fiche de données « Coût unitaire de production CPE et CPS».

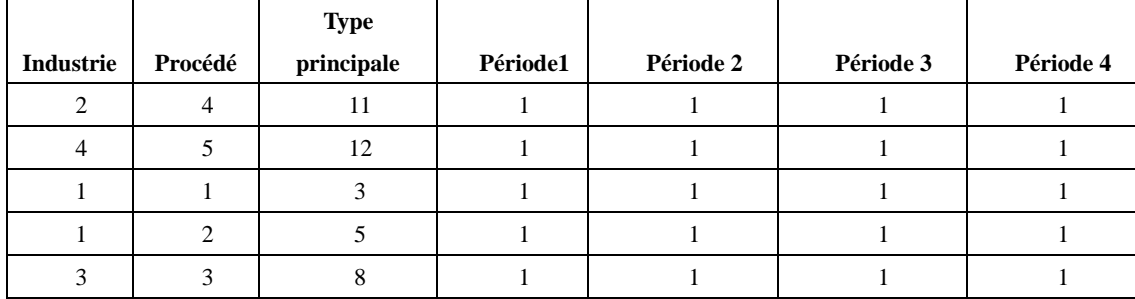

| Industrie      | Type de matériel | Période1 | Période 2 | Période 3 | Période 4 |
|----------------|------------------|----------|-----------|-----------|-----------|
| $\,1\,$        | $\,1$            | 0,5      | 0,5       | 0,5       | 0,5       |
| $\,1\,$        | $\overline{c}$   | 0,5      | 0,5       | 0,5       | 0,5       |
| $\,1\,$        | 3                | 0,5      | 0,5       | 0,5       | 0,5       |
| $\,1$          | $\overline{4}$   | 0, 5     | 0,5       | 0,5       | 0,5       |
| $\,1\,$        | 5                | 0, 5     | 0,5       | 0,5       | 0,5       |
| $\,1\,$        | $\sqrt{6}$       | 0,5      | 0,5       | 0,5       | 0,5       |
| $\,1\,$        | 13               | 0, 5     | 0,5       | 0,5       | 0,5       |
| $\overline{c}$ | $\sqrt{6}$       | 0, 5     | 0,5       | 0,5       | 0,5       |
| $\sqrt{2}$     | $\boldsymbol{7}$ | 0, 5     | 0,5       | 0,5       | 0,5       |
| $\overline{c}$ | 10               | 0,5      | 0,5       | 0,5       | 0,5       |
| $\sqrt{2}$     | $11\,$           | 0, 5     | 0,5       | 0,5       | 0,5       |
| $\overline{c}$ | $12\,$           | 0,5      | 0,5       | 0,5       | 0,5       |
| $\sqrt{2}$     | 13               | 0, 5     | 0,5       | 0,5       | 0,5       |
| $\mathfrak{Z}$ | $\sqrt{6}$       | 0,5      | 0,5       | 0,5       | 0,5       |
| $\overline{3}$ | $\boldsymbol{7}$ | 0, 5     | 0,5       | 0,5       | 0,5       |
| $\overline{3}$ | $\,8\,$          | 0,5      | 0,5       | 0,5       | 0,5       |
| $\mathfrak{Z}$ | $\overline{9}$   | 0, 5     | 0,5       | 0,5       | 0,5       |
| $\overline{3}$ | $10\,$           | 0,5      | 0,5       | 0,5       | 0,5       |
| $\mathfrak{Z}$ | 13               | 0,5      | 0,5       | 0,5       | 0,5       |
| $\overline{4}$ | $\sqrt{6}$       | 0,5      | 0,5       | 0,5       | 0,5       |
| $\sqrt{4}$     | $\overline{9}$   | 0,5      | 0,5       | 0,5       | 0,5       |
| $\overline{4}$ | $10\,$           | 0,5      | 0,5       | 0,5       | 0,5       |
| $\overline{4}$ | 12               | 0,5      | 0,5       | 0,5       | 0,5       |
| $\overline{4}$ | 13               | 0,5      | 0,5       | 0,5       | 0,5       |
| $\sqrt{5}$     | $\sqrt{2}$       | 0,5      | 0,5       | 0,5       | 0,5       |
| 5              | 13               | 0,5      | 0,5       | 0,5       | 0,5       |
| $\sqrt{6}$     | $\,1$            | 0,5      | 0,5       | 0,5       | 0,5       |
| $\sqrt{6}$     | $\sqrt{6}$       | 0,5      | 0,5       | 0,5       | 0,5       |
| $\sqrt{6}$     | 13               | 0,5      | 0,5       | 0,5       | 0,5       |

Tableau 134. Fiche de données « PI».

Tableau 135. Fiche de données « Seuil».

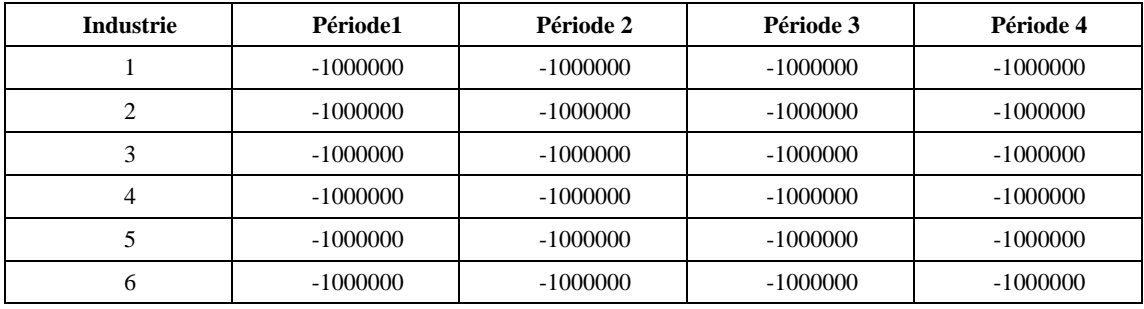

## **6.4.2. La résolution**

D'après la collection des données initiales illustrées dans les tableaux dans la section 6.4.1, le traitement des données initiales est réalisé sous l'environnement du Matlab Version 7.8.0 R2009a, ensuite les données traitées en format compatible avec l'environnement du GAMS Version Win32 23.8.2 étaient préparées. Lorsque les données traitées communiquent avec le GAMS à travers la modélisation programmée, le solveur IBM ILOG CPLEX Version 12.4.0.0 est utilisé pour trouver la meilleure solution correspondant notre modèle et les données initiales.

Les simulations ont été réalisées sur un PC DELL muni d'un processeur de type : Intel(R) Core(TM) 2 Duo CPU, P7450, 2,13GHz.

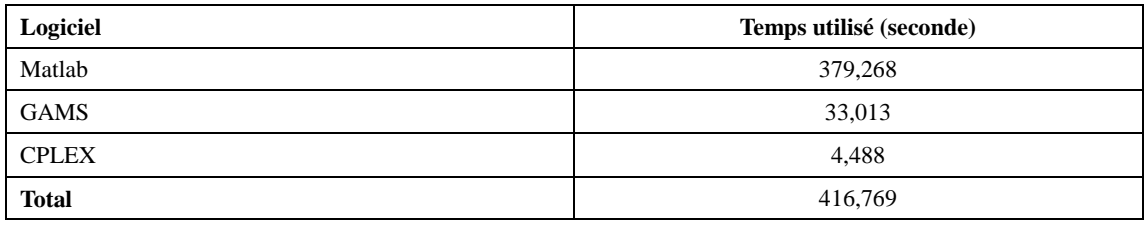

Tableau 136. Temps de calcul.

Tableau 137. Statistique de modèle

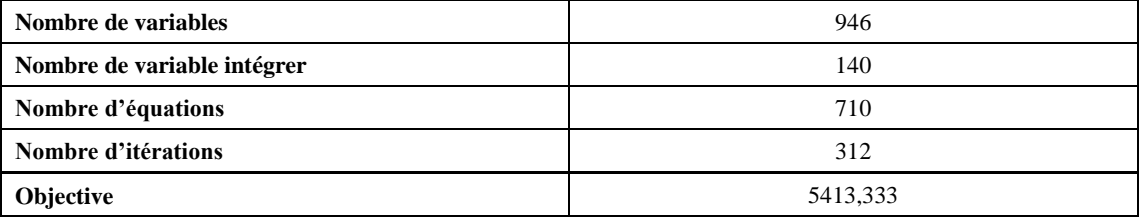

 Les valeurs des variables indiquées dans le Tableau 111 peuvent être déterminées après la résolution numérique de cet exemple de modèle. Parmi ces variables, les quantités des flux d'échange entre les industries intérieures au PEI sont représentées par les variables de type  $\left| \begin{array}{cc} XT \end{array} \right|_{j,i,t}$  $\mathbf{u}^{j,\kappa i}_{i,t}$ .

 $XTT^{\mathit{kj},\mathit{ki}}_{\mathit{j},\mathit{i},\mathit{t}}$  $\sum_{i,i}^{U,M}$  signifie la quantité d'un flux d'échange de type ki de l'industrie i pour remplacer le type kj de l'industrie j pendant la période t, voir le Tableau 138.

De plus,  $XIS_{i,ps,t}^{kps,ki}$  $\sum_{p,s,t}^{s,s,t}$  signifie la quantité du flux d'auto-échange de type ki de l'industrie i à un des procédés des traitements ps pour remplacer le type kps au cours d'une période t, voir le Tableau 139.
| XTT(i,j,ki,kj,t) | <b>Valeur</b> | XTT(i,j,ki,kj,t) | <b>Valeur</b>      | XTT(i,j,ki,kj,t) | <b>Valeur</b> |  |
|------------------|---------------|------------------|--------------------|------------------|---------------|--|
| 1.2.13.13.4      | 10            | 3.4.13.13.4      | 20                 | 4.3.10.10.2      | 63,333        |  |
| 1.5.2.2.2        | 200           | 3.6.13.13.1      | 180                | 4.3.10.10.3      | 46,667        |  |
| 1.5.2.2.4        | 200           | 3.6.13.13.2      | 140                | 4.3.10.10.4      | 50            |  |
| 1.6.13.13.4      | 20            | 4.1.6.6.2        | 400                | 4.6.6.6.2        | 80            |  |
| 2.3.10.10.1      | 20            | 4.1.6.6.3        | 180                | 4.6.6.6.3        | 40            |  |
| 2.3.10.10.2      | 10            | 4.1.6.6.4        | 180<br>4.6.6.6.4   |                  | 60            |  |
| 2.3.10.10.3      | 3,333         | 4.1.9.4.2        | 180                | 5.2.13.13.3      | 60            |  |
| 2.6.6.6.4        | 20            | 4.1.9.4.3        | 120<br>5.2.13.13.4 |                  | 60            |  |
| 3.1.6.6.3        | 20            | 4.1.9.4.4        | 100                | 5.4.13.13.3      | 200           |  |
| 3.1.6.6.4        | 20            | 4.2.12.12.3      | 100                | 5.4.13.13.4      | 200           |  |
| 3.2.7.7.1        | 50            | 4.2.12.12.4      | 200                | 5.6.13.13.3      | 200           |  |
| 3.2.7.7.2        | 100           | 4.3.6.6.2        | 3,333              | 5.6.13.13.4      | 160           |  |
| 3.2.7.7.3        | 50            | 4.3.6.6.4        | 76,667             | 6.1.1.1.1        | 200           |  |
| 3.2.7.7.4        | 100           | 4.3.9.9.1        | 33,333             | 6.1.1.1.2        | 80            |  |
| 3.2.13.13.1      | 30            | 4.3.9.9.2        | 33,333             | 6.1.1.1.4        | 520           |  |
| 3.2.13.13.2      | 140           | 4.3.9.9.3        | 33,333             |                  |               |  |
| 3.4.13.13.1      | 200           | 4.3.9.9.4        | 33,333             |                  |               |  |
| 3.4.13.13.2      | 180           | 4.3.10.10.1      | 6,667              |                  |               |  |

<span id="page-180-0"></span>Tableau 138. Valeur de variable XTT(i,j,ki,kj,t) (La quantité de j de type kj à i pour remplacer le type ki pendant la période t).

<span id="page-180-1"></span>Tableau 139. Valeur de variable XIS(i,ps,kps,k,t)

| XIS(i,ps,kps,k,t) | <b>Valeur</b> |
|-------------------|---------------|
| 1.1.2.2.1         | 100           |
| 1.1.2.2.2         | 100           |
| 1.1.2.2.3         | 100           |
| 3.3.7.7.2         | 100           |

#### **6.4.3. Analyse de amélioration de la résolution**

Si nous supposons que les variables des échanges du type XTT sont du type d'entier, nous pouvons avoir les résultats suivants. Les valeurs des variables indiquées dans le Tableau 111 peuvent être déterminées après la résolution numérique de cet exemple de modèle pour comprendre la situation de ce PEI, par exemple les valeurs du type XTT sont pour comprendre la situation d'échange entre les industries intérieures de parc et elles sont présentées dans le Tableau 142.

<span id="page-181-0"></span>Tableau 140. Temps de calculation.

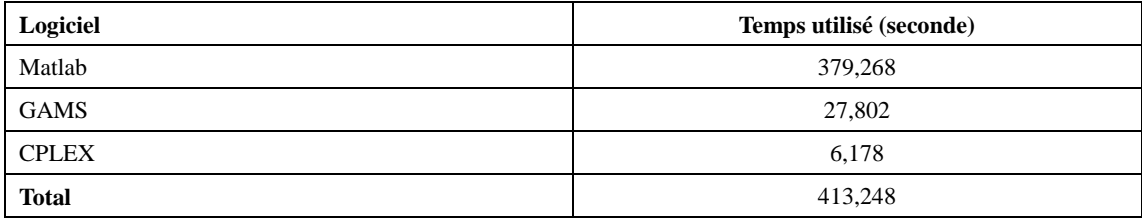

<span id="page-181-1"></span>Tableau 141. Statistique de modèle

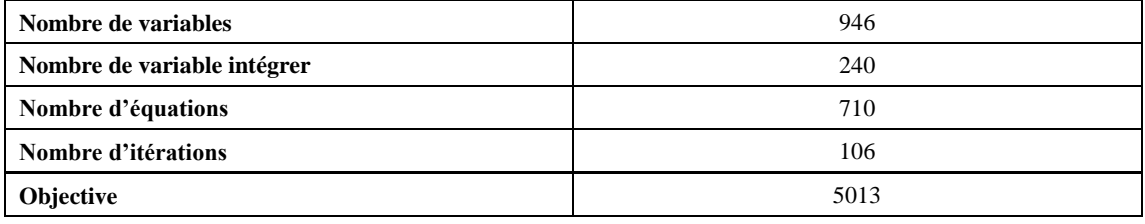

 En conclure, la situation du PEI est présentée par les variables qui sont résumées dans le Tableau 111. Précisément, les variables suivantes peuvent être déterminées :

- Les variables des processus des industries intérieures au PEI :  $Z_{i,p,t}$ .
- Les quantités des flux d'échange entre les industries intérieures au PEI :  $XTT^{kj,ki}_{j,i,t}$  $_{i,t}^{\mathcal{N},\kappa_{i}}$  .
- Les quantités des flux d'auto-échange dans une industrie intérieure au PEI :  $X\!I\!E^{kpe,ki}_{i, \, pe, t}$  $\sup_{p,e,t}^{kpe,ki}, \;\; XIS_{i,ps,t}^{kps,ki}$ , , , *ki kpe XEI<sup>i</sup> pe <sup>t</sup>* ,  $\sup_{p,s,t}^{ki,kpe}, \; XSI_{i,ps,t}^{ki,kps}$  $\chi_{P^{s,t}}^{k i, k p s}, \; \; XES_{i, pe, ps, t}^{k p s, ki}$  $_{a, p e, p s, t}^{k p s, ki}, X S E_{i, p s, p e, t}^{k i, k p s}$  $\alpha, \kappa \rho s$ ,  $\rho s$ ,  $\rho e$ ,  $t$
- Les quantités des flux d'échange concernant l'extérieure du PEI :  $XDS_{i,t}^{ki}$ ,

$$
\textit{XDE}^{ki}_{i,t}, \ \textit{XDPEE}^{ki}_{i, \textit{p}et}, \textit{XDPES}^{ki}_{i, \textit{p}et}, \textit{XDPSE}^{ki}_{i, \textit{p}st}, \ \textit{XDPSS}^{ki}_{i, \textit{p}st}.
$$

- Les variables de transport :  $N_{ji,t}$ ,  $XTI_{ji,i,t}$ ,  $XTJ_{ji,j,t}$ .
- Les variables de stockage :  $X I_{i,t}^{ki}$ .

| XTT(i,j,ki,kj,t). | <b>Valeur</b> | XTT(i,j,ki,kj,t). | <b>Valeur</b> | XTT(i,j,ki,kj,t). | <b>Valeur</b> |
|-------------------|---------------|-------------------|---------------|-------------------|---------------|
| 1.2.13.13.4       | 100           | 2.3.10.10.2       | 100           | 4.2.12.12.2       | 100           |
| 1.4.13.13.1       | 100           | 2.3.10.10.3       | 50            | 4.2.12.12.3       | 75            |
| 1.4.13.13.2       | 100           | 2.6.6.6.1         | 50            | 4.2.12.12.4       | 75            |
| 1.4.13.13.3       | 100           | 2.6.6.6.2         | 50            | 4.3.6.6.2         | 40            |
| 1.4.13.13.4       | 100           | 2.6.6.6.4         | 100           | 4.3.9.9.3         | 100           |
| 1.5.2.2.1         | 100           | 3.1.6.6.1         | 100           | 4.3.9.9.4         | 33            |
| 1.5.2.2.2         | 100           | 3.1.6.6.2         | 100           | 4.3.10.10.4       | 50            |
| 1.5.2.2.3         | 100           | 3.1.6.6.3         | 100           | 5.2.13.13.1       | 100           |

<span id="page-181-2"></span>Tableau 142. Valeurs de variable XTT(i,j,ki,kj,t).

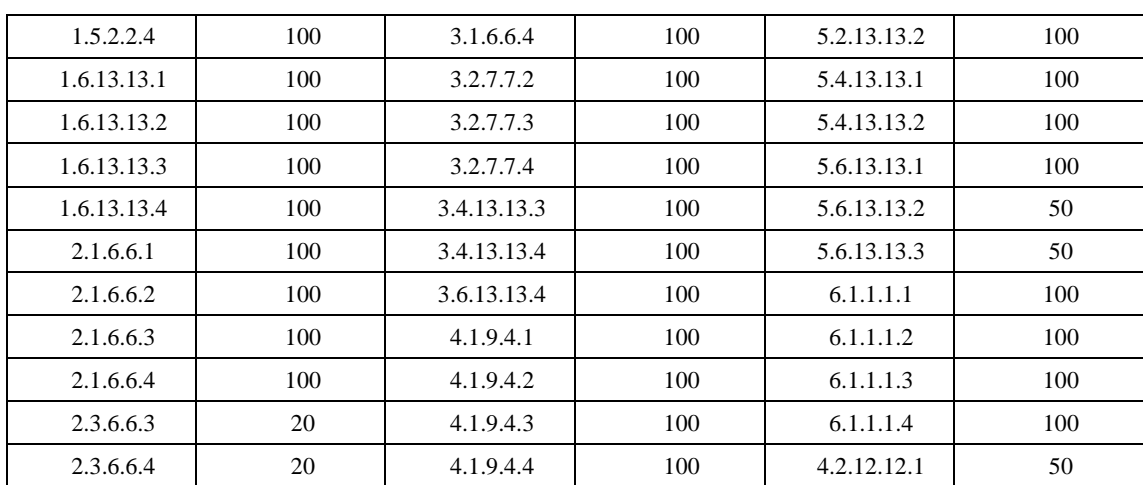

D'après les valeurs des variables XTT(i,ki,t,j,kj), les niveaux d'interaction entre les industries peuvent être calculés.

Les paramètres *rclient<sub>j,i</sub>* représente, pour une industrie de type client, j, le niveau d'interaction avec une industrie de type source, i, par rapport aux autres industries de type source. Les valeurs précises de *rclient<sub>j,i</sub>* de cet exemple sont dans le Tableau 143. Par exemple, pour l'industrie 2, le fournisseur le plus important est l'industrie 1.

Le même principal pour les paramètres *rsource*<sub>i,j</sub> et les paramètres *rauto*<sub>i</sub>. Les paramètres *rsource*<sub>i,j</sub> représentent, pour une industrie de type source, i, le niveau d'interaction avec une industrie de type client, j, par rapport aux autres industries de type client. Les paramètres *rauto*<sub>i</sub> représentent, pour une industrie i, le niveau du recyclage intérieur.

$$
\forall i \in I, j \in I, \textit{rclient}_{j,i} = \frac{(\sum_{k, kj \in K, t \in T} XTT^{kj,ki}_{j,i,t})}{(\sum_{kj, kl \in K, t \in T, l \in I} XTT^{kj,kl}_{j,i,t})}
$$

Équation 104

$$
\forall i \in I, j \in I, resource_{i,j} = \frac{(\sum_{k,i,j \in K, t \in T} XTT_{j,i,t}^{kj,ki})}{(\sum_{k,j,l \in K, t \in T, l \in I} XTT_{l,i,t}^{kl,ki})}
$$

Équation 105

$$
\forall i \in I, rauto_i = \frac{(1)}{(2)}
$$
\n(1) = 
$$
\sum_{k \in BO_i, pe \in PE_i, ke \in PEO_i, pse \in Ps_i, kse \in PSo_i, t \in T} (production_{i,t}^{ki} + OutputPE_{i, pe,t}^{ke} + OutputPS_{i, ps,t}^{ks})
$$
\n
$$
- \sum_{k \in BO_i, pe \in PE_i, ke \in PEO_i, pse \in Ps_i, kse \in PSo_i, t \in T} (XDS_{i,t}^{ki} + XDPES_{i, pe,t}^{ke} + XDPSS_{i, ps,t}^{ks} + XTT_{j,i,t}^{kj,k})
$$
\n(2) = 
$$
\sum_{k \in BO_i, pse \in PEO_i} (A_{i,t}^{k} + A_{i,t}^{k})
$$

$$
\sum_{\mathit{kieBO}_i, \mathit{pe}\in \mathit{PE}_i, \mathit{kse\text{-}PE}_i, \mathit{pse\text{-}PS}_i, \mathit{kse\text{-}PS}_i, \mathit{kse\text{-}PS}_i, \mathit{te\text{-}TP}_i} \mathit{MputPE}_{{i, \mathit{pe}, t}}^{\mathit{ke}} + OutputPS_{{i, \mathit{ps}, t}}^{\mathit{ks}})
$$

| <b>Industrie Client\Industrie Source</b> |      |      |      |      |      |      |
|------------------------------------------|------|------|------|------|------|------|
|                                          |      | 0,07 |      | 0,31 | 0,31 | 0,31 |
|                                          | 0,51 |      | 0,24 |      |      | 0,25 |
|                                          | 0,4  | 0,3  |      | 0,2  |      | 0,1  |
|                                          | 0,43 | 0,33 | 0,24 |      |      |      |
|                                          |      | 0,33 |      | 0,33 |      | 0,33 |
|                                          |      |      |      |      |      |      |

<span id="page-183-0"></span>Tableau 143. Niveau de « Relation Client-Source », rclient.

De plus, dans ce PEI, nous pouvons souligner que le type le plus demandé est le type 10. Nous pouvons également souligner que les types 3, 5 et 12 sont les mois recyclés dans ce PEI. Les informations sont utiles pour le développement futur du PEI.

## **Conclusion**

D'une manière générale, l'écologie industrielle est engagée à résoudre les questions liées à l'utilisation des ressources technologiques dans les sociétés, dans le but d'ajouter à la partie des connaissances nécessaires pour commencer à évaluer les problèmes de qualité liés à l'environnement et les questions de disponibilité des ressources.

Un parc éco-industriel est une communauté de fabrication et de service des entreprises situées ensemble sur une propriété commune. Les membres cherchent la performance environnementale, économique et sociale accrue grâce à la collaboration dans la gestion des questions environnementales et de ressource.

La construction d'un parc éco-industriel peut être considérée comme une réalisation de la conception de l'écologie industrielle. Comme l'écologie industrielle est une réponse de l'industrie pour le développement durable, les parcs éco-industriels sont les clés importantes pour trouver un équilibre entre le développement rapide des industries et la protection de l'environnement.

Nous avons étudiés les six parcs éco-industriels symboliques et emblématiques dans le monde. Selon des observations, certains projets célèbres de parcs éco-industriels évoqués antérieurement ont montré que, ils ont commencés dans les années 70 et sont en auto-organisation dans le début de ses développements. Ensuite, le succès du premier parc éco-industriel, parc Kalundborg en Danemark, a recueilli l'attention du gouvernement, l'industrie et la recherche. Parcs éco-industriels sont devenus en mode de planification ou en mode de la combinaison de planification et auto-organisation.

Nous pouvons souligner que, bien qu'un parc éco-industriel ait été lancé par la planification, les opérations quotidiennes d'échanges des flux de ce parc n'ont pas été surveillées. Il n'y a pas assez d'attention quantitative et de la flexibilité dans le concept actuel de parcs éco-industriels. En outre, ces parcs éco-industriels sont statiques. Pour une période de temps si certains changements se produisent dans les parcs, ils ne peuvent pas s'adapter aux défis rapidement.

 De plus, d'après l'étude détaillée des dix outils informatiques évoqués précédemment pour les parcs éco-industriels, nous avons remarqué que la plupart de ces outils sont basés sur des systèmes experts, cependant la modélisation et de la programmation mathématique ne sont pas populaires et sont rarement développées dans le domaine d'écologie industrielle, et particulièrement dans l'établissement de parcs éco-industriels. Un résumé des dix outils informatiques mentionné est illustré brièvement dans le Tableau 1, qui est déjà présenté au chapitre 1 de la thèse, ou à voir le tableau suivant, Tableau 144.

 D'après l'étude détaillée des modèles d'optimisation de parc éco-industriel, nous pouvons souligner que, au contraire de les études développées fortement sur les modèles de l'optimisation du réseau du certain type de flux de matériel, très peu

d'études proposent une modélisation générale pour optimiser les flux des échanges. Un résumé de modèles d'optimisation pour un parc éco-industriel est présenté dans la section 1.5.2.

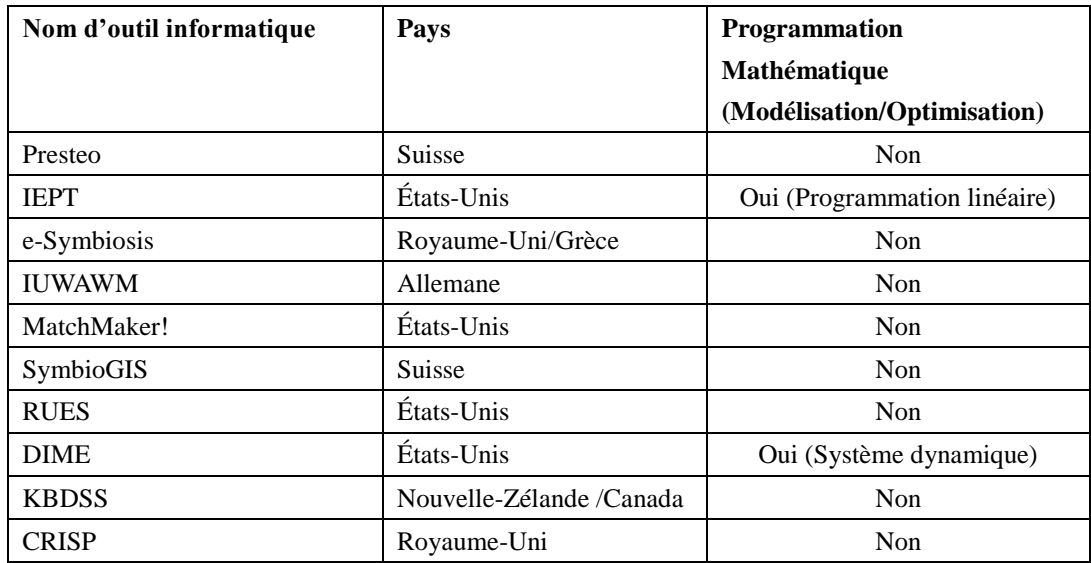

<span id="page-186-0"></span>Tableau 144. Taxonomie d'outils informatiques pour parcs éco-industriels.

 Le captage et stockage du carbone (CSC) est une technologie qui permet de capturer le dioxyde de carbone présent, par exemple dans les fumées, pour obtenir du dioxyde de carbone fortement concentré. La technologie de carbone captage et réutilisation (CCU) peut favoriser la réutilisation industrielle de  $CO<sub>2</sub>$  pour réduire la pollution par les gaz à effet de serre et créer les bénéfices économiques simultanément. Pour les parcs éco-industriels, CSC et CCU sont les clés pour créer des réseaux d'utilisation de  $CO<sub>2</sub>$  qui pourrait améliorer considérablement les performances des parcs éco-industriels. Les résumés de CSC et CCU sont réalisés à la fin au chapitre 2 de la thèse.

Nous avons mentionné que l'objectif de la thèse est de créer des modèles mathématiques d'optimisation pour maximiser des flux des échanges dans un parc éco-industriel et pour réduire les impacts négatifs des industries sur l'environnement. Des modélisations de type « modèle I », « modèle II » et « modèle III » sont proposées dans la thèse. Un résumé de trois modèles est présenté dans la suite du texte et illustré brièvement dans le Tableau 141.

Dans le modèle I, une industrie peut être considérée soit comme une industrie de type fournisseur soit comme une industrie de type client dans un parc éco-industriel à développer. Dans ce modèle, la partie de stockage n'est pas prise en considération et elle n'est pas inclue dans la modélisation. Les industries de type client peuvent avoir les options de réceptions fixes et flexibles. L'option de réception fixe représente la quantité de la demande d'un matériel fixé et doit être satisfaite obligatoirement. L'option de réception flexible représente la quantité de la demande d'un matériel non fixé et peut s'adapter aux situations de fourniture réelle à l'intérieur du PEI étudié,

noté comme 'Option Réception Flexible'. Le modèle I est statique par rapport au temps.

Dans le modèle II, au contraire du modèle I, une industrie peut être considérée en tant qu'industrie de type fournisseur et de type client. Les difficultés pour l'établissement et le développement d'un parc éco-industriel sont principalement l'identification des flux de matière ou d'énergie et la performance économique des industries. Il semble improbable que les flux d'échange puissent satisfaire complètement les besoins des industries bénéficiaires dans la réalité. Donc, les trois options suivantes étaient prises en compte et ajoutées dans la modélisation de modèle II : l'option de remplacement de matériel, noté comme 'Option Matériel Remplacement' ; l'option de processus de traitement, noté comme 'Option Traitement' ; et l'option de partage de coût de transport, noté comme 'Option Transport Partage'. Le modèle II est dynamique au niveau du temps et les paramètres peuvent évoluer et peuvent être modifiés avec le temps pour s'approcher de la réalité. Par hypothèse, seules les industries fournisseurs peuvent avoir les possibilités des traitements des matériaux. Ceci signifie qu'après réception d'un flux de matériel, les industries clients ne peuvent les utiliser que directement.

Dans le modèle III, sa conception est basée sur celle de modèle II. Comme le modèle II, une industrie dans le modèle III peut être aussi considérée en tant qu'industrie fournisseur et industrie client. Et, les options de remplacement de matériel, de processus de traitement et de partage de coût de transport ont été également ajoutées dans la modélisation. Le modèle III est dynamique au niveau de temps. Au contraire de modèle II, la possibilité d'auto-recyclage est prise en compte dans cette nouvelle modélisation.

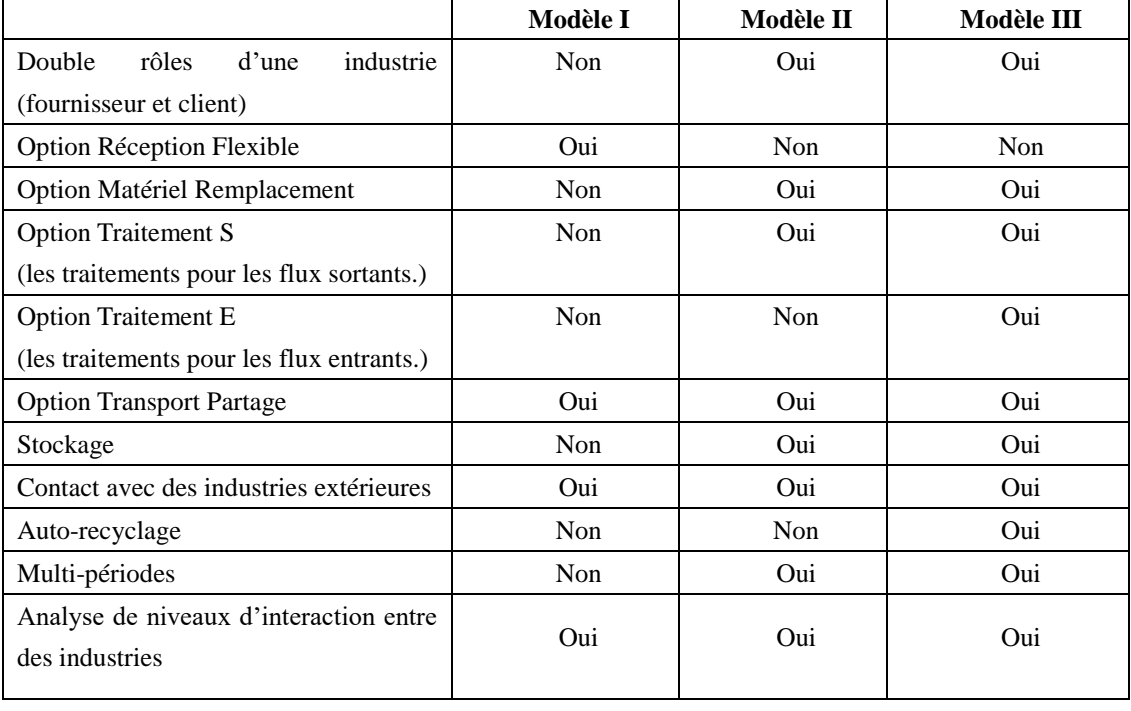

<span id="page-187-0"></span>Tableau 145. Résumé de trois modèles.

Les modèles sont des programmes linéaires mixtes de type MILP <<Mixed Integer Linear Programming>>. Le traitement des données initiales a été réalisé sous l'environnement de Matlab Version 7.8.0 R2009a. Les données traitées sont transformées en format compatible avec l'environnement de GAMS Version Win32 23.8.2 pour pouvoir les mettre sous forme d'un modèle linéaire mixte. La solution optimale de ce modèle linéaire mixte est déterminée en utilisant le solveur IBM ILOG CPLEX Version 12.4.0.0. CPLEX utilise un algorithme de Branch-and-Cut qui résout une série de sous-problèmes de programmation linéaire. Les simulations numériques sont effectuées sur un PC DELL équipé d'un processeur de type : Intel(R) Core(TM) 2 Duo CPU, P7450, 2,13GHz.

# **Production scientifique**

#### **Publications dans des revues internationales avec comité de lecture** :

1. ˝Modeling and optimization of material/energy flow exchanges in an eco-industrial park˝.

Chao GU, Sébastian LEVENEUR, Lionel ESTEL, Adnan YASSINE. ˝Energy Procedia Journal˝, Volume 36, 2013, Pages 243-252.

### **Communications dans des conférences avec actes publiés** : **Conférences Internationales :**

1. ˝Modeling and optimization of material/energy flow exchanges in an industrial park in order to reduce the negative impacts on the environment.˝

Chao GU, Sebastian LEVENEUR, Lionel ESTEL, Adnan YASSINE. TerraGreen13, Energy Procedia Journal, ISSN: 1876-6102, Beyrouth-Liban, 15-18/02/2013.

2. ˝Industrial Symbiosis Optimization Control Model for the exchanges of the material/energy flows in an industrial production park.˝

Chao GU, Sebastian LEVENEUR, Lionel ESTEL, Adnan YASSINE. 7th IFAC Conference (International Federation of Automatic Control) on Manufacturing Modelling Management and Control, Saint Pétersburg-Russie, 19-21/06/2013.

Proceedings Manufacturing Modelling, Management, and Control, Volume # 7 | Part# 1, Pages 1015-1020. ISBN: 978-3-902823-35-9, ISSN: 1474-6670, DOI:10.3182/20130619-3-RU-3018.00182.

3. ˝A Multiobjective Optimization Model for Designing and Optimizing an Ecological Industrial Park.˝

Chao GU, Adnan YASSINE, Sebastien LEVENEUR, Lionel ESTEL. ICNC-FSKD13 Conference on Natural Computation, Proceedings ICNC13, Pages 595 - 600, inclus dans IEEE Xplore, indexée par EI Compendex, Shenyang-Chine, 23-25/07/2013. DOI :10.1109/ICNC.2013.6818046.

4. "Multi-Objective Optimization for Industrial Ecology: Design and Optimize Exchange Flows in an Industrial Park"

Chao GU, Adnan YASSINE, Lionel ESTEL, Sebastien LEVENEUR.

EUROPMENT Conferences on Applied Mathematics and Computational Methods 13, Proceedings of the 2013 International Conference on Applied Mathematics and Computational Methods, Venice-Italy, 28-30/09/2013. ISBN: 978-1-61804-208-8.

#### **Conférence Nationale :**

1. ˝Modélisation et optimisation d'échange de flux matière/énergie dans un parc éco-industriel.˝

Journées SMAI-MODE (Société de Mathématiques Appliquées et Industrielles -Mathématiques de l'Optimisation et de la Décision), 28-30/03/2012, Dijon.

#### **Séminaires :**

1. Séminaire international du Chaire CTSC (Captage, Transport et Stockage du CO2), 25-27/03/2013, Paris et le Havre.

2. Séminaire du Chaire CTSC (Captage, Transport et Stockage du CO2), 15/05/2013, Paris.

#### **Références**

- [1] I. Burton, «Report on reports: Our common future: The world commission on environment and development», *Environment: Science and Policy for Sustainable Development,* vol. 29, n° 15, pp. 25-27, 1987.
- [2] R. A. Forsh et N. E. Gallopolous, «Strategies for manufacturing», *Sci Am,* vol. 261, pp. 144-152, 1989.
- [3] R. A. Frosch, «Industrial ecology: minimizing the impact of industrial waste», *Phys Today,* vol. 47, n° 111, pp. 63-68, 1994.
- [4] A. L. Ernest et K. E. Laurence, «Industrial ecology and industrial ecosystems», *J. Cleaner Prod.,* vol. 3, n° 11-2, pp. 47-53, 1995.
- [5] S. Erkman, «Industrial ecology: an historical view», *J. Cleaner Prod,* vol. 5, n° 11-2, pp. 1-10, 1997.
- [6] E. M. Harper et T. E. Graedel, «Industrial ecology: a teenager's progess», *Techonology in Society,* vol. 26, pp. 433-445, 2004.
- [7] A. Agarwal et P. Strachan, «Is Industrial Symbiosis only a Concept for Developed Countries?», *The Journal for Waste & Resource Management Professionals. The Chartered Institution of Wastes Management.,* vol. 42, pp. 42-43, 2008.
- [8] A. L. Ernest, Eco-industrial park handbook for Asian developing countries, Chemical Industry Press, 2001.
- [9] R. Côté et J. Hall, «Industrial parks as ecosystems», *Journal of Cleaner Production,* vol. 3, n° 11-2, pp. 41-46, 1995.
- [10] A. L. Ernest, «Creating by-product resources exchanges: strategies for eco-industrial parks», *Journal of Cleaner Production,* vol. 5, n° 11-2, pp. 57-65, 1997.
- [11] R. U. Ayres et L. W. Ayres, Handbook of Industrial Ecollogy, Edward Elgar Publishing, 2002.
- [12] N. B. Jacobsen, «Industrial Symbiosis in Kalundborg, Danemark, A Quantitative Assessment of Economic and Environmental Aspects», *Journal of Industrial Ecology,* vol. 10, pp. 239-255, 2006.
- [13] D. Van Beers et W. K. Biswas, «A regional synergy approach to energy recovery: The case of the Kwinana insutrial area, Western Australia», *Energy Conversion and Management,* vol. 49, pp. 3051-3062, 2008.
- [14] D. Van Beers, A. Bossilkov et C. Lund, «Developmebt of large scale reuses of inorganic ly-products in Australia: The case study of Kwinana», *Conservation and Reclycling,* vol. 53, pp. 365-378, 2009.
- [15] D. Van Beers, G. D. Corder, A. Bossilkov et R. Van Berkel, «Regional synergies in the Australian minerals industry: Case-studies and enabling tools», *Minerals Engineering,* vol. 20, pp. 830-841, 2007.
- [16] D. Van Beers, «Cleaner production and eco-efficiency initiatives in Western Australia 1996– 2004», *Journal of Cleaner Production,* vol. 15, n° 18, pp. 741-755, 2007.
- [17] R. Van Berkel, T. Fujuta, S. Hashimoto et M. Fuji, «Quantitative Assessment of Urban and Industrial Symbiosis in Kawasaki, Japan», *Environ. Sci. Technol,* vol. 43, pp. 1271-1281, 2009.
- [18] L. Dong, h. Zhang, T. Fujita, S. Ohnishi, h. Li, M. Fuji et H. Dong, «Environmental and economic gains of industrial symbiosis for Chinese iron/steel industry: Kawasaki's experience and practice in Liuwhou and Jinan», *Journal of Cleaner Production,* vol. 59, pp. 226-238, 2013.
- [19] H. Shi, M. Chertow et Y. Song, «Developing country experience with eco-industrial parks: a case study of the Tianji Economic-Techonological Development Area in China», *Journal of Cleaner Production,* vol. 18, pp. 191-199, 2010.
- [20] Y. Geng, Q. Zhu et M. Haight, «Planning for integrated solid waste management at the industrial park level: A case of Tianji,China», *Waste Management,* vol. 27, pp. 141-150, 2007.
- [21] Q. Zhu et R. P. Cote, «Integrating green supply chain management into an embryonic eco-industrial development: a case study of the Guitang Group», *Journal of Cleaner Production,* vol. 12, pp. 1025-1035, 2004.
- [22] Q. Zhu, A. L. Ernest, Y. a. Wei et D. Barnes, «Industrial Symbiosis in China A Case Study of the Guitang Group», *Journal of Industrial Ecology,* vol. 11, pp. 31-42, 2008.
- [23] P. J. Deschenes et M. Chertow, «An Island Approach to Industrial Ecology: Towards Sustainability in the Island Context», *Journal of Environmental Planning and Management,*  vol. 47, pp. 201-217, 2004.
- [24] M. R. Chertow et D. R. Lombardi, «Quantifying Economic and Environmental Benefits of Co-Located Firms», *Envitonmental Sciences & Technology,* vol. 39, n° 117, pp. 6535-6541, 2005.
- [25] M. R. Chertow, W. S. Ashton et J. C. Espinosa, «Industrial Symbiosis in Puerto Rico: Environmentally Related Agglomeration Economies», *Regional Studies,* vol. 42, n° 110, pp. 1299-1312, 2008.
- [26] M. R. Chertow, «INDUSTRIAL SYMBIOSIS: Literature and Taxonomy», *Annu. Rev. Energy. Environ,* vol. 25, pp. 313-337, 2000.
- [27] S. Sudholter, M. A. Reuter et J. Kruger, «Eco-techono-economic symthesis of process routes for the production of zinc using combinatorial optimisation», *Metallurgical Transactions B,*  vol. 27, n° 16, pp. 1031-1044, 1996.
- [28] T. Spengler, H. Puchert, T. Penkuhn et O. Rentz, «Environmental integrated prodcution and recycling management», chez *Produktion und Umwelt* , Springer Berlin Heidelberg, 1997, pp. 239-257.
- [29] A. I. Barros , R. Dekker et V. Scholten, «A two level network for recycling sand: A case study», *European Journal of Operational Research,* vol. 110, n° 12, pp. 199-214, 1998.
- [30] E. Solano, S. R. Ranjithan, M. A. Barlaz et E. D. Brill, «Life-cycle based solid waste management. I: Model development», *Journal of Environmental Engineering,* vol. 128, n° 110, pp. 981-992, 2002.
- [31] T. Penkuhn, T. Spengler, H. Puchert et O. Rentz, «Environmental integrated production planning for the ammonia synthesis», *European Journal of Operational Research,* vol. 97, n° 12, pp. 327-336, 1997.
- [32] D. Louwers, J. K. Bert, E. Peters, F. Souren et S. D. P. Flapper, «A factility location allocation model for reusing carpet materials», *Computers & Industrial Engineering,* vol. 36, pp. 855-869, 1999.
- [33] M. Karlsson et A. Wolf, «Using an optimization model to evaluate the economic benefits of industrial symbiosis in the forest industry», *Journal of Cleaner Production,* vol. 16, pp. 1536-1544, 2008.
- [34] L. Sokka, S. Pakarinen et M. Melanen, «Industrial symbiosis contributing to more sustainable energy use-an example from the forest industry in Kymenlaakso, Finland», *Journal of Cleaner Production,* vol. 19, pp. 285-293, 2011.
- [35] M. Bagajewicz et M. Savelski, «On the use of linear models for the design of water utilization systems in progess plants with a single contaminat», *Trans I Chem E,* vol. 79, n° 15, pp. 600-610, 2001.
- [36] A. Alva-Argaez, A. C. Kokossis et R. Smith, «Wasterwater minimisation of indsutrial syytems using an intefrated approach», *Computers Chem Engng,* vol. 22, pp. 741-744, 1998.
- [37] S. E. Keckler et D. T. Allen, «Material Reuse Modeling: A Case Study of Water Reuse in an Industrial Park», *Journal of Industrial Ecology,* vol. 2, n° 14, 1999.
- [38] S. J. Doyle et R. Smith, «Targeting Water Reuse With Multiple Contaminants», *Trans I Chem E,* vol. 75, n° 13, pp. 181-189, 1999.
- [39] L. Zhou, S. Y. Hu, Y. R. Li, Y. Jin et X. L. Zhang , «Modeling and Optimization of a Coal-Chemical Eco-industrial System in China», *Journal of Industrial Ecology,* vol. 16, n° 11, pp. 105-118, 2012.
- [40] M. Boix, L. Montastruc, C. Azzaro-Pantel et S. Domenech, «Optimization methods applied to the design of eco-industrial parks: a literature review», *Journal of Cleaner Production,* vol. 87, pp. 303-317, 2015.
- [41] G. B. Grant, T. P. Seager, G. Massard et L. Nies, «Information and Communication Technology for Industrial Symbiosis», *Journal of Industrial Ecology,* vol. 14, n° 15, 2010.
- [42] I. E. Inc, «Applying decision support tools for eco-industrial park planning-A case study in Burlington, Vermont», Cambridge University Press, 1998.
- [43] R. Young, «By-product synergy: A demonstration projet-Tampico, Mexico», *Journal of Business Administration and Policy Analysis,* vol. 1999, n° 11, pp. 459-474, 1999.
- [44] A. Clayton, J. Muirchead et H. Reichgelt, «Enabling industrial symbiosis through a web-based waste exchange», *Greener Management International,* vol. 40, pp. 93-106, 2002.
- [45] J. Kincaid, «Industrial ecosystem development projet report», Triangle J Council of Governments, USA, 1999.
- [46] P. D. Jensen, L. Basson, E. E. Hellawell, M. R. Bailey et M. Leach, «Quantifying 'geographic proximity': Experiences from the United Kingdom's National Industrial Symbiosis Programme», *Resources, Conservation and Recycling,* vol. 55, pp. 703-712, 2011.
- [47] M. Mirata, «Experiences form early stages of a national industrial symbiosis programme in the UK: derterminats and coordination challenges», *Journal of Cleaner Production,* vol. 12, pp. 967-983, 2004.
- [48] G. Masard et S. Erkman, «A web-GIS tool for indsutrial symbiosis-Preliminary results and perspectives», chez *23rd International Conference on Informatics and Environmental Protection*, 2009.
- [49] T. Sterr et T. Ott, «The indsutrial region as a promising unit for eco-industrial development-reflections, practical experience and etablishment of innovative instruments to support indsutrial ecology», *Journal of Cleaner Production,* vol. 12, pp. 947-965, 2004.
- [50] F. Cecelja, T. Raafat, N. Trokanas, S. Innes, M. Smith, A. Yang, Y. Zorgios, A. Korkofygas et A. Kokossis, «e-Symbiosis: technology-enabled support for Industrial Symbiosis targeting Small and Medium Entreprises and innovation», *Journal of Cleaner Production,* vol. 98, pp. 336-352, 2015.
- [51] D. J. Fonseca, E. Richards, D. Williamson et G. P. Moynihan, «A knowkedge-based system for the recycling of non-hazardous industrial residuals in civil engineering applications», *Expert Systems,* vol. 22, n° 11, pp. 1-11, 2005.
- [52] C. E. Nobel et D. T. Allen, «Using geographic information systems GIS in Industrial Water Reuse Modelling», *Trans IChemE,* vol. 78, n° 14, pp. 295-303, 2000.
- [53] J. Brown, D. Gross et L. Wiggs, «The MatchMaker! System: Creating Virtual Eco-Industrial Parks», 1997. [En ligne]. Available: http://environment.yale.edu/publication-series/documents/downloads/0-9/106matchmaker.pdf.
- [54] D. E. Shropshire, D. A. Cobb, P. Worhach, J. J. Jacobson et S. Berrett, «Demonstration of Decision Support Tools for Suistainable Development An Application on Alternative Fuels in the Greater Yellowstone-Teton Region», 2000.
- [55] G. Massard et S. Erkman, «A regional Industrial Symbiosis methodology and its implementation in Geneva, Switzerland», 2007. [En ligne]. Available: http://www.lcm2007.ethz.ch/paper/51\_2.pdf.
- [56] C. Adoue et L. Georgeault, «Ecologie industrielle, économie de la fonctionnalité, positionnement et perspectives communes», *Développement durable et territoires,* vol. 5, n° 11, 2014.
- [57] C. A. Boyle et B. W. Baetz, «A prototype knowledge-based decision support system for

industrial waste management: part I. The decision support system.», *Waste Mangement,* vol. 18, n° 12, pp. 87-97, 1998.

- [58] C. A. Boyle et B. W. Baetz, «A Prototype knowledge-based decision support system for Industrial Waste Management: Part II. Application to A Trinidadian Industrial Estate Case Study.», *Waste Management,* vol. 17, n° 17, pp. 411-428, 1997.
- [59] Advisory Council of the European Technology Platform for Zero Emission Fossil Fuel Plower Plants, The Costs of CO2 Capture, Transport and Storage, 2009.
- [60] H. Pershad, E. Standen, E. Durusut et S. Slater, «The costs of carbon capture and sotrage CCS for UK industry», 2013. [En ligne]. Available: https://www.gov.uk/government/uploads/system/uploads/attachment\_data/file/181161/bis-13-7 45-the-costs-of-carbon-capture-and-storage-for-uk-industry-a-high-level-review.pdf.
- [61] B. Metz, Carbon dioxide capture and storage: special report of the intergovernmental panel on climate change., Cambridge University Press, 2005.
- [62] M. J. Knoope, A. Ramirez et A. C. Faaij, «A state of the art review of techno-economic models predicting the costs of CO2 pipleline transport», *Greenhouse Gas Control,* vol. 16, pp. 241-279, 2013.
- [63] R. Svensson, M. Odenberger, F. Johnsson et L. Stromberg, «Transportation systems for CO2 - application to carbon capture and storage», *Energy Conversion and Management,* vol. 45, pp. 2343-2353, 2004.
- [64] Toyo Engineering Corporation, «CO2 Capture and Storage (CCS)», [En ligne]. Available: http://www.toyo-eng.com/jp/en/products/environment/ccs/.
- [65] J. David et H. Herzog, «The cost of carbon capture», 2000. [En ligne]. Available: http://sequestration.mit.edu/pdf/David\_and\_Herzog.pdf.
- [66] R. T. Dahowski, C. L. Davidson, X. C. Li et N. Wei, «A \$70/t CO2 greenhouse gas mitigation backstop for China's industrial and electric power sectors: Insights from a comprehensive CCS cost curve», *International Journal of Greenhouse Gas Control,* vol. 11, pp. 73-85, 2012.
- [67] M. Finkenrath, «Cost and Performance of Carbon Dioxide Capture from Power Generation», ISSN :2079-2581 DOI:10.1787/20792581, 2011.
- [68] P. Brinckerhoff, «Accelerating the Uptake of CCS: Industrial Use of Captured Carbon

Dioxide», Global CCS Institute, 2011.

- [69] P. M. Feron et C. A. Hendriks, «CO2 capture process principles and costs», *Oil & Gas Science and Technology,* vol. 3, pp. 451-459, 2005.
- [70] M. Al-Juaied et A. Whitmore, «Realistic Costs of Carbon Capture», 2009.
- [71] S. T. McCoy et E. S. Rubin, «An engineering-economic model of pipeline transport of CO2 with application t ocarbon capture and storage», *International Journal of Greenhouse Gas Control,* vol. 2, n° 12, pp. 219-229, 2008.
- [72] J. Serpa, J. Morbee et E. Tzimas, «Technical and Economic Characteristics of a CO2 Transmission Pipeline Infrastructure», ISBN:978-92-79-19425-2 ISSN 1018-5593 doi:10.2790/30861, 2011.
- [73] S. T. McCoy, The Economics of CO2 Transport by Pipeline and Storage in Saline Aquifers and Oil Reservoirs, ProQuest, 2008.
- [74] O. De Queiroz F. Araujo, J. L. De Medeiros et R. M. B.Alves, CO2 Utilization: A Process Systems Engineering Vision, 2014.
- [75] T. M. Mata, A. A. Martins et N. S. Caetano, «Microalgae for biodiesel production and other applications: A review», *Renewable and Sustainable Energy Reviews,* vol. 14, pp. 217-232, 2010.
- [76] B. Wang, Y. Li, N. Wu et C. Q. Lan, «CO2 bio-mitigation using microalgae», *Appl Microbiol Biotechnol,* vol. 79, pp. 707-718, 2008.
- [77] D. A. Roberts, R. De Nys et N. A. Paul, «The effect of CO2 on Algal Growth in Industrial Waste Water for Bioenergy and Biremediation Applications», *PLoS ONE,* vol. 8, n° 111, 2013.
- [78] K. Sudhakar, S. Suresh et M. Premalatha, «An overview of CO2 mitigation using algae cultivation technology», *International Journal of Chemical Research,* vol. 3, pp. 110-117, 2011.
- [79] A. Bhatnagar, S. Chinnasamy, M. Singh et K. C. Das, «Renewable biomass production by mixotrophic aglae in the presence of various carbon sources and wastewaters», *Applied Energy,*  vol. 88, pp. 3425-3431, 2011.
- [80] C. Hendriks, P. Noothout, P. Zakkour et G. Cook, «Implication of the Reuse of Captured CO2 for European Climate Action Policies», ECOFYS Netherlabds B.V., 2013.
- [81] P. Styring, D. Jansen, H. De Coninck, H. Reith et K. Armstrong, «Carbon Capture and Utilisation in the green economy», Centre for Low Carbon Futures, 2011.
- [82] E. A. Quadrelli, G. Centi, J.-L. Duplan et S. Perathoner, «Carbon Dioxide Recycling: Emmerging Large-Scale Technologies with Industrial Pontential», *ChemSusChem,* vol. 4, pp. 1194-1215, 2011.
- [83] R. Zevenhoven, J. Fagerlund, E. Nduagu, I. Romao, B. Jie et J. Highfield, «Carbon storage by mineralisation: Serpentinite rock carbonation via Mg(OH)2 reaction intermediate without CO2 pre-separation», *Energy Procedia,* vol. 37, pp. 5945-5954, 2013.
- [84] R. Zevenhoven, J. Fagerlund et J. K. Songok, «CO2 mineral sequestration: developments towards large scale application», *Greenhouse Gas Sci Technol,* vol. 1, n° 11, pp. 48-57, 2011.
- [85] C. Cardenas-Escudero, V. Morales-Florez, R. Perez-Lepez, A. Santos et L. Esquivias, «Procedure to use phosphogypsum industrial waste for mineral CO2 sequestration», *Journal of Hazardous Materials,* vol. 196, pp. 431-435, 2011.
- [86] S. Eloneva, Reduction of CO2 emissions by mineral carbonation: steelmaking slags as raw material with a pure calcium carbonate end product, Aalto University ISSN (pdf): 1795-4584 , 2010.
- [87] S. Mignardi, C. De Vito, V. Ferrini et R. F. Martin, «The efficiency of CO2 sequestration via carbonate mineralization with simulated wastewaters of hifh salinity», *Journal of Hazardous Materials,* vol. 191, pp. 49-55, 2011.
- [88] A. Sanna, M. Dri, M. R. Hall et M. Maroto-Valer, «Waste materials for carbon capture and storage by mineralisation-A UK perspective», *Applied Energy,* vol. 99, pp. 545-554, 2012.
- [89] M. Fernanades Bertos, S. R. Simons, C. D. Hills et P. J. Carey, «A review of accelerated carbonation technology in the treatment of cement-based materials and sequestration of CO2», *Journal of Hazardous Materials,* vol. 112, n° 13, pp. 193-205, 2004.
- [90] E. R. Bobicki, Q. Liu, Z. Xu et H. Zeng, «Carbon capture and storage using alkaline industrial wastes», *Progess in Energy and Combustion Science,* vol. 38, pp. 302-320, 2012.
- [91] M. Gimenez, «Harnessing CO2», Tradeship Publications Ltd (INTERNATIONAL CEMENT REVIEW) , 2015.
- [92] H. H. Khoo, P. N. Sharratt, J. Bu, T. Y. Yeo, A. Borgna, J. G. Highfield, T. G. Bjorklof et R. Zevenhoven, «Carbon Capture and Mineralization in Singapore: Preliminary Environmental

Impacts and Costs via LCA», *Ind Eng Chem Res,* vol. 50, pp. 11350-11357, 2011.

- [93] M. Johnston, M. W. Clark, P. McMahon et N. Ward, «Alkalinity conversion of bauxite refinery residues by neutralization», *Journal of Hazardous Materails,* vol. 182, pp. 710-715, 2010.
- [94] S. Khaitan, D. A. Dzombark et G. Lowry, «Chemistry of the Acid Neutralization Capacity of Bauxite Residue», *Environmental Engineering Science,* vol. 26, n° 15, 2009.
- [95] C. Klauber, M. Grafe et G. Power, «Bauxite residue issues: II. options for residue utilizaiton», *Hydrometallurgy,* vol. 108, pp. 11-32, 2011.
- [96] R. C. Sahu, R. K. Patel et B. C. Ray, «Neutralization of red mud using CO2 sequestration cycle», *Journal of Hazardous Materials,* vol. 179, pp. 28-34, 2010.
- [97] S. Rai, K. L. Wasewar, J. Mukhopadhyay, C. K. Yoo et H. Uslu, «Neutralization and utilization of ren mud for its better waste management», *Arch Environ Sci,* vol. 6, pp. 5410-5430, 2012.
- [98] S. Khaitan , D. A. Dzombak et G. V. Lowry, «Mechanisms of Neutralization of Bauxite Residue by Carbon Dioxide», *Journal of Environmental Engineering,* vol. 135, n° 16, pp. 433-438, 2009.
- [99] G. Power, M. Grafe et C. Klauber, «Bauxite residue issues: I. Current management, disposal and storage practices», *Hydrometallurgy,* vol. 108, pp. 33-45, 2011.
- [100] M. Grafe, G. Power et C. Klauber, «Bauxite residue issues: III. Alkalinity and associated chemistry», *Hydrometallurgy,* pp. 60-79, 2011.
- [101] Centre for Sustainable Resource Processing, «Bauxite Residue Sustainability Assessment: Technical, Community Consultation, Benefit-Cost and Risk Assessment», 2010.
- [102] D. L. Tomasko, H. Li, D. Liu, X. Han, M. J. Wingert, L. J. Lee et K. W. Koelling, «A review of CO2 Applications in the Processing of Polymers», *Ind Eng Chem Res,* vol. 42, n° 125, pp. 6431-6456, 2003.
- [103] C. D. Wood, A. I. Cooper et J. M. DeSimone, «Green synthesis of polymers using supercritical carbon dioxide», *Current Opinion in Solid State and Materials Sciences,* vol. 8, n° 15, pp. 325-331, 2004.
- [104] E. J. Bechman, «Supercritical and near-critical CO2 in green chemical synthesis and

processing», *J.of Supercritical Fluids,* vol. 28, pp. 121-191, 2004.

- [105] S. P. Nalawade, F. Picchioni et L. B. Janssen, «Supercritial carbon dioxide as a green solvent for processing polymer melts: Processing aspects and applications», *Prog Polym Sci,* pp. 19-43, 2006.
- [106] A. I. Cooper, «Polymer synthesis and processing using supercritical carbon dioxide», *J. Mater.Chem,* vol. 10, n° 12, pp. 207-234, 2000.
- [107] J. L. Kendall, D. A. Canelas, J. L. Young et J. M. DeSimone, «Polymerizations in Supercritical Carbon Dioxide», *Chem Rev,* vol. 99, n° 12, pp. 543-563, 1999.
- [108] M. Kemmere, Supercritical Carbon Dioxide for Sustainalbe Polymer Process, Wiley & Sons, 2005.
- [109] Novomer Inc, «Catalytic Transformation of Waste CO2 into Valuable Products», 2013.
- [110] S. Monkman et R. Niven, «Integration of Carbon Dioxide Curing Into Precast Concrete Productiion», 2010.
- [111] G. Centi et S. Perathoner, «Opportunities and prospects in the chemical recycling of carbon dioxide to fuels», *Catalysis Today,* vol. 148, pp. 191-205, 2009.
- [112] G. A. Olah, A. Goeppert et G. K. Surya Prakash, «Chemical Recycling of Carbon Dioxide to Methanol and Dimethyl Ether: From Greenhouse Gas to Renewable, Environmentally Carbon Neutral Fuels and Synthetic Hydrocarbons», *J.Org.Chem.,* vol. 74, pp. 487-498, 2009.
- [113] W. Leitner, «Carbon Dioxide as a Raw Material: The Synthesis of Formic Acid and Its Derivatives from CO2», *Angew.Chem.Int.Ed.Engl,* vol. 34, n° 120, pp. 2207-2221, 1995.
- [114] D. Mignard, M. Sahibzada, J. M. Duthie et H. W. Whittington, «Methanol synthesis from flue-gas CO2 and renewable electricity: a feasibility study», *International Journal of Hydrogen Energy,* vol. 28, pp. 455-464, 2003.
- [115] Mantra Venture Group, «An alternative to carbon sequestration: Electroreduction of CO2», 2010.
- [116] M. Iijima, T. Nagayasu, T. Kamijyo et S. Nakatani, «MHI's Enerby Efficient Flue Gas CO2 Capture Technology and Large Scale CCS Demonstration Test at Coal-Fired Power Plants in USA», *Mitsubishi Heavy Industries Technical Review,* vol. 48, n° 11, pp. 26-33, 2011.
- [117] M. Iijima, T. Nagayasu, T. Kamijyo, S. Kishimoto et S. Nakatani, «Large-scale Carbon Dioxide Capture Demonstration Project at a Coal-fired Power Plant in the USA», *Mistubishi Heavy Industreis Technial Review,* vol. 49, n° 11, pp. 37-43, 2012.
- [118] J. C. Copplestone et C. M. Kirk, «Ammonia and Urea Production», [En ligne]. Available: http://nzic.org.nz/ChemProcesses/production/.
- [119] A. Land et A. Doig, «An automatic method for solving discrete programming problems.», *Econometrica,* vol. 28, pp. 497-520, 1960.
- [120] A. Schrijver, Theory of linear and integer programming, Wiley and Sons, 1986.
- [121] D.-S. Chen, R. G. Batson et Y. Dang, Applied Integer Programming, Wiley & Sons, 2010.
- [122] Ed Rothberg (ILOG Inc), «The CPLEX Library: Presolve and Cutting Planes», [En ligne]. Available: http://resources.mpi-inf.mpg.de/conferences/adfocs-03/Slides/Rothberg\_4.pdf.
- [123] A. Mahajan, «Presolving Mixed-Integer Linear Programs», 2010. [En ligne]. Available: www.mcs.anl.gov/papers/P1752.pdf.
- [124] M. Savelsbergh, «Preprocessing and Probing Techniques for Mixed Integer Programming Problems,» *ORSA Journal on Computing,* vol. 6, n° 14, pp. 445-454, 1994.
- [125] K. Martin, «Integer Programming», 2014. [En ligne]. Available: http://faculty.chicagobooth.edu/kipp.martin/root/htmls/coursework/36900/handouts/integerPro gPartII.pdf.
- [126] J. E. Mitchell, Branch-and-Cut Algorithms for Combinatorial Optimization Problems (Handbook of Applied Optimization)), Oxford University Press, 1999.
- [127] Ed Rothberg (ILOG Inc), «The CPLEX library: MIP Heuristics.», [En ligne]. Available: http://resources.mpi-inf.mpg.de/conferences/adfocs-03/Slides/Rothberg\_3.pdf.
- [128] E. Danna, E. Rothberg et C. Le Pape, «Exploring relaxation induced neigorhoods to improve MIP solutions.», *Mathematical Programming,* vol. 102, n° 11, pp. 71-91, 2005.
- [129] E. Rothberg, «An evolutionary algorithm for polishing Mixed Integer Programming Solutions», *INFORMS Journal On Computing,* vol. 19, n° 14, pp. 534-541, 2007.
- [130] R. Lima, «IBM ILOG CPLEX What is inside of the box?», 2010. [En ligne]. Available:

http://egon.cheme.cmu.edu/ewocp/docs/rlima\_cplex\_ewo\_dec2010.pdf.

- [131] M. Fischetti et A. Lodi, «Local branching», *Mathematical Programming,* vol. 98, pp. 23-47, 2005.
- [132] O. Skovholt, «CO2 Transportation System», *Energy Convers Mgmt,* vol. 34, n° 19-11, pp. 1095-1103, 1993.
- [133] M. Norisor, A. Badea et C. Dinca, «Economical and Technical analysis of CO2 Transport Ways», *U.P.B.SCI.BULL,* vol. 74, pp. 127-138, 2012.
- [134] M. L. Perez, M. R. Susa, M. Pellerano et A. Delebarre, «Technico-Economical Evaluation of CO2 Transport in an Adsorbed Phase», *Low Carbon Economy,* vol. 3, pp. 21-33, 2012.
- [135] Argonne National Labratory, «2014 Vehicle Technologies Market Report», 2014.
- [136] IPCC, «Special Report on Carbon dioxide Capture and Storage», [En ligne]. Available: https://www.ipcc.ch/pdf/special-reports/srccs/srccs\_wholereport.pdf.
- [137] S. Martynov, H. Mahgerefteh et S. Brown, «CO2 Transportation for CCS», 2012.
- [138] Z. Zhang, G. Wang, P. Massarotto et V. Rudolph, «Optimization of pipeline transport for CO2 sequestration», *Energy Conversion and Management,* vol. 47, pp. 702-715, 2006.
- [139] M. K. Chandel, L. F. Pratson et E. Williams, «Potential economies of scale in CO2 transport through use of a truck pipeline», *Energy Conversion and Management,* vol. 51, pp. 2825-2834, 2010.
- [140] V. Vandeginste et K. Piessens, «Pipeline design for a least-cost router application for CO2 transport in the CO2 sequestration cycle», *International Jounal of Greenhouse Gas Control,*  vol. 2, pp. 571-581, 2008.
- [141] IEAGHG, «CO2 pipeline infrastructure», 2014.
- [142] IEA, «Building the cost curves for CO2 Storage: European Sector», 2005.
- [143] D. L. McCollum et J. M. Ogden, «Techno-economic models for carbon dioxide compression, transport, and storage & Correlations for estimating carbon dioxide density and viscosity», 2006.
- [144] Element Energy, «CO2 pipeline infrastructure», 2010.
- [145] M. Finkenrath, «Cost and Performance of Carbon Dioxide Capture from Power Generation», 2011.
- [146] N. Perrin, R. Debettier, F. Lockwood, P. Court, J.-P. Tranier, C. Bourhy-Weber et M. Devaux, «Oxycombustion for carbon caputre on coal power plants and industrial processes: advantages, innovative solutions and key projects», *Energy Procedia,* 2013.
- [147] J. Birat, F. Hanrot et G. Danloy, Écrivains, *CO2 mitigation technologies in the steel industry: a benchmarking study based on process calculations.* [Performance]. 2003.
- [148] A. Hasanbeigi, L. Price et M. Arens, «Emerging Energy-efficiency and Carbon Dioxide Emissions-reduction Technologies for the Iron and Steel Industry», 2013.
- [149] D. Leeson, J. Fairclough, C. Pëtit et P. Fennell, «A systematic review of current techonogy and cost for industrial carbon capture», 2014.
- [150] D. Gielen, «CO2 removal in the iron and steel industry», *Energy Conversion and Management,* vol. 44, pp. 1027-1037, 2003.
- [151] D. E. Wiley, M. T. Hoa et A. Bustama, «Assessment of opportunities for CO2 capture at iron and steel mills:An australian perspective», *Energy Procedia,* vol. 4, pp. 2654-2661, 2011.
- [152] A. Arasto, E. Tsupari, J. Karki, M. Sihvonen et J. Lilja, «Costs and potential of carbon capture and storage at an integrated steel mill», *Energy Procedia,* vol. 37, pp. 7117-7124, 2013.
- [153] E. Tsupari, J. Karki, A. Arasto et E. Pisila, «Post-combustion capture of CO2 at an integrated steel mill-Part II: Economic feasibility», *International Journal of Greenhouse Gas Control,*  vol. 16, pp. 278-286, 2013.
- [154] I. Miracca, K. I. Asen, J. Assink, C. Coulter, L. Curran, C. Lowe, G. T. Moure et S. Schlasner, «The CO2 Capture Projet(CCP): Results from Phase II(2004-2009)», *Energy Procedia,* vol. 1, n° 11, pp. 55-62, 2009.
- [155] J. V. Starelen, F. Geuwebroek, N. Goodchild, G. Protopapas et L. Mahony, «CO2 capture for refineries, a practical approach», *International Journal of Greenhouse Gas Control,* vol. 4, pp. 316-320, 2010.
- [156] D. Johansson, P.-A. Franck, K. Pettersson et T. Berntsson, «Comparative study of Fischer-Tropsch production and post-combustion CO2 capture at an oil refinery: Economic evaluation and GHG balances», *Energy,* vol. 59, pp. 387-401, 2013.
- [157] E. Lemaire, P. A. Bouillon, A. Gomez, J. Kittel, S. Gonzalez, P. L. Carrette, B. Delfort, P. Mougin, P. Alix et L. Normand, «New IFP optimized first generation process for post-combustion carbon capture:HiCapt+», *Energy procedia,* vol. 4, pp. 1361-1368, 2011.
- [158] J. Davison, Écrivain, *CCS in the Cement Industry.* [Performance]. 2014.
- [159] Global CCS Institue, «Deployment of CCS in the cement industry», 2013.
- [160] J. Bisschop et A. Meeraus, On the development of a General Algebraic Modeling System in a strategic planning enviroment., Springer Berlin Heidelberg, 1982.
- [161] M. J. Eckelman et M. R. Chertow, «Quantifying Life Cycle Environmental Benefits from the Reuse of Industrial Materials in Pennsylvania», *Environ. Sci. Technol,* pp. 2550-2556, 2009.
- [162] E. Marvin, «Gypsum Wallboard Recycling and Reuse Opportunities in the State of Vermont», 2000.
- [163] A. Founie, «Gypsum»,chez *U.S. GEOLOGICAL SURVEY MINERALS YEARBOOK*, USGS, 2003.
- [164] Kwinana Industries Council, «Industrial reuse of by-product-reuse of gypsum from CSBP to Alcoa», [En ligne]. Available: www.kic.org.au.
- [165] The Aberdeen Group, «Fly ash», [En ligne]. Available: http://www.concreteconstruction.net/Images/Fly%20Ash\_tcm45-346438.pdf.
- [166] D. Langer, «How the economy benefits from coal ash utilization», [En ligne]. Available: http://www.coal-ash.co.il/present09/Langer\_EconomicCoalAshUtilizationAssessment\_IntroSes sion.pdf.
- [167] M. L. D. Jayaranjan, E. D. Van Hullebusch et A. P. Annachhatre, «Reuse options for coal fired power plant bottom ash and fly ash», *Rev Environ Sci Biotechnol,* vol. 13, n° 14, pp. 467-486, 2014.
- [168] D. Kjersgaard, B. N. Jacobsen, K. Rindel, L. Andreasen, F. Larsen, P. Nyegaard, C. Pade et J. Bodker, «The reuse of bio ash for the production of concrete.A Danish case study.», IWA Specialist Conference on Wastewater Biosolids , 2007.
- [169] A. Hospido, M. Carballa, M. Moreira, F. Omil, J. M. Lema et G. Feijoo, «Environmental assessment of anaerobically digested sludge reuse in agriculture: pontential imapcts of

emerging micropollutants», *Water research,* 2010.

- [170] S. R. Smith, «Management, use, and disposal of sewage sludge», *Environment international,*  vol. 35, n° 11, pp. 142-156, 2007.
- [171] T. Taruya, O. Okuno et K. Kanaya, «Reuse of sewage sludge as raw material of portland cement in japan», *Water Science & Technology,* vol. 46, n° 110, pp. 255-258, 2002.
- [172] D. Fytili et A. Zabaniotou, «Utilisation of sewage sludge in EU application of old and new methods. A review.», *Renewable and sustrainable energy reviews,* vol. 12, n° 11, pp. 116-140, 2008.
- [173] L. Recchia, E. Cini, L. Faggioli, S. Corsi et F. Piragino, «Evaluation of the reuse of biomass produced by riparian vegetation management», 16th European biomass conference and exhibition from research to industry and markets, Feria Valencia, 2008.
- [174] N. Rashid, M. S. U. Rehman et J. I. Han, «Recycling and reuse of spent microalgal biomass for sustainable biofuels», *Biochemical engineering journal,* vol. 75, pp. 101-107, 2013.
- [175] G. Berndes, M. Hoogwijk et R. Van Den Broek, «The contribution of biomass in the futre global energy supply: a review of 17 studies», *Biomass and bioenergy,* vol. 25, n° 11, pp. 1-28, 2003.
- [176] ANEA & IVAMER, «Etat des lieux des déchets et sous-produits organiques issus de l'industrie agro-alimantaire bas-normande», [En ligne]. Available: http://www.anea-normandie.com/wp-content/uploads/Les-d%C3%A9chets-de-lIAA-et-leur-ges tion-en-BN.pdf.

## **Figures**

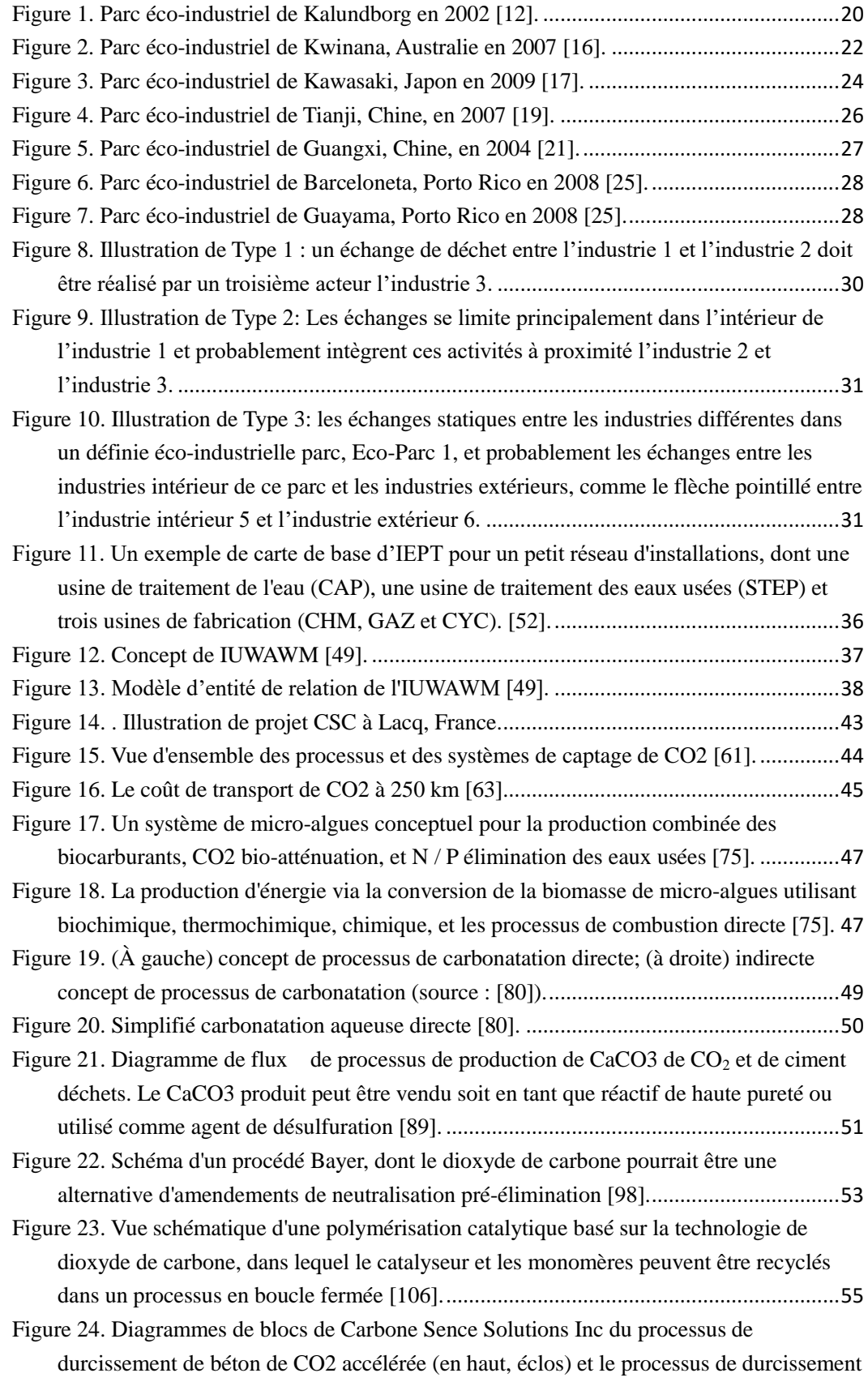

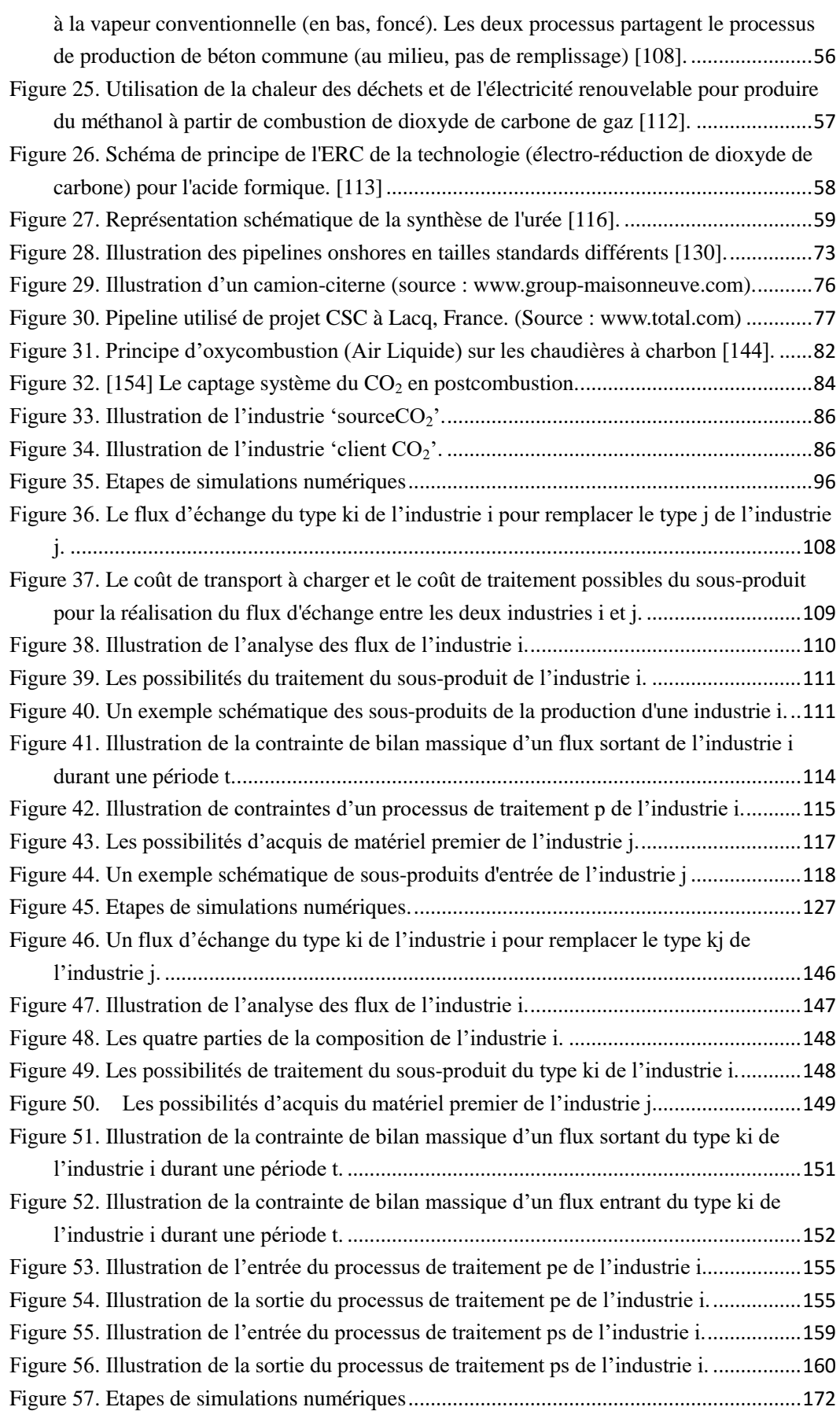

## **Tableaux**

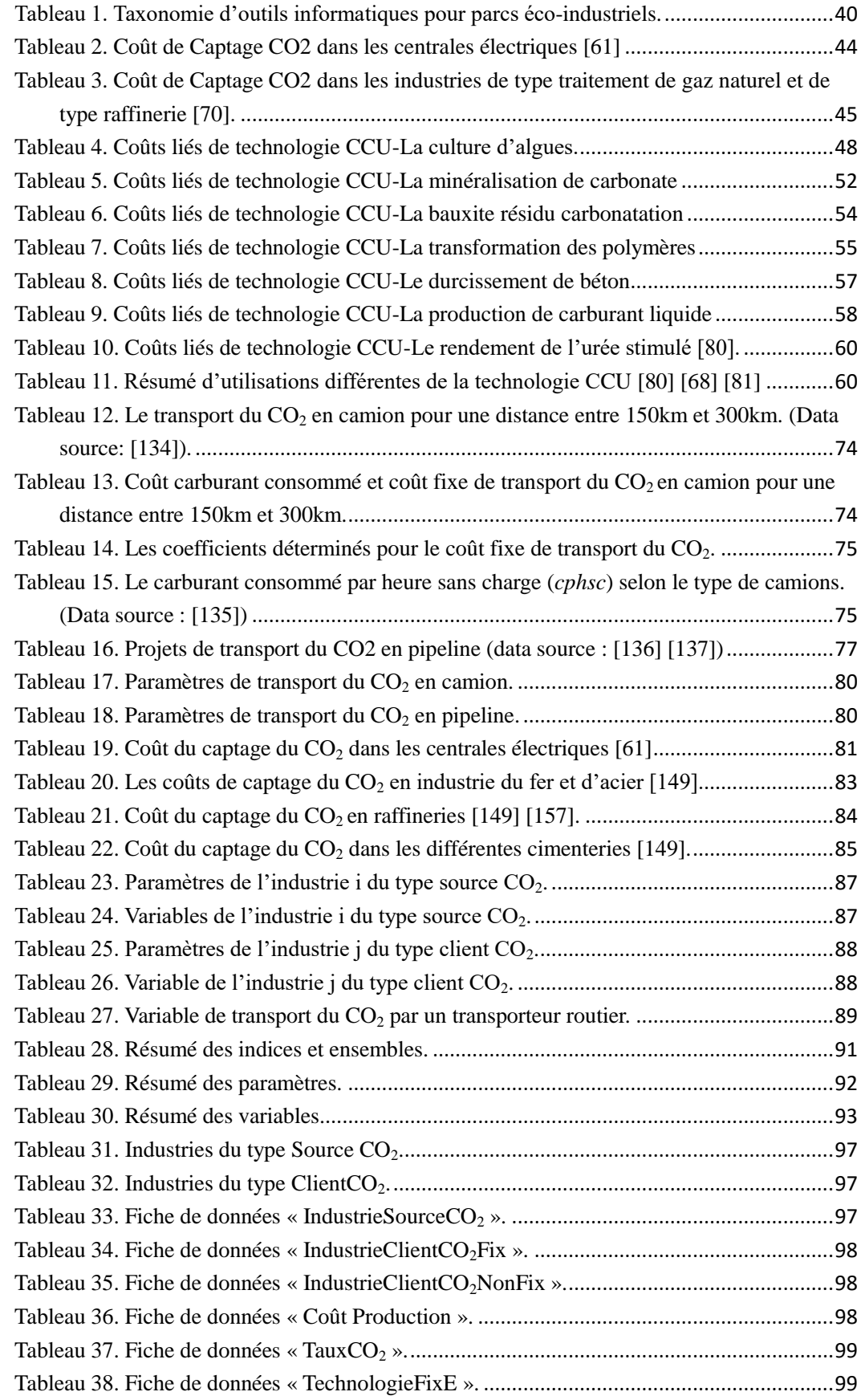

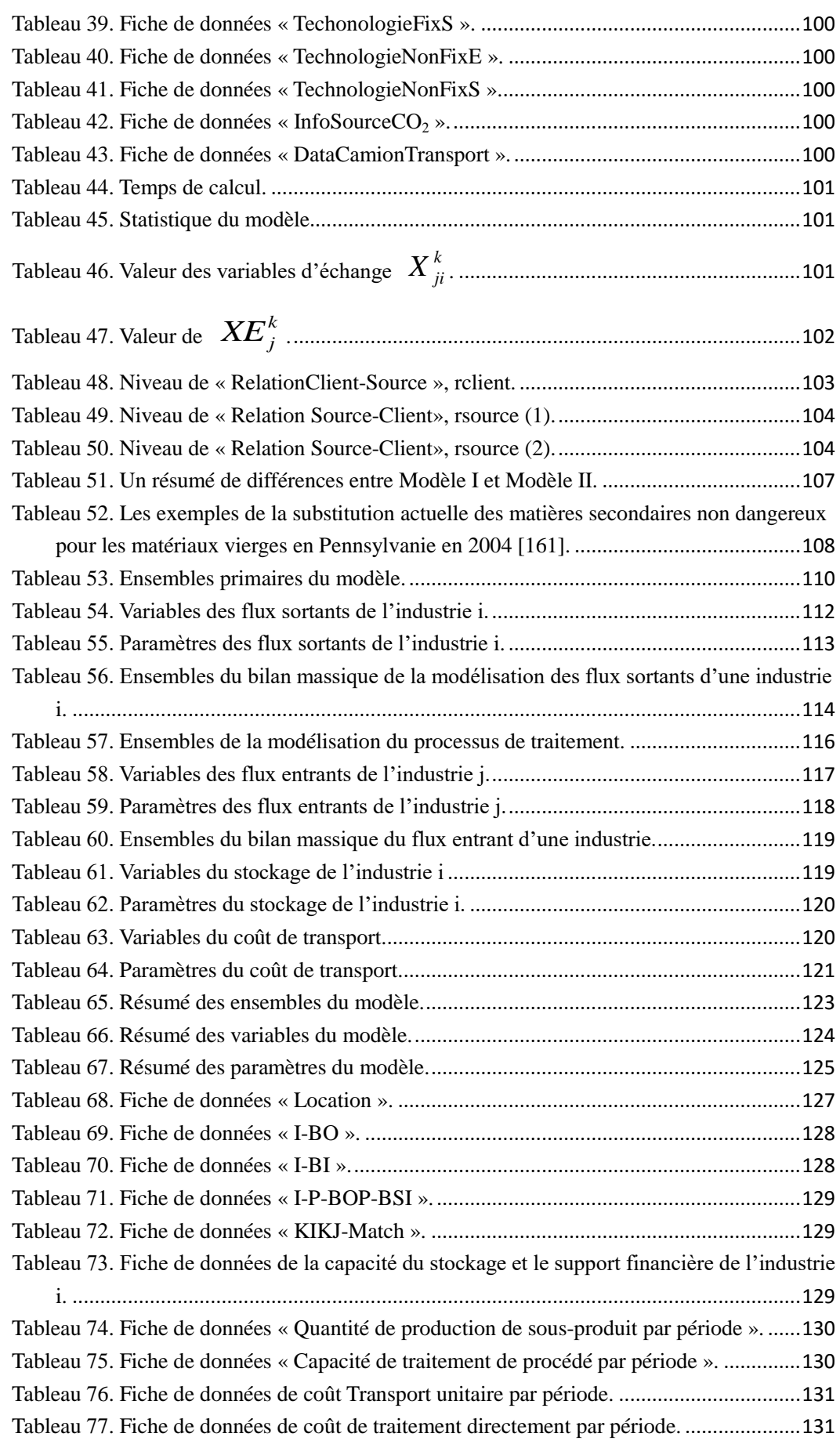

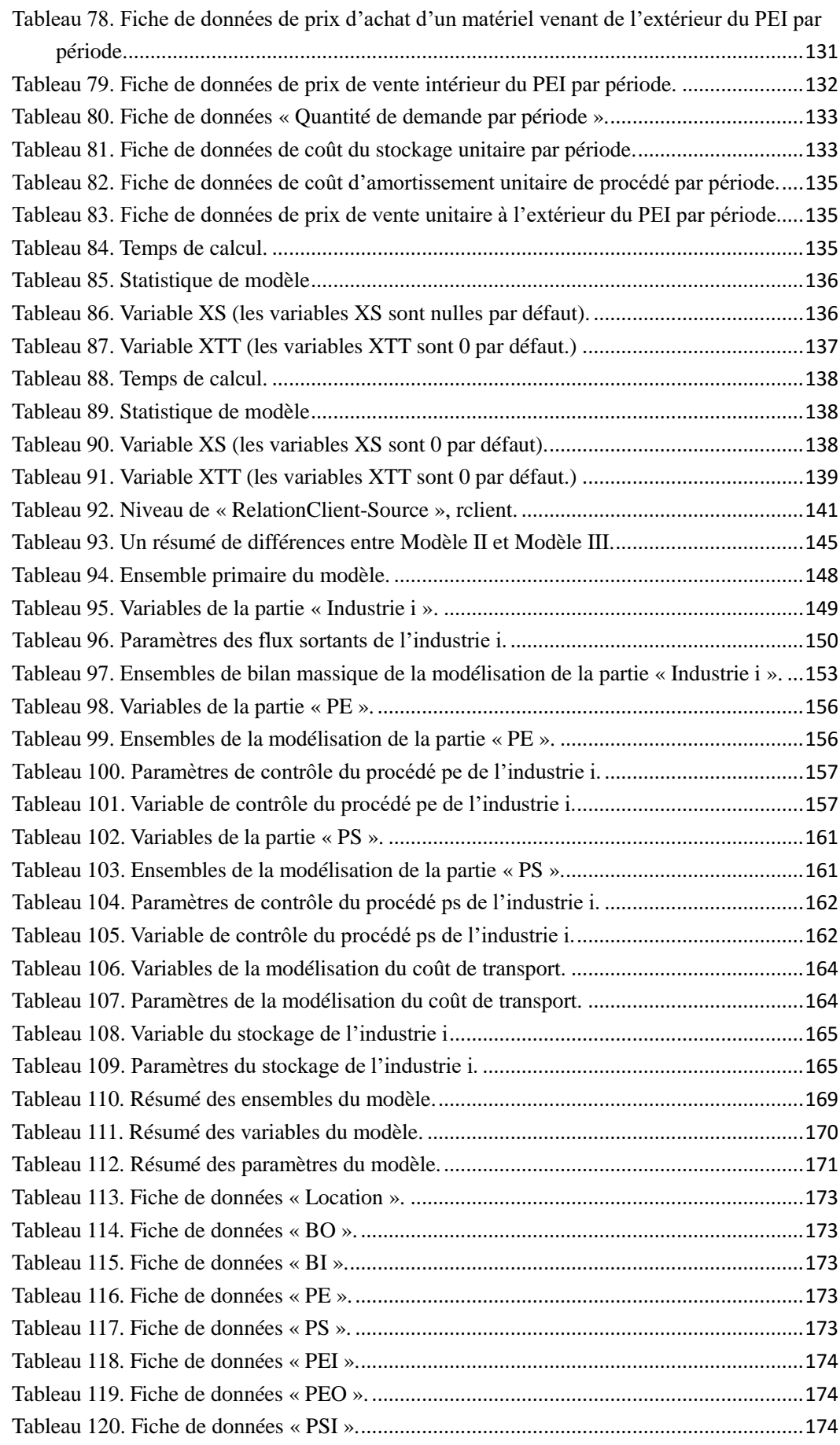

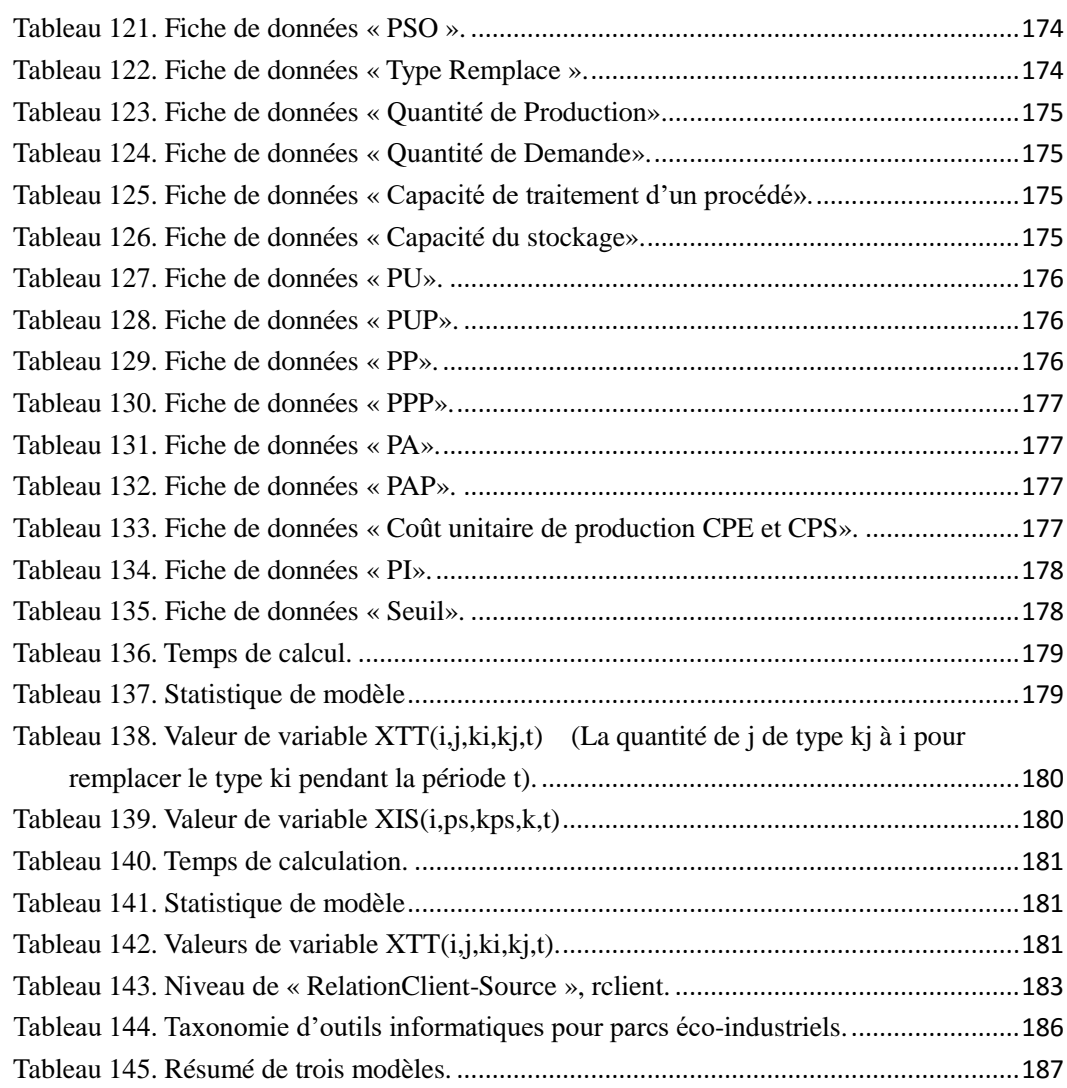